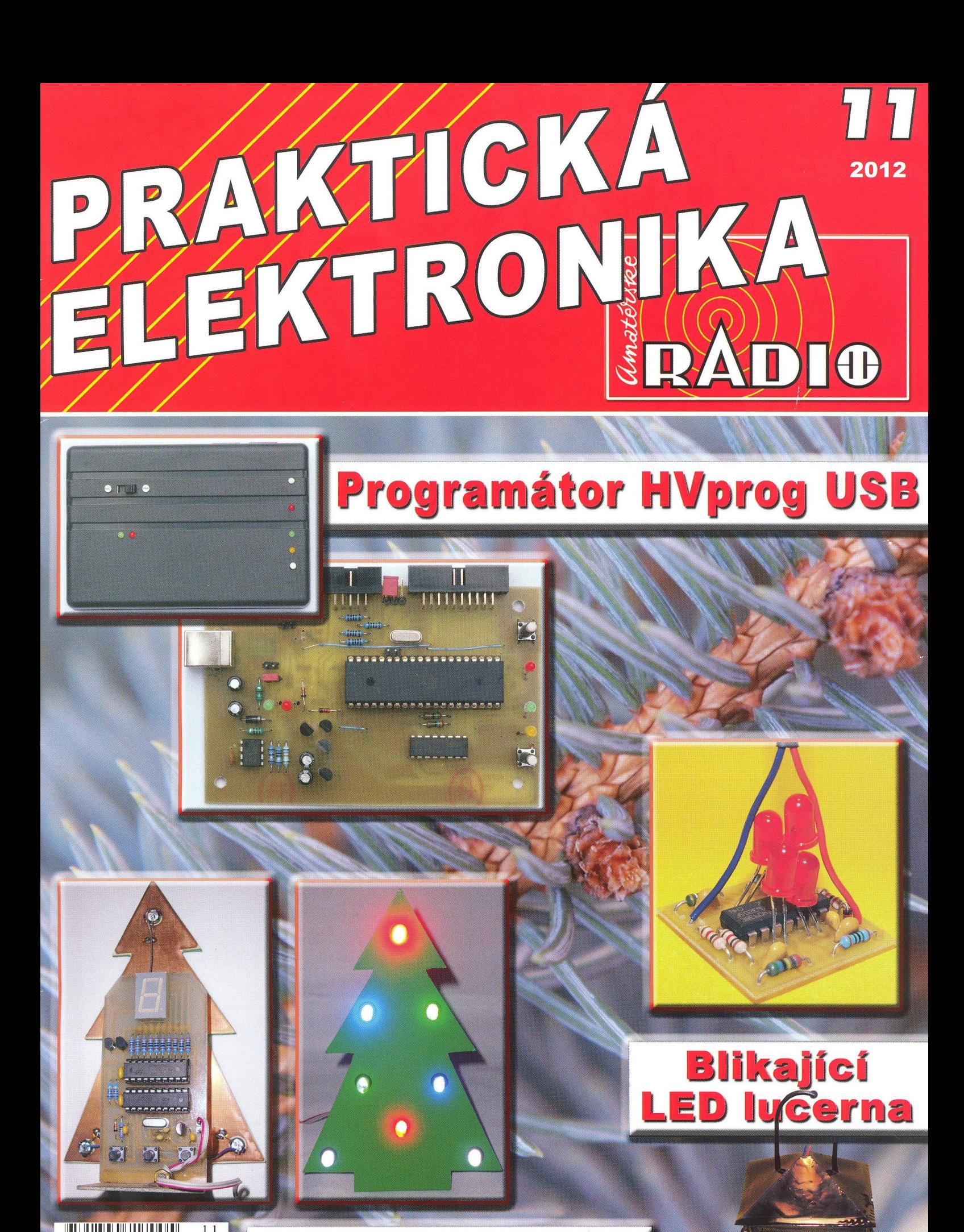

**Stromček 2012** 

Ročník XVII (LXI), 2012, ISSN 1804-7173

Cena: CR  $\stackrel{1}{\mathsf{R}}$  3.75  $\in$ 

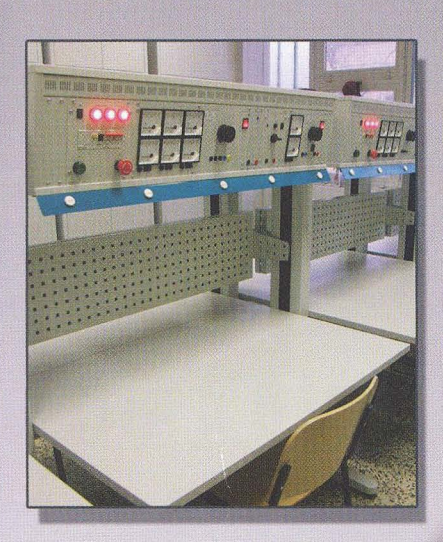

### VarioLab+

Technologický nábytek VarioLab+ je určen pro vybavení výzkumných a vývojových pracovišť, školních učeben, nebo elektrotechnických dílen. Jedná se o zcela otevfený systém, který s rostoucími požadavky zákazníka umožňuje rozšifovat pracovišté o další součásti a pfístrojové moduly. Pracovní stoly lze navíc doplnit skfínémi, nástavbovými skfíňkami, policemi, zásuvkovými kontejnery a dalšími technickými a nábytkovými prvky.

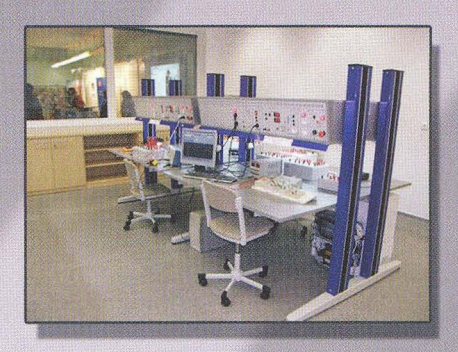

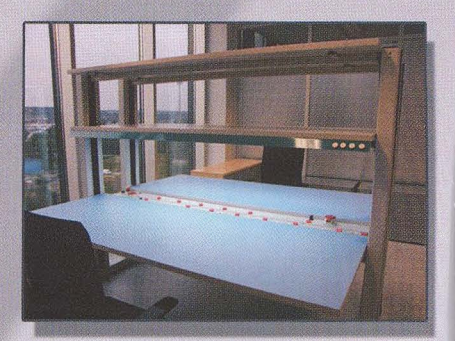

## VarioStav

Modulární výukový systém VarioStav je primárné určen pro výuku elektroinstalačních prací v rámci domovních rozvodů, elektronické zabezpečovací signalizace, datové komunikace a elektrických točivých strojů. Konstrukčné vychází z technologického nábytku VarioLab+, takže jej lze bez omezení dále rozšiřovat.

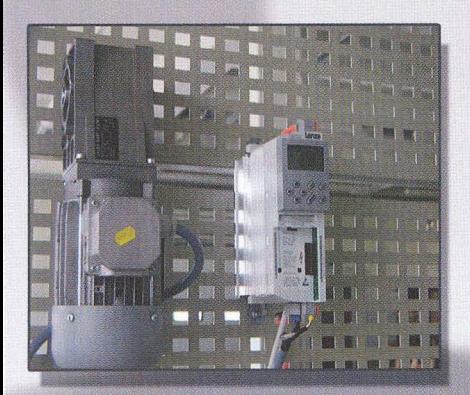

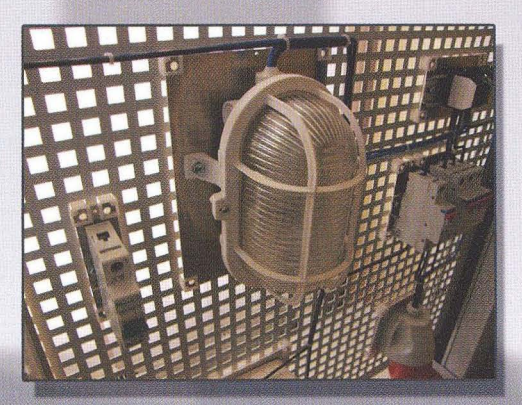

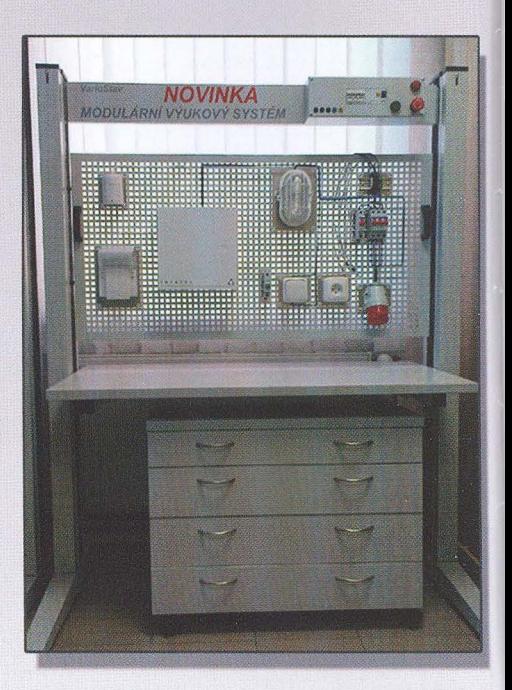

České výrobky světové kvality...

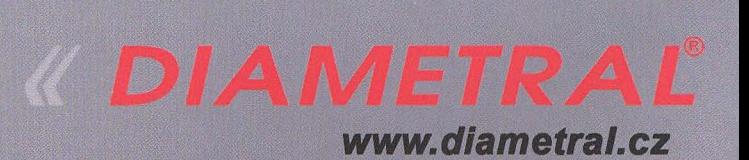

Diametral spol. s r.o., Hrdoňovická 178, 193 00 Praha 9 - Horní Počernice tel./ fax 281 925 939 - 940, email: info@diametral.cz.

### PRAKTICKÁ **PRAKTIONIKA RADIO**

#### ROČNíK XVII (LXI) 2012. číSLO 11

V TOMTO SEŠiTĚ

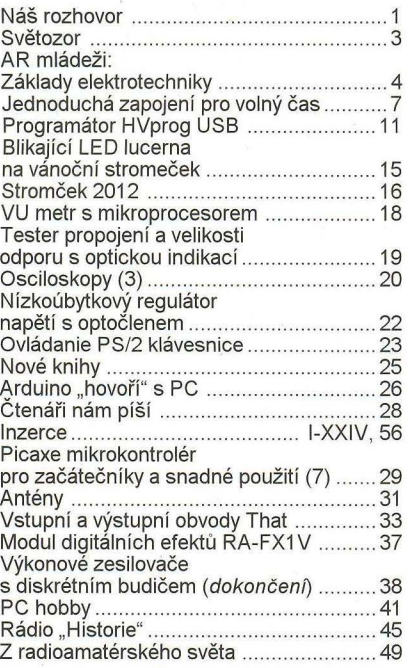

#### PRAKTICKÁ ELEKTRONIKA Amatérské RADIO

Redakce: Šéfredaktor: ing. Josef Kellner, redaktoři: ing. Jaroslav Belza, Petr Havliš. OK1PFM.

Adresa redakce: Karlovo nám. 557/30, 120 00 Praha 2, tel.: 257 317 310, 222 968 376.

Ročně vychází 12 čísel. Cena výtisku 75 Kč. Rozšiřuje První novinová společnost a. s., Mediaprint-Kapa a. s. a soukromí distributoři. Předplatné v ČR zajišťuje Amaro spol. s r. o.

Hana Merglová (Karlovo nám. 30, 120 00 Praha 2, tel.:<br>257 317 312; tel./fax: 257 317 313; *odbyt@aradio.cz*). Distribuci pro předplatitele také provádí v zastoupení vydavatele společnost Mediaservis s. r. o., Zákaznické Centrum, Vídeňská 995/63, 63963 Brno; tel: 541 233 232; fax: 541 616 160; predplatne@mediaservis.cz; reklamace - tel.: 800 800 890. Objednávky do zahraničí: Mediaservis s. r. o., Zákaznické Centrum, Vídeňská 995/63, 639 63 Brno; export@mediaservis.cz; tel.:+420 532 165 165.

Predplatné v Slovenskej republike vybavuje Magnet-Press Slovakia s. r. O. , Šustekova 10, 85104 Bratislava - Petržalka; korešpondencia P. O. BOX 169. 830 00 Bratislava 3; tel./fax (02) 67 20 19 31-33 - predplatné; e-mail: predplatne@press.sk.

Podávání novinových zásilek povoleno Českou poštou - ředitelstvím OZ Praha (č.j. nov 6005/96 ze dne 9, 1, 1996).

Inzerci přijímá redakce - Michaela Hrdličková, Karlovo nám. 30. 12000 Praha 2; tel./fax: 257317313; inzerce@aradío.cz.

Za původnost a správnost příspěvků odpovídá autor (platí i pro inzerci).

Vydavatel: AMARO spol. s r. o., IČO 63487233. Vychází: 5. den v daném měsíci.

*Internet:* http://www.aradio.cz E-mail: pe@aradio.cz

Nevyžádané rukopisy nevracíme. ISSN 1804-7173, MKČR E 7409

© AMARO spol. s r. o.

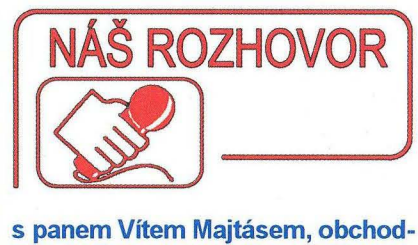

ním ředitelem společnosti Diametral spol. s r. o., výrobcem elektronických přístrojů a technologického nábytku.

> Od posledního rozhovoru se zástupcem vaší firmy uplynuly již čtyři a půl roku, proto i první otázka je naprosto jasná: Co se u vás za tu dobu změnilo ?

Bude to znít asi jako klišé, ale u nás se toho za poslední roky změnilo opravdu hodně . Těžištěm výroby byla po velmi dlouhou dobu produkce laboratorních zdrojů a páječek, na kterých si společnost vybudovala své jméno. Do roku 2008 tvořila produkce přístrojů páteř celého výrobního programu firmy a fungovala způsobem, co se vyrobilo, to se také prodalo. Vedle toho, trochu jako popelka, vyrůstala druhá část výrobního programu, výroba elektrotechnického, správněji technologického nábytku VarioLAB. Koncem roku 2008 nastala zásadní změna v naší výrobní strategii směrem k větší podpoře programu VarioLAB. Toto rozhodnutí se s odstupem čtyř let jeví jako správné, protože v současnosti již prodej technologického nábytku, jeho doplňků a klonů tvoří podstatnou část obratu firmy.

Technologický nábytek VarioLAB prochází neustálým vývojem, především v oblasti nových modulů . Co se týká konstrukce samotné, rozšířili jsme nabídku o řadu VarioSTAV, která je primárně určena pro praktickou výuku na odborných školách a učilištích a dále řadu VariWORK, která představuje ekonomickou verzi systému VarioLAB. Všechny tři řady technologického nábytku jsou z velké části kompatibilní, proto například přístrojové moduly VarioLAB lze bez úprav instalovat do přístrojových nástaveb VariWORK, takže i přes některá omezení komfortnosti (například výškovou stavitelnost) představuje VariWORK naprosto "dospělé" řešení pro velkou řadu aplikací

Za důležité považujeme získání certifikátu od Strojírenského zkušebního ústavu v Brně pro naše technologické stoly, což představuje významnou informaci pro zákazníky o jejich konstrukci a provedení.

Kromě výroby zmiňovaných přístrojů a technologického nábytku se dlouhodobě zabýváme výrobou fóliových štítků pro elektrické přístroje. K tomuto účelu byla zakoupena japonská technologie využívající tisk speciálními inkousty, které jsou vy-

## *tt* **DIAMETRAL**

tvrzované UV zářením. Tato technologie se zásadně liší od tradičních tiskových metod. Kombinací barevných inkoustů lze na této digitální tiskárně nejen tisknout jednotlivé plné barvy, ale navíc lze tisknout s plynulými přechody barev, a to vše v rozlišení až 1200 x 2400 OPI. Díky této vlastnosti se nám otevírají nové možnosti grafického vzhledu výrobků. Přístrojový štítek nyní může být doplněný o grafiku, která v případě sítotisku, nebo tampónového tisku není technicky možná. Díky konstrukci pracovního stolu lze potiskovat kromě fólií i většinu plastových a lakovaných materiálů až do půdorysu A3 a výšky 50 mm. Tím lze dosáhnout naprosto profesionálního vzhledu již od kusových sérií. To ocení výrobní firmy, které nemusí najednou pořizovat stovkové či tisícové série na sklad. Dále zásluhou podtisku bílou barvou dosáhneme i na průhledných podkladech (fólie, plexisklové štítky a panely) věrného zobrazení barev. Konstrukce stroje také umožňuje zprůhledňovat plochy na fóliových štítcích pro zobrazovací jednotky.

> Musím říci, že množství informací a novinek ve vaší společnosti mně opravdu překvapilo. V době, kdy firmy spíše přemýšlejí nad úsporami a omezením výrobního programu, vy, jak se zdá, jdete obráceným směrem !

Nemyslím si, že bychom šli obráceným směrem, spíš se snažíme postupnými kroky zúročit dlouholetou tvrdou práci oblasti akvizice produktů a nyní sklízíme plody. Tím chci říci, že od prvního kontaktu se zákazníkem po realizaci je to v případě VarioLABu opravdu běh na velmi dlouhou trať. Pokud se zrovna nejedná o firmu či instituci, která má na konci roku nějaké peníze na investice navíc a rozhodne se "za pět minut dvanáct" tyto peníze přeměnit ve vývojové nebo zkušební pracoviště , připravuje se obvykle dodávka v řádech měsíců a někdy i let. U každé větší zakázky jsou v současnosti vypisována výběrová řízení . Pokud výběrové řízení vyhrajeme, o to je pak samozřejmě větší naše radost z úspěchu. S přibývajícími lety v "branži" cítíme, že náš technologický nábytek VarioLAB se stává pomalu, ale jistě známým pojmem a stále častěji se na nás obracejí zájemci sami, bez toho, aniž bychom je před tím oslovili, a to nás opravdu těší.

> Jak vás tak poslouchám, zdá se mi, že se vám opravdu daří v oblasti technologického nábytku, ale co laboratorní zdroje a vaše páječka?

V oblasti výroby tradičních přístroů, tedy laboratorních zdrojů v poslední době inovujeme především díky technologickým pracovištím a jejich vybavení. To bych asi měl blíže osvětlit. Naši zákazníci při poptávkách na vybavení VarioLABu mají mnohdy velmi specifické a speciální požadavky, které se dají uplatnit pouze u nich. Některé z těchto požadavků jsou však mnohem univerzálnější a inspirují nás k výrobě nového sériového modulu pro VarioLAB, potažmo i samostatného zařízení. Jako příklad ze současnosti bych uvedl třífázový autotransformátor. V současnosti nabízíme pod označením RZ3F400.060 třífázový oddělený autotransformátor s maximálním proudem 6 A. Na základě požadavků zákazníka jsme vyvinuli a uvedli do výroby třífázový autotransformátor s maximálním proudem 10 A. Rozhodně se nejedná o přístroj v běžné nabídce jiných firem, a my si proto od jeho zařazení do prodeje slibujeme komerční úspěch , a to nejen jako součást programu Vario-LAB, ale též jako samostatného produktu v rámci nabídky ostatních autotransformátorů.

)

Podobně velký je zájem o celou řadu našich oddělovacích transformátorů, nabízených podle jmenovitých proudů od 1,2 do 10 A. Myslíme si, že právě výroba speciálních zdrojů s výjimečnými parametry a schopnost reagovat na speciální požadavky zákazníků, to je silná stránka naší společnosti.

#### Nyní byste nám mohl přiblížit výukový systém VarioSTAV; jak ten zapadá do vaší produktové<br>řady?

Výukový systém VarioSTAV opravdu poněkud vybočuje z řady výše uvedených sestav, protože jeho hlavním posláním je maximálně zefektivnit praktickou výuku v elektrotechnických oborech. Dovolím si nyní uvést jeho hlavní přednosti. Základní prvek tvoří ocelová deska se čtverhrannými otvory 9 x 9 mm v rastru 19 mm. Tato deska je svisle umístěna nad pracovním stolem. Nad deskou je napájecí lišta s jištěním a tlačítkem Total STOP. Zajímavý je systém patentovaných plastových příchytek, kterými lze velmi jednoduše a přitom bezpečně jednotlivé přístroje - modulové prvky připevňovat a následně snímat. Studenti tak zbytečně neztrácejí drahocenný čas výuky složitou montáží a demontáží jednotlivých prvků na pracovní panely a mohou se plně věnovat řešení zapojení obvodů a jejich praktické realizaci. Jakmile je student s přípravou úlohy hotov, vyučující jeho práci zkontroluje a pomocí dálkového ovládání může studentovi připojit úlohu na napájecí napětí. Tím lze veškeré výsledky práce studentů bezpečně prakticky vyzkoušet a případně odladit chyby.

#### Jaké jsou praktické výhody tohoto systému?

Nesporný je didaktický přínos systému VarioSTAV. Výrazně šetří čas při přípravě úloh a na praktickou výuku studentů tak zbývá podstatně více času. Schopnější studenti nejsou brzděni pomalejšími, a mohou tak během výuky zvládnout i více úloh. VarioSTAV má však v záloze ještě další trumf. Celý výukový panel se dá z konstrukce jednoduše sejmout a uskladnit bez toho, aby se rozpracovaná úloha musela po skončení výukové hodiny demontovat. Sundaný panel může být nahrazen jiným a výuka jiné třídy může bez problémů začít.

#### Jaké moduly a úlohy jsou v současnosti k systému VarioSTAV k dispozici?

**NOVINKA** arioStav **MODULÁRNÍ VÝUKOVÝ SYSTÉM** 

V současnosti je k dispozici několik desítek samostatných modulů, které mohou tvořit kompletní sestavy přístrojů pro jedno- i třífázové domovní rozvody (obsahují jističe, stykače, všechny běžné typy spínačů, svíti-' dia), zabezpečovací techniku (pohybová čidla, soumrakové spínače), výukové moduly pro tepelnou techniku (elektrické vařiče, ohřívače), světelnou techniku (klasické žárovky, zářivky, LED, výbojky) a točivé stroje (elektromotory stejnosměrné i střídavé, včetně třífázových). Lze tedy říci, že v současnosti naše nabídka modulových prvků pokrývá prakticky všechny možné oblasti výuky v elektrotechnických oborech.

#### Ještě jedna důležitá otázka ohledně technologického nábytku VarioLAB: Jak jste na tom s certifikací?

Držiteli certifikace ISO 9001:2009 jsme již řadu let a tuto certifikaci v současnosti vlastní celá řada firem. My jsme však šli dále a na jaře tohoto roku jsme od Strojírenského zkušebního ústavu v Brně obdrželi na naše systémy VarioLAB certifikát o plnění CSN 33 2000-7-713. Tím jsme se, jak doufám, oddělili od firem, jejichž produkce neodpovídá náročným podmínkám, které by měly všechny technologické stoly splňovat.

#### Otázka na konec - co chystáte v příštích měsících?

Asi bych začal tím, co jsem nezodpověděl v jedné z předchozích otázek. Jedná se o naši páječku, která se za neuvěřitelných sedmnáct let výroby stala mezi uživateli opravdovým evergreenem. Velmi brzy se dočká své, a doufám, že důstojné pokračovatelky v podobě skutečně moderní, výkonné, procesorově řízené páječky s velmi dobrými provozními náklady. Nová páječka by měla tak trochu symbolicky odstartovat postupnou inovaci většiny našich výrobků, do kterých bychom chtěli v co největší míře promítnout přání a požadavky našich zákazníků . Nepůjde tedy zdaleka jen o výměnu vnějšího obalu, ale především o změny v konstrukci a zapojení našich produktů . Co se týká technologického nábytku, tak v současnosti žijeme především vývojem nových zakázkových modulů a prvků, které doplňují a rozšiřují možnosti nasazení v dalších odvětvích průmyslu V neposlední řadě jsme začali připravovat razantní změnu našich webových stránek, aby lépe odpovídaly našim požadavkům na prezentaci a zákazníkům přinášely maximum srozumitelných informací.

Děkuji vám za rozhovor,

Připravil Ing. Josef Kellner.

**Praktická elektronika - AR 11/2012** 

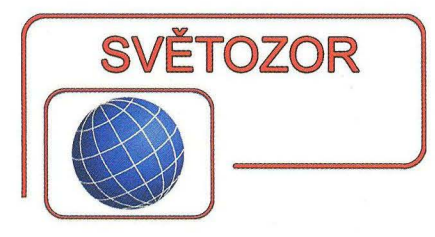

#### **Integrovaný**  ovladač **relé**

Integrací kompletního tranzistorového ovladače cívky relé napájené napětím 3 až 6 V do jediného pouzdra pro plošnou montáž dosáhla firma **Diodes Incorporated** (www.diodes.com) zmenšení počtu součástek a potřebné plochy na spojové desce a zvýšení spolehlivosti při spínání indukční zátěže, jako jsou relé a solenoidy, malé motorky, ale např. i žárovky. Spínaná cívka relé může mít při napětí 5 V spotřebu až 2,5 W. Ovladače DRDC3105 jsou nab'ízeny v jednoduché verzi v pouzdře SOT-23 (2,5 x 3 mm) a dvojité v pouzdře SOT-26 (3 × 3,1 mm). Nahradí několik diskrétních součástek a odstraňují potřebu nulové diody. K předpokládaným aplikacím patří automobilová, průmyslová a domácí elektronika, telekomunikační zařízení, stolní počítače, tiskárny, kopírky, TV přijímače a set-top boxy.

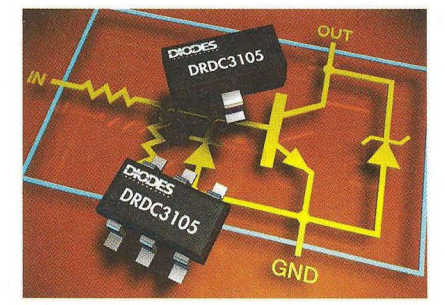

#### Otočný **potenciometr se** spínačem **v knoflíku**

**Firma Vishay Intertechnology** (www.vishaycom) představila revoluční koncept potenciometru pro instalaci do panelu. Je totiž společně s tlačítkovým spínačem vestavěn přímo v 16mm ovládacím knoflíku, přičemž za panelem je zapotřebí pouze 15 mm volného prostoru. Pro průmyslové, profesionální a vojenské použití je určen potenciometr s označením P16S s dráhou z cermetu a ztrátovým výkonem až 1 W při 40°C, typ pro audioaplikace PA16S má dráhu z vodivého plastu a rozptýlí až 0,5 W při 40 °C. S lineárním průběhem jsou k dispozici potenciometry P16S v rozsahu 22  $\Omega$  až 10 M $\Omega$ , s logaritmickým průběhem pak 100  $\Omega$  až 2,2 M $\Omega$ . V případě PA16S je to 1 k $\Omega$  až 1 M $\Omega$ pro lineární provedení a 470  $\Omega$  až  $500 \text{ k}\Omega$  pro logaritmické. Ovládací knoflík lze volit kovový či z plastu, možné je i zákaznické provedení. Potenciometry s hermeticky uzavřeným pouzdrem (IP 67) je možné použít

v prostředí s teplotou -40 až +85°C v případě plastového knoflíku a -40 až +125 °C pro knoflík kovový. Izolační pevnost je 2,5 kV RMS. Potenciometry jsou zvláště vhodné pro kompaktní přenosná zařízení, do ovládacích panelů vojenských systémů nebo jako ovládací prvky náhlavních souprav.

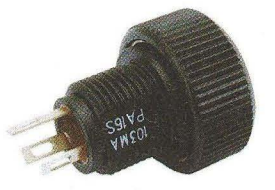

#### **Digitální** teploměry **a termostaty se sériovým rozhraním SPFM a 3-wire**

Digitální teploměry/termostaty MAX31722/23 od **Maxim Integrated Products** (www.maxim-ic.com) umožňují změřit bez potřeby dalších komponent teplotu v rozsahu -55 až +125 °C a předat naměřený údaj podle volby uživatele prostřednictvím rozhraní SPI™ nebo 3-wire. Obsahují převodníky teplota/číslo s volitelným rozlišením 9 až 12 bitů. Mezní chyba měření je u MAX31722 ±2 °C, v případě MAX31723 pak ±0,5 °C. Oba typy lze použít i jako termostat, jehož hraniční hodnoty se vkládají do nevolatilní paměti. Zatímco většina konkurenčních řešení vyžaduje napájení alespoň 2,7 V, MAX31722/23 pracují již od napětí 1,7 V (max. 3,7 V). To je, spolu se spotřebou 2,4 µA v úsporném pohotovostním režimu, činí ideální tam, kde je prioritou malá spotřeba. Oba obvody nabízejí uživatelsky volitelný jednorázový nebo kontinuální režim měření. MAX31722/23 se dodávají v pouzdře µMAX s 8 vývody.

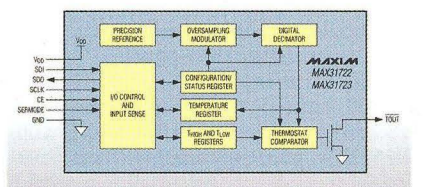

#### **10 pro nabíjení**  superkondenzátorů **se zálohovací funkcí**

**Linear Technology Corporation**  (www.linear.com) uvedla integrovaný obvod LTC3226, se kterým lze vytvořit bez potřeby externí indukčnosti nabíječku superkondenzátorů s programovatelným výstupním napětím . Navíc při zmenšení vstupního napájecího napětí z baterie Li-ion nebo jiného zdroje v rozsahu 2,5 až 5,5 V pod děličem nastavenou mez přepne na čipu rovněž integrovaný řadič Power-Path™ napájení do režimu krátkodobého zálohování. Při něm je zátěž místo ze zdroje vstupního napětí napájena proudem až 2 A z výstupu regulátoru napětí s malým úbytkem (LOO), který má na vstupu dva v sérii zapojené superkondenzátory. Dosáhnout stále dostatečné napětí kondenzátorů umožní integrovaná nábojová pumpa. Výstupní napětí LOO lze volit od 2,5 do 5,3 V, nabíjecí proud superkondenzátorů je možné nastavit externím rezistorem až na 315 mA, přičemž je interně zajištěno stejné napětí na obou kondenzátorech. LTC3226 je vyráběn v pouzdře QFN s 16 vývody s rozměry 3 x 3 mm.

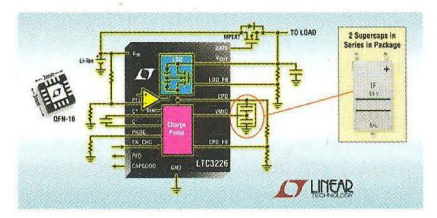

#### **Kapesní osciloskop**

Internetový obchod **Studio Seeed**  (http://www.seeedstudio .com/depot) nabízí digitální osciloskop OSO Quad, který lze, vzhledem k jeho rozměrům 98 x 60 x 14,5 mm, označit bez nadsázky jako kapesní. OSO Quad má dva analogové a dva digitální kanály. Vertikální citlivost (8bitové rozlišení) je nastavitelná při použití sondy 1: 1 od 20 mV/dílek až po 10 V/dílek, horizontální citlivost je 0,1 µs/dílek až 1 s/dílek. Vstupní vazba je AC nebo DC a spouštění Auto, Normální či Single. Vzorkovací frekvence je 1 kSa až 72 MSa/s , šířka pásma asi 3 MHz. OSO Quad je dodáván se dvěma 100MHz sondami 10:1. Spouštění lze volit z kanálu 1, 2 nebo externí, v režimech hrana, šířka impulsu a úroveň. OSO Quad používá 32bitový procesor ARM Cortex M3 (a integrovaný FPGA s vysokorychlostním ADC). Pro uložení nastavení a zobrazených průběhů je k dispozici 2 MB interní paměti, připojit lze USB disk. 3palcový barevný displej obsahuje informace o kanálu a nastavení a dále zobrazí výsledky měření U<sub>min</sub>, U<sub>max</sub>, U<sub>PP</sub>, U<sub>DC</sub>, U<sub>RMS</sub> a U<sub>BATT</sub>.<br>Je možné zobrazit matematické funkce vstupních signálů: A + B, A - B. DSO Quad obsahuje také dva vestavěné generátory signálů , 8 MHz pravoúhlý s proměnnou střídou a 20 kHz funkční (sinus, trojúhelník a pila). Tyto signály mají samostatný konektor. Firmware OSO Quad je open source. Quad OSO je nabízen za 199 USD na již uvedené adrese v části "Hacking and measurement". Manuál lze nalézt na http:// www.seeedstudio.com/wiki/DSO\_Quad ManuaL(by\_the\_community). **JH** 

**lrJ/lm",,,"" ·** r', **','''.,rel**  : ---- ~1 ':,:~ ' - -- - ~ ~,,- **- - ." ....** . .... <sup>~</sup> - **,** 

# **AR** ZAčíNAJícíM **A** MíRNĚ POKROČILÝM

#### **Impedance vf vedení**

Možná vás napadlo, čím je způsobeno, že vedení má určitou charakteristickou impedanci. Jak jsme si již řekli *v* minulé části, bude-li mít zdroj vf signálu, kabel a přijímač signálu stejnou impedanci, přenese se po kabelu ze zdroje signálu do přijímače maximum energie. Vopačném případě se část energie odráží zpět a mění se *v* neužitečné a často i škodlivé teplo. Je přitom úplně jedno, zda kabel přenáší energii od vysílače k anténě , od antény k přijímači nebo se jedná o vysokorychlostní přenos dat mezi základní deskou a pevným diskem *v* osobním počítači. Nepřizpůsobením impedancí pak vznikají ztráty energie, případně chyby při přenosu dat. Obecně lze říci , že impedance vedení závisí na geometrickém uspořádání vodičů a vlastnostech prostředí (permeabilita a permitivita), ve kterém se nacházejí.

#### **Koaxiální kabel**

Uspořádání koaxiálního kabelu je na obr. 8. Okolo středového vodiče s vnějším průměrem d se nachází v určité vzdálenosti druhý vodič, který má tvar trubky o vnitřním průměru D. Prostor mezi vodiči vyplňuje izolace, kvalitní dielektrikum s permeabilitou ε = ε<sub>0</sub>ε<sub>r</sub>. Zvnějšku je kabel obvykle chráněn další vrstvou izolace, která však už nemusí být z kvalitního dielektrika, protože energie se přenáší pouze vnitřkem vodiče. Vnitřní vodič bývá obvykle drát nebo licna, vnější vodič je většinou realizován hliní kovým či měděným páskem a (nebo) měděným opředením. Charakteristická impedance vedení závisí na kapacitě a indukčnosti vedení na jednotku délky

$$
Z_V = \sqrt{(L_0/C_0)} \qquad [\Omega; \text{ H/m, F/m}].
$$
Pro koaxiální kabel platí

$$
C_0 = \frac{2\pi\varepsilon_0\varepsilon_r}{\ln(D/d)}
$$

$$
L_0 = \frac{\mu_0 \mu_r}{2\pi} \cdot \ln(D/d)
$$

dosazením do prvního vzorce dostaneme

$$
Z_0 = \frac{1}{2\pi} \sqrt{\frac{\mu}{\varepsilon}} \cdot \ln \frac{D}{d} ,
$$

kde  $\varepsilon$  je permitivita dielektrika,  $\varepsilon_0$  je permitivita vakua a  $\varepsilon_r$  relativní permitivita,  $\mu$  je permeabilita,  $\mu_0$  je permeabilita vakua a  $\mu_r$  relativní permeabilita.

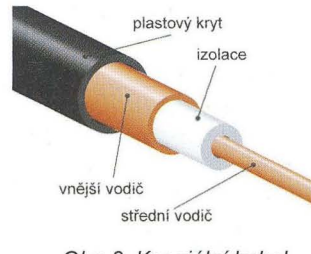

Obr. 8. Koaxiální kabel

Za předpokladu, že okolní prostředí není magnetické ( $\mu$  = 1) vzorec dosazením dále zjednodušíme

$$
Z_0 = \frac{138}{\sqrt{\varepsilon_r}} \log_{10} \frac{D}{d}
$$

U koaxiálního kabelu lze spočítat několik dalších zajímavých parametrů, např. rychlost šíření signálu

$$
V = \frac{1}{\sqrt{\varepsilon\mu}} = \frac{C}{\sqrt{\varepsilon_r \mu_r}}
$$

kde c je rychlost světla ve vakuu, nebo maximální napětí , které lze kabelem přenášet

$$
V_p = \frac{S \cdot d \cdot \ln(D/d)}{2} ,
$$

kde S je průrazné napětí ve voltech na metr. Vypočtený údaj je často snížen o koeficient bezpečnosti.

V roce 1929 *v* Bellových laboratořích experimentálně stanovili, jaké impedance kabelu jsou nejvhodnější . Při daném průměru vnějšího vodiče , v případě , že dielektrikem je vzduch (ε<sub>r</sub> → 1), byl nejmen-<br>ší útlum při impedanci 76,7 Ω. s různými jinými dielektriky bylo optimum mezi 52 a 64  $\Omega$ . Protože impedance dipólu ve volném prostoru je 73  $\Omega$ , byl zvolen kabel s impedancí 75  $\Omega$  jako nejvhodnější pro připojení různých přijímačů. Největší vý kon lze přenést kabelem o impedanci 30  $\Omega$ . Kabel s impedancí 50  $\Omega$  představuje kompromis mezi výkonem, který je kabelem možno přenést, a ztrátami kabelu.

#### **"Dvoulinka"**

Dalším typem vf vedení je symetrické dvouvodičové vedení , možná si ještě pamatujete na "televizní dvoulinku", obr. 9. Jsou to dva vodiče v definované vzdálenosti od sebe, která je vymezena buď dielektrikem, nebo pro zmenšení ztrát jen rozpěrným žebříčkem (obr. 10). Vysokofrekvenční energie se zde přenáší *v* okolí vodičů , které proto musejí být zavěšeny ve volném prostoru. Elektricky vodivé objekty nebo předměty s permitivitou či permeabilitou odlišnou od okolního prostředí umístěné v těsné blízkosti dvouvodičového vedení způsobí změnu parametrů vedení , čímž se lokálně změní impedance

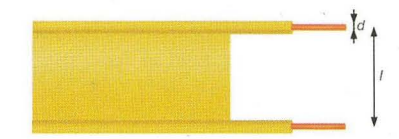

Obr. 9. Symetrické dvouvodičové vedení

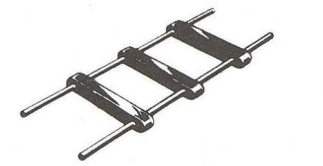

Obr. 10. Vymezení vzdálenosti vodičů dielektrickým žebříčkem

vedení a vzniknou nežádoucí odrazy a útlum.

Charakteristická impedance dvouvodičového vedení je

$$
Z_0 = \frac{1}{\pi} \sqrt{\frac{\mu}{\varepsilon}} \ln \left( \frac{I}{R} + \sqrt{\left(\frac{I}{R}\right)^2 - 1} \right)
$$

nebo po dosazení  $(\mu_r = 1)$  a zjednodušení pak

$$
Z_0 = \frac{120}{\sqrt{\varepsilon_r}} \ln\left(\frac{2I}{R}\right) \,,
$$

kde / je vzdálenost mezi středy vodičů v metrech a R je poloměr vodiče také *v* metrech ( $R = d/2$ ). Dvoulinka používaná jako svod od antény (skládaný dipól) k přijímači mívá zpravidla impedanci  $300\,\Omega$ .

#### **Kroucený pár**

S touto variantou symetrického dvouvodičového vedení se nejčastěji setkáte u kabelů pro přenos dat *v* počítačových sítích Ethernet. Méně se už ví , že se tento kabel dobře hodí např . i pro přenos videosignálů od bezpečnostních kamer. Kabel pro síť Ethernet má 4 páry vodičů buď nestíněných (UTP), nebo se společným stíněním (FTP, STP), obr. 12. Impedance krouceného páru bývá 100 až 150  $\Omega$ , kabely pro síť Ethernet (CAT 3 až CAT 6) mají impedanci 100  $\Omega$ . Vzhledem k malé vzdálenosti vodičů je elektromagnetické pole soustředěno v jejich těsné blízkosti a se vzrůstající vzdáleností rychle slábne. Vyzařování z kabelu je dále potlačeno zkroucením vodičů. Současně se tak také omezí průnik rušení z okolí kabelu do přenášeného signálu.

> **VH**  (Pokračování příště)

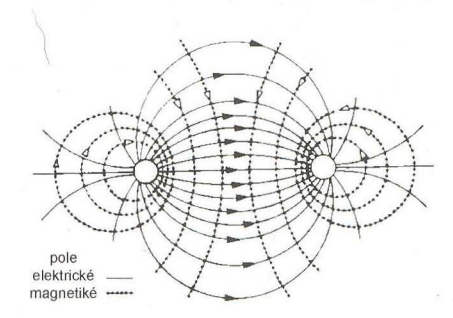

Obr. 11. Elektrické a magnetické pole dvouvodičového vedení

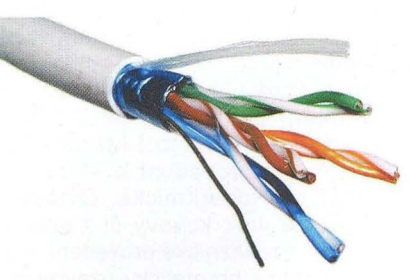

Obr. 12. FTP kabel se 4 páry vodičů

**( Praktická elektronika -Mij 11/2012 )** 

# **Mikrokontroléry PIC (59) 777**

#### Obsluha stisku tlačítka s využitím časovače TMR0 a přerušení

V minulém dílu bylo uvedeno jednoduché zapojení a program (viz obr. 85 a tab. 76), na kterém jste si mohli vyzkoušet, že při snímání stavu tlačítka periodickým čtením úrovně na pinu, na který je tlačítko připojeno, program často zaznamená několikanásobné sepnutí a rozepnutí tlačítka, ačkoliv jsme je stiskli pouze jednou. Jak jsme si vysvětlili, tento jev způsobují odskoky kontaktů spínače, které , podobně jako jiné mechanické systémy, vykazují při skokové změně stavu zákmity. Tento přechodový děj sice trvá maximálně několik desítek milisekund, pro rychlý číslicový systém ovšem nepředstavuje žádný problém zaznamenat jednotlivé zákmity kontaktů spínače jako platné stisky tlačítka. Dále jste si mohli vyzkoušet, že je tento jev výraznější při vyšších kmitočtech hodinového signálu mikrokontroléru, zatímco při malých kmitočtech mikrokontrolér často vyhodnotí stisk tlačítka správně bez detekce zákmitů . Pokud jste navíc měli k dispozici více typů tlačítek, mohli jste si rovněž otestovat, která z nich jsou na zákmity náchylnější a u kterých jsou naopak zákmity detekovány pouze zřídka.

Zákmity kontaktů spínače je možné ošetřit bud' hardwarově , nebo softwarově. V prvním případě , disponujeme-Ii speciálními tlačítky, která nezakmitávají, nebo obvodovým řešením, které zákmity eliminuje, je pro nás problém vyřešen a v programu mikrokontroléru stačí jednoduše přečíst úroveň na příslušném vstupu. My se však v tuto chvíli budeme zabývat softwarovým způsobem ošetření zákmitů, tj. řešením na úrovni programu. V minulém dílu jsme si ukázali, že lze zákmity jednoduše vyloučit zvětšením intervalu snímání . Bude-Ii doba mezi jednotlivými čteními vstupů, na které jsou tlačítka připojena, delší než několik desítek milisekund (obvykle je možné počítat s 20 ms), zaznamenáme všechny stisky tlačítka, aniž bychom detekovali zákmity kontaktů spínače . I když se totiž při čtení příslušného vstupu trefíme do okamžiku, kdy se ještě kontakty nenacházejí v ustáleném stavu, bude detekovaná úroveň odpovídat bud' předchozímu stavu tlačítka, nebo stavu novému. Protože při předchozím i následujícím čtení jsou kontakty vzhledem k dostatečně velkému intervalu snímání v ustáleném stavu, bude z hlediska programu zaznamenána jediná změna úrovně .

V programu z tab. 77, který byl popsán v minulém dílu a jehož zdrojový kód je k dispozici ke stažení na webových stránkách časopisu, bylo představeno o něco robustnější řešení ošetření zákmitů kontaktů spínače, které bylo zakomponováno i do programu z tab. 78 (procedura SCAN\_KEY). V tomto případě se uzná stav sledovaných vstupů, na které jsou připojena tlačítka, za platný, pouze pokud se n-krát po sobě nezmění. Program si pamatuje poslední platný stav tlačítek (v proměnné key\_stat\_pv) a nastane-Ii na kterémkoliv ze sledovaných vstupů

změna, musí být *n* po sobě jdoucích čtení aktuální stav (uložený v proměnné key\_stat\_a) shodný se stavem při předchozím čtení (který je uložen v registru key\_stat\_p), aby byl nový stav akceptován. Počet čtení , po který se nesmí stav vstupů měnit, je definován v konstantě READ COUNT. Je-Ii aktuální stav (key\_stat\_a) shodný s předchozím (key\_stat\_p) a zároveň odlišný od posledního platného stavu (key\_stat\_pv), dekrementuje se proměnná read cnt. V opačném případě , je-Ii zaznamenána mezi jednotlivými čteními změna, se nastaví výchozí hodnota čítače read\_cnt = = READ\_COUNT

Program z tab. 78 otestujeme na zapojení z obr. 86, které sestává (podobně jako zapojení z minulého dílu) z mikrokontroléru PIC16F88 a čtyř svítivých diod při pojených přes předřadné rezistory 220  $\Omega$ k pinům RAO až RA4. Obvod je ovšem nyní vybaven namísto jednoho tlačítka třemi. Základní funkce programu z tab. 78 je rovněž podobná jako u programu z tab. 77, tentokrát si však ukážeme, jak využít podprogram SCAN\_KEY pro zjištění stavu více tlačítek najednou, kde navíc současný stisk některých tlačítek bude mít speciální význam. Stiskem tlačítka TL2 připojeného ke vstupu RB7 se změní pozice svítící LED ve směru LEDO  $\rightarrow$  $LED1 \rightarrow \ldots$ , zatímco po stisknutí tlačítka TL1 se svítící LED posune opačným směrem. Tato dvě tlačítka ovšem mohou zároveň měnit jas právě svítící LED. Podržíme-Ii funkční tlačítko TLO a poté stiskneme tlačítko TL1, jas LED se zmenší. Stiskneme-Ii naopak s tlačítkem TLO tlačítko TL2, jas LED se zvětší. Program z tab. 78 reaguje pouze na přesně definované stisky tlačítek. Pro změnu pozice svítící LED musí být nejprve všechna tlačítka uvolněna a poté stisknuto právě jedno z tlačítek TL1 nebo TL2. Chceme-li zmenšit nebo zvětšit jas svítivé diody, je nutné nejprve stisknout tlačítko TLO, přidržet je a dále stisknout buď tlačítko TL1 nebo TL2. Všechny ostatní kombinace jsou ignorovány. Obsluhu tlačítek by bylo možné navrhnout i o něco jednodušším způsobem, implementace uvedená v tab. 78 však demonstruje, že je možné mít tímto způsobem nad stavy tlačítek plnou kontrolu a použít kombinace více tlačítek, definovat specifické sekvence stisků apod.

Podíváme-Ii se na program z tab. 78 blíže, povšimneme si nejprve o něco delší procedury pro obsluhu přerušení . V té se volá podprogram SCAN\_KEY pro čtení stavu tlačítek, a je-li detekována platná změna stavu (příznakový bit KEY CHNG je roven jedné), provede se v závislosti na předchozí a aktuální kombinaci stisknutých tlačítek příslušná akce. Přerušení je vyvoláno časovačem TMRO, kterému je předřazena dělička s dělicím poměrem 1: 16. Při kmitočtu interního oscilátoru 8 MHz se tedy přerušení vyvolá přibližně každé 2 ms. Výhodou volání podprogramu pro čtení tlačítek v proceduře pro obsluhu přerušení, které je vyvoláno časovačem, namísto jeho volání v hlavní smyčce programu, je zejména stálost intervalu, ve kterém čtení probíhá. Stačí tedy v závislosti na zvoleném kmitočtu hodinového signálu mikrokontroléru vhodně nastavit dělící poměr předděličky a velikost konstanty READ\_COUNT, která určuje, po kolik čtení se nesmí na vstupech s připojenými tlačítky měnit úrovně, aby byl zaregistrován platný stisk tlačítka. V hlavní smyčce pak může být libovolný kód, jehož vykonávání může trvat různě dlouho. Toto řešení může mít nicméně i své nevýhody. Poběží-Ii např. v hlavní smyčce program s kritickým časováním, přerušení může být vyvoláno v nevhodnou chvíli. Výběr vhodného řešení tak bude záviset na konkrétní aplikaci.

Samotný program začíná návěštím INIT Po inicializaci portů se nakonfigurují v registru OPTION\_REG některé bity související s časovačem TMRO a jeho předděličkou a povolí se interní pull-up rezistory na portu B. Tyto rezistory zajišťují , že bude na vstupech portu B úroveň H, není- -Ii na ně externě přivedeno žádné napětí. Tlačítka lze díky tomu připojit jednoduše mezi daný pin a GND bez externího rezistoru. Dále v registru OSCCON nastavíme kmitočet interního oscilátoru na 8 MHz, v registru INTCON povolíme přerušení od časovače TMRO a na závěr inicíalizační části nastavíme výchozí hodnoty některých proměnných.

V hlavní smyčce programu, která začíná návěštím MAIN, se řídí s využitím pulsněšířkové modulace jas právě svítící LED. Doba, po kterou LED svítí, je dána hodnotou proměnné led\_br. Interval, po který LED nesvítí, se pak dopočítá jako rozdíl 256 - led br. Jas LED lze měnit v osmi krocích v podprogramech LED\_BR\_INC a LED\_BR\_DEC. Povšimněte si, že se v těchto podprogramech mění hodnota registru led\_br s využitím instrukcí pro rotaci RLF a RRF, díky čemuž ) zajistíme, že se jas bude zmenšovat a zvětšovat exponenciálně.

Vít Špringl (Pokračování příště)

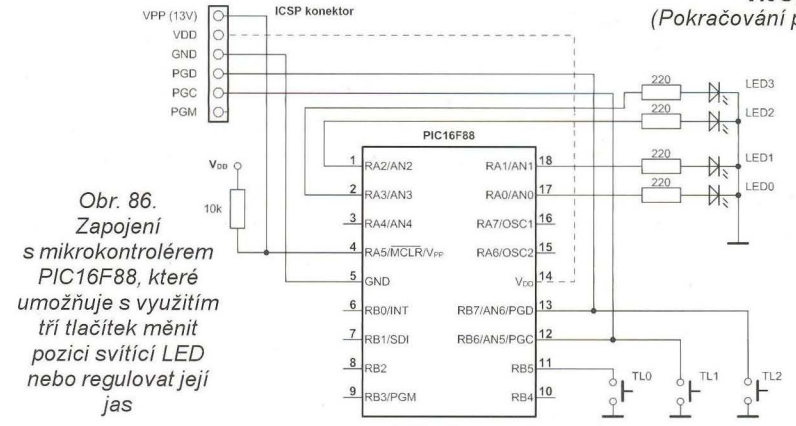

Praktická elektronika - AR 11/2012

#### Tab. 78. Zdrojový kód programu pro mikrokontrolér ze zapojení na obr. 86

)

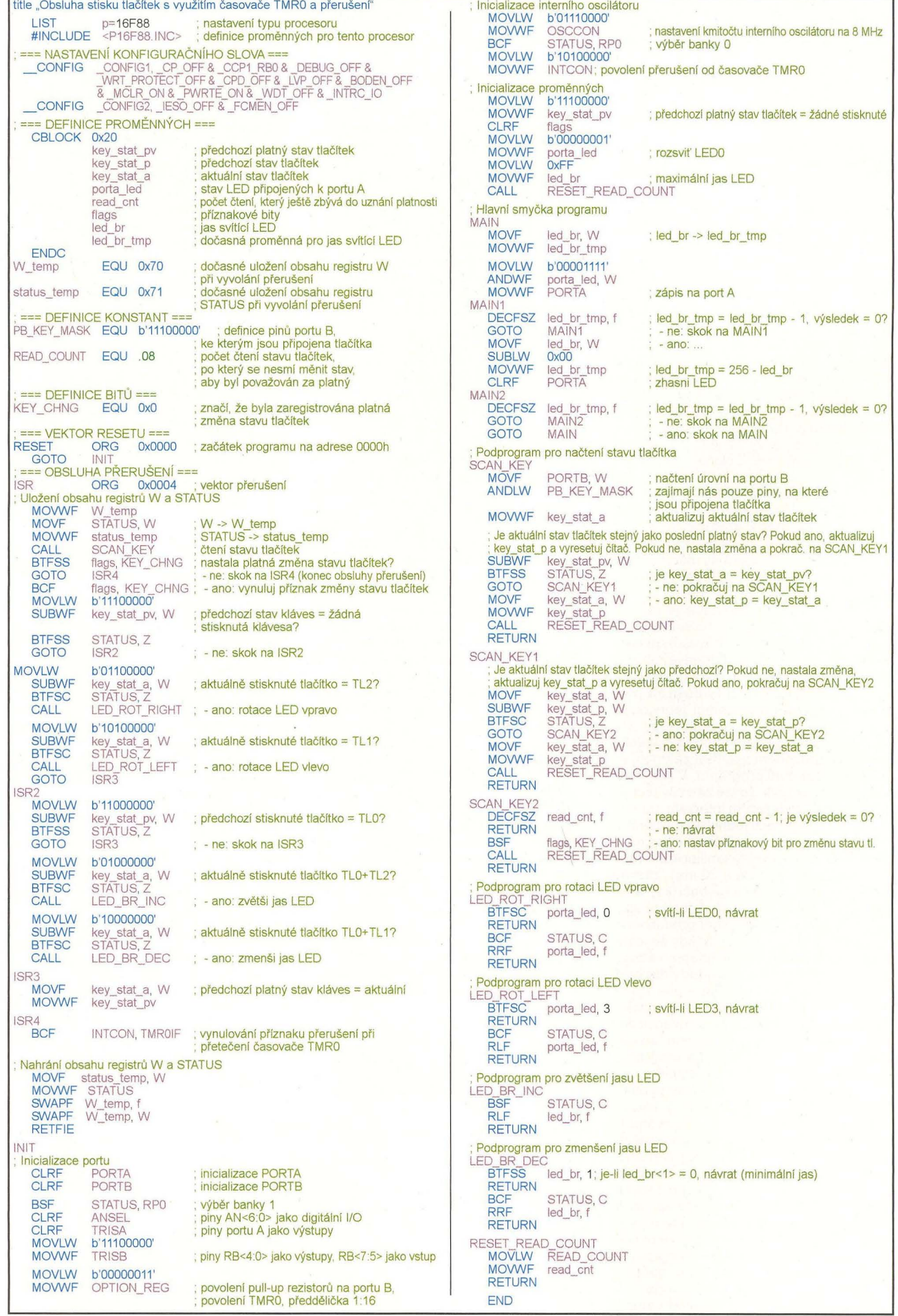

<sup>6</sup>**( Praktická elektronika -MO 11/2012 )** 

## **JEDNODUCHÁ ZAPOJENí PRO VOLNÝ** ČAS

### **Bytový zvonek s náhodnou nemelodií**

U popisovaného zvonku bylo v původním prameni uvedeno, že je schopen vyprodukovat okolo sedmnácti milionů náhodných posloupností různých tónů. To vypadalo zajímavě. a proto byl zvonek pro vyzkoušení realizován na desce s plošnými spoji (obr. 1).

#### **Popis funkce**

Schéma zapojení zvonku je na obr. 2. Základem konstrukce je šestice invertorů (se vstupem typu Schmittův klopný obvod) obsažená v jednom pouzdru integrovaného obvodu 40106 (101A až 101F).

Invertor IO1F spolu s R6 a C5 je zapojen jako generátor signálu vyzváněcího tónu. Vyzváněcí signál je z výstupu 12 IO1F veden přes oddělovací invertor IO1E a zesilovač proudu s tranzistorem MOSFET T1 do reproduktoru SP1 o impedanci 8  $\Omega$ . Rezistorem R7 zapojeným v emitoru T1 je okamžitý proud tekoucí do reproduktoru omezován na velikost asi 0,3 A. Do reproduktoru je v nf oblasti dodáván výkon až 0,18 W, reproduktor však musí být dimenzován pro výkon asi 5 W, protože jím protéká značně velká ss složka budicího signálu.

Generátor vyzváněcího signálu s IO1F se zapíná stisknutím zvonkového tlačítka S1 prostřednictvím invertoru IO1D a oddělovací diody D1. Na vstupu IO1D je zapojen RC článek s R1 a C4. Kondenzátor C4 potlačuje impulsní poruchy indukované do přívodu od tlačítka S1, rezistor R1 udržuje vstup IO1D v klidové vysoké úrovni H. C4 spolu s R1 též prodlužují dobu zvonění asi o 2,5 s po uvolnění tlačítka .

Když je tlačítko S1 vypnuté, je na vstupu IO1D úroveň H a na výstupu 101 D je nízká úroveň L. Touto úrovní L je přes sepnutou diodu D1 udržován v úrovni L i vstup IO1F, takže 101F nemůže kmitat a zvonek je potichu.

Po stisknutí tlačíka se vstup IO1D uzemní a přejde tak do úrovně L, výstup IO1D se překlopí do úrovně H, D1 vypne a IO1F začne generovat vyzváněcí signál.

Po uvolnění tlačítka trvá asi 2,5 s, než se C4 dostatečně nabije a napětí na něm dosáhne horní rozhodovací úrovně vstupu IO1D. Pak přejde výstup IO1D do úrovně L a generátor signálu vyzváněcího tónu s IO1F se vyřadí z činnosti.

Nahodilou změnu výšky vyzváněcího tónu (tj. přehrávání nemelodle) zajišťují tři modulační generátory s invertory IO1A až IO1C. Generátory poskytují na svých výstupech pravoúhlé binární signály se střídou přibližně 1 : 1 a periodou asi 1,6 s (na výstupu IO1A), 1 s (na výstupu IO1B) a  $0.7$  s (na výstupu  $101C$ ).

Signály z výstupů 101A až 101C se sčítají pomocí odporových trimrů P1 až P3. Na propojených pravých vývodech trimrů je schodovitý modulační signál s osmi diskrétními úrovněmi (od O V do plného napájecího napětí +12 V), které se zdánlivě nahodile střídají. Pomocí trimrů lze tyto úrovně téměř libovolně nastavit

Modulačním signálem se přes R5 ovládá výška vyzváněcího tónu. Když se modulační napětí pohybuje v okolí +6 V, Je kmitočet tónu asi 3 kHz a na velikosti modulačního napětí téměř nezávisí, při modulačním napětí okolo O nebo +12 V kmitočet tónu klesne na asi 2, resp. 2,5 kHz.

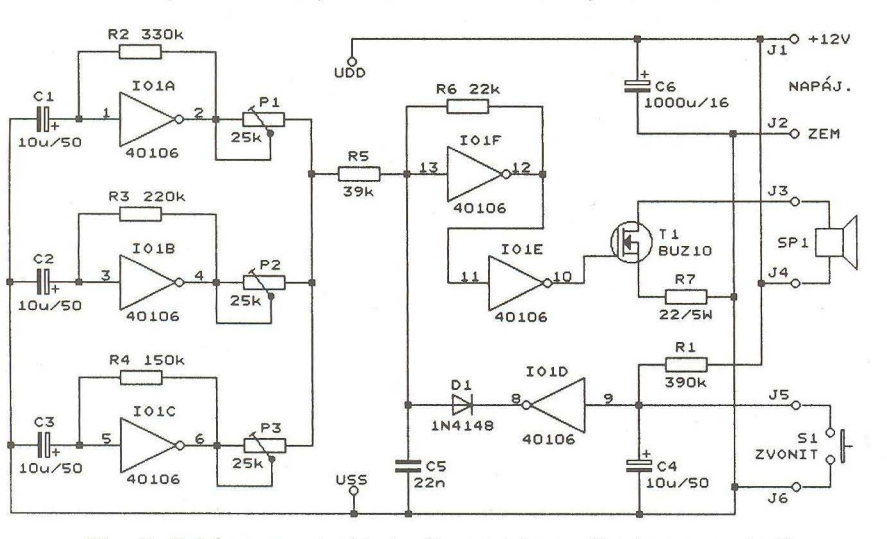

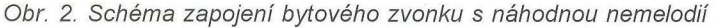

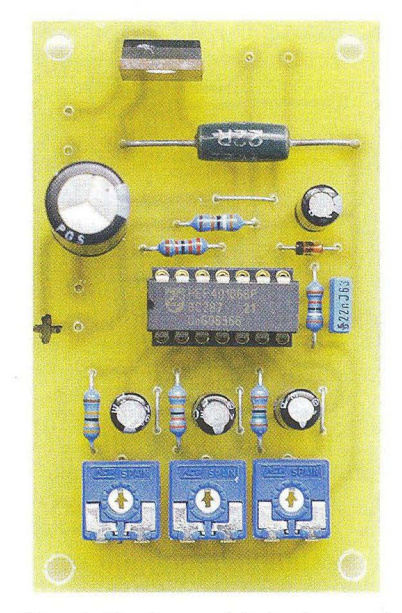

Obr. 1. Realizovaný bytový zvonek s náhodnou nemelodií

Zvonek je napájen ze síťového adaptéru hrubě stabilizovaným ss napětím 12 V. Odebíraný proud je nejvýše 0,3 A

#### **Konstrukce a oživení**

Zvonek je zhotoven z vývodových součástek, které jsou připájené na desce s jednostrannými plošnými spoji. Obrazec spojů je na obr. 3, rozmístění součástek na desce je na obr. 4.

Po oživení nastavíme podle svého vkusu pomocí trimrů P1 až P3 optimální akustický projev zvonku.

Realizovaný vzorek pracoval na první zapojení, při žádném nastavení trimrů P1 až P3 však nebylo dosaženo zvlášť působivého zvukového efektu. Ukázalo se, že velikost napětí na levém vývodu R5 má jen malý vliv na kmitočet vyzváněcího signálu a že ovlivňuje především střídu signálu. Redaktor také nechápe, jak došel původní autor k číslu sedmnácti milionů posloupností generovaných tónů - při praktickém ověřování funkce byl vydávaný zvuk dosti monotónní.

Pokud by někdo zdokonalil zapojení zvonku tak, aby jeho zvuk byl podstatně efektnější, může nám poslat vylepšené zapojení do redakce, rádi je otiskneme.

Oživenou desku zvonku spolu s reproduktorem vestavíme do vhodné dřevěné nebo plastové skříňky.

#### **Seznam** součástek

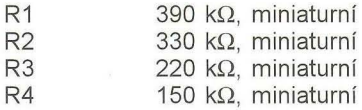

R4

**( Praktická elektronika -frj;J 11/2012 )** 7

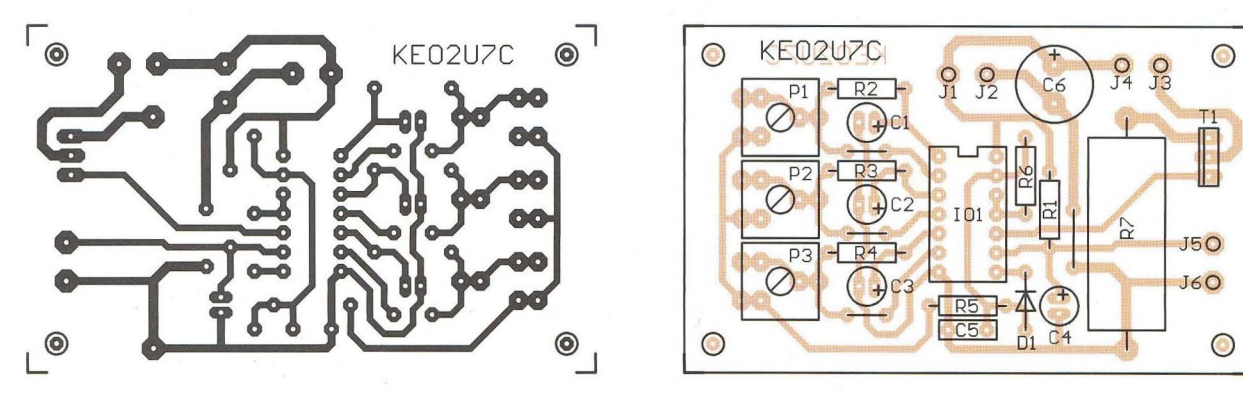

Obr. 3. Deska s plošnými spoji bytového zvonku s náhodnou nemelodií (měř.: 1 : 1)

**MM** 

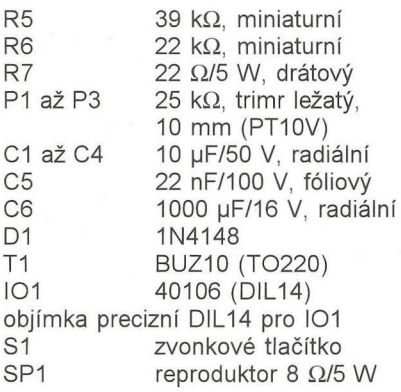

Everyday Practical Electronics, březen 2003

### Vybíječka **alkalických** článků

Na obr. 5 je schéma zapojení vybíječky pro testování kapacity alkalických článků LR6 (tužkového AA) a LR14 (malého monočlánku C).

Princip testování kapacity článků je jednoduchý. Stisknutím tlačítka S3 ( START) se testovaný článek zatíží zvoleným proudem a současně se zapnou krystalové analogové (ručkové) hodiny s nastaveným časem 12: 00. Když se článek vybije a jeho napětí poklesne na konečné vybíjecí napětí (např. 1,0 V), vybíjení se automaticky ukončí a hodiny se vypnou. Kapacita článku v Ah se pak vypočte jako součin vybíjecího proudu (vyjádřeného v ampérech) a času odměřeného hodinami (vyjádřeného v hodinách a jejich desetinách - údaj o minutách je nutné převést na desetiny a setiny hodiny).

Základní vybíjecí proud, který odtéká z článku ihned po jeho připojení k vybíječce , je asi 60 mA a je určován odporem rezistoru R5. Větší vybíjecí proudy 0,2, 0,57 nebo 2 A jsou určovány rezistory R1 až R4 a volí se přepínači S1 a S2. Tyto větší proudy se zapínají stisknutím tlačítka S3 (START). Uvedené velikosti proudů jsou jen orientační, závisejí na napětí vybíjeného článku. Lepší by bylo vybíjet článek konstantním proudem nezávislým na napětí, pak by zjištěná kapacita testovaného článku byla přesnější. To by však už zapojení nebylo tak jednoduché. Podle potřeby si každý může velikosti vybíjecích proudů upravit změnou odporu rezistorů R1 až R5.

Po stisknutí tlačítka S3 sepne tranzistor T1 a sepnou také kontakty relé RE1 a RE2 zapojených v kolektoru T1. Jedním kontaktem RE1 se připojí vybíjecí rezistory R1 až R4 k zemi a tím se zapne vybíjecí proud.

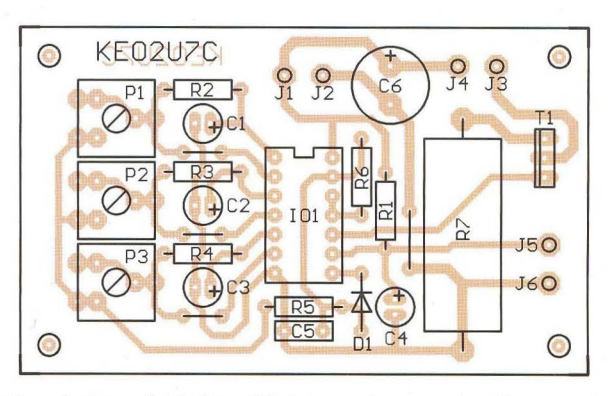

Obr. 4. Rozmístění součástek na desce bytového zvonku s náhodnou nemelodií

Druhým kontaktem RE1 se článek připojí na vstup komparátoru s operačním zesilovačem (OZ) NE5534 (102). Kontaktem jazýčkového relé RE2 se zapínají elektronické hodiny, které před započetím vybíjení nastavíme na 12:00 hodin (kontaktem RE2 se připojuje k hodinovému strojku jeden pól napájecího článku hodin). Probíhající vybíjení je indikováno červenou LED D3.

Komparátor 102 porovnává napětí článku s konečným vybíjecím napětím (asi 1,0 V), jehož velikost je určována referenčním napětím odebíraným ze stabilizátoru LM317 (101) přes odporový dělič s R10 a R11. Přesná velikost referenčního napětí se nastavuje trimrem P1.

Pokud je na začátku vybíjení napětí článku vyšší než konečné vybíjecí napětí, je na výstupu komparátoru kladné saturační napětí a přes součástky D4, D5 a R6 je jím otevírán tranzistor T1. RE1 tedy zůstane sepnuté i po uvolnění tlačítka S3. Když při vybíjení článku poklesne napětí článku pod úroveň konečného vybíjecího napětí, přejde výstup komparátoru IO2 do záporné saturace, T1 vypne a následkem toho se rozpojí i kontakty obou relé RE1 a RE2. Vybíjení se tak ukončí a hodiny se zastaví. Hodiny pak zobrazují dobu vybíjení.

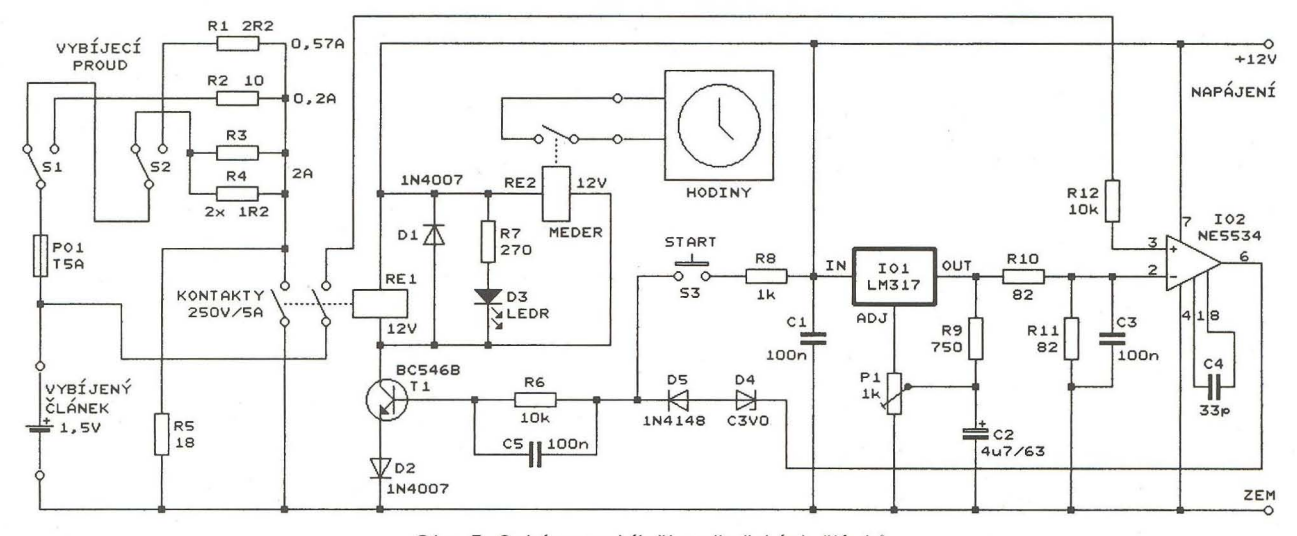

Obr. 5. Schéma vybíječky alkalických článků

8 **( Praktická elektronika - AR 11/2012)** 

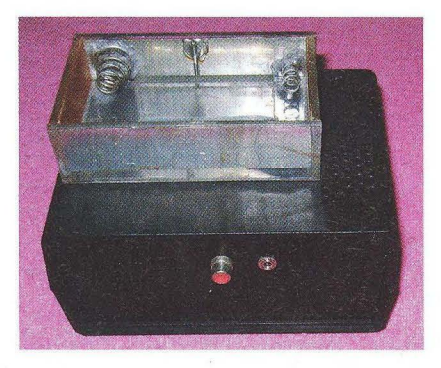

Obr. 6. Vybíječka zezadu a shora

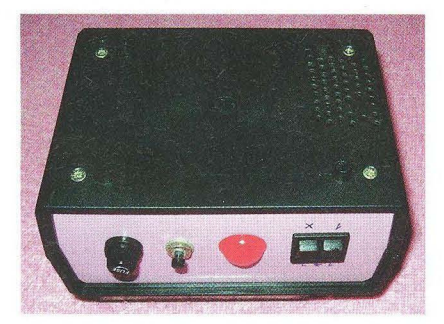

Obr. 7. Vybíječka zepředu a zdola

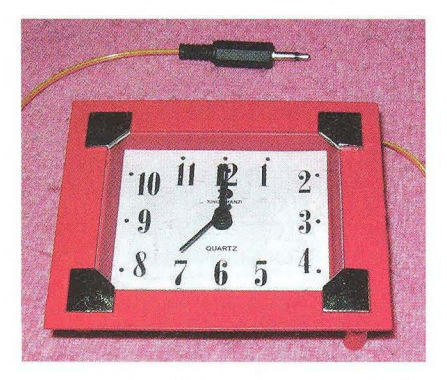

Obr. 8. Použité hodiny pro měření doby vybíjení

Diody D4 a D5 posouvají úroveň saturačního napětí 102 tak, aby T1 spolehlivě vypínal. D5 rovněž odděluje tlačítko S3 od výstupu 102. D4 je Zenerova dioda 3 V/0,5 až 1,3 W

Vybíječka je napájena stabilizovaným ss napětím 12 V z vnějšího zdroje (např. ze síťového adaptéru). Odebíraný proud je menší než 200 mA

Součástky vybíječky jsou připájené na desce s univerzálními plošnými spoji, která je vestavěná do plastové skříňky (obr. 6 a obr. 7). Na horní stěně skříňky jsou držáky vybíjených článků AA a C, na předním panelu jsou přepínače S1 a S2, tlačítko S3, LED D3 a pojistka PO1, na zadním panelu jsou konektory pro připojení hodin (obr. 8) a napájecího zdroje.

S popisovanou vybíječkou jsem testoval kapacitu mnoha alkalických článků - jak značkových, tak i neznačkových. Neznačkové vycházejí lépe. Mají srovnatelnou kapacitu (a většinou i větší) a přitom jsou podstatně levnější (někdy i několikanásobně). **Pavel Šimon** 

### **Zdroj s nastavitelným**  omezovačem **proudu**

Ke stabilizaci napájecích napětí se v přístrojích často používají třísvorkové stabilizátory kladného napětí řady 78xx. Určitou nevýhodou je jejich pevně nastavený zkratový proud o velikosti typicky 1,5 A. Toto omezení proudu doprovázené vnitřní teplotní ochranou při přetížení dobře chrání uvedené stabilizátory, ale už nikoliv nestabilizovaný zdroj napětí, ze kterého jsou napájeny, a obvod, který je jimi napájen.

Proto by v mnoha případech bylo vhodné zmenšit zkratový proud stabilizátorů na volitelnou menší hodnotu.

Jednou z možností je zařadit mezi stabilizátor 78xx a jeho napájecí zdroj omezovač proudu, který nedovolí , aby do stabilizátoru tekl větší proud než nastavený zvolený.

Schéma zapojení omezovače proudu předřazeného stabilizátoru kladného napětí 7805 (103) je na obr. 9. K omezení proudu jsou použity dva stabilizátory LM317 (101 a 102) s nastavitelným výstupním napětím, které lze snadno zapojit jako zdroje konstantního proudu.

Stabilizátory LM317 poskytují na svém výstupu (vůči zemi) vždy takové napětí, aby mezi výstupem OUT a vývodem ADJ bylo napětí 1,25 V rovné vnitřnímu referenčnímu napětí  $U_{\text{RFF}}$  = 1,25 V. Přitom z výstupu OUT musí vytékat proud alespoň 5 mA nutný pro zajištění činnosti obvodu a mezi vývody IN a OUT musí být napětí větší než 3 V.

Představme si, že na obr. 9 je spoj mezi vývodem ADJ 101 a vstupem IN 102 přerušený. Pokud je 103 nezatížený, teče rezistorem R1 proud několik mA (klidový proud stabilizátoru 103) a rezistorem R2 neteče žádný proud. Proto není možné dosáhnout toho, aby mezi vývody OUT a ADJ 101 bylo napětí 1,25 V. Z toho důvodu je 101 v saturaci a chová se jako dvojpól se zanedbatelným diferenčním odporem a konstantním úbytkem napětí asi 3 V.

Při vzrůstajícím zatěžovacím proudu 103 vzrůstá i vstupní proud stabilizátoru 103 a zvětšuje se úbytek napětí na R1. Když zatěžovací proud dosáhne velikosti /<sub>M</sub> ≈ 0,83 A, vytvoří se na R1 úbytek napětí 1,25 V a 101 vyjde ze saturace. Při snaze o další zvyšování zatěžovacího proudu pak začne klesat výstupní napětí 101 tak, aby zatěžovací proud byl udržován konstantní o velikosti  $I_M \approx 0.83$  A.

Pokud bychom chtěli omezit výstupní proud na jedinou zvolenou velikost /<sub>M</sub>, mohli bychom tomu přizpůsobit odpor rezistoru R1 podle vztahu:

#### $R1 = U_{REF}/I_{M}$

rezistor R2 náhradit zkratem a vypustit součástky IO2, C2, C3, R3 a P1.

Rezistor R2 a další uvedené součástky však dovolují regulovat velikost mezního proudu *1* M plynule trimrem P1 v rozmezí od několika mA až do maxima asi 0,4 A

102 spolu s R3 a P1 je zapojen jako zdroj konstantního pomocného proudu /<sub>PP</sub>, který teče z výstupu OUT 101 přes R1 a R2 do vstupu IN 102 (na vstupu IN 102 musí být vůči zemi napětí větší než 3 V a /pp musí být větší než 5 mA). Zanedbáme-Ii proud vytékající z vývodu ADJ (menší než 100 µA), je proud /<sub>pp</sub> roven výstupnímu proudu 102 tekoucímu z výstupu OUT přes R3 a P1 do země. Výstupní proud má takovou velikost, při které úbytek napětí vytvářený na R3 a P1 je roven vnitřnímu referenčnímu napětí  $U_{REF}$  = 1,25 V. Je tedy možné napsat

#### $I_{PP} = U_{REF}/(R3 + P1)$ .

Obvod LM317 se chová jako kvalitní zdroj proudu - má vnitřní diferenční odpor asi 1 M $\Omega$  a proud je téměř nezávislý na teplotě.

Proud /<sub>PP</sub> vytváří na rezistoru R2 pomocné předpětí U*R2* nezávislé na velikosti výstupního napětí IO1 vůči zemi. Předpětí U*R2* se přičítá k úbytku napětí vytvářenému na R1 zatěžovacím proudem 103. Proto při R1 =  $= 1.5 \Omega$  postačuje menší zatěžovací proud k tomu, aby součet úbytků napětí na R1 a R2 dosáhl velikosti UREF = 1,25 V, 101 vyšel ze saturace a začal omezovat výstupní proud snižováním svého výstupního napětí.

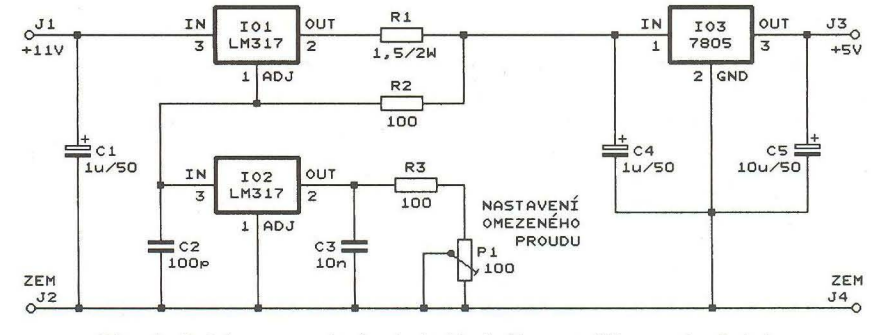

Obr. 9. Schéma zapojení zdroje kladného napětí s nastavitelným omezovačem proudu

( **Praktická elektronika -6'3 11/2012 )** 9

Když má trimr P1 nastaven největší odpor  $P1_{\text{max}} = 100 \Omega$ , má pomocný proud /<sub>PP</sub> nejmenší velikost:

 $I_{\text{PPmin}} = U_{\text{REF}}/(R3 + P1_{\text{max}}) =$  $= 1,25/(100 + 100) = 0,00625$  A

a na R2 se vytváří minimální úbytek napětí:

$$
U_{\text{R2min}} = I_{\text{PPmin}} \cdot R2 =
$$
  
= 0,00625 \cdot 100 = 0,625 V.

Proto postačí úbytek napětí na R1:

$$
U_{\text{R1max}} = U_{\text{REF}} - U_{\text{R2min}} =
$$
  
= 1,25 - 0,625 = 0,625 V,

aby součet úbytků na R1 a R2 dosáhl velikosti referenčního napětí UREF a 101 začal omezovat výstupní proud. Podle Ohmova zákona má tento omezený výstupní proud *I Mmax* velikost:

$$
I_{\text{Mmax}} = U_{\text{R1max}}/R1 =
$$
  
= 0,625/1,5 = 0,417 A.

Když má trimr P1 nastaven nejmenší odpor  $P1_{\text{min}} = 0 \Omega$ , má pomocný proud /<sub>PP</sub> největší velikost:

$$
I_{\rm PPmax} = U_{\rm REF}/(R3 + P1_{\rm min}) =
$$
  
= 1,25/(100 + 0) = 0,0125 A

a na R2 se vytváří maximální úbytek napětí

- $U_{R2max} = I_{PPmax}$  $R2 =$
- $= 0.0125 \cdot 100 = 1.25$  V.

Protože *UR2max* Je přímo roven referenčnímu napětí  $U_{\sf{REF}}$ , postačí nulový úbytek napětí na R1 (*U*<sub>R1min</sub> = 0 V), aby 101 začal omezovat výstupní proud. Z toho vyplývá, že 101 omezuje už při nulovém výstupním proudu.

Z předcházejících výpočtů vyplývá, že trimrem P1 lze plynule nastavit výstupní omezený proud v rozmezí od 0 do 0,417 A. Vzhledem k tomu, že trimr P1 je lineární, je nastavování malých proudů velmi hrubé. Prakticky nejmenší nastavitelný omezený proud je okolo 30 mA, nulový omezený proud v krajní poloze běžce trimru nemá význam.

Omezení výstupního proudu je ostré. Bylo změřeno, že při určitém nastavení trimru P1 začalo klesat výstupní napětí 101 při výstupním proudu 272 mA, přičemž zkratový proud byl 278 mA.

Odpory součástek R3 a P1 byly vybrány z dostupných řad s ohledem na požadovaný minimální výstupní proud 5 mA obvodu 102. Maximální celkový odpor  $R3 + P1$ <sub>max</sub> totiž může být jen 250  $\Omega$ . Kondenzátory C1 až C5 potlačují případné samovolné kmitání všech stabilizátorů. Stabilizátory 101 a 103 musí být opatřeny přiměřenými chladiči.

Pokud dodržíme podmínky pro správnou funkci 101 a 102, můžeme meze nastavení omezeného výstupního proudu upravit změnou odporu rezistorů R1 až R3.

Na místě 103 také můžeme použít jiný stabilizátor než 7805, např. 7809, 7812 apod. Na vstupní svorky J1 a J2 pak musíme přivádět vstupní napětí vždy nejméně o 6 V vyšší, než je výstupní napětí na svorkách J3 a J4. Nesmíme zapomenout, že maximální povolené napětí mezi vstupem IN a výstupem OUT obvodu LM317 je 40 V.

Se stabilizátory záporného napětí LM337 a 79xx lze obdobně zapojit i zdroj záporného napětí s omezeným výstupním proudem.

**MM** 

### Měřič napětí sítě **s roztaženou stupnicí**

Efektor, 7-8/2006

Na obr. 10 je schéma zapojení voltmetru s ručkovým měřidlem určeného k měření napětí elektrorozvodné sítě 230 V/50 Hz. Aby měl voltmetr dostatečné rozlišení, je přes celou stupnici měřidla roztažen rozsah 200 až 250 V. Stupnice autora má 25 dílků, takže rozlišení je 2 V na dílek a snadno lze číst změnu napětí o 1 V.

Autor konstrukce, americký radioamatér K1SG, pomocí uvedeného voltmetru a regulačního transformátoru reguluje síťové napětí pro napájení elektronkového koncového stupně vysílače, který nemá vlastní stabilizaci žhavicího a anodového napětí. Přitom správná velikost těchto napětí je podmínkou dlouhého života elektronek.

Síťové napětí se do měřiče přivádí přes oddělovací transformátor TR 1, který galvanicky odděluje vnitřní obvody měřiče od sítě. Střídavé napětí 24 V ze sekundárního vinutí transformátoru je usměrňováno diodovým můstkem DB1, vyhlazováno kondenzátorem C1 a zmenšováno na vhodnou velikost odporovým děličem se součástkami R1, R2 a R3.

Ss napětí z odporového děliče se měří ručkovým měřidlem - mikroampérmetrem s citlivostí 100 µA na plnou výchylku. Měřidlo musí mít stupnici s 25 nebo 50 dílky, jejich značení upravíme tak, aby u levé krajní rysky

byl údaj 200 V a u pravé krajní rysky údaj 250 V.

Napětí z odporového děliče se přivádí na měřidlo přes součástky R4 až R6 pro nastavení rozsahu a přes Zenerovy diody D1 a D2, které posouvají rozsah k vyšším napětím. R2, R5 a R6 jsou trimry nebo lineární potenciometry se zatížitelností 0,25 W, R1, R3 a R4 jsou miniaturní metalizované rezistory s přesností 1 %.

K seřízení měřiče musíme mít digitální multimetr (DMM), který umožňuje měřit síťové napětí s rozlišením alespoň 1 V a přesností lepší než 1 %. Vhodné je mít také síťový regulační transformátor, i když k vlastnímu seřizování není nutný.

Před seřizováním nastavíme maximální odpor trimru R5 a měřič připojíme k síti, která by měla mít napětí 210 až 240 V.

Nejprve trimrem R2 nastavíme napětí 25,0 V mezi body TP2 a TP1. Pak trimrem R6 nastavíme napětí 20,0 V mezi body TP3 a TP1 a zkontrolujeme, že mezi body TP2 a TP3 je napětí 5,0 V. Dále trimrem R5 nastavíme plnou výchylku měřidla M11. Nakonec multimetrem změříme skutečné síťové napětí a pak upravíme nastavení trimru R2 tak, aby napětí mezi body TP2 a TP1 bylo číselně rovno jedné desetině změřeného síťového napětí (tedy např. 22,0 V mezi TP2 a TP1 při napětí sítě 220 V).

Máme-Ii regulační transformátor, můžeme změnou velikosti síťového napětí přiváděného do měřiče prověřit kalibraci stupnice měřidla a případně ji zkusmo poopravit.

Vypustíme-Ii součástky nacházející se vlevo od svislé čárkované čáry na obr. 10, získáme ss voltmetr s roztaženým rozsahem 10 až 15 V přes celou stupnici měřidla M11 , který je vhodný pro sledování napájecího napětí z akumulátoru 12 V. Vstupem voltmetru jsou body TP2 (+) a TP4 (-).

Při kalibraci připojíme ke vstupu voltmetru laboratorní zdroj s nastaveným napětím 15,0 V. Trimrem R6 nastavíme napětí 10,0 V mezi body TP3 a TP1 a zkontrolujeme, že mezi body TP2 a TP3 je napětí 5,0 V. Pak trimrem R5 nastavíme plnou výchylku měřidla. **MM** 

QST, 11/2010

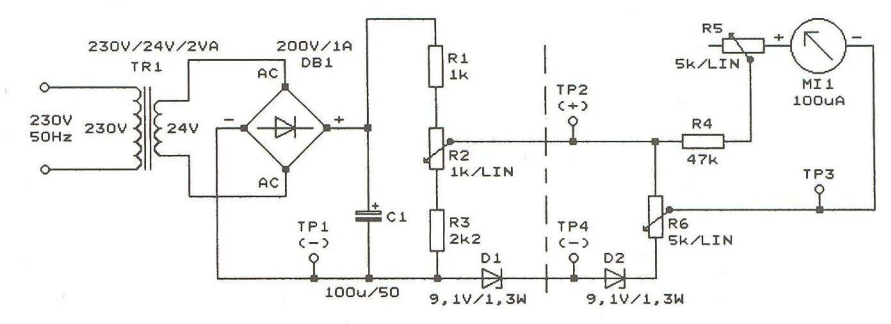

Obr. 10. Schéma zapojení měřiče napětí sítě s roztaženou stupnicí

10 **Praktická elektronika - AR 11/2012** 

# **Programátor HVprog USB**

#### Jiří Kysučan

**Popsaný** přístroj umožňuje **programování** mikrokontrolerů **AVR v ISP i HV režimu. Spojení s PC** prostřednictvím **USB** řeší **problé-** ~y **s absencí sériových a paralelních** portů **na moderních** počítačích a dovoluje volitelně napájet cílovou aplikaci z programátoru. **Programátor přímo spolupracuje s AVR Studiem. Virtuální sériový port v PC lze použít ke komunikaci mezi PC a** laděnou **aplikací.** 

V začátcích práce s procesory AVR jsem se ohlížel po vhodném programátoru těchto obvodů. Nevěděl jsem, jak budu úspěšný při jejich používání, a nechtěl jsem na první pokusy věnovat mnoho prostředků. Moje volba padla na Pony Prog a adaptér na paralelní port PC, tenkrát 286. Tato sestava mi umožnila seznámení s architekturou AVR.

Pony Prog má inverzní zobrazení konfiguračních bitů. I díky této vlastnosti se mně začaly v šuplíku hromadit procesory s různě nastavenými "fuse bity", které nebylo možné ISP programováním uvést do funkčního stavu. Notebook, který jsem začal používat, měl pouze USB porty. Postavil jsem si ISP programátor podle aplikační poznámky AVR910 a koupil USB/RS-232 převodník. Na stole se mi vedle notebooku objevil převod ník, programátor, laděná deska a napájecí zdroj, vše propojeno příslušnou kabeláží.

Na internetu jsem narazil na projekt HVProg [1]. Je tam navržená deska s plošnými spoji pro přístroj emulující standard STK500 a kompatibilní s AVR Studiem . Tento přístroj měl umožňovat HV i ISP režimy programování. Jeho realizace by se vyplatila již jenom odblokováním v šuplíku odložených procesorů. Bohužel byl vybaven rozhraním RS-232 a vyžadoval externí napájení. Použil jsem toto zapojení jako základ pro vlastní verzi hardware. Obvod FD232RL zprostředkovává sériovou komunikaci s PC po USB a napájení z USB jsem použil i pro napájení programátoru. Z programátoru je možné volitelně napájet cílovou aplikaci, takže na stole může zůstat pouze notebook, programátor, aplikace a kabely mezi nimi. Dále jsem přidal přepínač, který dovoluje přesměrovat RS-232 na úrovni 5 V na ISP konektor a použít tak virtuální sériový port v PC pro ladění aplikace.

#### **Popis zapojení**

Komunikaci mezi PC a programátorem obstarává obvod IC3, viz obr. 1. USB převodník je v doporučeném zapojení, v přívodu 5 V je použita pojistka polyswitch. výstupy Rx, Tx IC3 jsou přivedeny na přepínač, kterým je možné volit směr komunikace, bud' PC - programátor, nebo PC - laděná aplikace. Zapojení přepínače je na obr.2.

Zapojení IC1 s programovacími konektory a spínači 12 V je převzato z HVProgu, schéma na obr. 3. Signály rozhraní ISP jsou na přívodu ke konektoru ISP přerušeny ochrannými

 $d$ U5V

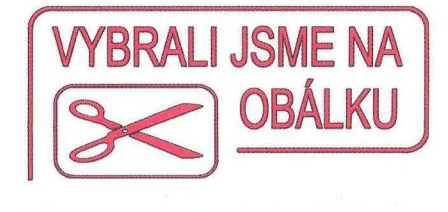

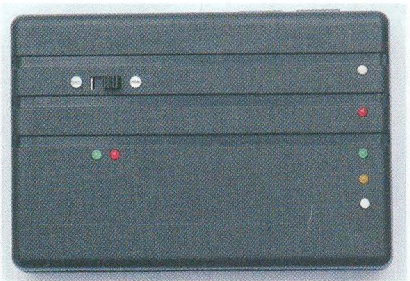

rezistory. Pokud budou ve vyvíjené aplikaci na vývody ISP rozhraní zapojeny obvody, které s ochrannými rezistory vytvoří dělič s významným poměrem, bude asi nutné odpor ochranných rezistorů zmenšit, případně až na nulovou hodnotu. Bez problémů jsem popsaným přístrojem programoval aplikaci napájenou 5 V, kde byly na vývodech ISP rozhraní zapojeny v sérii LED a rezistory 180 Q proti +5 V.

Napájecí napětí 12 V pro HV programovací režimy vyrábí měnič s obvodem IC4 a stabilizátor IC5. IC4 je v doporučeném zapojení, výstupní napětí měniče by mělo být kolem 16 V. Přívod k měniči přerušuje jumper JP1, takže je možné zdroj 12 V vypnout, např. při provozu z baterií, kdy nepotřebujeme HV režim. Klidový odběr měniče se pohybuje kolem 50 mA. Schéma měniče je na obr. 4.

#### **Konstrukce a oživení**

Přístroj je postaven na jednostranné desce s plošnými spoji s 5 drátovými propojkami. Montáž je smíšená, SMD součástky jsou mimo IC3 ve velikosti 1206. Pro IC1 doporučuji použít objímku.

Deska s plošnými spoji a rozmístění součástek je na obr. 5, 6, a 7.

Při stavbě osadíme všechny sou-

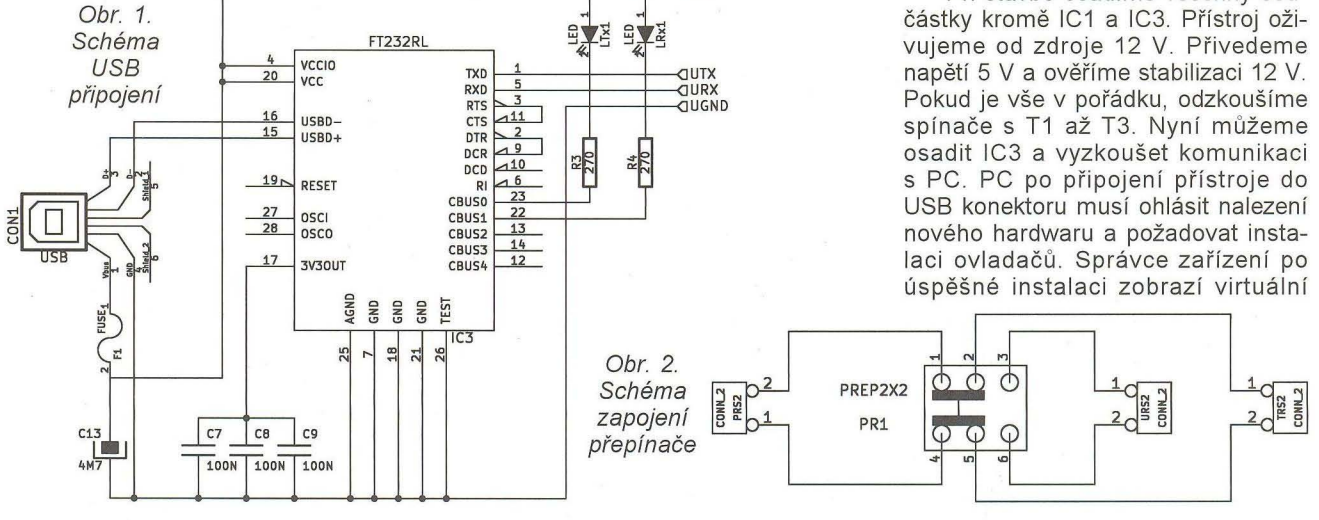

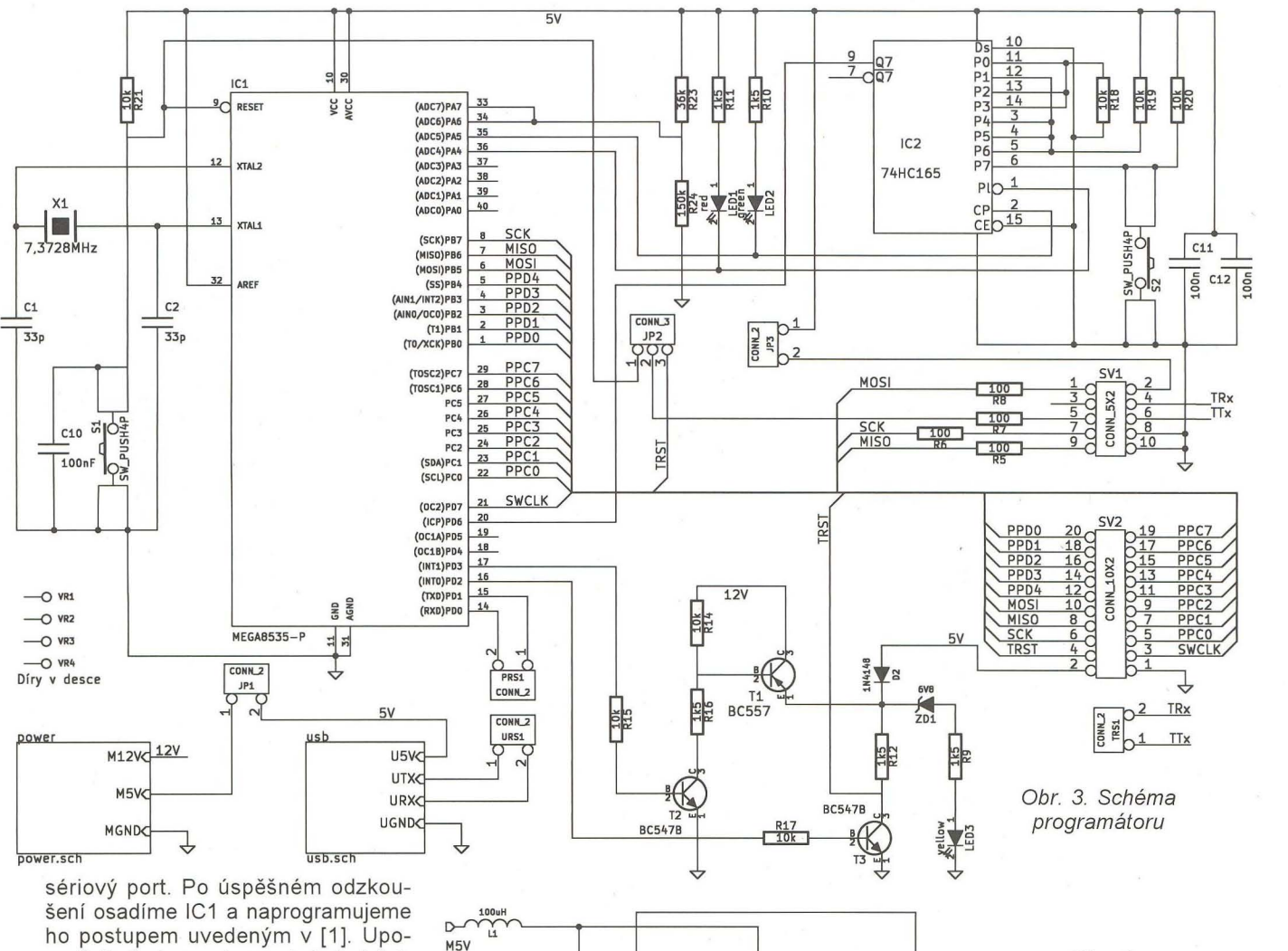

ho postupem uvedeným v [1]. Upozorňuji, že je postup nutné dodržet, včetně použitého typu programátoru a jeho firmware. Při překladu firmware je potřeba nastavit v iniciační části hodnoty podle použitého krystalu.

Nyní můžeme vyzkoušet komunikaci s AVR studiem. Klepneme na ikonku "CON" v nástrojové liště AVR Studia. Zvolíme STK500 a příslušný COM port, baud rate 115 200. Po stisku "Connect" by mělo vyskočit okno STK500. Příště je možné okno STK500 vyvolat poklepem na ikonku "AVR"

Vysoká adresa COM portu může být důvod, proč AVR Studio programátor nenajde. Nastavení rozsahu COM portů je v menu "Options".

Provozní zkušenosti jsou poměrně příznivé. V módu ISP jsem se nesetkal s žádným problémem. Programoval jsem opakovaně i procesor ATTINY2313A v aplikaci napájené 3,3 V a možný problém jsem si v pracovním nadšení uvědomil až dodatečně . Tady se osvědčily ochranné rezistory u ISP konektoru. Také jsem ocenil úbytek kabeláže a příslušenství na pracovním stole.

#### **HV programování**

Pro HV programování mám vyrobeny jednoúčelové desky pro ty typy procesorů, které používám.

Na obr. 8 je schéma zapojení desky pro HV programování procesorů v pouzdrech DIL8 a DIL14, na obr. 9, 10 a 11 deska s plošnými spoji a rozmístění součástek.

 $\underbrace{C4}_{100nF}$   $\underbrace{C14}_{47M/25V}$   $\underbrace{C3}_{470pF}$ 

 $|c4|$ 

 $\frac{1}{R_1}$ 

Tim\_Cap

MGND

IC4

**GNS** 

Sw\_Emit

V Sense

MC34063

 $\frac{1K5}{R13}$ 

 $\frac{68J}{R2}$ 

 $L$ Sense  $\geq$   $\frac{Drv\_Coll}{s}$  **by**  $\frac{p_1}{s}$  **by**  $\rightarrow$ 

 $\frac{1}{2}$ 

Na obr. 12 je schéma zapojení desky pro HV programování procesorů ATTINY2313 v pouzdru DIL20, na obr. 13, 14 a 15 deska s plošnými spoji a rozmístění součástek.

Na obr. 16 je schéma zapojení desky pro HV programování procesorů v pouzdrech DIL28, na obr. 17, 18 a 19 deska s plošnými spoji a rozmístění součástek . Zkoušel jsem ji pouze s Mega8.

Jedním z důvodů, proč jsem se pustil do stavby tohoto přístroje bylo to, že jsem potřeboval vyvinout zařízení s ATTINY25 a použít vývod RE-SET jako vstup. První problém, se kterým jsem se setkal, bylo selhání HV módu při zápisu souboru umístěného na flash disku připojeném do stejného USB rozbočovače jako programátor. Problém jsem vyřešil přesunutím souboru na pevný disk. Při zkoušce programování ATTINY25 v HV módu jsem narazil na problém komunikace s programovaným procesorem, pokud byl zakázán vnější "reset". Po mnoha zkouškách jsem se dopracoval k postupu, kdy před programováním dat povolím "reset". Na kartě "Fuse" musí být zakázáno automatické načítání z procesoru. Potom zase "reset" zakážu. S ATTINY12, 13 a 15 tento problém nevznikl. Nevím proto, jestli se týká jenom ATTINY25 nebo třeba pouze výrobní série.

**18K**<br>R22

 $C<sub>5</sub>$ 

 $100n$ 

 $C15$ 

п 47M/25V

Obr. 4. Schéma měniče

> 78L12 VO GND

M12V C16 47M/25V

 $C6$ 

 $100n$ 

#### Závěr

Popsaný přístroj vznikl pod tlakem okolností a neřeší klasický problém "vejce a slepice", k jeho realizaci je třeba jiný programátor. Jeho stavbu proto nemohu doporučit úplným začá-

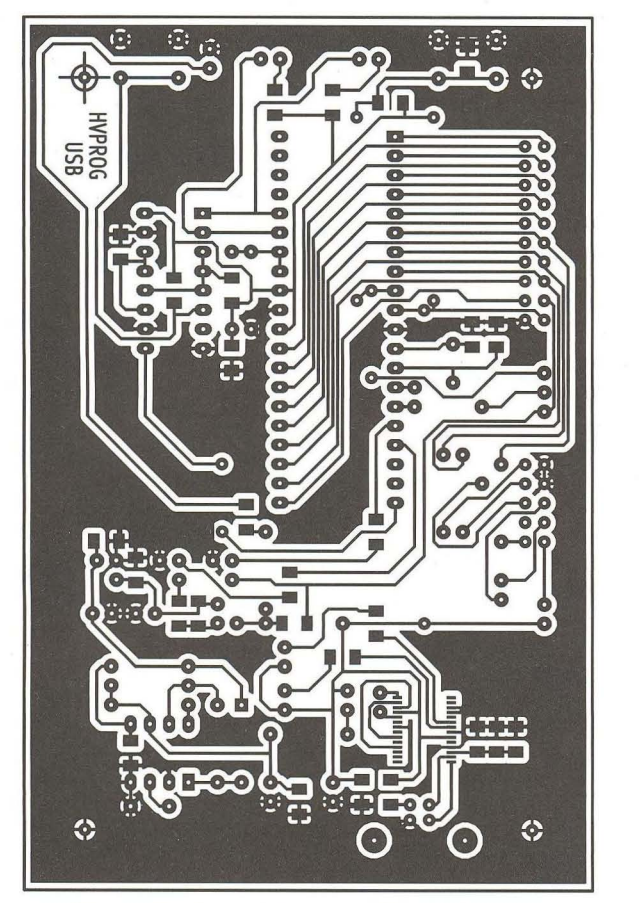

Obr. 5. Deska s plošnými spoji programátoru

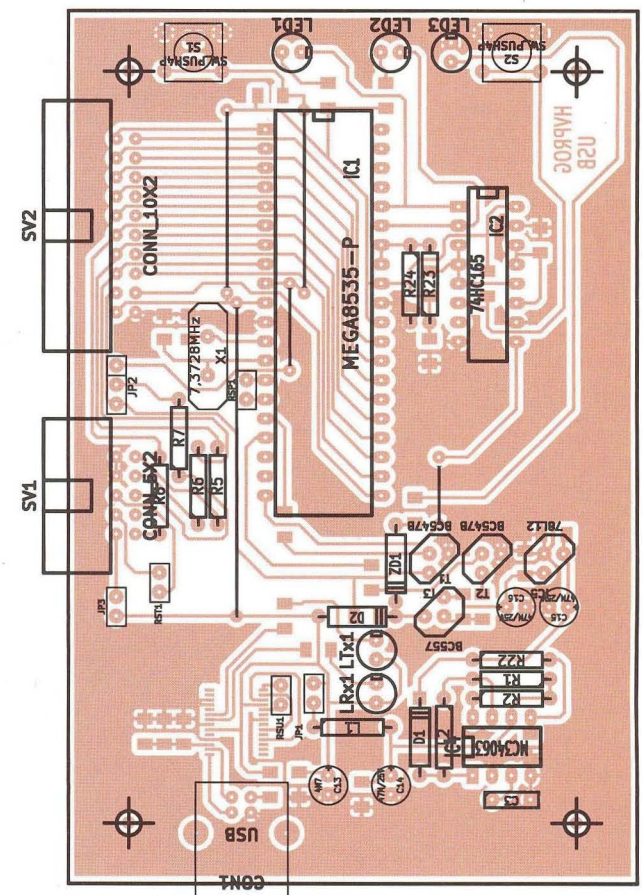

Obr. 7a. Fotografie desky

Obr. 7. Rozmístění součástek programátoru - strana součástek

H

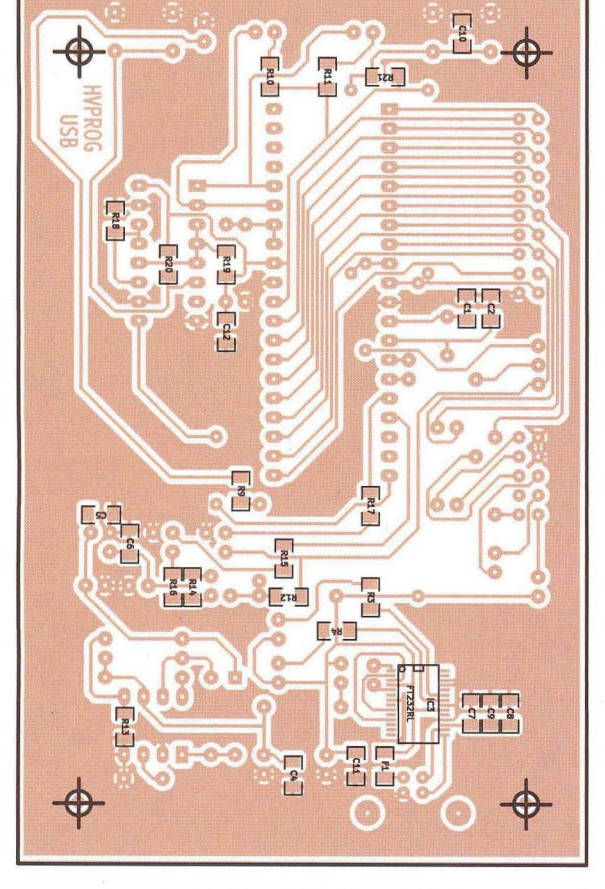

Obr. 6. Rozmístění součástek programátoru - strana spojů Obr. 6a. Fotografie desky

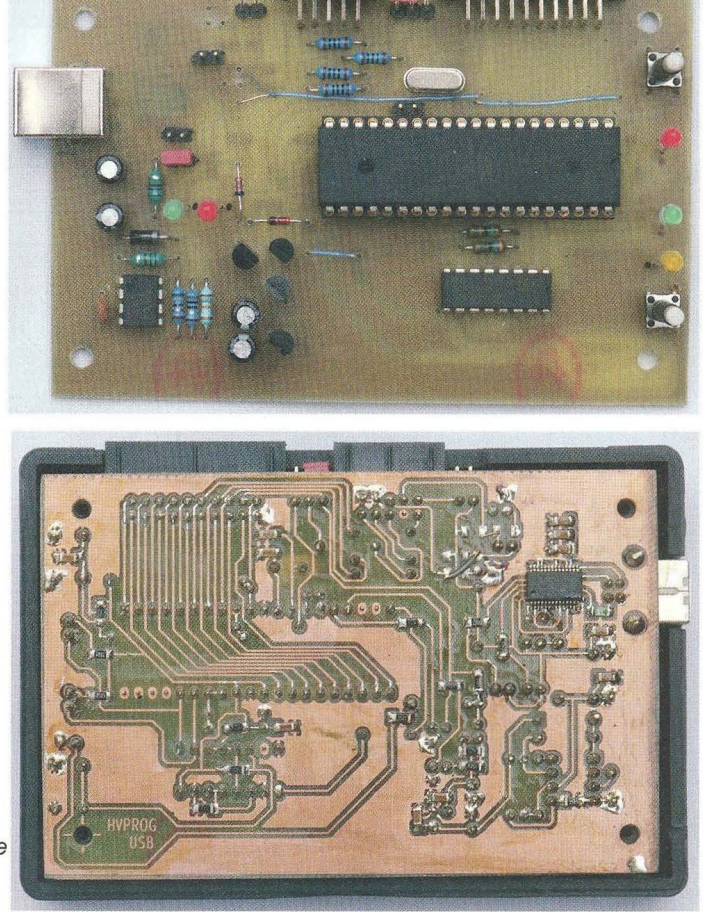

**Praktická elektronika - AR 11/2012** 13 **13** 

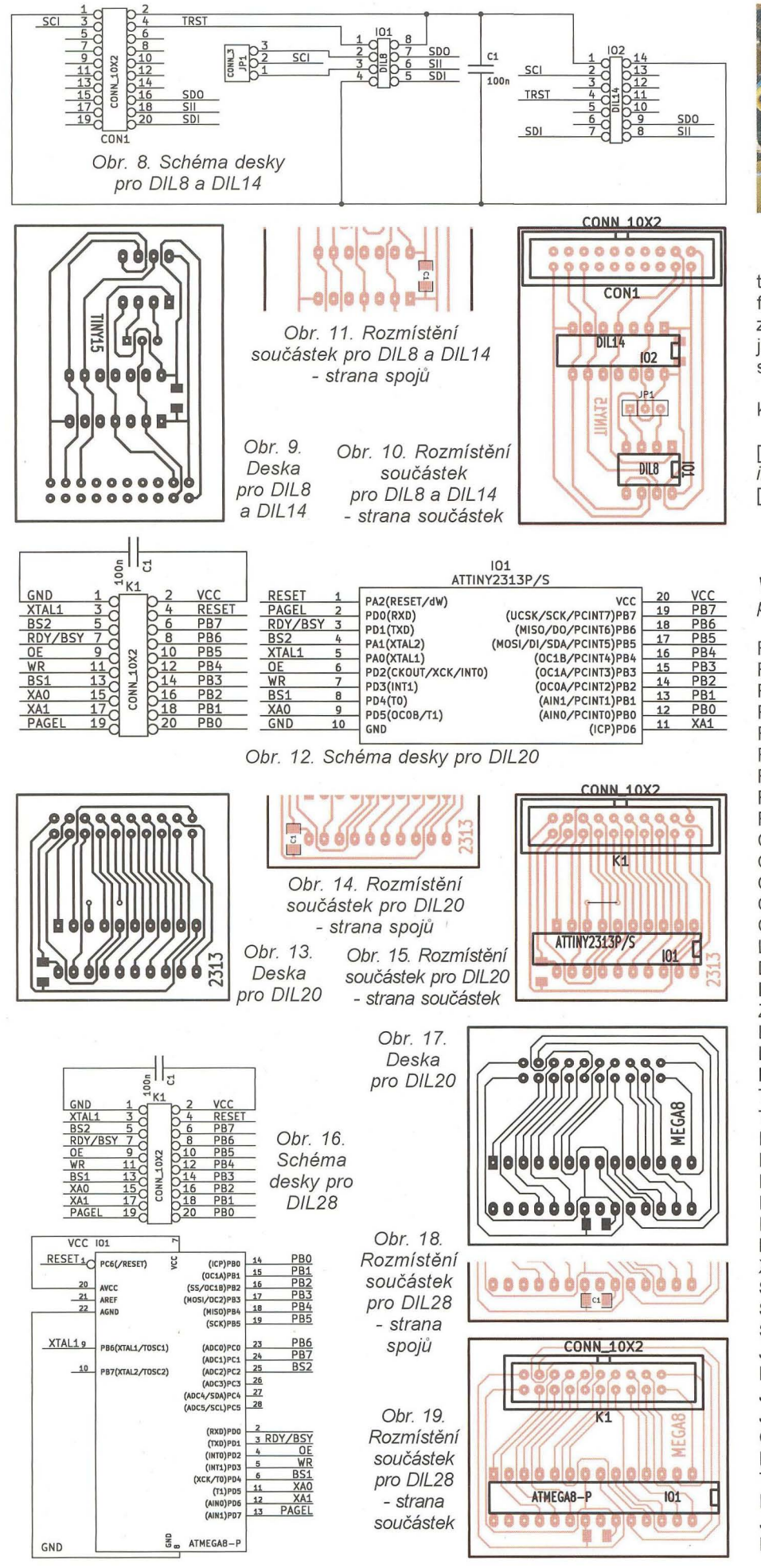

Obr. 20. Zapojení spínače

tečníkům. Projekty s návrhy desek ve formátu programu Kicad dám k dispozici redakci pro zveřejnění, aby si zájemci o stavbu mohli přizpůsobit konstrukci svým potřebám.

Všechny programy najdete na stránkách www.aradio.cz, [1] a [2].

[1] http://www.der-hammer.info/hvprog/ index en.htm/ [2] http://www.ftdichip.com/

#### **Seznam** součástek

V seznamu nejsou součástky pro HV adaptéry.

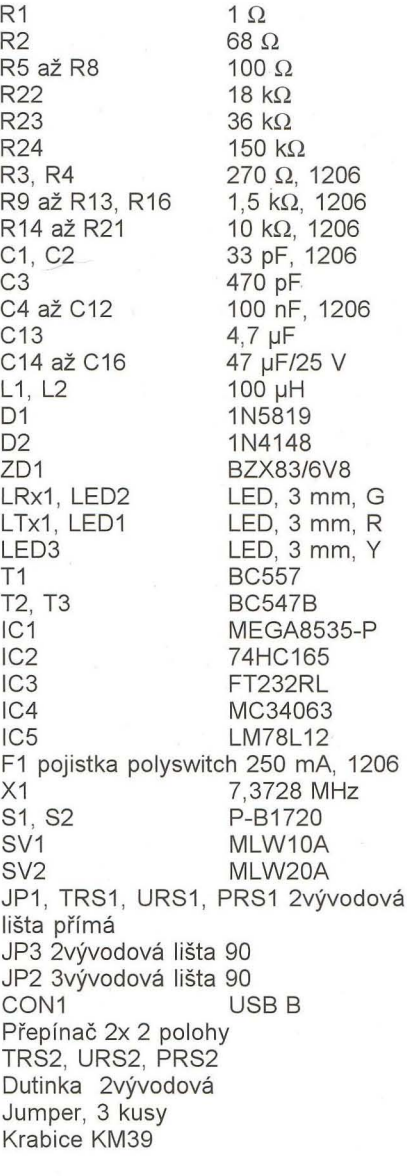

**14 14 ( Praktická elektronika - AR 11/2012** 

# **Blikající LED lucerna na** vánoční stromeček

#### **Ing.** Zdeněk **Budinský**

Opět **se blíží Vánoce a je nejvyšší** čas **se** připravit. **V dávné**  době **byly** vánoční stromečky **zdobeny mimo jiné i** svíčkami, **jejichž mihotavé** světlo ozařovalo **místnost. Postupem doby byly** svíčky **nahrazovány elektrickými žárovkami. Výhody byly** zřejmé, **elektrické**  "svíčky" svítily mnohem déle než ty voskové a navíc nehrozil požár. **Jen to mihotavé** světlo chybělo. **Proto jsem** připravil **jednoduchý obvod, který by mohl navrátit elektrickému** osvětlení vánočního stromečku **podobu klasických** svíček, **jejichž plamínek nepravidel**ně měnil **jas i velikost. Pro napodobení mihotavého** světla **jsou použity** čtyři **multivibrátory, pracující na** různých kmitočtech. **Na jejich výstupech jsou zapojeny 4 diody LED, které svým blikáním**  vytvářejí **dojem plamínku** svíčky. Destička **s diodami LED je umís**těna **v** lucerně **vyrobené z tvrdého papíru. Výroba lucerny je velmi jednoduchá, takže se do ní mohou pustit i úplní** začátečníci.

#### **Základní technické údaje**

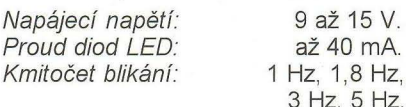

#### **Popis zapojení**

Schéma zapojení je na obr. 1. Napájecí kablík se připojuje do bodů X1 nebo X2 (plus) a X3 nebo X4 (minus). Napájecí napětí by mělo být v rozmezí 9 až 15 V. Dioda 01 chrání integrovaný obvod proti poškození při připojení napětí v opačné polaritě. Kondenzátor C1 filtruje jeho napájecí napětí. Integrovaný obvod 101 obsahuje čtyři invertující hradla se vstupní hysterezí, která jsou zapojena jako multivibrátory. Každé hradlo kmitá na jiné frekvenci, která je daná hodnotami příslušných kondenzátorů (C2 až C5) a rezistorů (R1 až R4). Změnou hodnot těchto součástek lze v širokých mezích měnit kmitočet multivibrátoru. Na výstupu každého hradla je zapojena dioda LED, napájená přes ochranný rezistor (R5 až R8). Změnou odporu těchto rezistorů lze zvýraznit nebo potlačit svit některé diody LED. Je také možné napájet jen jednu diodu LED ze všech výstupů multivibrátorů najednou a tím měnit in-

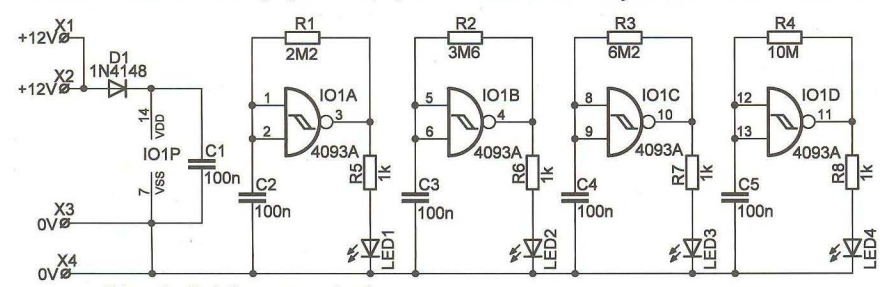

Obr. 1. Schéma zapojení

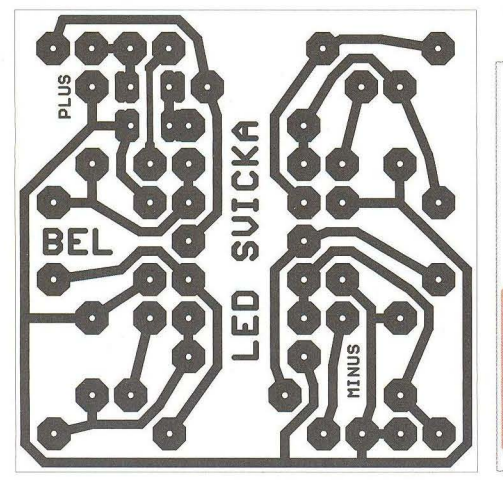

Obr. 2. Deska s plošnými spoji 2 : 1 (30,5 *x* 30,5 mm)

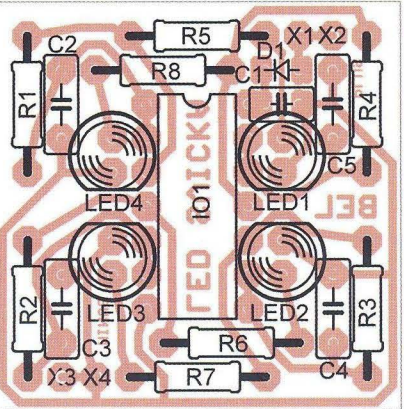

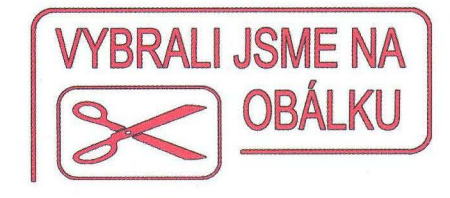

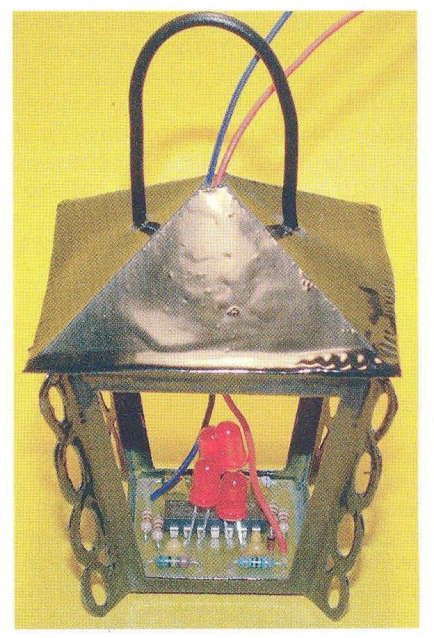

tenzitu svitu této jedné diody LED. Tím by ale zanikl prostorový efekt blikání, který je při použití 4 diod LED.

#### **Popis konstrukce**

Rozmístění součástek na desce s plošnými spoji je na obr. 2. Nejprve zapájejte všechny rezistory, kondenzátory, diodu a integrovaný obvod. Nakonec připájejte diody LED v různých výškách, nejpomaleji blikající LED4 nejvýše a nejrychleji blikající LED1 nejníže (viz fotografie). Na výstupu každého multivibrátoru může být zapojeno v sérii i více diod LED než jen jedna, počet je omezen pouze napájecím napětím, které je k dispozici.

K pájení použijte pistolovou páječku s očkem z měděného drátu o průměru asi 0,7 mm nebo mikropáječku . Po zapájení všech součástek odstraň-

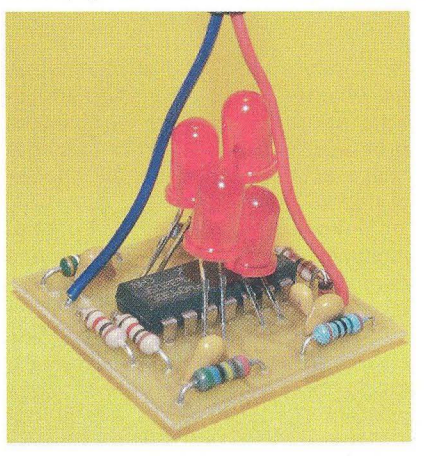

Obr. 3. Fotografie osazené desky

# Stromček **2012**

#### **Martin Volák**

Určite **nemusím** písať **to, že** článkov **s podobnou tematikou bolo už vel'a, ale pravdupovediac, si ani neviem** predstaviť **novembrové** či **decembrové vydanie bez nejakej** vianočnej blikačky . **Preto som sa rozhodol** predstaviť **tento** stromček. **Prvou podmienkou u** mňa **bolo, aby na prvý pohl'ad** nebol o **vidno žiadne el.** súčiastky . Stromček má 9 programov, pričom program nula opakuje progra**my 1 až 9 dookola, a samozrejme, sa dá** meniť rýchlosť. **Císlo programu a rýchlosti sa po zmene na krátky** čas **zobrazí na displeji.** 

Stromček sa teda skladá z makety a elektronického obvodu.

Maketa stromčeka je z kuprextitu. Je do nej vyvrtaných 8 dier o priemere 6,5 mm (na diódové puzdrá) a prispájkovaný stojan (viď foto). Predná strana makety je olepená zelenou tapetou.

Jadrom celého obvodu je mikrokontrolér 89C2051. Integrovaný obvod 74HC245 slúži ako výkonový budič, pretože prúdové zaťaženie IC1 je maximálne 80 mA. Reset procesora je zabezpečený rezistorom R13 a kondenzátorom C2, alebo manuálne pomocou tlačidla S1. Tlačidlá S2 a S3 slúžia na zmenu programu a rýchlosti. Pomocou tranzistorov T1 a T2 je pripojený kladný pól napatia 5 V na anódy 8x LED, alebo displeja. Rezistory R9 a R10 slúžia ako "pull-up" rezistory, pretože vývody P1.0 a P1.1 na IC1 ich nemajú.

#### **Popis programu**

Vždy je zopnutý len jeden z tranzistorov T1 a T2, teda ja zapnutý displej (T2), alebo 8x LED (T1). Po resete sa rozsvieti displej a po uplynutí času nestlačeného tlačidla S2 alebo S3 začne bežať program 0, teda prehľad programov 1 až 9. Po stlačení S2 sa vypnú diódy LED a rozsvieti displej. Opakovaným stláčaním S2 sa zvolí program O až 9. Po uplynutí času nestlačeného tlačidla S2 sa program potvrdí zablikaním displeja a začne sa na 6smich diódach LED zobrazovať daný program. Podobne stláčaním S3 sa mení rýchlosť daného programu. Ak by niekomu nevyhovovali efekty jednotlivých programov, dajú sa jednoducho zmeniť v programe úpravou konverzných tabuliek a počtom cyklov jednotlivých programov.

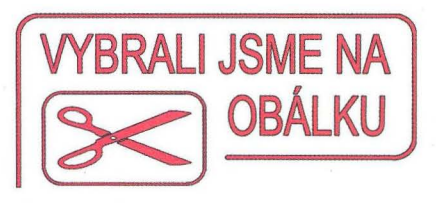

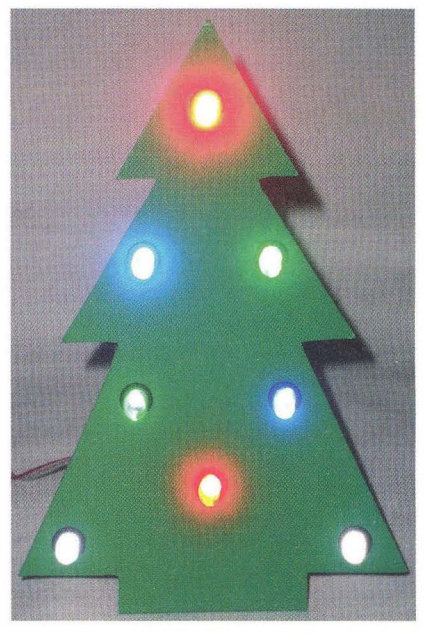

**Konštrukcia** 

Stavba celého stromčeka nie je veľmi náročná. Najťažšia bude asi výroba makety, ale myslím, že s trochou trpezlivosti sa to dá zvládnuť.

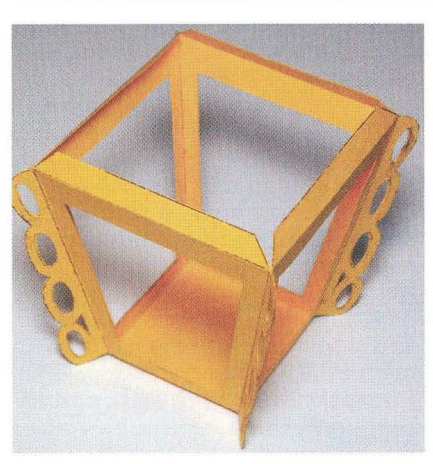

te špičatým nástrojem zbytky kalafuny, abyste odhalili případné nedokonalé spoje nebo zkraty (pohledem proti světlu). Vyzkoušení je jednoduché, stačí připojit destičku na napájecí napětí.

Nakonec je nutné vyrobit vlastní lucerničku . Ta je zhotovena z tvrdého papíru (viz obr. 4, 5, 6), zdobení v rozích záleží jen na fantazii tvůrce. Vystřihněte dno, čtyři bočnice a stříšku. Dno a bočnice slepte dohromady, slepte také stříšku a všechny díly přetřete vhodnou barvou. Ta tělo lucerny zpevní. Pak do otvorů v bočnicích vlepte tenký bílý nebo barevný

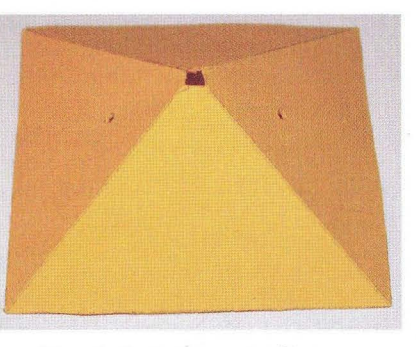

Obr. 4, 5, 6. Provedení lucerny

papír, případně "vitráž", natisknutou nebo ručně vybarvenou na pauzovacím papíře . Ke stříšce přilepte z kusu drátu držátko, za které bude lucerna zavěšena. Nakonec přilepte vyzkoušenou destičku s diodami LED oboustrannou páskou na dno lucerny, protáhněte napájecí vodiče otvorem ve stříšce a stříšku přilepte k tělu lucerny.

#### **Seznam** součástek

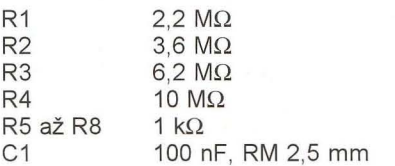

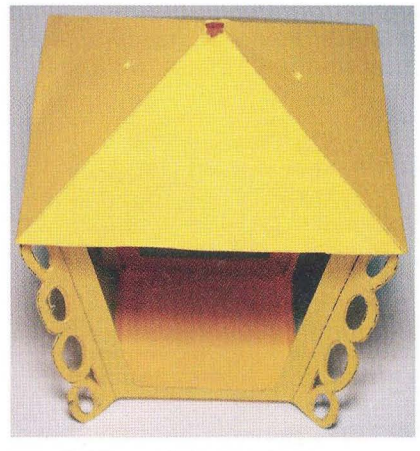

C2 až C5 100 nF, RM 5 mm 101 HCF4093BE<br>D1 1N4148 01 1N4148 LED1 až LED4 průměr 5 mm, 20 mA

Pro zájemce o stavbu LEO lucerny je připravena sada součástek a deska s plošnými spoji (viz seznam součástek) za 40 Kč za kus.

Objednávku můžete poslat na adresu. BEL, Eliášova 38, Praha 6, 160 00, tel. 222 950345, info@bel-shop.eu. Na tuto adresu si můžete i napsat o nákres těla lucerny v elektronické podobě. Komerční využití tohoto návodu bez souhlasu autora není dovoleno.

16*(Praktická elektronika - AR 11/2012***)** 

)

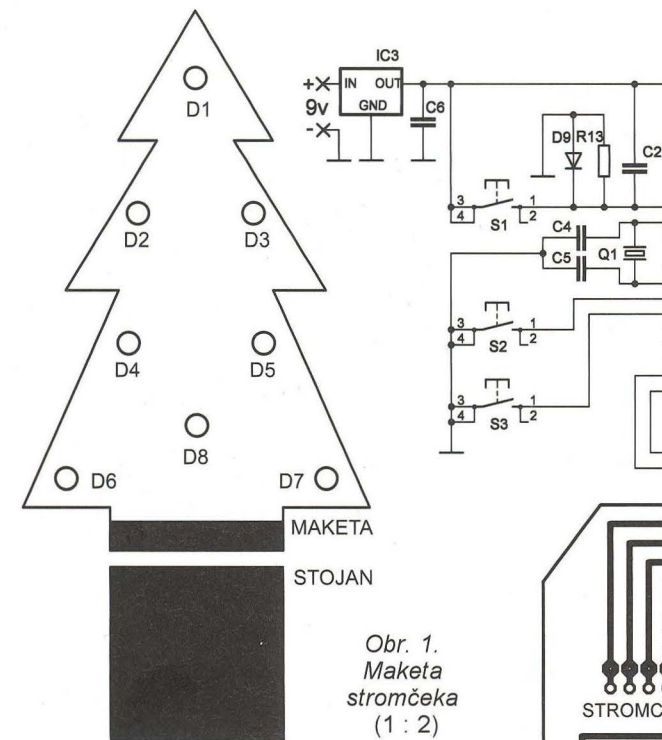

Maketa stromčeka je prispájkovaná ku stojanu pod uhlom o niečo menším ako 90 °. Po nalepení tapety osadíme puzdrá LED a následne samotné LED. Vysokosvietiace LED vyzerajú krajšie, ale sú aj drahšie. Anódy všetkých LED sú prispájkované ku makete stromčeka. Katódy prispájkujeme ku konektoru od 01 až po 08, najlepšie plochým káblom (viď obr. 5, 6) a spojíme s maketou. Na mikrokontrolér IC1 použijeme objímku. Zo strany súčiastok je ku pripraveným pl6škam na doske mierne smerom hore prispájkovaná 9-vývodová lámacia lišta (viď obr. 4). Nakoniec spojíme konektor s lištou. Dáme pozor, aby sme ho neotočili naopak a aby anódy LED boli pripojené na T1. Oosku obvodu prispájkujeme ku stojanu.

)

#### **Zoznam** súčiastok

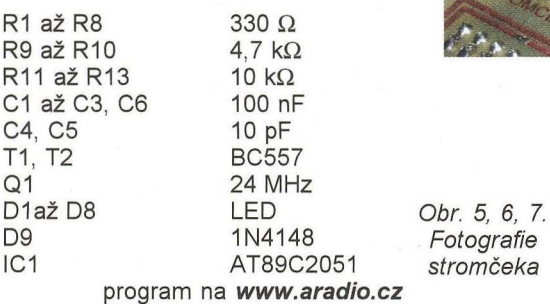

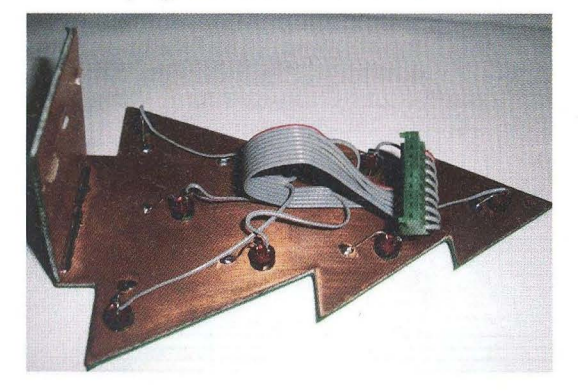

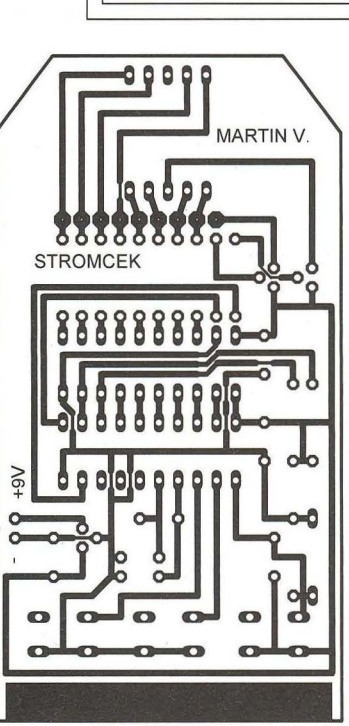

C3

XTAL1 AINO-P1.0 12<br>
XTAL2 AIN1-P1.1 14<br>
P3.0-RXD P1.3 16<br>
P3.1-TXD P1.4 16<br>
P3.2-INTO/ P1.5 12<br>
P3.3-INT1/ P1.7 P1.7<br>
P3.4-T0 P1.7

GND

 $rac{1}{\sqrt{1-\frac{1}{1-\frac{1}{1-\frac$ RST-VPF

 $\mathbb{I}$   $\left| \begin{array}{c} \mathsf{R9} \\ \mathsf{R10} \end{array} \right|$ 

<u>9</u> 8  $\overline{ }$ 6  $\overline{5}$ 4 3 2 G DIR

IC2

 $\frac{1}{2}$ C1

 $\begin{array}{|c|c|c|}\n\hline\nAB & B & 11 & R1 \\
\hline\nA7 & B7 & 13 & \hline\n\end{array}$ 

2 o AS 86 14 M<br>
2 o AS 86 14 M<br>
2 o As 86 14 M<br>
2 o As 86 15 M<br>
2 o As 86 15 M<br>
2 o As 86 15 M<br>
2 o As 86 14 M A3 B3  $\frac{16}{17}$   $\rightarrow$   $\rightarrow$   $\rightarrow$   $\rightarrow$   $\rightarrow$   $\rightarrow$  $\frac{17}{41}$  Be  $\frac{17}{18}$  co  $\frac{17}{18}$  co  $\frac{1}{2}$  co  $\frac{1}{2}$  co  $\frac{1}{2}$  co  $\frac{1}{2}$  co  $\frac{1}{2}$  co  $\frac{1}{2}$  co  $\frac{1}{2}$  co  $\frac{1}{2}$  co  $\frac{1}{2}$  co  $\frac{1}{2}$  co  $\frac{1}{2}$  co  $\frac{1}{2}$  co  $\frac{1}{2}$  co  $\frac{1}{2$ R<sub>8</sub> R<sub>11</sub> R<sub>12</sub>

 $\frac{5}{4}$ 

 $DIS1 \, 83$ 

8

Obr. 3. Doska s plošnými spojmi

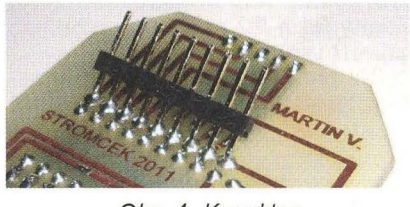

Obr. 4. Konektor

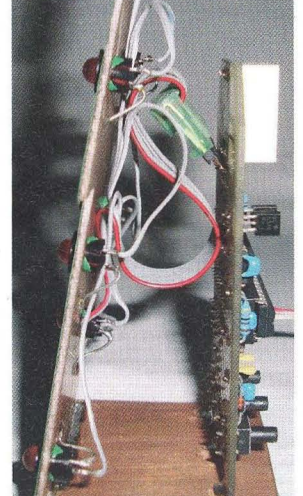

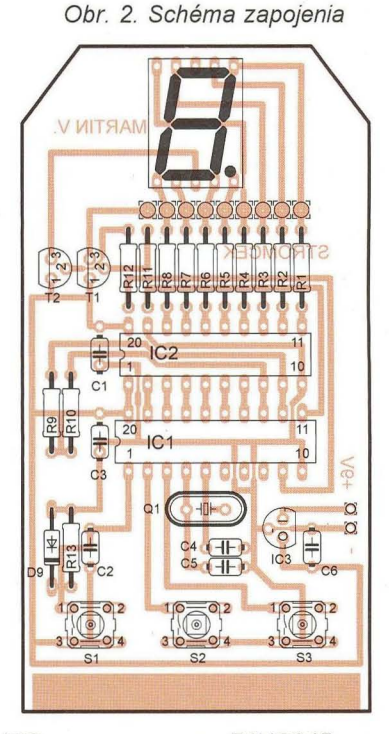

T1

 $T<sub>2</sub>$ 

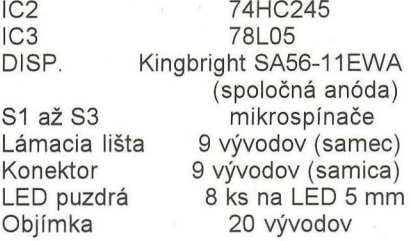

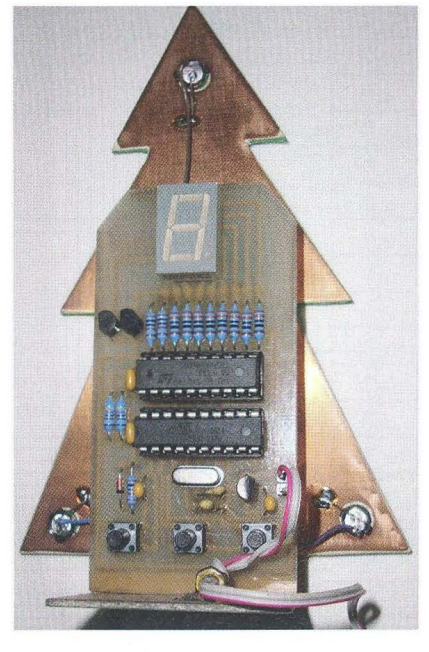

# **VU metr s mikroprocesorem**

#### **Bc. Petr Hawliczek**

**Vždy** mě **fascinovaly** nejrůzněji vytvořené **VU metry (Volume Unit meter), zejména pak digitální, které mají spousty diod LED. V minulosti jsem zkoušel** různé **analogové obvody,** hlavně **LM3915. I** přes **relativní jednoduchost zapojení** těchto **analogových** obvodů **bylo omezení v maximálním** počtu **diod LED a** při **kaskádovém zapojení se** začala **zvyšovat složitost celého zapojení. Když jsem za**čal **programovat mikrokontroléry, napadlo** mě udělat **zcela jednoduchý VU metr s 2x 32 LED. Nejlepší na celém zapojení je to, že si**  vystačíte **pouze s jedním 28vývodovým mikrokontrolérem.** 

Mikrokontrolér ATmega8 má v sobě integrované převodníky A/D, takže přímo měří úroveň vstupního zvukového signálu a ten převádí na počet rozsvícených diod LED. ATmega8 lze koupit například v GME za pouhých 34 Kč , a tak je mnohem levnější než například LM3915, který slouží také jako VU metr, avšak pouze na 1x 10 LED. Možná vám je divné, jak se 23

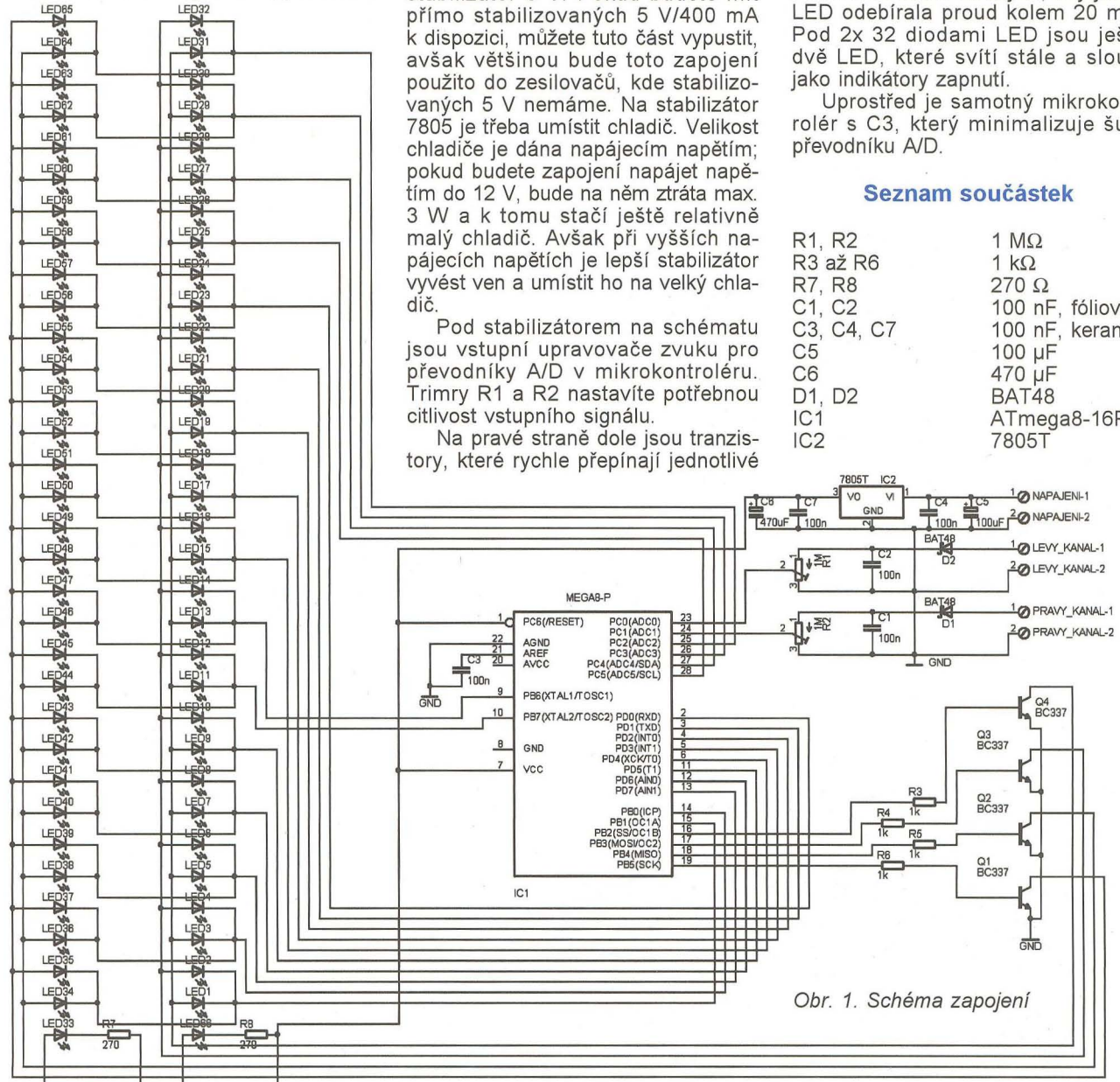

vstupně-výstupními vývody mohu ovládat 64 diod LED. To je vyřešeno jednoduchým přepínáním 4 sloupců LED velkou rychlostí.

#### **Schéma zapojení**

Schéma zapojení je velice jednoduché (obr. 1). V pravé horní části je stabilizátor 5 V. Pokud budete mít přímo stabilizovaných 5 V/400 mA k dispozici, můžete tuto část vypustit, avšak většinou bude toto zapojení použito do zesilovačů, kde stabilizovaných 5 V nemáme. Na stabilizátor 7805 je třeba umístit chladič. Velikost chladiče je dána napájecím napětím ; pokud budete zapojení napájet napětím do 12 V, bude na něm ztráta max. 3 W a k tomu stačí ještě relativně malý chladič . Avšak při vyšších napájecích napětích je lepší stabilizátor vyvést ven a umístit ho na velký chla-

Pod stabilizátorem na schématu jsou vstupní upravovače zvuku pro převodníky A/O v mikrokontroléru. Trimry R1 a R2 nastavíte potřebnou citlivost vstupního signálu.

Na pravé straně dole jsou tranzistory, které rychle přepínají jednotlivé

vcc

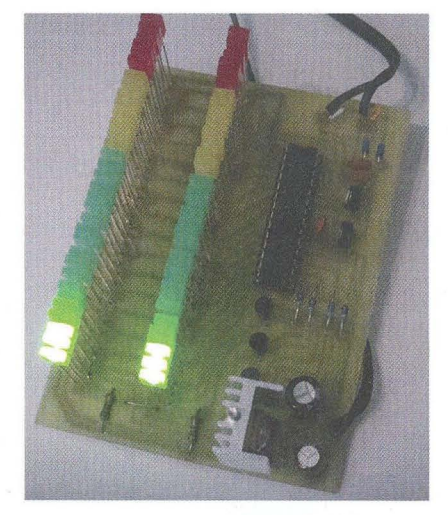

sloupce LED. A na levé straně jsou pak samotné LED. LED nemusí být připojeny přes žádný omezovací rezistor, a to díky vnitřnímu odporu mikrokontroléru, který omezí proud do LED asi na 80 mA, a díky rychlému přepínaní 4 sloupců LED vznikne PWM modulace. Ta zajistí, aby jedna LED odebírala proud kolem 20 mA. Pod 2x 32 diodami LED jsou ještě dvě LED, které svítí stále a slouží jako indikátory zapnutí.

Uprostřed je samotný mikrokontrolér s C3, který minimalizuje šum převodníku A/D.

#### **Seznam** součástek

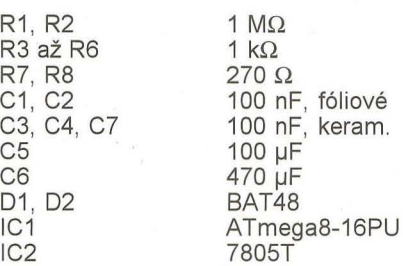

**3 VO VI 1 1 C4 1 C5 1 2 NAPAJENI-1**<br> **3 MAPAJENI-2** NAPAJENI-2

**780ST IC2** 

~ I--- **PD3(INT1)** 

ო|

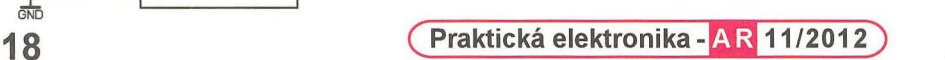

PD6(AIND)<br>PD7(AIN1)

**PBD(ICP)**<br>B1(OC1A)<br>SS/OC1B)<br>CREVOC2)

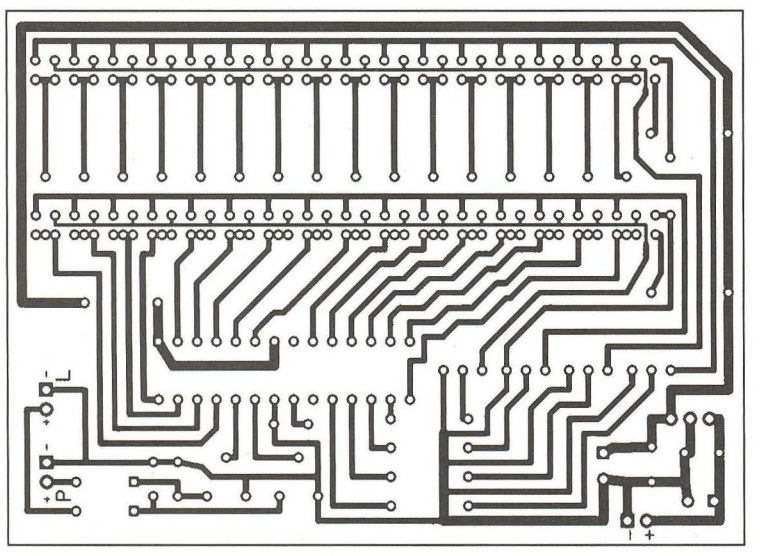

LED1 až LED66 2x 5 mm (lepší 2,5x 5 mm) - barvy viz text Q1 až Q4<br>Obiímka Objímka DIL28PZ, 7,5 mm<br>CHL Chladič pro 7805 - viz text Chladič pro 7805 - viz text Při výrobě DPS dáváme pozor na pole u diod LED, kde jsou proužky mědi blízko u sebe, zda špatným leptáním nejsou někde zkratovány.

Při osazování nezapomeňte jako první osadit 2 drátové propojky mimo LED a 16 propojek u diod LED.

U DPS jsem dlouho váhal, pro jaké LED ji navrhnout. Původně jsem ji chtěl udělat pro 5 mm LED, ovšem DPS by musela být velmi dlouhá (při mezerách 5 mm až 33 cm). Nakonec jsem se rozhodl udělat DPS pro 2x 5 mm LED, případně 2,5x 5 mm. Tyto LED lze celkem levně sehnat. Navíc je tu možnost vyvedením drátků z DPS ji uzpůsobit na jakkoliv velké LED.

**Tester propojení a velikosti odporu** 

**s optickou indikací** 

V případech, kdy je třeba rozlišit, zda odpor rezistoru nebo vedení převyšuje určitou nastavenou hodnotu, může pomoci tester, jehož zapojení je na obr. 1 a který tuto funkci splní v rozsahu od 0,5  $\Omega$  do 10 k $\Omega$ . Základem zapojení je tranzistorový pár T1 , T2, do jehož emitorů se - podle odporů ve schématu naznačených smyček 1 a 2 - rozvětví proud protékající ze zdroje 5 V přes společný rezistor *R<sub>E</sub>*. Testovaný rezistor či vedení se vkládá mezi body A a B smyčky L2. Před vlastním použitím je však nutné obvod nejprve nastavit tak, že namísto testovaného rezistoru *Rx* se zapojí etalonový rezistor s odporem rovným požadované maximální hodnotě. Poté se trimr tvořící část odporu R1' nastaví tak, že se právě rozsvítí LED v kolektoru T4. Po připojení testovaného vzorku mezi body A a B se proud tekoucí rezistorem  $R_{\text{E}}$  roz-

Obr. 2. Deska s plošnými spoji

Na místo IC1 osadíme objímku (DIL28PZ 7,5 mm), abychom mohli lehce naprogramovat mikrokontrolér a nakonec ho jen zasunout do objímky. Na IC2 nezapomeneme umístit chladič.

Na přívod napětí a signálů můžeme na desku použít šroubovací svorkovnice do DPS, nebo jednodušeji zapájet vodiče přímo do ní.

#### **Programování**

LED blikají o frekvenci přibližně 100 Hz kvůli co nejmenšímu rušení

dělí mezi T1 a T2 úměrně aktuálním velikostem odporů ve smyčkách L1 a L2.

Je-Ii odpor *Rx* větší než nastavená hodnota, nebo je smyčka přerušena, teče větší díl I*E* do emitoru tranzistoru T1. Zvýšení úbytku napětí na rezistoru R3 způsobí uzavření T3 a tím i T4 a zhasnutí LED. Je-Ii naopak odpor  $R<sub>x</sub>$  menší než nastavená mez, nebo je mezi A a B zkrat, vzroste proud tranzistorem T2, poklesne proud kolektorem T1 a úbytek na R3 tak, že se otevře T3 a T4 a rozsvítí se LED. Je-Ii tester napájen napětím 3,6 V ze

2와  $001-02$  $\overline{a}$  $\frac{1}{6}$ **els** ၉၉ Ó  $\frac{1}{2}$  $\alpha$  $\overline{0}$ **<u>epp</u> IO a**<br>a ခြစ် **DOD** 23 R6  $\sqrt{2}$ 10

> zvuku, avšak programově lze tuto frekvenci zvýšit až na 20 kHz. Potom je však při odpojení od zdroje zvuku slyšet při větším zesílení jemné pískání v reproduktorech.

> Program je napsán v jazyce C a je přeložen do formátu HEX. Stáhnout si ho můžete na http://hawelson.ic.cz/ svetlo/VU metr\_2x32LED s\_mikrokontroleremlVUmetrS TEREO . hex nebo na www.aradio.cz.

> Budete-Ii potřebovat program nebo naprogramovaný mikrokontrolér, napište na e-mail Hawe/son@seznam.cz.

> tří NiCd článků nebo Li-Ion baterie, odebírá v klidu asi 10 mA, což lze snížit zvětšením odporu rezistoru R9. Zenerovu diodu 3,2 V lze nahradit pěti běžnými diodami 1N4148.

> V původním článku [1], který je dostupný na http://www.edn.com/design/analog/4363919/Test-continuitywith-an-LED, nalezne zájemce rovněž odkaz na podrobnou analýzu zapojení testeru.

> > **JH**

[1] Baddi, R., R.: Test continuity with LED. EDN, 6. ledna 2011, s. 47, 48.

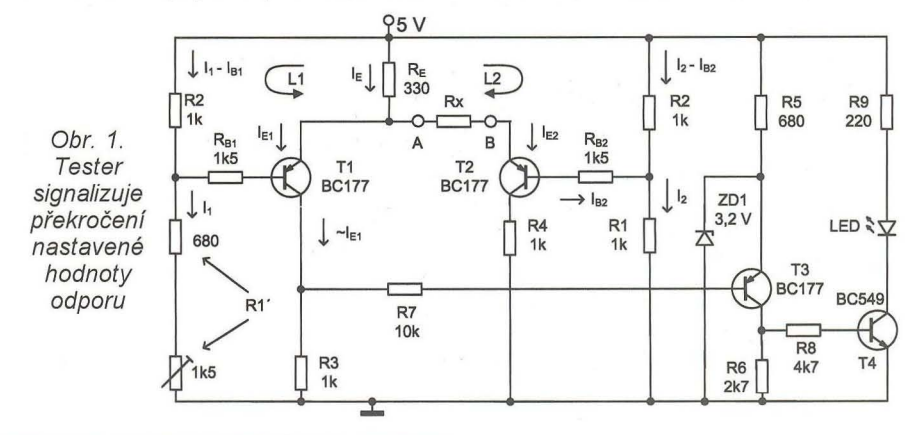

**( Praktická elektronika <b>- AR** 11/2012) 19 **19** 

# **Osciloskopy (3) Jaký vybrat?**

### **Ing. Michal** Černý

(Pokračování)

#### **PPS10**

Tento starší osciloskop v ceně kolem 3800 Kč má u nás v sortimentu například firma PS electronic (WWw. pselectronic. cz), v současné době už se spíše vyprodává, přes to považuji za velmi užitečné se o něm zmínit, zejména kvůli srovnání s DS0201. Osciloskop byl od počátku konstruovaný jako hodně jednoduchý, ale seriózní měřicí přístroj. Je snadno přenosný, při napájení z pěti článků AAA vydrží v činnosti až 10 hodin, lze ho napájet i síťovým adaptérem 9 V/0,3 A Lze používat i akumulátory a dobíjet je v přístroji. Displej LCD je dosti malý, má jen 128 x 64 bodů , ale několik režimů uspořádání údajů dovoluje optimálně využít plochu na graf a číselné výstupy měřených údajů a parametrů nastavení.

Vzorkování vstupu zvládá 10 MSa/s v 8 bitech při periodickém průběhu (vzorkování postupně z více průběhů) nebo 2 MSa/s při jednorázových dějích. Bez problémů si poradí s průběhy zhruba do 100 kHz, se sníženými nároky do 1 MHz. Nevýhoda malého rozlišení displeje jde částečně odstranit propojením s PC a zobrazením průběhu ve velmi jednoduchém obslužném programu.

Přístroj se ovládá malým joystickem při pravém okraji a šesti miniaturními tlačítky, na nichž jsou nejčastěji používané funkce. Volba rozsahů

může být jak ruční , tak automatická, to hodně urychluje práci. Do extrému je dovedeno sledování pomalých dějů, šířka displeje odpovídá více než 12 hodinám. Na snímaný průběh lze vázat výpočet hodnot a jejich převod na dB pro měření úrovně i výkonu, efektivních hodnot a podobně. Sonda se používá standardní, připojená přes konektor BNC.

Tento osciloskop nemá mnoho funkcí a frekvenční rozsah je stále hodně omezený vzorkováním, ale co dělá , dělá relativně dobře. Nevýhodou je malé rozlišení displeje a také to, že je jen černobílý, barva hodně usnadňuje orientaci. Obě tyto vlastnosti jsou poplatné době vzniku.

Frekvenční pásmo analogové části: O až 2 MHz.

#### Vzorkování:

10 MSa/s/2 MSa/s (8 bit).<br>zorky: 256 bodů. Paměť na vzorky: Časová základna:

0,2 µs/d až 1 hod/d (32 rozsahů). Vertikální citlivost.

5 mV/d až 20 Vid (12 rozsahů) .

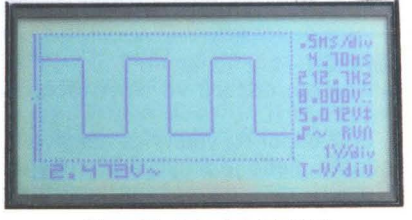

Obr. 21. Displej PPS10

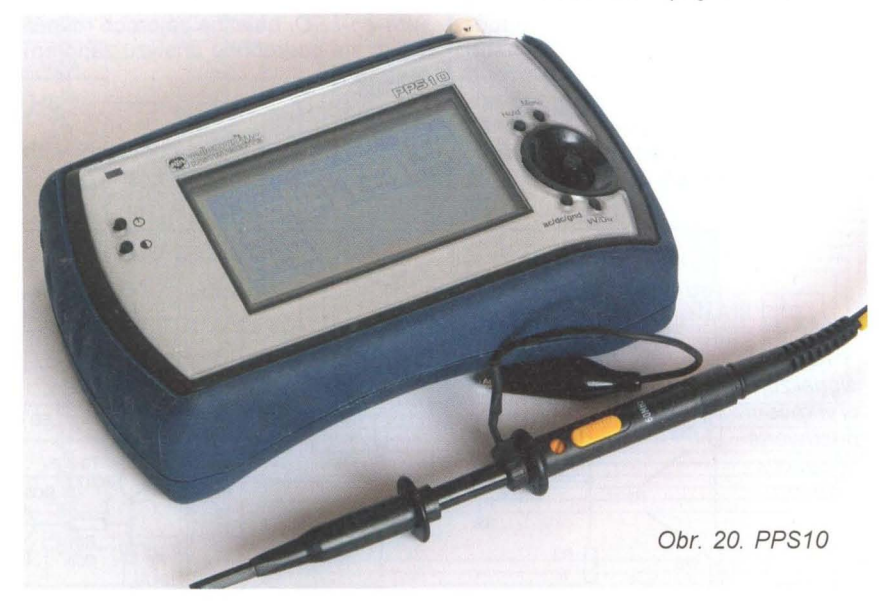

Vstupní mezivrcholové napětí:

 $100$  V.<br>1 MΩ/20 pF. Vstupní impedance: Kalibrátor.

2,5 kHz/5 V (mezivrcholové).<br>í průběhů: 2 paměti. Ukládání průběhů:<br>Rozměry: 1  $155 \times 100 \times 45$  mm.<br>
Foundy): 395 q. Hmotnost (včetně sondy):

#### **Siglent SOS 10220L**

Cenový skok na úroveň 6990 Kč (včetně DPH, www.silcon.cz) nás dostává k přístrojům s naprosto jinou úrovní parametrů a vybavením funkcemi. I když dvoukanálový 1022DL patří k nejlevnějším a nejomezenějším z nich, má již moderní 7palcový barevný širokoúhlý displej s rozlišením 480 × 234 bodů, na němž lze na výšku zobrazit téměř celý rozsah 8bitového převodníku . Výhody širokoúhlého formátu vyniknou nejvíc při zobrazení menu a křivky současně, rozdíl v pohodlí je však větší a těžko se popisuje, chce to prostě vyzkoušet. Ovládací prvky jsou rozčleněny do skupin podle významu a většina otočných (3D) knoflíků je současně spínači, jimiž se daný parametr uvede do výchozího stavu nebo se přepne na jemnější ovládání. Pět nepopsaných tlačítek vpravo vedle displeje dostává význam podle menu zobrazeného na displeji.

Všimněme si vztahu mezi frekvenčním pásmem a vzorkováním. Rychlost vzorkování je proměnlivá , řízená automaticky podle nastavení časové základny. Její maximum je 500 MSa/s, což odpovídá 20 vzorkům na jednu periodu signálu 25 MHz na horním okraji frekvenčního pásma. Nejkratší rozsah časové základny je 25 ns/d, takže jedna perioda odpovídající 25 MHz se zobrazí na šířku 1,6 dílku. Prakticky nelze nastavit režim, kdy bychom vlivem vzorkování viděli "hranatý" nebo dokonce nesmyslný signál nebo si "přes celou obrazovku" prohlíželi průběh brutálně poznamenaný omezením frekvenčního pásma. Tak by to mělo být. Pro periodické průběhy jde zvýšit zdánlivou rychlost vzorkování ještě 20x na 10 GSa/s.

Jistě není bez zajímavosti, že mezní kmitočet 25 MHz není skutečné

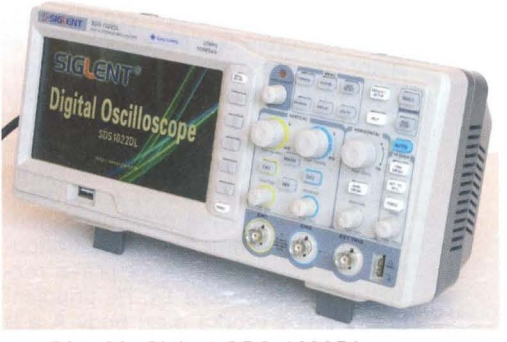

Obr. 22. Siglent SDS 1022DL

**20** ( **Praktická elektronika -M;) 11/2012 )** 

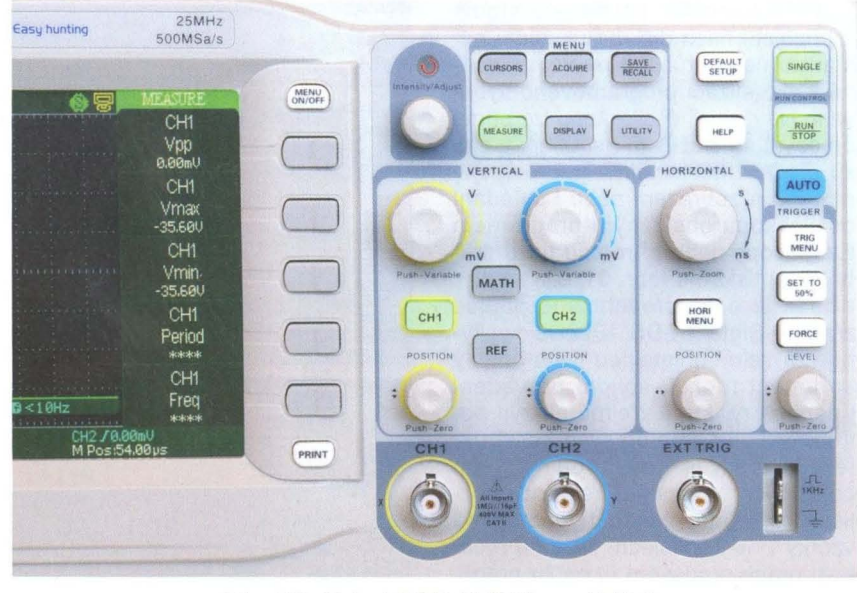

Obr. 23. Siglent SOS 10220L - ovládání

omezení analogové části osciloskopu SOS 10220L, reálně je mez vyšší než na 200 MHz. Není nic nového, že je pro výrobce levnější vyrábět větší série kvalitnějších přístrojů než malé série ve větším sortimentu. Avšak zákazníci požadují i levnější a omezenější varianty. Osciloskopy téže řady odstupňované od 25 do 200 MHz mají ve skutečnosti stejné "železo" a liší se programovým vybavením, v němž je frekvenční pásmo záměrně omezené.

Oba vstupy lze nastavit do stejnosměrného i střídavého režimu, citlivost se volí bud' v krocích 1-2-5, nebo velmi jemně; je připraven přepočet pro sondy 1 : 1 až 1000 : 1. Když v obou kanálech zobrazíme stejný

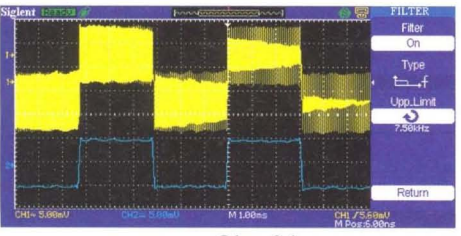

Obr. 24

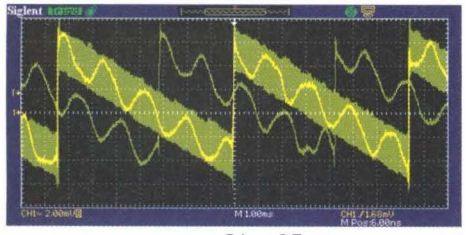

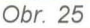

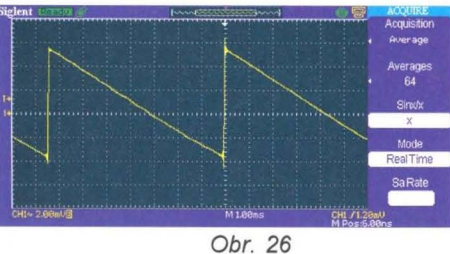

signál s krátkou časovou základnou na úrovni desítek ns/d, křivky se nikdy nebudou přesně překrývat, protože v obou kanálech je různé zpoždění signálu, třeba již jen vlivem různě dlouhých vodičů sond. K dorovnání slouží parametr, jímž se rozdíly v rozsahu ±100 ns dají vykompenzovat. Pokud tedy je podstatné časové (fázové) posunutí dvou signálů, měli bychom si vždy nejdříve osciloskop seřídit a pak neměnit sondy.

K "vyčištění" průběhu od rušení a zdůraznění toho, co nás zajímá, je možné použít digitální filtry typu horní/dolní propust nebo pásmová propust/zádrž odděleně v každém kanálu. Příklad možností ukazuje obr. 24. Do obou kanálů jde obdélníkový signál 161 Hz zarušený přibližně stejně silnou harmonickou složkou s dostatečně odlišnou promněnlivou frekvencí 10 až 14 kHz. Na horní stopě je průběh tak, jak se ukáže bez úpravy, na dolní po zařazení dolní propusti 7,5 kHz. Je vidět, že filtry mají poměrně dost strmou charakteristiku a dobře oddělují. Samozřejmě, každý filtr trochu změní i požadovaný signál, ale někdy je jedinou cestou, jak ho učinit čitelným .

Když jsme u "čištění", jsou-li na průběhu superponované náhodné ruchy nebo i nežádoucí složka podobné frekvence, jako má sledovaný signál, ale s ním nesynchronizovaná, uplatní se klouzavé průměry. Na obr. 25 je pilovitý signál s průnikem harmonické složky, na dalším obr. 26 je totéž po průměrování z posledních 64 (4 až 256) průběhů .

Stiskem knoflíku časové základny se dostaneme do časové lupy v dolní polovině rozděleného displeje (obr. 27). Na této ukázce je vidět, jak překmity, vyskytující se na každé hraně, se v horním průběhu ve většině případů skryjí. Casovou lupu umí i lepší analogové osciloskopy, ale

většinou jen 10x, maximálně 100x, v tomto případě je "zvětšení" 2000x a nemusí to být maximum.

Rozdělený displej může využívat i režim frekvenční analýzy (FFT) signálu (obr. 28), v němž lze odečíst podíl jednotlivých vyšších harmonických složek. Funkce je spíš doplňková a nepracuje tak přesně a bezproblémově jako u frekvenčních analyzátorů, ale základní představu dává.

Velmi užitečnou funkcí je možnost uložit do dvou pamětí (A, B) měřené průběhy (obraz) a ty trvale zobrazit odlišnou barvou na displeji. Porovnání účinku změny nějakého parametru v měřeném obvodu je pak velmi názorné. Na obr. 29 je klasický příklad: meze možností kompenzace vstupní sondy a jako aktuální její správné nastavení. Kromě toho je možné trvale uložit až 10 průběhů , včetně nastavení osciloskopu, a opětovně je vyvolat na displej. Práce s těmito pamětmi již však není možná při současném zobrazování signálu ze vstupu. Proměnlivé děje lze dokonce zaznamenat dynamicky (jako film) a později "promítat".

Práci ve většině případů urychluje automatické nastavení parametrů osciloskopu zaměřené na zobrazení několika period, jedné periody (s přesahem), detailu sestupné nebo vzestupné hrany. Měřicí kurzory jak vodorovné tak svislé s možností odečítat hodnoty zvoleného bodu na křivce jsou samozřejmostí. V režimu měření si v jednodušším případě vybíráme pro pět pozic některou z hodnot napětí, času nebo zpoždění, případně můžeme nechat vypisovat všechny hodnoty. To již ale křivka zmizí pod

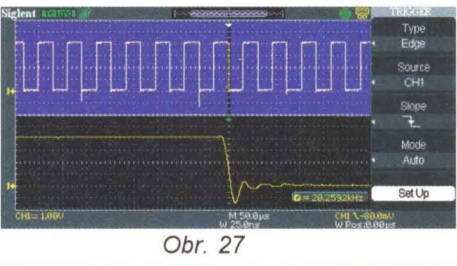

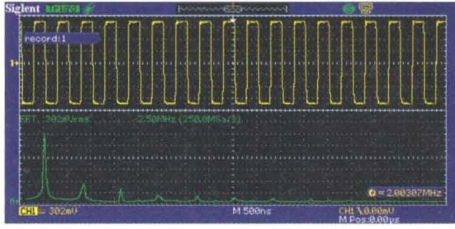

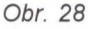

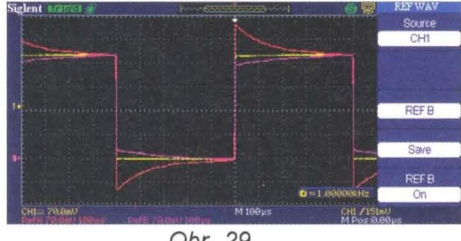

Obr. 29

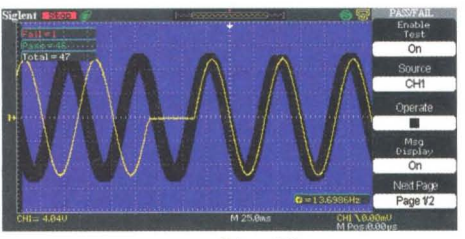

#### Obr. 30

velkou tabulkou s výpisem více než tří desítek parametrů. Zkratky v menu jsou doplněny názornými obrázky, takže vyznat se v nich není problém. K vysvětlení funkcí v menu a ovládacích prvků stačí stisknout tlačítko Help a zavolat na displej textovou nápovědu v jednom z více volitelných jazyků.

Kromě bohatých možností synchronizace na hrany, překročením mezí napěťového pásma, pulsy přesně dané (větší, menší) délky, nebo vnějším signálem, bych ještě rád zmínil jeden režim, a to "Pass/Fail". Jde o to, že zobrazíme typický (požadovaný) průběh, pak ho uložíme a stanovením povolené tolerance napětí (svisle) a času (vodorovně) vytvoříme šablonu. Pokud se aktuální měřený signál do šablony "vejde", započte se jako správný, pokud ne, započte se špatný průběh nebo se rovnou snímání zastaví a ponechá se na displeji (obr. 30). Současně se generuje puls na konektor vzadu na osciloskopu kvůli možnosti vnějšího počítání. Tento režim poskytuje neocenitelné služby při hledání nepravidelností v signálu, zejména takových, na něž není možné nastavit synchronizaci. Nezaručuje, že zaregistruje bez výjimky každou odchylku, ale poskytne velmi dobře představu o četnosti odchylek v poměru ke "správným" průběhům.

USB konektor na panelu slouží k připojení flash disku a ukládání nastavení nebo průběhů na něj, případně k aktualizaci programového vybavení. Na displeji osciloskopu lze přímo pracovat se složkami i soubory z disku. Zadní USB konektor je pro spojení s PC a zobrazení nebo i ovládání osciloskopu obslužným programem EasyScope nebo přímému tisku průběhů na tiskárně (obr. 31, 32).

Jak je asi z předchozího popisu zřejmé, Siglent SDS 1022DL poskytuje za velmi přijatelnou cenu bohatý sortiment funkcí, solidní provedení i parametry, které zřejmě pokryjí potřeby většiny amatérských konstruktérů . V čem je nevýhoda? V těch omezeních. V rozsahu frekvence, rozlišení displeje, velikosti paměti na vzorky ... V neposlední řadě i v rychlosti práce procesoru, v počtu průběhů zpracovaných za sekundu. Třeba při digitální filtraci již má procesor hodně co dělat a na odezvě při ovládání i rychlosti ustálení průměrovaného průběhu je to až příliš znát. Na trhu je více podobných přístrojů a někdy se liší především vzhledem čelního panelu, jmenujme například Atten ADS1022CL+.

Frekvenční pásmo analogové části: O až 25 MHz.

#### Vzorkování:

500 MSa/s/10 GSa/s (8 bit). Paměť na vzorky: Časová základna:

25 ns/d až 50 s/d (1-2-5, 18 dílků) . Vertikální citlivost:

2 mV/d až 10 VId (1-2-5, 8 dílků) . Vstupní mezivrcholové napětí: 400 V. Vstupní impedance:  $1 M\Omega/17$  pF. Kalibrátor:

1 kHz/3,1 V (mezivrcholové). Ukládání průběhů: USB flash.

## **Nízkoúbytkový regulátor**  napětí **s** optočlenem

Ačkoli jsou regulátory napětí pracující i při malém rozdílu mezi vstupním a stabilizovaným výstupním napětím (LDO) běžně k dispozici jako monolitické 10, může najít uplatnění i zapojení z diskrétních součástek na obr. 1 a 2 [1). Příkladem mohou být situace, kdy má být stabilizováno napětí vyšší, než vydrží integrované regulátory, a kdy u uvedených zapojení postačí volba tranzistoru, který takové napětí snese, nebo požadavek na větší výstupní proud, který lze u nich vyřešit náhradou tranzistoru Oarlingtonovým párem. Pak je ovšem vyšší úbytek na regulátoru, asi 0,7 V. Nevýhodou uvedených zapojení je mimo většího počtu součástek také větší cena než u LOO s integrovaným obvodem. V případě zapojení na obr. 1, kde je použit běžný tranzistor, je úbytek napětí na něm asi 0,1 V, při použití polem řízeného tranzistoru může být i menší. Výstupní napětí regulátoru na obr. 1 je přibližně o 1 V vyšší než napětí na Zenerově diodě . Obvod regulátoru potřebuje podle autora [1) proud asi 1 mA a je vhodný pro výstupní proud do zhruba 50 mA. Vynecháním Zenerovy diody lze získat regulátor s výstupním napětím asi 1 V, vhodný pro vstupní napětí z jednoho článku 1,5 V.

výstup je blokován kondenzátorem 10 až 47 µF bránícím vzniku oscilací, vyšší kapacitu je vhodné užít při větším výstupním proudu. Blokovat vstup není třeba. Na obr. 2 je použit jako regulační prvek MOSFET s kanálem P a místo Zenerovy diody dvě diody LED, které lze při požadavku na nižší výstupní napětí nahradit běžnými diodami. Spotřeba obvodu je asi 50 µA. Menší odpor mezi hradlem polem řízeného tranzistoru a zemí zlepší odezvu na rychlé změny zátěže. **JH** 

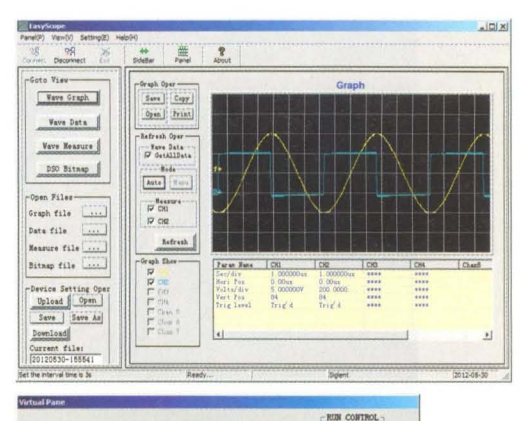

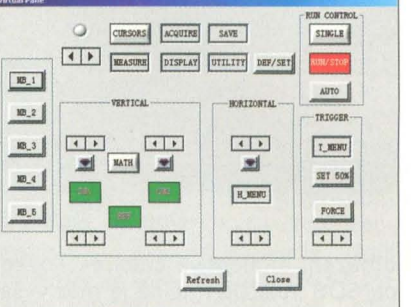

Obr. 31, 32. Program EasyScope

Rozměry: 399 x 111 x 149 mm. Hmotnost (včetně sondy): 2,4 kg.

Má smysl se honit za výrazně lepšími parametry, zejména co se týká frekvenčního rozsahu a rychlosti vzorkování? Vždyť třeba v číslicové technice, v konstrukcích s obvody TTL a CMOS se vyšší frekvence než 25 MHz běžně nepoužívají. Nezapomínejme na to, že to má smysl, ne snad kvůli tomu, abychom si prohlíželi harmonický průběh 200 MHz, ale aby to, co vidíme jako digitální signál 20 MHz, víc odpovídalo skutečnosti, včetně různých nežádoucích jevů .

(Pokračování příště)

[1] Ysebaert, M.: Use an optocoupler to make a simple low-dropout regulator. EDN, 6. ledna 2011, s. 51, 52.

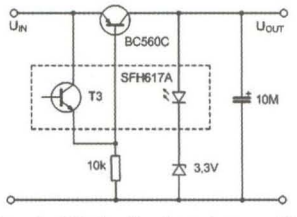

Obr. 1. Nízkoúbytkový regulátor s optočlenem pro vyšší výst. napětí

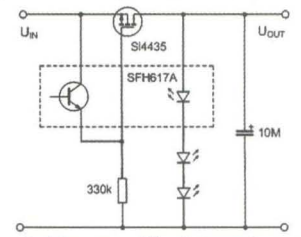

Obr. 2. Pro menší výstupní napětí je vhodné použít MOSFET a LEO či diody

# **Ovládanie PS/2 klávesnice**

#### Miroslav Cina

Niekedy sa prihodí, že práve navrhované zariadenie má v istej fáze komplikovanejšie ovládanie - často na začiatku pri uvádzaní do prevádzky, keď je potrebné nastaviť to či ono... Pre túto fázu života môže byť zaujímavé (namiesto vymýšľania "divokých" kombinácií stláčania zopár tlačidiel) jednoducho pripojiť bežnú klávesnicu od PC, pohodlne nastaviť všetko potrebné a potom ju prípadne zase odpojiť a nechať zariadenie žiť svojím "prednastaveným životom". V nasledujúcich riadkoch sa dozviete, ako si môže s PS/2 klávesnicou podebatovať mikrokontrolér PIC. Mimochodom - celé sa to dá použiť aj ako hračka pre deti - v našej rodine najmladším členom vcelku obľúbená...

#### Demo zapojenie

Ciel'om článku je priblížit' komunikáciu PS/2 klávesnice s okolím na príklade pripojenia ku mikrokontroléru PIC16F687. porgram je možné použit' ako podklad (alebo aspoň inšpiráciu) pre zabudovanie do programu vlastného zariadenia.

Na úvod by som rád popísal, čo dané zapojenie vlastne robí - respektíve, ČO program ponúka:

- 1. Na začiatok sa vypíše "uvítací text" a po chvíli mikrokontrolér čaká na stlačenie ktorejkol'vek klávesy.
- 2. Následne sa vypíše menu (obr. 1), ktoré ponúka nasledovné možnosti: a. F1 - zobrazenie znaku a príslušného HEX kódu stlačenej klávesy,
	- $b. F2 p$  is anie textu,
	- c. F3 "LED disko" blikanie LED na klávesnici.

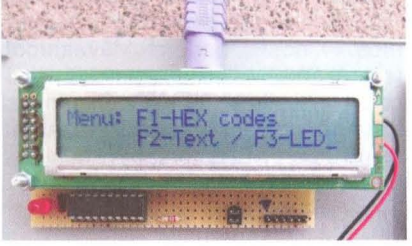

Obr. 1. Úvodné menu programu

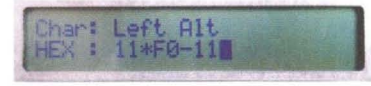

Obr. 2. Make code klávesy Alt v/'avo je "11" Hex, break code je "F0" a následne "11"

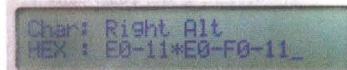

Obr. 3. Make code klávesy Alt vpravo je "E0" a následne "11" Hex, break  $code je "E0 \rightarrow F0 \rightarrow 11$ 

#### F1 - HEX kódy

Toto je zrejme jediná priamo použiteľná časť tohoto "demo" zapojenia. Po stlačení klávesy sa vypíše ASCII znak (prípadne popis stlačenej klávesy, pokiaľ je to napríklad "Shift"), a tiež HEX kód(y), ktorý vyslala klávesnica. Najprv je vypísaný tzv. "make code" (kód pri stlačení klávesy) a následne za hviezdičkou "break code" (kód pri pustení klávesy). Pokial' kód pozostáva z viacerých bajtov, tieto sú od seba odelené znakom pomlčka (mínus), viď obr. 2 a 3.

Pokial' je stlačená klávesa Caps Lock, Num Lock alebo Scroll Lock, program sa postará aj o prepnutie príslušnei LED na klávesnici.

O príjem kódu z klávesnice (komunikácia keyboard  $\rightarrow$  host (PIC)) sa stará podprogram get datafk (s pod-

akticka elektronika je možné použit' aj externý zdroj 5 V. Okrem toho je pripojená jedna LED Obr. 4. "Textový editor" funkcii "F1" a "F2". Ako mikrokontrolér som použil disko... PIC16F687, ale samozrejme, je mož-0  $\circ$  $\circ$ Obr. 5. "LED disko"  $\circ$  $PS/2$  $\circ$  $clock$ DIS1 LCD display 24x2 KBD data LCD DISPLAY 16x2 **••••••••••••••••**  KBD. U<sub>1</sub> RA0/AN0<br>RA1/AN1/VREF<br>RA2/AN2/TOCKI/INT<br>RA3/MCLRVPP<br>RA4/AN3/T1GI/OSC1<br>RB4/AN10/SDI/SDO<br>RB4/AN10/SDI/SDO<br>RB5/AN11/RX/DT<br>RB5/AN11/RX/DT<br>RB5/AN11/RX/DT VDD<br>AN4/RC0<br>AN5/RC1<br>AN7/RC3<br>RC4<br>RC4 **••••••••••••••••** a: .... **8>**8&™868888&2¥| ||∞||∞||∞||∞||∞||∞||∞| ANB/RCF D1<br>1N4004 RB6/SCK/SCL<br>RB7/TX/CK AN9/RC7 VSS R1 330  $\rightarrow$ PIC16F687  $\frac{1}{2}$  $\sqrt{\mathbf{V}}$  LED1  $\frac{B1}{4,8}$ R<sub>2</sub> R<sub>3</sub> Obr. 6. Schéma zapojenia

Praktická elektronika **- AR** 11/2012 ) **23** 

programom get\_bitfk), ktorý bude popísaný nesk6r.

Kód klávesy ESC ("76" Hex) program nevypisuje - klávesa ESC je použitá na opustenie tejto funkcie a návrat do menu.

#### F2 - písanie textu

Klávesou F2 zvolíte "textový editor" (naozaj vel'mi v úvodzovkách). V tomto režime PIC umožňuje zapísat' 2 riadky textu. Špeciálne funkcie sú len Caps Lock a Delete - čiže po zapnutí Caps Lock budú zobrazované vel'ké písmená (inak malé) a klávesou Delete je možné zmazat' posledný napísaný znak (SHIFT je ignorovaný). Po zapísaní oboch riadkov sa pokračuje prepisovaním riadku 1. Jedná sa naozaj len o demonštráciu komunikácie. Režim je možné opustiť klávesou ESC -- návrat do menu.

#### F3 - LED disko

demonštruje možnosti posielania príkazu do klávesnice - na príklade ovládania LED "Caps Lock/Num Lock/ /Scroll Lock". Tento režim nie je možné opustiť - treba chvíľku počkať, kým LED doblikajú.

#### Popis zapojenia

Zapojenie samotné je vel'mi jednoduché: obsahuje len mikrokontrolér, konektor na klávesnicu a displej - ja som použil LCD displej 2x 24 znakov, pri malých úpravách programu je samozrejme možné použit' akýkol'vek LCD displej s kontrolérom HD44780. Popisu displeja a jeho ovládania sa venovať v tomto článku nebudem. Klávesnica samotná je pripojená prostredníctvom PS/2 konektora (4 vodičov): napájanie +5 V, zem, data (RA4) a clock (RB4).

Celé zapojenie je napájané zo štyroch 1,2V akumulátorov, samozrejme,

(RC7) signalizujúca stav "busy" pri

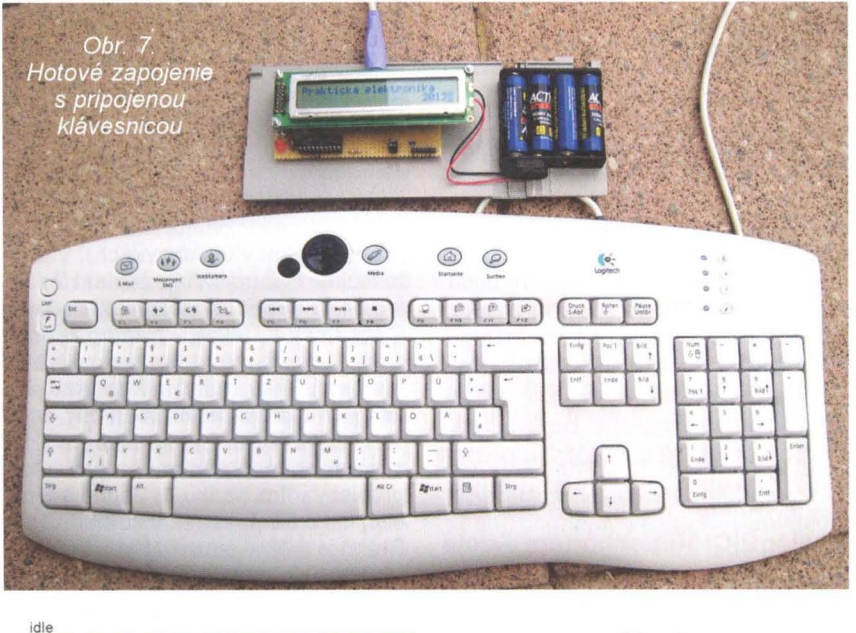

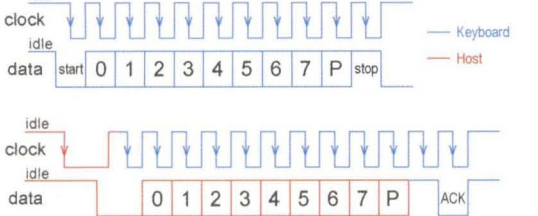

né použiť mikrokontrolér aj "menší", v podstate postačí čokolvek s 7 (displej) + 2 (klávesnica) + 1 (LED) I/O, tento typ je však momentálne cenovo relatívne výhodný (u firmy Reichelt teraz dokonca lacnejší ako PIC16F628A).

)

#### **Trocha teórie a popis programu**

Komunikácia medzi hostom (riadiacim počítačom/konzumentom) a klávesnicou sa deje po dvoch vodičoch: Clock a Data. V principe je možné povedať , že signál Clock je riadený vždy klávesnicou, u signálu Data záleží na smere prenosu, čiže: klávesnica je schopná vysielať, ale aj prijímať dáta. Vysielané dáta predstavujú kód stlačenej klávesy (scan-codes), klávesnicou prijaté dáta sú interpretované ako príkazy, ktoré sú klávesnicou vykonané - napríklad zasvietiť či zhasnúť "NumLock" LED. To je mimochodom celkom dobrý príklad: pokial' si myslí-

Obr. 9 "Host to keyboard" komunikácia

Obr. 8. "Keyboard to host" komunikácia

te (ako som si vždy ja myslel), že ak stlačíte na klávesnici "Num", klávesnica sama zapne LED "NumLock" a začne vysielať kódy ako pri zapnutom numlocku, tak sa mýlite ... Klávesnica len vyšle kód tlačidla "Num" (konkrétne "77 Hex") – mimochodom, tak ako pri každom inom tlačidle, a o nič iné sa nestará. Pokial' chceme mať zasvietenú LED, musíme poslať spať do klávesnice povel, ktorý onu LED zapne. Takisto všetky klávesy majú stále rovnaký "scan-code" bez ohľadu na to, že je stlačené SHIFT alebo nie, či svieti NumLock alebo nie - - o celé vyhodnotenie sa stará host.

#### **Komunikácia "Keyboard to host"**

Akým sp6sobom vyšle klávesnica jeden byte hostu, je popísané obrázkom číslo 8. Pokial' má klávesnica potrebu niečo poslať, v prvom rade prejde signál Clock na úroveň "O"

a nasleduje štart bit - signál Data prejde taktiež na "0". Klávesnica vyšle následne 8 dátových bitov nasledovaných paritou (používa sa nepárna parita) a stop bitom, a signál Clock prejde späť na "1". Pokiaľ vysiela klávesnica viac bajtov, celá procedúrka sa niekol'kokrát opakuje. Ako je patrné z obrázku, celú komunikáciu riadi klávesnica (signál Clock).

Demo program v princípe stále čaká na stlačenie klávesy. V praxi to znamená (ako je zrejmé z obr. 8) čakanie na logickú nulu signálu "Clock" (port RB4). Pokial' sa to udeje, je vykonaná rutina get\_datafk, ktorá do registra (pamäťového miesta) kbd buffer uloží prijatý byte. Táto rutina prijíma vždy jeden byte a používa podprogram get bitfk, ktorý prijíma jeden bit.

Na príjem celej komunikácie pri stlačení a uvoľnení klávesy ("make" a "break" kódy) sa stará podprogram get wca, ktorý interne využíva get datafk. Jednotlivé prijaté bajty sú potom uložené v registroch kbd\_buffer1 až kbd buffer5.

Podprogramy write\_char a write\_hex sa potom postarajú o výpis znaku, prípadne jeho HEX kódu na displej.

#### **Komunikácia "Host to keyboard"**

Obr. 9 znázorňuje priebeh signálov Data a Clock pri posielaní príkazu do klávesnice.

V programe je možné nájsť rutinu send ck, ktorá vyšle obsah registra (pamaťového miesta) kbd\_out do klávesnice. Na vysielanie jednotlivých bitov je použitá rutina send kbd bit.

Na tomto mieste je len d61ežité podotknúť , že ked'že samotná komunikácia je iniciovaná PIC kontrolérom a nie klávesnicou, sú na začiatku prepnuté porty PA4 (cik) a PB4 (data) na výstup. Komunikácia samotná je ale (podobne ako pri komunikácii "klávesnica  $\rightarrow$  host") riadená klávesnicou (signál Clock je generovaný klávesnicou, nie hostom), čiže ihned' po inicializácii je port PA4 prepnutý spať na vstup a port RB4 je prepnutý na vstup po odvysielaní celého príkazu (jeden byte) do klávesnice.

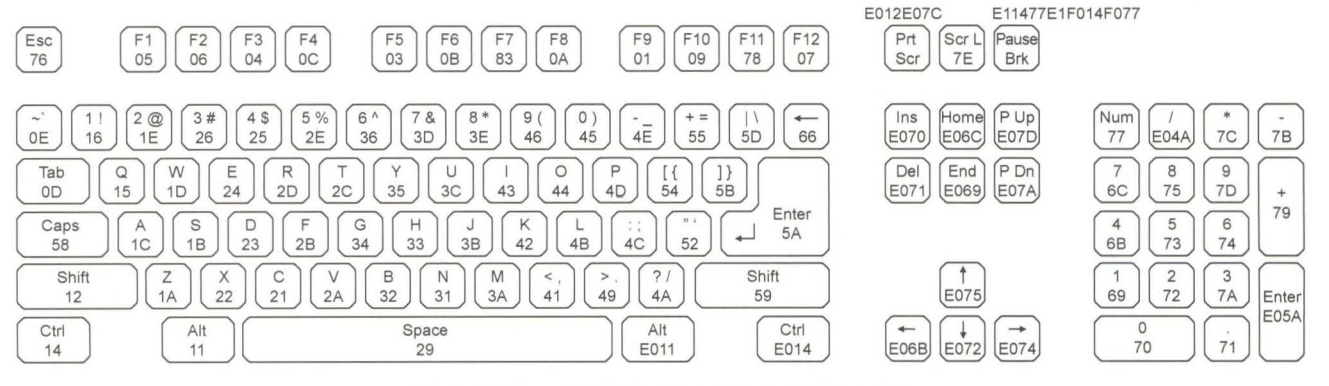

Obr. 10. Scan kódy štandardnej PC klávesnice

Rutinka set\_LEOs nastaví LED na klávesnici na hodnotu registra led\_status (bity 7 až 3 sú vždy O a bity 2 až O signalizujú stav LED) a to s využitím rutiny kbd out. Nastavenie sa prenáša vyslaním dvoch bajtov do klávesnice: povel "ED" a potom obsah registra led status.

#### **Kódy kláves (Scan codes)**

Stlačenie každej klávesy je možné jednoznačne identifikovat' podl'a jej scan-kódu. Väčšina kláves vystačí s jedným bajtom, ale nie všetky. Zopár kláves vysiela bajtov viac, v takomto prípade je prvý bajt "E0" a po ňom nasleduje druhý kód identifikujúci klávesu. Napr. stlačenie klávesy "R" vyšle scan-code "2D", a stlačenie klávesy ENTER na numerickej časti vyšle sekvenciu "E0-5A"

Výnimku tvoria len dve tlačidlá: "Print Screen", ktorý vyšle sekvenciu: "E0-12-E0-7C" a klávesa "Pause", ktorá vyšle: "E1-14-77-E1-F0-14-F0-77" (nepýtajte sa ma prosím, prečo...).

Na obr. 10 sú uvedené scan-kódy jednotlivých kláves štandardnej PC klávesnice.

Mimochodom (ako už bolo spomínané), klávesnica vždy vysiela takzvané "make codes" – pri stlačení klávesy, ale následne aj "break codes" - po uvol'není klávesy. Na obrázku sú uvedené "make codes", čiže kódy vyslané pri stlačení klávesy - break codes sa dajú odvodiť nasledovne:

1. Pre klávesy s jednobajtovými kódmi pozostáva break code z dvoch bajtov: "F0" a pôvodný make code.

2. Pre klávesy s prefixom "E0" je break-code: "E0-F0 + pôvodný make code".

3. Pre dve klávesy spomenuté už vyššie neplatí ani jedno ani druhé. Pre klávesu "Print Screen" je break code: "0E--0F-7C-0E-0F-12" a klávesa "Pause" pre zmenu nevysiela žiaden break kód.

Pre jednoduché aplikácie nie je potrebné implementovat' celý komunikačný protokol. Pokial' je to postačujúce, môžeme úplne vynechať rozpoznávanie "Extedned" kláves (scan kódy EO a E1), vynechat' klávesy ako Caps Lock, či SHIFT a podobne. Verím, že pre mnoho PIC-aplikácií je postačujúce vediet' rozpoznat' klávesy ako F1, F2, číslice a znaky, a často sa vôbec nestarať o break kódy.

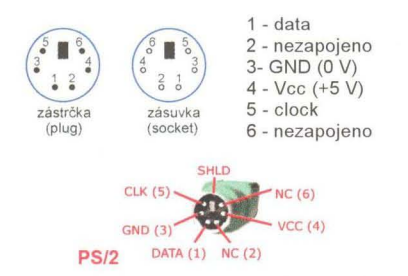

Obr. 11 a 12. Zapojenie vývodov PS/2 klávesnice

PIC demo program je napísaný v asembleri, a okrem komunikácie s klávesnicou sa stará o komunikáciu s displejom. Túto čast' programu popisovat' na tomto mieste nebudem. Za zmienku stojí snáď len, že sa jedná o "klasický" LCD displej s kontrolérom typu HD44780 a použitá je 4-bitová komunikácia.

#### **PS/2 konektor**

Na obr. 11 a 12 je znázornené zapojenie konektora PS/2.

Rád by som sa tu okrajovo zmienil ešte o redukcii USB  $\rightarrow$  PS/2. Kto by očakával, že vo vnútri sa skrýva SMD čip starajúci sa o zmenu protokolu, bol by sklamaný. Je to len jednoduché prepojenie USB vodičov na PS/2 konektor. Nič viac, a nič menej. V praxi to znamená , že pokial' má USB klávesnica s redukciou pracovat' na PS/2 rozhraní, musí klávesnica samotná podporovat' aj PS/2 komunikáciu. A ako iste tušíte, všetky klávesnice to nevedia. Je teda viac než isté, že pokial' USB klávesnica PS/2 protokol nepodporuje a pomocou tohoto zázraku ju pripojíte, fungovat' nebude. Tá redukcia (obr. 13 a 14) je naozaj vel' mi jednoduchá.

#### **Záver**

Pokúsil som sa priblížit' možnost' ovládania PS/2 klávesnice prostredníctvom PIC mikrokontroléra na príklade "demo" zapojenia. Akékoľvek konštruktívne návrhy, vylepšenia, komentáre čí pripomienky sú vítané na mojej mailovej adrese: miros/av. cina@t-online.de. Program pre mikrokontrolér je možné nájsť na http:// www.aradio.cz.

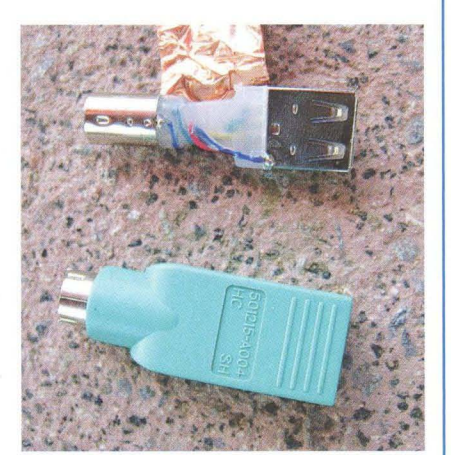

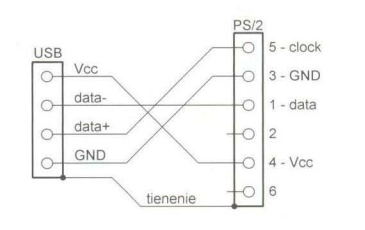

Obr. 13 a 14. Redukcia USB-PS/2 a jej zapojenie

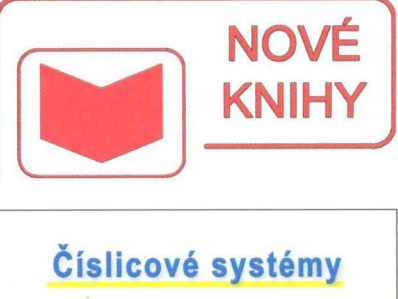

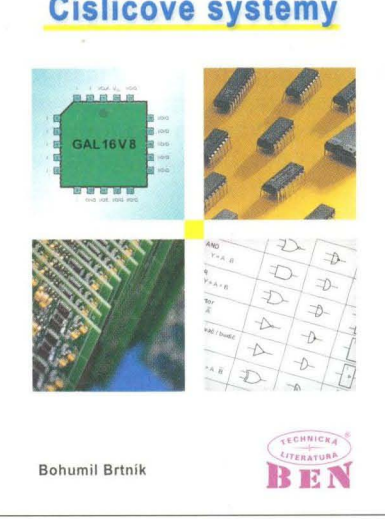

#### **Brtník, B.:** Číslicové **systémy. Vydalo nakladatelství BEN - technická literatura v roce 2011, 170 stran A4, obj.** Č. **121330.**

v devíti kapitolách je pojednáno o základních kombinačních a sekvenčních obvodech, jakož i o základech programovatelných logických polí.

V první kapitole jsou uvedeny základní logické funkce, jsou ukázány způsoby vyjadřování a zjednodušování logických funkcí.

Druhá kapitola pojednává o technologiích, jimiž se realizují základní kombinační obvody.

Ve třetí kapitole jsou uvedeny základní sekvenční obvody tj. klopné obvody s jejich popisem a odvozením jejich rovnic, posuvné registry a čítače . Zmíněna je základní problematika hazardů .

Čtvrtá kapitola pojednává o pamětech. Jsou uvedeny principy pamětí ROM i RAM, statických, dynamických i elektricky mazatelných. Je ukázán princip pamětí sériových.

Pátá kapitola pojednává o programovatelných obvodech zejména typu GAL. Po struktuře obvodu GAL jsou uvedeny základní možnosti jejich programování, které jsou ilustrovány řešeným příkladem. Jsou uvedeny i principy dalších typů , a to obvodů CPLD a FPGA.

V další kapitole jsou uvedeny další technologie číslicových obvodů a přehled jejich základních vlastností.

V závěrečných třech kapitolách je podán úvod do obecné syntézy číslicových obvodů a uveden Mealyho a Moorův automat, stručně jsou naznačeny základy jazyka VHDL a je pojednáno o přizpůsobování úrovní logických obvodů základních technologií k pro ně nestandardním napětím .

V dodatcích je pak uveden přehled základních číselných soustava ukázán princip jejich vzájemného převodu.

Knihu si můtete zakoupit nebo objednat na dobírku v prodejné technické literatury **BEN,** Véšínova 5, 100 00 Praha 10, tel. 274 820 211, 274 818 412, e-mail: knihy@ben.cz, adresa na Internetu: http://www.ben.cz. Zásielková služba pro SR: Anima, anima@anima.sk, **www.anima.sk**, Slovenskej jednoty 10 (za Národnou<br>bankou SR), 040 01 Košice, tel./fax (055) 6011262.

( **Praktická elektronika -ma 11/2012 ) <sup>25</sup>**

# **Arduino** "hovoří" **S PC**

#### **Ing.** Zdeněk **Burjan**

**Základní informace o vývojové desce Arduino s mikrokontrolérem ATmega328P od firmy ATMELjsou v [1].** Při **svých pokusech jsem použil originální desku Arduino UNO od italského výrobce, která stála asi 600** Kč . **vývojové** prosředí **IDE jsem** měl **nainstalováno na PC s ope**račním **systémem WINDOWS XP. Na tomto PC jsem** měl **také nainstalován program Adobe Flash Professional CSS.** 

**Úkol, který jsem si stanovil, bylo využít PC k zobrazování** výsledků měření **získaných jednoduchým** připojením součástek **na vývodech Arduina a naopak možnost ovládání Arduina z PC.** 

#### **Arduino**

Mikrokontrolér Arduino UNO má celkem 14 vstupně-výstupních digitálních pinů označených O až 13, z nich některé (3, 5, 6, 9, 10 a 11, označené "-") umožňují 8bitový PWM výstup. Piny O (RX-příjem) a 1 (TX-vysílání) jsou určeny pro komunikaci mezi Arduinem a PC prostřednictvím USS sběrnice (jsou spojeny s odpovídajícími piny obvodu ATmega8U2 - - USS-TTL, který je na desce zapojen jako převodník mezi konektorem USS na PC a vstupy Arduina).

Kromě toho má Arduino UNO 6 analogových vstupů , ke kterým jsou připojeny 1 Obitové analogově-digitální převodníky. Tyto piny jsou označeny AO až A5.

Na straně Arduina spustíme program , který bude využívat schopností mikrokontroléru v nejjednodušším zapojení tak, aby byly prezentovány základní možnosti využití v různých aplikacích.

#### **Adobe Flash**

Na straně PC je možno využít různých programů nebo programovacích jazyků . V našem případě jsem se rozhodl pro program Adobe Flash Professional CS5, protože u něho existují velmi dobré možnosti

pro komunikaci sArduinem. Adobe Flash CS5 se programuje v programovacím jazyku Action script 3 (AS 3), ve kterém byla napsána také zde uvedená aplikace.

Pro vlastní komunikaci s Arduinem je použit tzv. socket; k tomu účelu jsem si stáhl z internetu program pro proxy server pro Windows (soubory serproxy.exe, serproxy.cfg) [2], který musí být spuštěn s vhodnou konfigurací , aby spojení mezi Arduinem a Adobe Flash probíhalo podle našich představ. Komunikace, se kterými pracuji, označuji velkými písmeny. Komunikace Arduino → Flash jsou označeny A, B, C, komunikace Flash  $\rightarrow$  Arduino jsou označeny K, L, M.

#### **Komunikace Arduino** ~ **PC (Flash)**

Na obr. 1 je propojení součástek, které patří do této komunikace, označeno černou linkou (termistor A, potenciometr S a spínač C).

A. Arduino snímá teplotu prostředí termistorem připojeným k analogovému vstupu A5, odpovídající napětí je digitálně odesíláno v pravidelných časových intervalech (procedura loop) ke zpracování do PC.

**B.** Arduino snímá napětí na potenciometru a využitím analogového vstupu AO

posílá v pravidelných intervalech velikost naměřeného napětí k dalšímu zpracování do PC .

C. Arduino snímá na digitálním vstupu 2 stav spínače (zda je na něm O nebo 1, vypnuto nebo zapnuto) a posílá tuto informaci v pravidelných časových úsecích do PC. Aby na vstupu byl stav O při vypnutém spínači, je dígítální pin 2 připojen přes rezistor 100 k $\Omega$  k zemi (GND).

Údaje získané Arduinem jsou na PC zpracovány programem ve Flashi v událostní proceduře onData, která je vyvolána, pouze když z Arduina přijdou nějaká data. Data dekóduje - určí typ (A. B nebo C) a číselnou hodnotu, která je pro typ A, B v intervalu 0 až 1023 a pro typ C 0 nebo 1. Tyto hodnoty jsou zobrazeny na obrazovce, typy A a B na označených ručkových přístrojích , typ C pomocí symbolu pro spínač .

Údaje teploty, resp. napětí (A, S) se také zobrazují průběžně v grafech (pro zjednodušení nebyly naměřené hodnoty kalibrovány), červeně vyznačený graf je pro měření teploty termistorem, modrý graf je pro zobrazení napětí na potenciometru.

#### **Komunikace PC (Flash)** ~ **Arduino**

Na obr. 1 je propojení součástek, které patří do tohoto typu komunikace, označeno fialovou linkou (interní LED - K, pin 13; voltmetr  $-$  L, pin 9, LED, pin 6 - M).

V programu na PC je také využita možnost řízení Arduina programem z PC . K tomuto účelu byly v programu použity 3 ovládací komponenty - zatrhávací políčko (K), posuvník (L) a druhý posuvník (M). Zatrhávací políčko předává hodnotu O (nezatrženo), resp 1 (zatrženo) a v našem případě řídí rozsvícení/zhasnutí vestavěné LED na pinu 13.

Posuvník L řídí pomocí PWM analogové napětí na pinu 9, které je měřeno klasickým ručkovým voltmetrem. Při posunu posuvníku se napětí na voltmetru mění od 0 do 5 V. Posuvník M řídí analogové napětí na připojené LED na pinu 6. Jas LED se při posunu jezdce posuvní ku spojitě mění .

Protože kArduinu nemáme připojenou jinou zobrazovací jednotku, ke kontrole

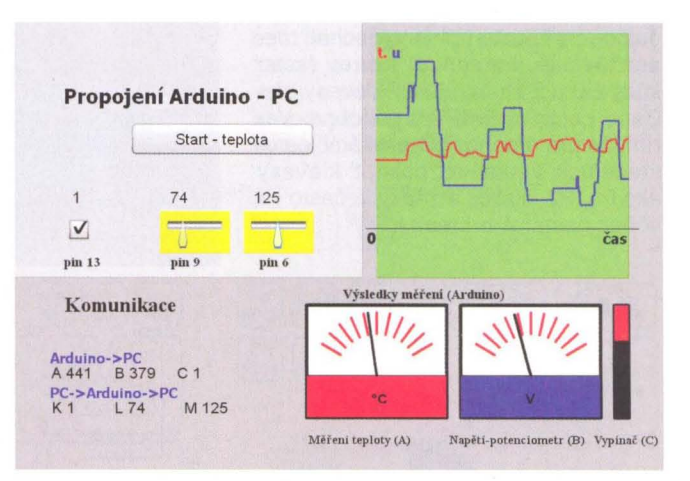

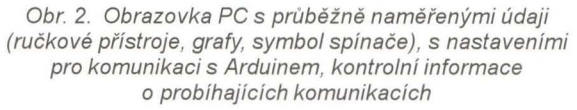

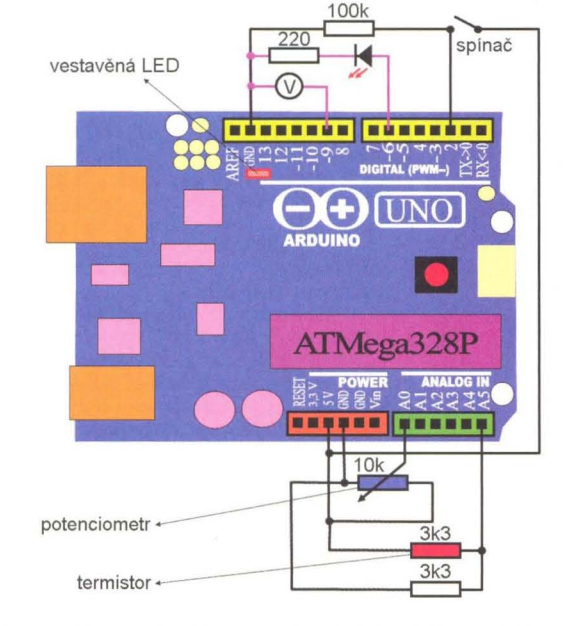

Obr. 1. Schematické zapojení součástek k desce Arduina, černě jsou propojeny součástky, které předávají hodnoty na PC, fialové linky propojují prvky, které jsou řízeny z PC

komunikace PC  $\rightarrow$  Arduino jsou informace přenášeny zpět obdobným způsobem jako informace předávané Arduinem ke zpracování ve Flashi na PC. To znamená , že událostní procedura onData vyhodnocuje také zprávy typu K, L, M. Tyto zprávy pouze zobrazuje, dále s nimi nepracuje.

#### **Software (Arduino - progr. jazyk wiring, pouze hlavní** části)

Úplný zdrojový kód je možno získat na webu [4], základní informace o prostředí Adobe Flash jsou uvedeny v [5] .

Hlavní části zdrojového kódu s komentáři jsou v tab. 1.

#### **Software (PC, progr. jazyk Action script 3, Adobe Flash CSS, pouze hlavní**  části)

Také zdrojový kód pro PC (Adobe Flash - AS3) je uveden v [4].

Hlavní části zdrojového kódu s komentáři jsou v tab. 2.

#### Závěr

Mikrokontrolér Arduino lze využít pro různé účely. Jedna oblast využití - propojení se standardním PC - je ukázána

Tab. 1. Hlavní části zdrojového kódu Arduina s komentáři

void setup() { // standardní procedura nastavuje mj. počáteční hodnoty a stavy proměnných Serial.begin(9600); pinMode(13, OUTPUT); pinMode(9, OUTPUT); pinMode(6, OUTPUT); pinMode(2, INPUT); } void loop() { /\* smyčka, ve které se opakovaně provádí v pravidelných intervalech čteni hodnot čidel- v našem případě A-analogové čtení napětí na termistoru, B-analogové čtení napětí na potencíometru, C-digitální čtení stavu vypínače, zjištěné hodnoty se odesílají na PC \*/ teplo = analogRead(A5); odpor = analogRead(AO); hod = digitaIRead(2); steplo = String(teplo,DEC); sodpor = String(odpor,DEC);<br>delay(10); //zpoždění 10 ms // zpoždění 10 ms Serial.println("A "+steplo); // odesílá napětí na termistoru (Arduino -> PC) delay(10); Serial.println("B "+sodpor); // odesílá napětí na potenciometru (Arduino -> PC) delay(10); if (hod==LOW) Serial.println("C 0") ; // odesílá stav vypínače (Arduino --> PC) else Serial.println("C 1"); ínputStríng=""; stríngComplete=false; } void serialEvent() // událostní procedura, která se vyvolá pouze tehdy, // když přijdou data z PC<br>{ while (Serial.available()) { // K, L, M  $\mathcal{W}$  K, L, M .... PC -> Arduino char inChar=(char)Serial.read(); int del; inputString+=inChar; if(inChar=='\n') { stringComplete=true;<br>if (inputString.substring(0,1)=="K") {  $\frac{1}{\sqrt{2}}$  // komunikace K if (inputString.substring(0,1)=="K") { íf (inputString.substring(2,3)=="1") digítaIWrite(13, HIGH); // rozsvěcuje LED na pínu 13 else digitalWrite(13, LOW);<br>Serial.println(inputString.substring(0,3)); }// informaci posílá zpětně na PC<br>if (inputString.substring(0,1)=="L") { // komunikace L del=inputString.length()-2; pom\_retez=inputString.substring(0,del);<br>Serial.println(pom\_retez); // informaci posílá zpětně na PC pom\_retez=pom\_retez.substring(2); napetiL=pom\_retez.tolnt();<br>analogWrite(9,napetiL); // nastavuje napětí na pinu 9 (PWM)-voltmetr } if (inputString.substring(0,1)=="M") {// komunikace M del=inputString.length()-2; pom\_retez=inputString.substring(0,del);<br>Serial.println(pom\_retez); //in // informaci posílá zpětně na PC pom\_retez=pom\_retez.substring(2); napetiM=pom\_retez.tolnt();<br>analogWrite(6,napetiM); // nastavuje napětí na pinu 6 (PWM)-LED  $\sqrt{1}$ 

v tomto článku. Schopnosti PC lze spojením s Arduinem významně rozšířit pro různé druhy měření a získávání informací z rozličných čidel a dalších zařízení. Zároveň se tím rozšiřují i možnosti Arduina interpretovat získané údaje na obrazovce PC bez nutnosti použití různých displejů a shieldů přímo spojených se základní deskou.

Ovládacími prvky (potenciometry, tlačítka) na straně Arduina lze ovládat zobrazení na obrazovce PC (například vytvářet různé simulátory pro více účastníků) nebo provozovat různé hry (podobně jako pomocí Play Station).

Na druhé straně , pomocí komponent v aplikaci na PC (program v Adobe Flash), je možné zapínat a vypínat různé řídicí obvody pomocí relé nebo optotriaků, které jsou připojené k příslušným pinům Arduina.

#### **Odkazy**

- [1] http://www.arduino.cc Oficiální stránka projektu (en).
- [2] http://www.arduino.cc/playground/ interfacing/Flash - základní informace o možnosti propojení s aplikací Adobe Flash, proxy server.
- [3] Slinták, V.: Co je to Arduino? PE-AR 1/2012, s. 24.
- [4] Zdrojové kódy programy k tomuto článku na http://www.aradio .cz.
- [5] Adobe Flash CS5 Professional, Adobe Creative Team, 2010, Computer Press.
- [6] Monk, S.: 30 Arduino Projects for the Evil Genius. 2010, Mc Graw-Hill, půjčenov NTK.

Tab. 2. Hlavní části zdrojového kódu programu v PC (Adobe Flash) s komentáři

var spoj:XMLSocket=new XMLSocket; // definice socketu<br>spoj.connect("127.0.0.1",5335); // připojení socketu – com5 spoj.connect("127.0.0.1",5335); spoj.addEventListener(DataEvent.DATA,onData); function onData(event:DataEvent):void // událostní procedura, volá se jen tehdy, // když přijdou nějaká data z Arduína {retez=event.data; cc=retez.charCodeAt(0); znak=retez.substr(0,1);<br>/\*  $.A^*$  termistor A0 "A" termistor A0<br>B" potenciomet "B" potenciometr A5<br>"C" čidlo 0 resp. 1D2 "C" čidlo 0 resp. 1 D2 INPUT<br>"K" dioda 13 D13 OUTPUT "K" dioda 13 D13 OUTPUT<br>"L" voltmetr 9 D9 OUTPUT "M" dioda 6 D6 OUTPUT \*/ switch(znak) { case "A": // napětí z termistoru NadpisA.text=event.data; hod=Number(retez.substr(2,6)); // hodnoty napětí na termistoru - zobrazení na ručkovém přístroji, vynesení // v grafu - tato část kódu není uvedena break;<br>case .B" // napětí z potenciometru NadpisB.text=event.data; hod2=Number(retez.substr(2 ,6)); // hodnota napětí na potenciometru - zobrazení na ručkovém přístroji, vynesení // v grafu - tato část kódu není uvedena break; case "C": // 0 resp. 1 vypnuto resp zapnuto ze spínače NadpisC.text=event.data; hodC=Number(retez.substr(2,1)); // zobrazení stavu spínače if (hodC==1) vyp2 .y=-100 /I zapnut spínač else vyp2.y=0; // vypnut spínač break; case "K": NadpisK.text=event.data; break;// zpětná informace pin 13 vyp./zap. case "L": NadpisL.text=event.data; break; // zpětná informace pin 9 - voltmetr case "M": NadpisM.text=event.data; break; // zpětná informace pin 6 - LED }  $\mathcal{E}$ // 3 událostní procedury, volají se tehdy, když nastavíme na příslušné // komponentě novou hodnotu. // Posílají zprávu o hodnotě nastavení příslušné komponenty do Arduina cek.addEventListener(MouseEvent.CLICK,cin); // posílá Arduinu 1 resp 0 // (pin 13, vestavěná LED) // je-Ii zatrhávací políčko zatrženo nebo ne function cin(event:MouseEvent):void {if (cek.selected) {zprBeK.text="1"; spoj.send("K 1\r\n"); } else  ${zprBeK.text}=" 0";$  spoj.send("K 0\r\n"); }; } BeL.addEventListener(SliderEvent.CHANGE, NapL\_zm); // voltmetr, posílá hodn. // mezi O až 255 (pin 9) function NapL\_zm(Event):void { UL=BeL.value; zprBeL.text=UL .toStringO; spoj.send("L "+UL.toString()+"\r\n"); } BeM.addEventListener(SliderEvent.CHANGE, NapM\_zm); // LED, posílá hodn. // mezi O až 255 (pin 6) functíon NapM\_zm(Event):void ( UM=BeM.value; zprBeM.text=UM.toString(); spoj.send(,,M,,+UM.toString()+"\r\n"); I}

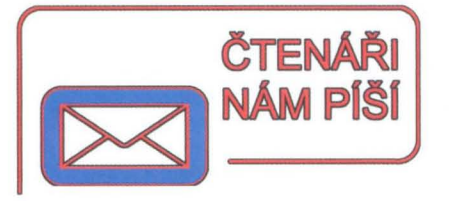

#### **Reakce autora na "Poznámku k oscilátoru z PE-AR 4/2012" z PE-AR 8/2012**

V PE 8/2012 na straně 20 byla zveřejněna "Poznámka k oscilátoru z PE- -AR 4/2012" od ing. Vladimíra Balhara. V této poznámce upozorňuje a měřením dokládá vadu oscilátoru uvedeného v PE-AR 5/2012 na str. 28 obr. 1, kdy při AM modulaci vzniká kmitočtový posuv, tedy současně amplitudová a kmitočtová modulace. Pokud vycházíme z měření podle uvedené tabulky, jsou výsledky měření a závěr k využití naprosto správné . Vzhledem k tomu, že zveřejněné zapojení signálního generátoru s AM modulací podle PE-AR 5/2012 využívám, provedl jsem měření na svém zařízení. Na emitorech T1 a T2 je napětí 0,58 V (měřeno digitálním voltmetrem se vstupním odporem 10 M $\Omega$ ), na emitoru T3 je při plném promodulování střídavé mezivrcholové napětí asi 0,1 V (analog. osciloskop 1 M $\Omega$ /30 pF). Při těchto nastavených parametrech není na osciloskopickém snímku vidět žádný kmitočtový posuv. Fotografie obrazovky jsou na obr. 1 a 2.

Chci konstatovat, že na začátku mého článku v PE-AR 4/2012 jsem uvedl, že důvodem použití tohoto zapojení oscilátoru je jeho jednoduchost a snadná změna kmitočtu . Zařízení využívám ke slaďování renovovaných rozhlasových přijímačů převážně předválečné výroby, kde se na přes nost naladění nekladou velké nároky. Ve své radioamatérské praxi jsem po-

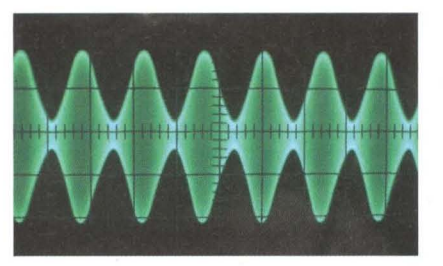

Obr. 1. AM modulace oscilátoru, časová základna asi 1 ms/dílek

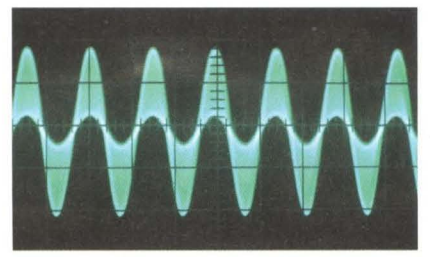

Obr. 2. AM modulace oscilátoru, časová základna asi 1 µs/dílek

stavil desítky zařízení s oscilátory. Nesetkal jsem se však s oscilátorem, který by pouze po výměně rezonančního obvodu pracoval v rozmezí kmitočtů od jednotek kHz až po asi 120 MHz. Každý jiný typ oscilátoru bylo třeba nastavit kapacitním děličem, zpětnovazebním kondenzátorem, odbočkou na cívce nebo vazebním vinutím. Samozřejmě, že i zde platí něco za něco. Mnou zveřejněné zapojení oscilátoru se nemůže rovnat vypiplané klasice známých zapojení oscilátorů.

Děkuji Ing. Vladimíru Balharovi za jeho poznámku. Nechtěl jsem svůj článek moc rozvádět a neuvědomil jsem si, že ne každý čtenář má možnost měření a že ne každý má dostatek zkušeností.

Zdeněk **Balcar** 

#### **Oprava k** článku **"Jak jednoduše a** účinně **na kuny" z PE-AR 4/2012**

Při stavbě plašiče jsem zjistil špatné označení tranzistoru na osazené desce s plošnými spoji. V souladu se seznamem součástek musí být tranzistor T3 přehozen s tranzistorem T2. **Pavel Smutek** 

#### **Poznámka k článku "Svítilny LED na 230 V" v PE-AR 10/2005**

Na úvod musím autora pochválit, že vnesl trochu jasna do výpočtů správné kapacity srážecích kondenzátorů . Jelikož mám s problematikou jisté zkušenosti, dovoluji si přispět doplněním. Mé aplikace byly vždy jen s jednou LED.

Autor počítá pouze s ustáleným stavem obvodu (obr. 3), tj. kondenzátor se chová klasicky podle pouček, proud "tekoucí" kondenzátorem je derivací přiloženého napětí, což je v případě sinusovky kosinusovka . Vůbec neřeší přechodné stavy, tj. co se stane, když obvod připojíme do zásuvky, případně jej ze zásuvky odpojíme a hned nato připojíme.

K připojení **do zásuvky:** V okamžiku připojení na 220 V se na kondenzátoru objeví skokově napětí (při zanedbání napěťového úbytku na R1 a diodách) odpovídající tomu, v jaké části sinusovky síťového napětí obvod připojíme. Kondenzátor se na krátkou dobu chová jako zkrat, proud celým obvodem je pak omezen jen malým odporem R1 a diod. Když v nejhorším případě připojíme obvod ve

Obr. 3. Zapojení svítidla s LEO podle PE-AR 10/2005, proud LEO je asi 30mA

vrcholu sinusovky, bude napětí asi 310 V a obvodem s celkovým odporem asi 200  $\Omega$  (R = 100  $\Omega$ , LED zhruba také tolik) poteče špičkový proud 1,55 A. A to se LED bude líbit tak možná jednou, maximálně několikrát.

Případ **opakovaného vypínání a zapínání:** Když si s obvodem hrajeme a střídavě jej připojujeme a odpojujeme od napájení, zůstává na kondenzátoru v okamžiku odpojení napětí, které může být obecně jakékoliv v rozmezí -310 až +310 V. Jelikož se kondenzátor nestačí samovolně vybít, pak se při připojení můžeme teoreticky trefit tak, že najednou nastane skoková změna o 620 V a obvodem proteče 3,1 A!

Tento teoretický rozbor lze snadno ověřit měřením s paměťovým osciloskopem .

#### Doporučení:

- 1. Celkový součet odporů R1 a LED by měl být kolem 2 k $\Omega$ , pak poteče obvodem při zapnutí asi 150 mA, což LED hravě snesou.
- 2. Ke kondenzátoru připojíme paralelně rezistor s odporem několika megaohmů, který zajistí vybití kondenzátoru.
- 3. Při opakovaném připojení k napájení zajistíme, aby se tak stalo až po vybití kondenzátoru . Nelze-Ii to splnit, musíme zvětšit celkový odpor až na 4 k $\Omega$ , ale pak se zbytečně zvětšuje jeho výkonová ztráta.

**Ing. Alexius Pawlik** 

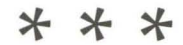

## **\*\*\* Jednoduchá logická sonda**

Sonda na obr. 4 má dvě LED. Když sonda není nikam připojena, nebo je připojena do místa s velkou impedancí, svítí slabě zelená LED. Po připojení do log. O zelená LED zhasne, po připojení do log. 1 se rozsvítí plným jasem. Červená LED se rozsvítí, jsou- -Ii na vstupu sondy impulsy.

**VH** 

http://www.electronicecircuits.com/electroniccircuits/ultra-simple-digital-probe

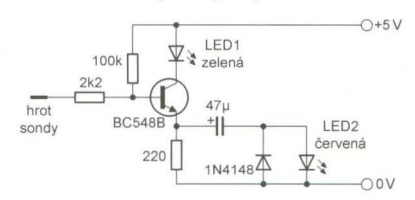

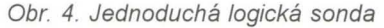

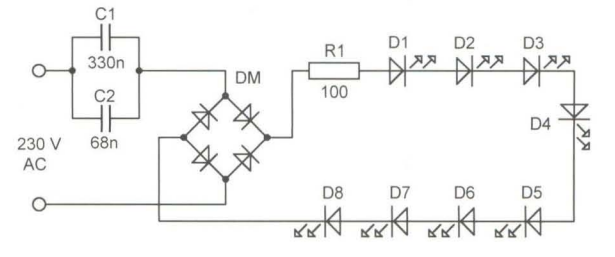

**Praktická elektronika - AR 11/2012** 

## **Picaxe mikrokontrolér pro** začátečníky **a snadné použití (7)**

#### **Ing. Michal** Černý

(Pokračování)

#### **Zvuk**

Už jsme pracovali s impulsy a zvuk není nic jiného než opakované impulsy, takže vygenerovat nějaké to pípnutí by nebyl problém ani s příkazy, které jsme si již ukázali. Mikrokontroléry Picaxe jsou však poměrně dobře vybaveny na pohodlnější a mnohem komfortnější práci se zvukem. Nejprve si připravíme zapojení podle obr. 32. Přímo k vývodu mikrokontroléru místo LED můžeme připojit piezoměnič PT1540-P, je to nejjednodušší způsob vytvoření zvukového výstupu. Lze použít i malý reproduktor s větší impedancí (nad  $32 \Omega$ ), ten bychom však museli ještě stejnosměrně oddělit kondenzátorem . Další možností je vyrobit zesilovač s jedním tranzistorem MOSFET, což dovolí nasadit podstatně větší a hlavně výkonnější reproduktory. Nebudeme se zabývat zvukovým výstupem analogového signálu (z převodníku D/A), ale jen jednoduchým pravoúhlým signálem.

#### **SOUNO**

vytváří sérii pípnutí , má proměnlivý počet parametrů . Prvním je pin, na nějž má výstup směřovat, pak následují dvojice bytů (nejméně jedna) s udáním výšky tónu a délky tónu v desítkách ms. Výška tónu 1 až 127 vytváří čistý zvuk, hodnoty 128 až 255 generují šum, O znamená pauzu (\*27). Tento příkaz se používá , je-Ii třeba upozornit obsluhu nebo jako součást zvukových efektů, není vhodný pro reprodukci hudby. Po dobu generování zvuku se mikrokontrolér nemůže věnovat ničemu jinému. Následující příklad po stisku tlačítka na pinu 4 trojitě pípne, při stisku tlačítka na pinu 3 zazní jeden delší hlubší tón.

#### REM Zvuk1 - Picaxe 08M2

#### if  $pin4 = 0$  then

if  $pin3 = 0$  then

sound 2,(110,5,0,5,110,5,0,5,110,5) pause 500 endif

**TUNE** 

slouží ke generování "hudby". Na mikrokontroléru 08M2 je výstup pevně směrován na PIN2, na jiných typech mikrokontrolérů Picaxe lze výstup určit. První parametr udává chování LED v jistých typických konstrukcích používaných pro výuku a podporovaných výrobcem, pro nás budou tyto výstupy vždy vypnuty hodnotou O. Druhý parametr řídí tempo přehrávání skladby a následuje skladba v datech. K pořízení dat pro tento příkaz, respektive automatické vygenerování zdrojového textu, slouží samostatný program Tune Wizard, který je součástí prostředí, ve kterém pracujeme (\*28). Zkušební program po spuštění stále dokola hraje kousek písničky Ovčáci čtveráci. REM Zvuk2 - Picaxe 08M2

#### start:

tu ne O, 7,(\$EO,\$E4,\$E7,\$CC,\$EO,\$E4,\$E7) tune 0, 7 ,(\$CC,\$24,\$24 ,\$22 ,\$24,\$E5,\$E2 ,\$24) tu ne O, 7,(\$24,\$22 ,\$24,\$E5,\$E2 ,\$E4,\$E2 ,\$EO) pause 3000 goto start

Zmíněný program TuneWizard můžeme zavolat přímo z editoru (Menu → Pica $xe \rightarrow Wizards \rightarrow Ring$  Tone Tunes). Jednohlasá melodie se do něj zadává v tónech (délka, nota, oktáva), lze ji uložit, načíst, přehrát na ukázku v PC a také exportovat do zvukového WAV souboru nebo rovnou vygenerovat příslušný příkaz na pozici kurzoru do programu. Práce s tímto programem je jednoduchá, i když hodně zdlouhavá a pracná . Pokud by bylo třeba použít v programu nějakou melodii, nemusíme ji nutně psát, lze si najít a vybrat z knihovny nejméně z tisíce hotových skladeb . Z našeho pohledu asi nepůjde o to generovat skutečné melodie, jako spíš napsat jednoduché krátké upozorňovací zvuky a znělky, což jde docela dobře .

**PLAV** 

Mikrokontrolér Picaxe 08M2 má přímo v sobě čtyři připravené melodie, jež lze volat zjednoduše-

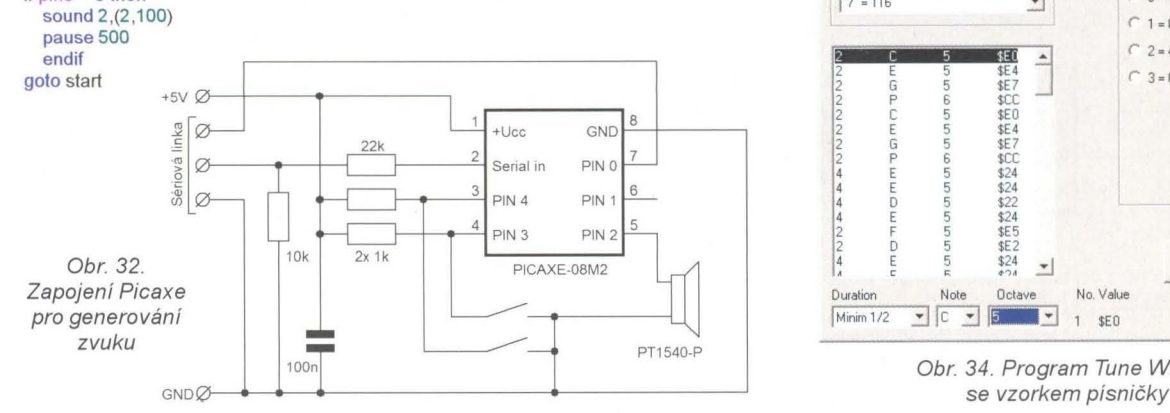

ným zápisem připomínajícím příkaz Tune. Prvním parametrem je číslo melodie (O až 3), druhý určuje režim ostatních výstupů LED v přípravcích (pro nás hodnota O) (\*17). Praktická použitelnost kromě předvedení je asi nulová , ale za vyzkoušení to stojí. Následující program stále dokola přehrává všechny čtyři melodie.

Generování zvuku je jednou ze situací , kdy program po delší dobu prakticky nemůže reagovat třeba na stisk tlačítka a v praxi se velmi hodí využití interruptu, který jsme si už ukázali.

REM Zvuk3 - Picaxe 08M2

start: play 0,0 pause 4000 play 1 ,O pause 4000 play 2,0 pause 4000 play 3,0 pause 4000 goto start

Než ukončíme téma zvuku, rád bych uvedl jeden praktický příklad, který ukazuje možnosti Picaxe, dokonce staršího a méně výkonného typu 08M . Alan Bond z Velké Británie vytvořil zhruba před čtyřmi roky zvukový modul pro lodní modely, který imituje pomaluběžný dieselový velkoobjemový motor, benzínový motor nebo parní stroj. Propojkou lze nastavit počet válců (1 až 6), i ten je ve výsledku rozpoznatelný. Mikrokontrolér napodobí start, nezatížený chod ve volnoběhu, změny otáček a po jisté době nečinnosti kašlavé zhasnutí motoru. Zapojení je na schématu a celé zařízení s konstrukčním popisem ) u nás vyšlo v časopise RC revue 5/2010. Z našeho hlediska je zajímavé použití

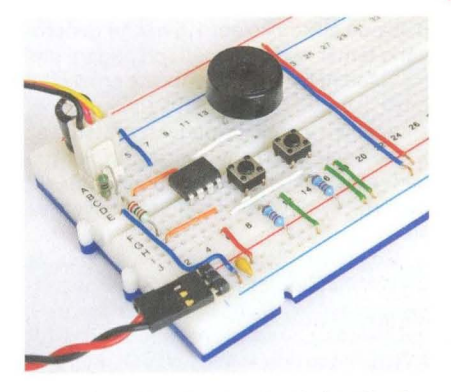

Obr. 33. Zkoušení zvukových příkazů

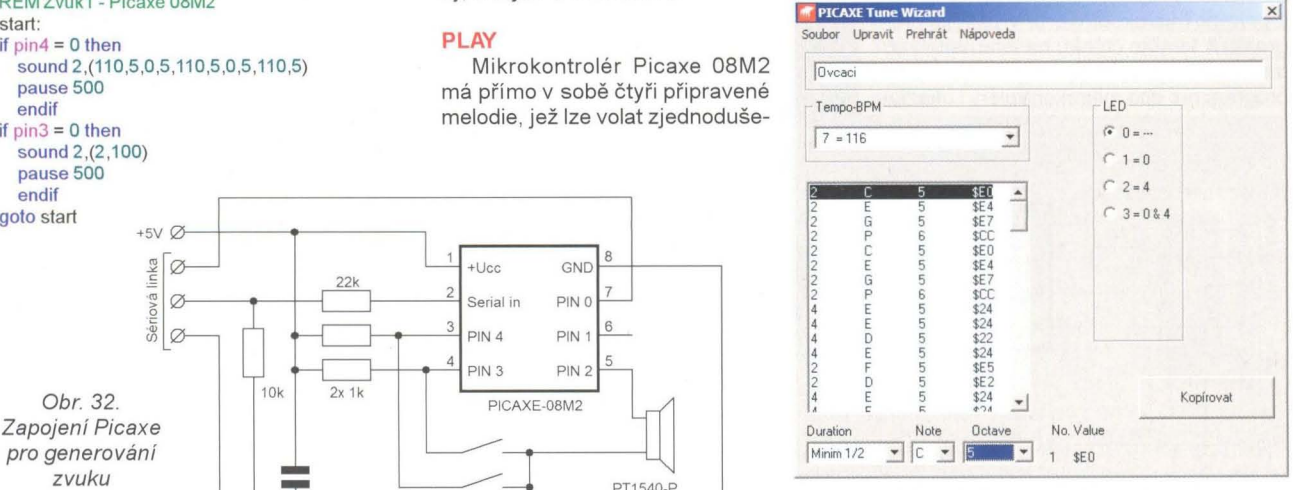

Obr. 34. Program Tune Wizard

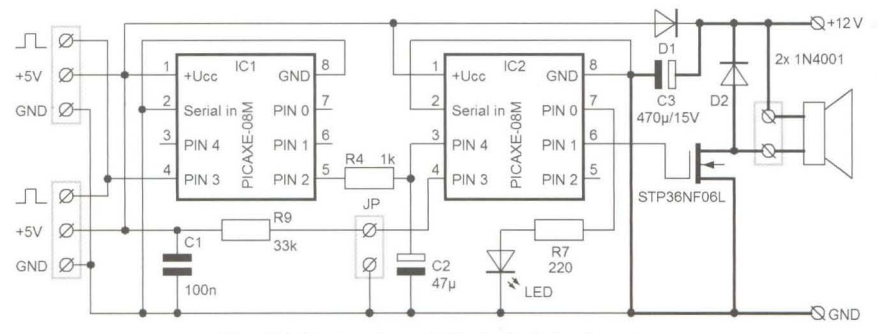

Obr. 35. Zvukový modul imitující chod motoru

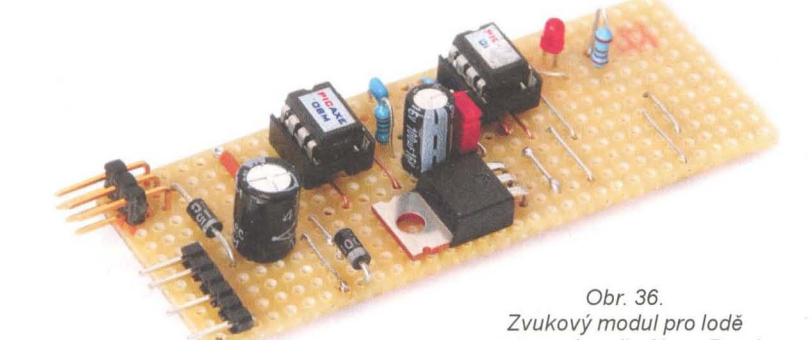

dvou mikrokontrolérů. Levý z nich je velmi málo vytížený , program v něm čte impulsy od RC přijímače, které procházejí zvukovým modulem do regulátoru pohonného elektromotoru, a podle impulsů generuje napětí na svém PIN2. Ve střední poloze, kdy pohon stojí a přicházejí impulsy se šířkou kolem 1,5 ms, je generováno téměř nulové napětí , při přidání plynu vpřed nebo vzad se impulsy prodlužují (max. 2,0 ms) nebo zkracují (min. 1,0 ms) a napětí se v obou případech zvětšuje až k napájecímu. Druhý mikrokontrolér generuje zvuk, který se mění podle "otáček" motoru; využívá se tónů smísených se šumy.

)

Rozdělení úloh je nutné kvůli tomu, že mikrokontrolér generující zvuk už nezvládá současně obsluhovat vstupní impulsy, na výsledku by se to projevilo značně rušivými nepravidelnostmi. Napětí, které se zde používá k přenosu informace o otáčkách, i přes omezené rozlišení a přesnost převodu s rezervou vyhovuje, kondenzátor C2 integruje výstupní impulsy PWM z prvního mikrokontroléru. V balíčku programů k tomuto článku na internetových stránkách www.aradio.cz je uveden plný program pro oba mikrokontroléry i ukázky

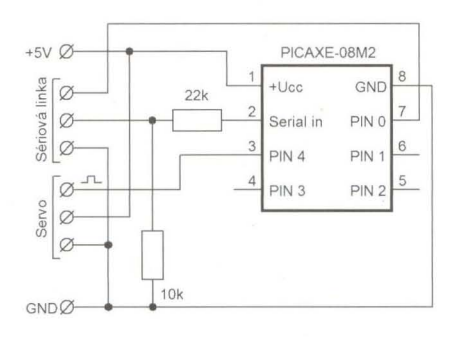

Obr. 37. Zapojení pro zkoušení programů s modelářskými servy

postavený podle Alana Bonda

zvukového výstupu pro všechny tři druhy motorů. Tomu, kdo to s Picaxe myslí jen trochu vážně , doporučuji si programy projít jako ukázku opravdu dobře odvedené práce a určitě si také poslechnout nahraný výsledný zvuk. K nějakému "škruhlání a pípání", jaké od mikrokontrolérů obvykle při syntéze zvuku slýcháme, to má docela daleko. Náklady na stavbu tohoto zvukového modulu tvoří asi 1/10 až 1/20 toho, co stojí tovární výrobek s podobnou kvalitou výsledku.

#### **Ovládání pohybu**

Protože jsou mikrokontroléry Picaxe původně určeny pro výuku robotiky a amatérská robotika velmi často využívá modelářské díly, jsou pro jednoduché použití připraveny povely k ovládání modelářských serv. Základní informace o způsobu jejich obsluhy mikrokontrolérem byly opakovaně i na stránkách tohoto časopisu uvedeny, takže jen heslovitě: napájení je stejnosměrným napětím typicky 4,8 až 6 V, na signálovém vstupu se očekávají kladné impulsy se šířkou 1,0 až 2,0 ms (střed 1,5 ms) opakované typicky po 20 ms, tomu odpovídá na páce serva vý-

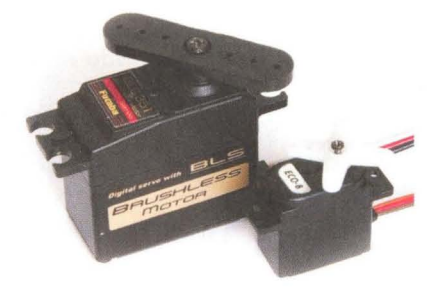

Obr. 38. Malé "spotřební" servo asi za 100 Kč vyhoví na pokusy lépe než 30x dražší přesné rychlé digitální servo se střídavým motorem

chylka v rozmezí asi ±60° od střední polohy. Ke zkouškám je lepší používat levné analogové servo než nějaké superpřesné digitální, signál z mikrokontroléru vykazuje v některých případech drobné nestability, které pásmo necitlivosti levných serv schová, zatímco na velmi přesných servech můžeme pozorovat neustálé chvění . Na zkušební desce připravíme zapojení podle schématu na obr. 37.

#### **SERVO**

je speciální příkaz pro řízení serv (\*25). Podobně jako u příkazu PULSOUT se prvním parametrem udává pin, druhým poloha serva, respektive délka impulsu (neutrál odpovídá při základním kmitočtu hodin číslu 150). Zásadní rozdíl je v tom, že příkaz SERVO využívá vnitřního časovače mikrokontroléru a automaticky opakuje zadaný impuls s periodou 20 ms až do další změny nastavení, mikrokontrolér přitom nezávisle vykonává program dál. Potřebujeme-li ukončit ovládání serva, pošleme na příslušný výstup úroveň L (např . low 4). S procesorem 08M2 příkaz pracuje korektně jen při hodinovém kmitočtu 4 nebo 16 MHz.

Vyzkoušíme si program, který bude s odstupem dvou sekund přejíždět z jedné krajní polohy do druhé. Skutečný rozsah pohybu serva je vždy větší , ale ten už bychom museli individuálně zkoušet a nastavit. Pokud změníme hodiny ze 4 MHz na 16 MHz, na rozsahu pohybu serva se nic nezmění , ale čtyřikrát se zkrátí doba čekání, příkaz Pause je na hodinách závislý.

REM Serv01 (přejezdy) - Picaxe 08M2 setfreq m4 ; hodiny 4 MHz start: servo 4,100 ;jedna krajni poloha pause 2000 ;čekání 2 s servo 4,200 ;druhá krajní poloha pause 2000 ;čekání 2 s

goto start

Program upravíme tak, aby servo přejíždělo mezi krajními polohami pomalu přibližně během 10 sekund. Všimneme si, že řízení serva ve 100 krocích na rozsah pohybu není zrovna přesné (kvalitní serva jsou schopna rozlišit zhruba 2000 poloh) a i jednoduché servo sebou škube, viditelně krokuje.

REM Serv02 (zpomaleni) - Picaxe 08M2 start:

for  $b0=100$  to 200 servo 4, b<sub>O</sub> pause 100 next **b**O for bO=200 10 100 slep -1 servo 4,bC pause 100 nex1 bO goto start

Výhoda příkazu SERVO je v chodu na pozadí bez obsluhy, ale - jak si ukážeme příště , bývá praktičtější použít starý známý příkaz PULSOUT a vyšším kmitočtem hodin jeho práci zpřesnit. Kromě toho můžeme pak obsloužit jedním mikrokontrolérem více serv, ovšem za tu cenu, že procesor už může dělat něco jiného jen v mezidobí mezi impulsy a musíme čas , který je k dispozici, sledovat.

(Pokračování příště)

Moderní GSM ovládání GSM-DIN3

GSM ovládání GSM-DIN3 je univerzálním GSM zařízením,<br>přenášejícím informace pomocí GSM střé. Umožňuje snadné<br>ovládání spotřebičů a kontrolu stavů pomocí vašeho mobilního<br>telefonu. Komunikátor obsahuje dva výkonové výstupy

## VÝBĚR **ZE SORTIMENTU WWW.FLAJZAR.CZ**

2990,

#### Univerzální GSM komunikátor UGM1

Tento miniaturní GSM modul s rozměry pouhých 40x26x14mm se bude perfektně<br>
hodit do vašeho zařízení! Umožní vám nejen dálkové ovládání a kontrolu stavu,<br>
ale také snadné odesílání a příjem SMS z Vašeho zařízení přes sériov

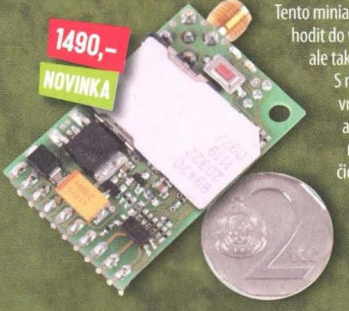

**FLA.JZAR®** 

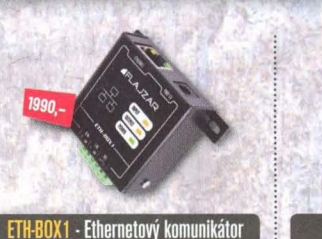

Ethernetový komunikátor s termostatem pro ovládání libovolného zařízení přes Váš oblíbený internetový prohlížeč v Pc. mobilu či tabletu. Měří teplotu od ·50'C do + 125'C a obsahuje univerzální vstup a reléový výstup. Přehledné

rozhraní, nastavení termostatu, ochrana hes·

lem, zasílání info emailů...

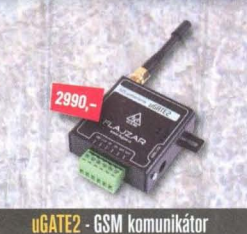

Nejoblíbenější GSM komunikátor se snadnou konfigurací pomocí USB nebo SMS a univerzál· ním využitím. Funkce ovládání výstupu pouhým prozvoněním až ze 128 telefonních čísel. Dva vstupy, dva výstupy pro přímé přípojení výko· nových relé, audio vstup a výstup, mikrofonní vstup. Po aktivaci vstupu zavolá a odesílá SMS.

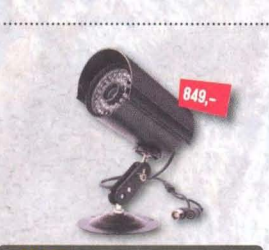

HTR·9 • Regulátor teploty a vlhkosti Stavebnice regulátoru teploty a relativní vlhkosti s nastavitelnou hysterezí, využívající dvojité čidlo pro měření obou těchto veličin. Na výstu· pu dvě samostatná relé se spínacím kontaktem 250V/5A pro spínání topení a druhé např. pro spinání ventilátoru. Rozsah regulace teploty -40<br>až +124°C, rozsah regulace vlhkosti 0—100%.

SH·30K · Venkovní kamera s infra

Barevná CCO kamera v precizním kovovém a vodotěsném provedení. Samozřejmostí je výkonné infra přisvícení 30ti LED diodami na vzdálenost až 20m. Rozlišení 480TV řádků,<br>napájení 12V / 180mA, krytí IP65.

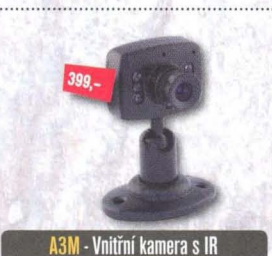

530C - Digitální termostat Stavebnice oblíbeného termostatu, který měří a reguluje teplotu v rozsahu -30°C až +125°C.<br>Na výstupu relé s přepínacím kontaktem 250V/5A. Ctyřmístný LED displej, napájení 12V. Možnost nastavení horní, dolní meze, režim topení/chlazení. Dodáváno s teplotnim čidlem s kabelem o délce 2 nebo 5 metrů

Designově velmi povedená mini kamerka s CMOS čipem a rozlišením 380TV řádků. Je osazena 6 infra LED diodami pro noční při· svit na vzdálenost cca 3·5m. Rozměry jen 30x40x100mm.

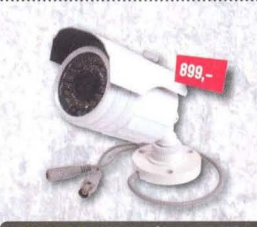

EMA · Miniaturní GSM alarm Miniaturní GSM alarm do automobilu a bez montáže. Při narušení posílá SMS na Váš mobilní<br>telefon, případně volá až na 6 telefonních čísel. Obsahuje senzory naklonění, otřesu, pohybu a záložní akumulátor. Snadná konfigurace pomocí přehledného programu v PC nebo SMS příkazy.<br>**Více na www.mojeema.cz.** 

KV42040 . Venkovní kamera s IR

Venkovní kamera v kovovém, vodě odolném provedení. Skvělý obraz i při nízkém osvět-<br>lení díky citlivosti 0,05 Lux. Rozlišení 420TV řádků, infra noční přisvícení na vzdálenost až 10m, senzor SONY CCO 1/3".

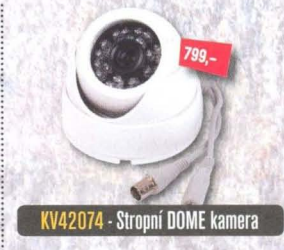

Nenápadná stropní kamera s dobrým ob· razem i při nízkém osvětlení díky citlivosti 0,05 Lux. Rozlišení 420TV řádků, infra noční přisvícení na vzdálenost až 10m, senzor SONY CCO 1/3".

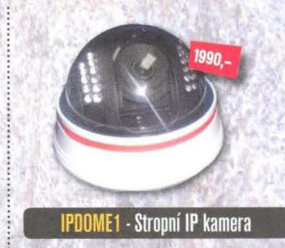

Sledujte střežený prostor ve vašem oblíbeném webovém prohlížečí na PC, telefonu či tabletu,<br>kdekoliv přes internet v rozlišením 640x480px/ 3Ofps. Alarmový výstup po detekci pohybu v obraze, IR přísvit.

#### DVR-304E a DVR-308E - Moderní 4 a 8 kanálové HDD rekordéry

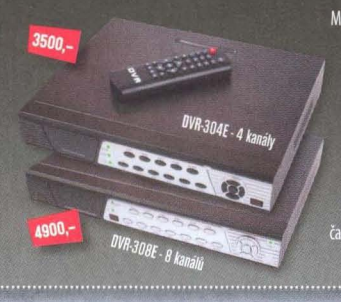

Moderní 4 a 8 kanálové HDD rekordéry s množstvím funkcí. Obraz z kamer Moderní 4 a 8 kanálové HDD rekordéry s množstvím funkcí. Obraz z kamer<br>můžete sledovat na přípojeném monitoru, na PC pomocí prohližeče IE<br>nebo pomocí odobvaného SVI. Samozřejiností je podpora zobrazení na<br>standardních chyt

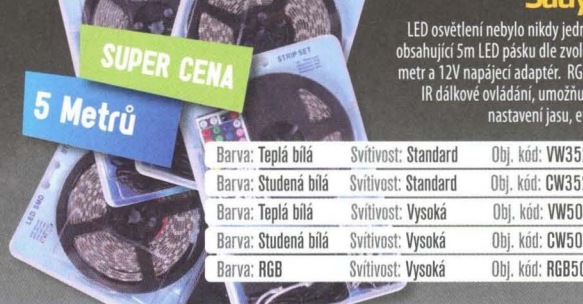

Sady LED pásků LED osvětlení nebylo nikdy jednodušší! Kompletní balení,<br>obsahující Sm LED pásku dle zvolené barvy se 60ti LED na 1<br>metr a 12V napájecí adaptér. RGB LED sada navíc obsahuje<br>R dálkové ovládání, umožňující měnit barvy osvětl

<u> Estados de la componentación de la componentación de la componentación de la componentación de la componentación de la componentación de la componentación de la componentación de la componentación de la componentación de</u>

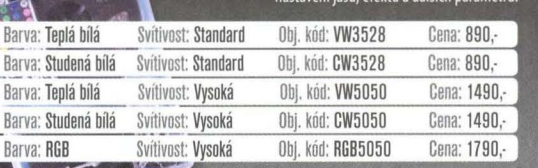

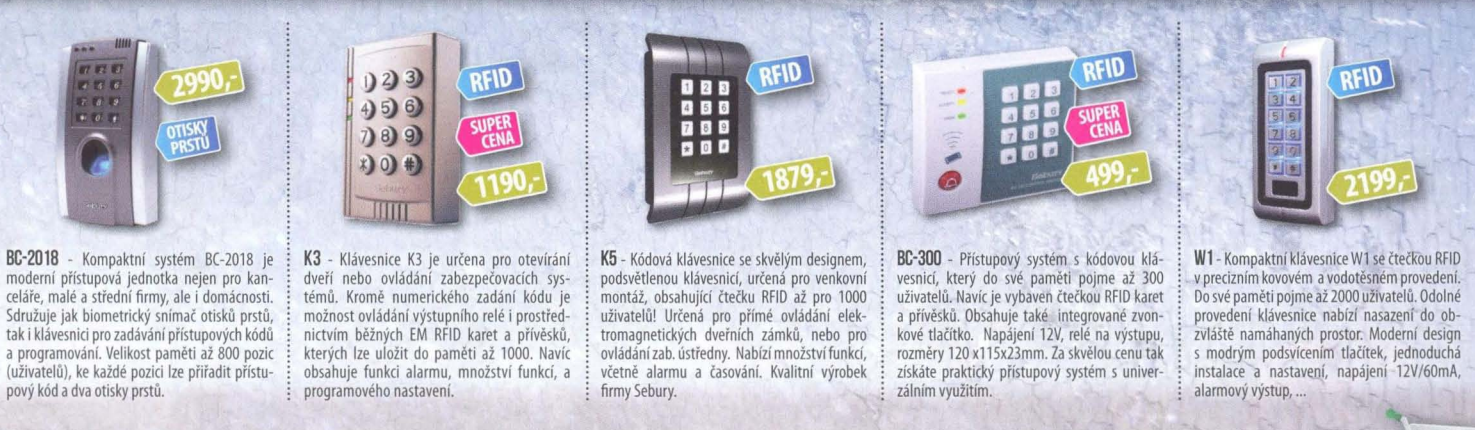

FLAJZAR, s.r.o., Lidéřovice 151, Vnorovy, PSČ 696 61 tel.: +420 518 628 596 | mob.: +420 776 586 866 | e-mail: flajzar@flajzar.cz on-line obchod:<br>Cenv platí do odvolání nebo do vvprodání zásob. Objednané zboží vám rádi zaš Ceny platí do odvolání nebo do vyprodání zásob. Objednané zboží vám rádi zašleme poštou na dobírku. Po ČR rozesíláme denně, na Slovensko posíláme 1 x týdně. Ceny koncové včetně 20% DPH.

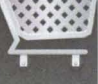

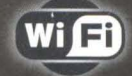

ne

## moduly pro WT-**Embedded** aplikace

· bezdrátová náhrada Ethernet kabelu\*\*

- IP konektivita pro jakoukoli aplikaci
- přenos UART přes WiFi nebo LAN\*
- SSL a HTTPS pro Vaše aplikace

\* pouze Nano LANReach™<br>\*\* pouze Nano WiReach™<br>+ Socket iWiFi™

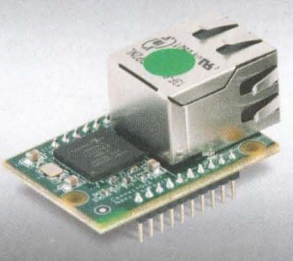

Nano LANReach<sup>™</sup> Nano SocketLAN™ 805,- / 785,- Kč UART, SPI, USB, RMII

LAN: RJ45

Nano WiReach<sup>™</sup>  $1.250 - K\zeta$ UART, SPI, USB

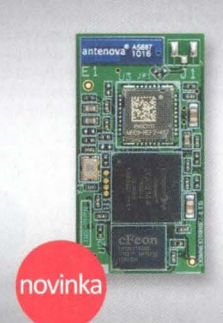

1.005,-/1.080,- Kc<br>UART, SPI, USB,<br>3x GPIO + 1x Analog, vstup<br>WiFi: U.FL nebo integr, antena

Comed ne

Secure ILAN

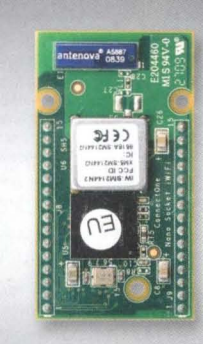

Secure iLAN

1.860,- Kč<br>RS232, RS485 (Half/Full Duplex)<br>LAN: RJ45

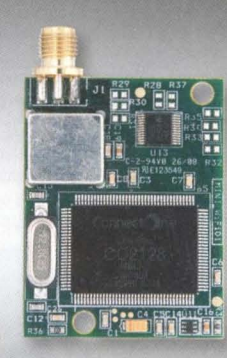

Connect

The Device Networking Authority

**Nano Socket iWiFi™** Mini Socket iWiFi™<br>1.350.- Kč 1.190.- Kč

WiFi: SMA (M)

Secure Socket iWiFi™ 1.190, - Kč **UART** 

 $3.000$  mm  $\sim$ 

WiFi: U.FL

Wi-REACH™ Classic 2.060,-Kč

Personal 3G/4G/CDMA WiFi Hotspot

Zapojením USB modemu 3G/4G/CDMA<br>se jednotka stane WiFi Hotspotem.<br>Umožňuje WiFi připojení až 10 uživatelů<br>do internetu přes mobilní sfť.<br>Interní Li-lon polymer baterie stačí na<br>4-5 hodin provozu. Napájení je možně<br>i přes U

Clas

Secure iWiFi  $1.990 - K$ RS232, RS485 (Half/Full Duplex) WiFI: SMA (M)

dporuje všechny 3G/4G/CDMA<br>iB modemy CZ a SK mobilnich<br>erátorů: *T-Mobile, Vodafone,*<br>lefó*nica O2, U:Fon, Orange* 

Connect

Ceny jsou uvedeny bez DPH, pro kusový odběr (1-24ks), platné k 12.07.2011. Změna cen vyhrazena

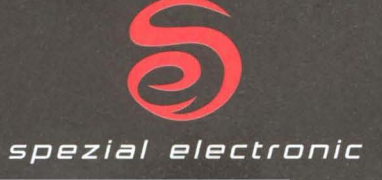

Secure IWIFI

spezial electronic<br>Wuttke Immobilien KG, o.s. Šárecká 22/1931 160 00 Praha 6 Česká republika

tel.: 233 326 621 233 326 622 fax: 233 326 623 e-mail: spezial@spezial.cz internet: www.spezial.cz

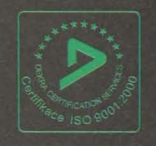

## Laboratorní zdroj P130R51D

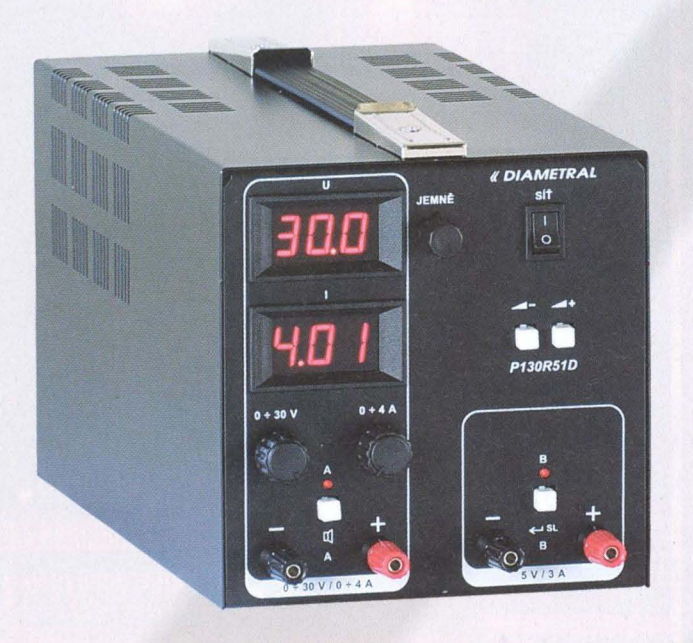

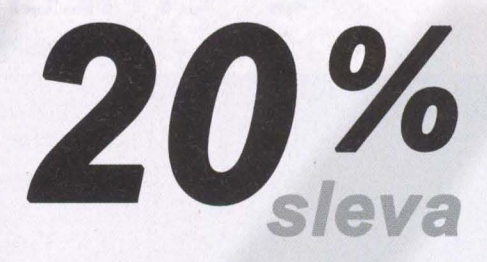

- Jeden zdroj s plynulou regulací napětí v rozsahu 0 ÷ 30V
- S možností nastavení omezení proudu od  $0.1 \div 4A$
- disponuje pevným zdrojem napětí 5V/3A

4 250Kč 3400Kč bez DPH

\* pouze pro objednávky v měsíci listopadu

Další výrobky

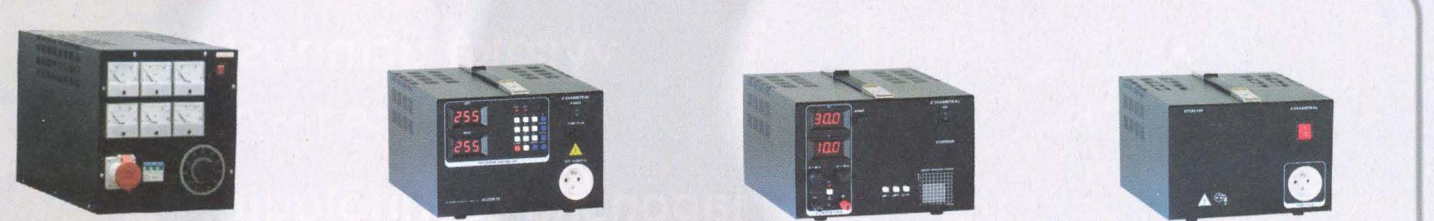

RZ3F400.060 Tfffázový oddělený autotransformátor *53420,-*

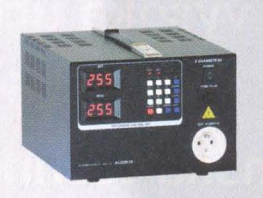

AC250K1D-S AC zdroj 0-250V / 1A

*9 650,-*

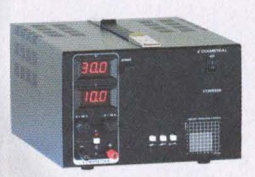

V130R50D DC zdroj 0-30V, 0-10A

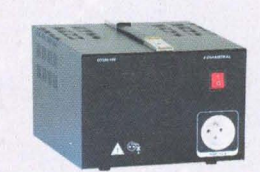

OT230.100 Oddě/ovacf transformator 230V,10A

*10215,-*

*9800,-*

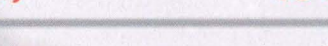

\* všechny ceny uvedeny bez DPH

České výrobky světové kvality...

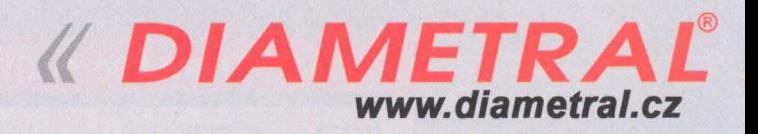

Diametral spol. s r.o., Hrdoňovická 178, 193 00 Praha 9 - Horní Počernice tel./ fax 281 925 939 - 940, email: info@diametral.cz.

# **c: CITIZEN ELECTRONICS CO., LTD.**

**TRANSFER MULTlSORT ELEKTRONIK - OFICIÁLNÍ DISTRIBUTOR** 

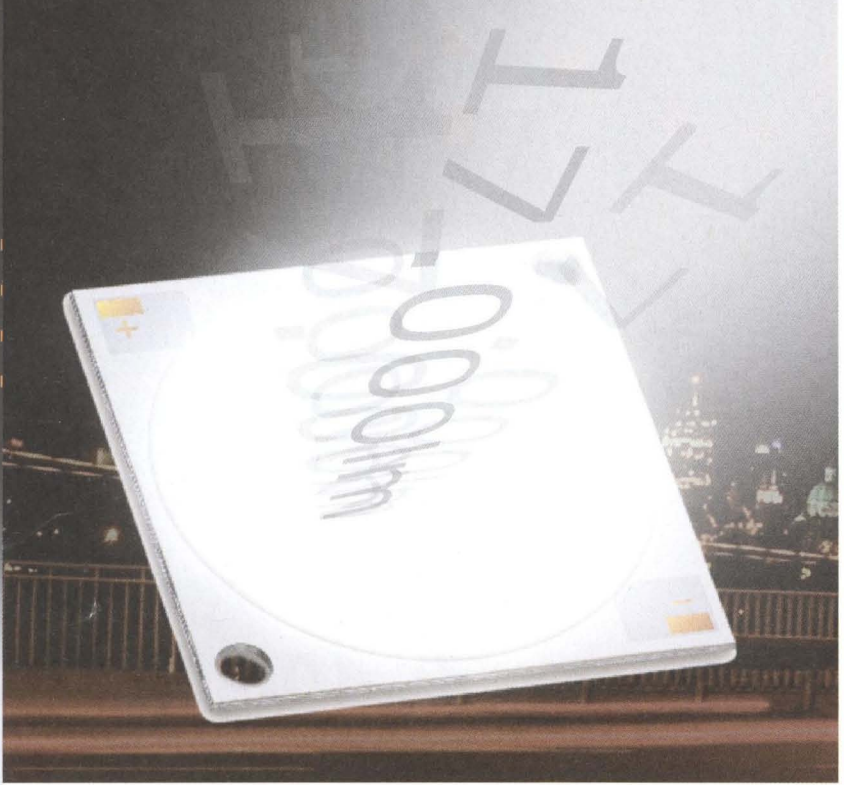

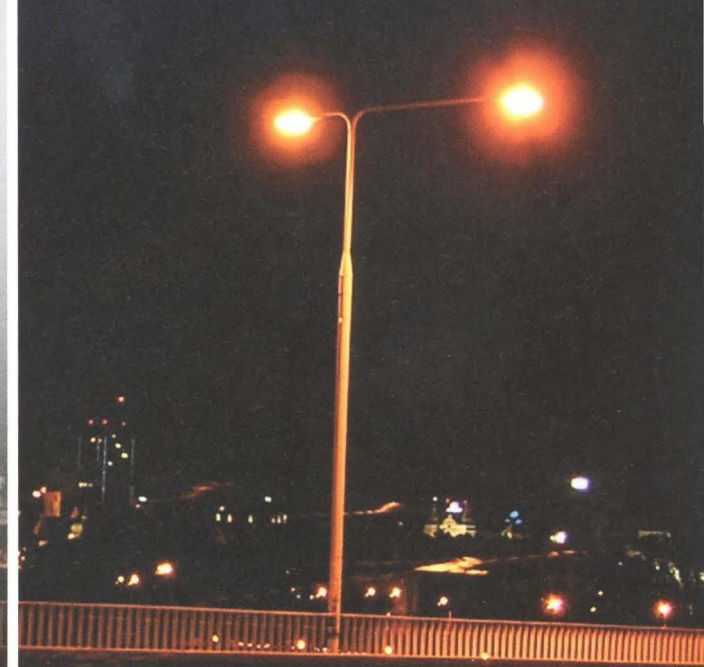

1x DIODA 17.000 lm CLL050-1825A1-50KL1A1

## SODÍKOVÁ VÝBOJKA **17.000 lm**

<u> ELECTRIC DELLIC BELLICE DIDINI DIDINI DIDINI</u>

vysoká účinnost: až 155 lm/W japonská technologie: životnost větší než 50.000 h širký rozsah světelného toku: od 95 po více než 17.000 lm nízký tepelný odpor přechod-pouzdro: od 0,3 K/W

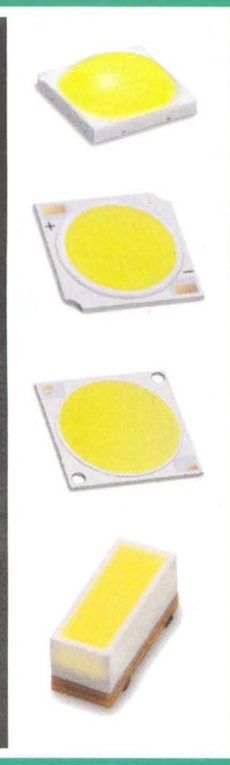

**HINDERHIM** 

### **Transfer Multisort Elektronik**

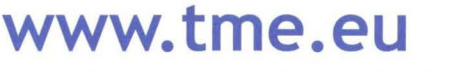

Zilina, Slovakia, +421 415643420, tme@tme.sk

Ostrava, Czech Republic, +420596633 105, tme@tme.cz

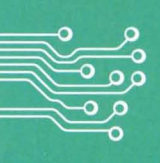

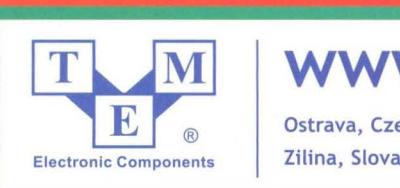
### **SYSTÉM VELKOOBCHODNíCH CEN PRODANCE**

#### **PODMíNKY**

- SYSTÉM VELKOOBCHODNICH CENTRAL (NEW PODMÍNKY)<br>1. Jste velkoobchodním partnerem firmy PRODANCE a kupujete u nás zboží zde uvedených výrobců.<br>1. Jste velkoobchodním partnerem firmy PRODANCE a kupujete u nás zboží zde uvedený
- 2. Toto zboží nakoupíte a zaplatíte v hotovosti, dobírkou nebo fakturou uhrazenou v termínu splatnosti.
- 3. Nemáte v evidenci PROOANCE vedeny žádné závazky po termínu splatnosti.

#### PRŮBĚH

Vždy 20 dnů po ukončení každého kalendářního měsíce provedeme vyhodnocení Vašich nákupů za tento měsíc. Pokud zaplacená částka za toto zboží překročí 30000 Kč , spočítáme Vám takový bonus, aby Vaše konečná nákupní cena na zboží zde uvedených výrobců činila 85% nebo 80% nebo 78 % nebo 75 % z maloobchodní ceny podle toho, jak vysokého obratu za daný kalendářní měsíc dosáhnete. Rozdíl mezi původní nákupní VO cenou a MOC -15 % nebo -20% nebo -22 % nebo -25 % obdržíte ve formě dobropisu. Oobropisovanou částku můžete použít kdykoli jako kredit pro nákup dalšího zboži.

#### **VÝSLEDNÁ CENOVÁ STRUKTURA**

Aktuální maloobchodní ceny (MOC) naleznete v eShopu PROOANCE (eshop.prodance.cz)

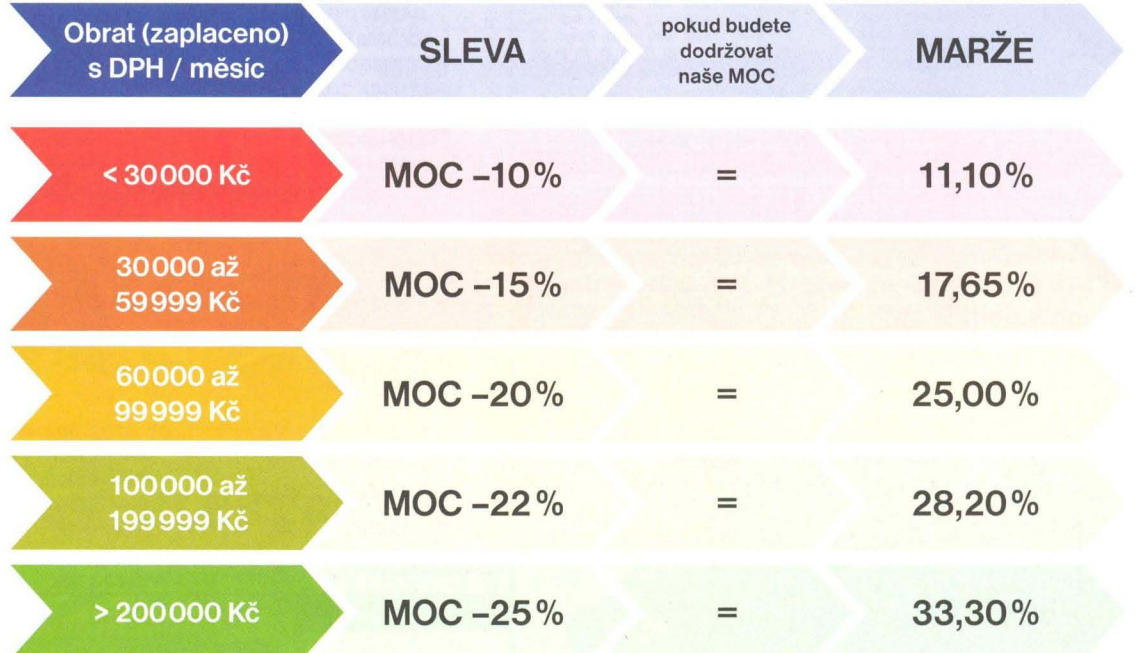

#### **SEZNAM ZBoží**

Do systému je zařazeno zboží těchto výrobců (uvádíme v pořadí dle abecedy):

- 
- 
- 
- 
- 
- 
- 
- 

**•** ADAM Audio **• Avenger • OAS Audio • GLP • Neutrik • Adam Hall • B&C Speakers • Oirty Rigger • Heil Sound • PXM • Akiyama • B&W • EAW • Look • OSC • ALLEN&HEATH 'BMS • Eminence • Mackie • Rane • AMEX • Boschma • EnUec • ManfroUo • RCF • Ashly • Crane Stands • Euromodule • MIXVIBES • REAN** 

- **Rodec Walkasse • Sabine • XTA • Screen Line • ZOOM • Selenium • Tasker**
- **tesa**
- 

www.prodance.cz

- 
- 
- 

#### **VELKOOBCHODNí CENY ZBoží, KTERÉ NENí UVEDENO V** PŘEDCHOzíM **ODSTAVCI**

Aktuální maloobchodní ceny (MOC) naleznete v eShopu PROOANCE (eshop.prodance.cz)

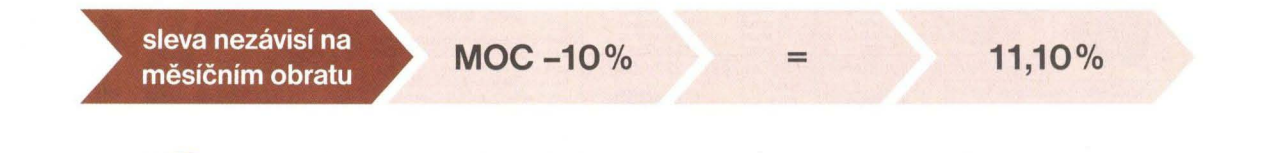

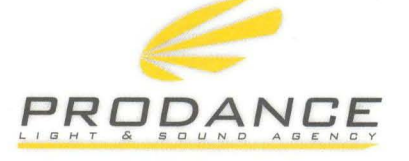

Osadní 26 170 00 Praha 7 T: 220 806 054 E: info@prodance.cz

nám. Míru 4/2 - 664 42 Brno-Modřice T: 541 240 240 E: brno@prodance.cz

Výzkumná 2 · 710 00 Ostrava T: 596 613 259 · E: ostrava@prodance.cz

**IODANCE BRATISLAV** Gercenova 6 - 851 01 Bratislava T: 02 635 30 500 · E: blava@prodance.cz

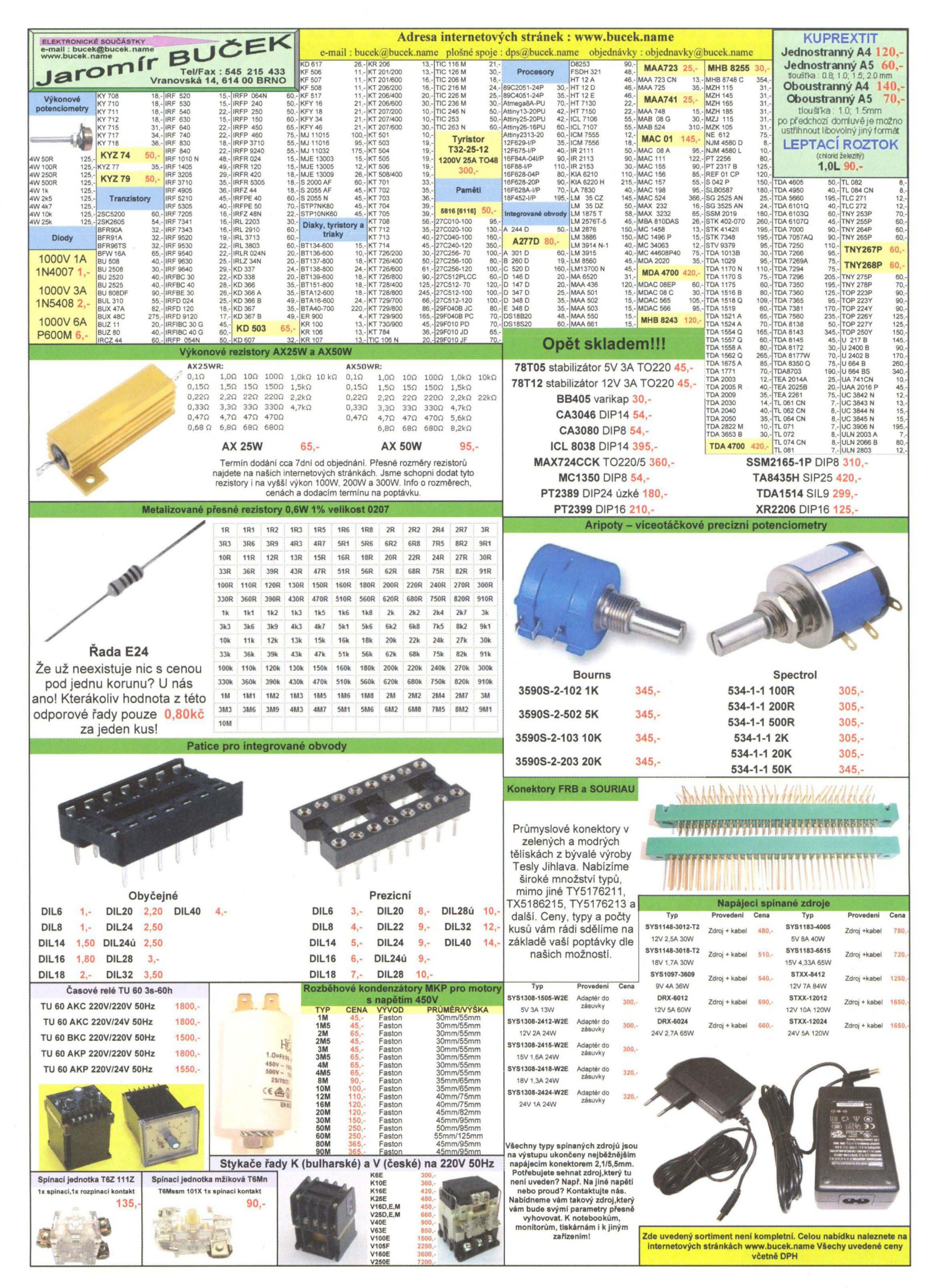

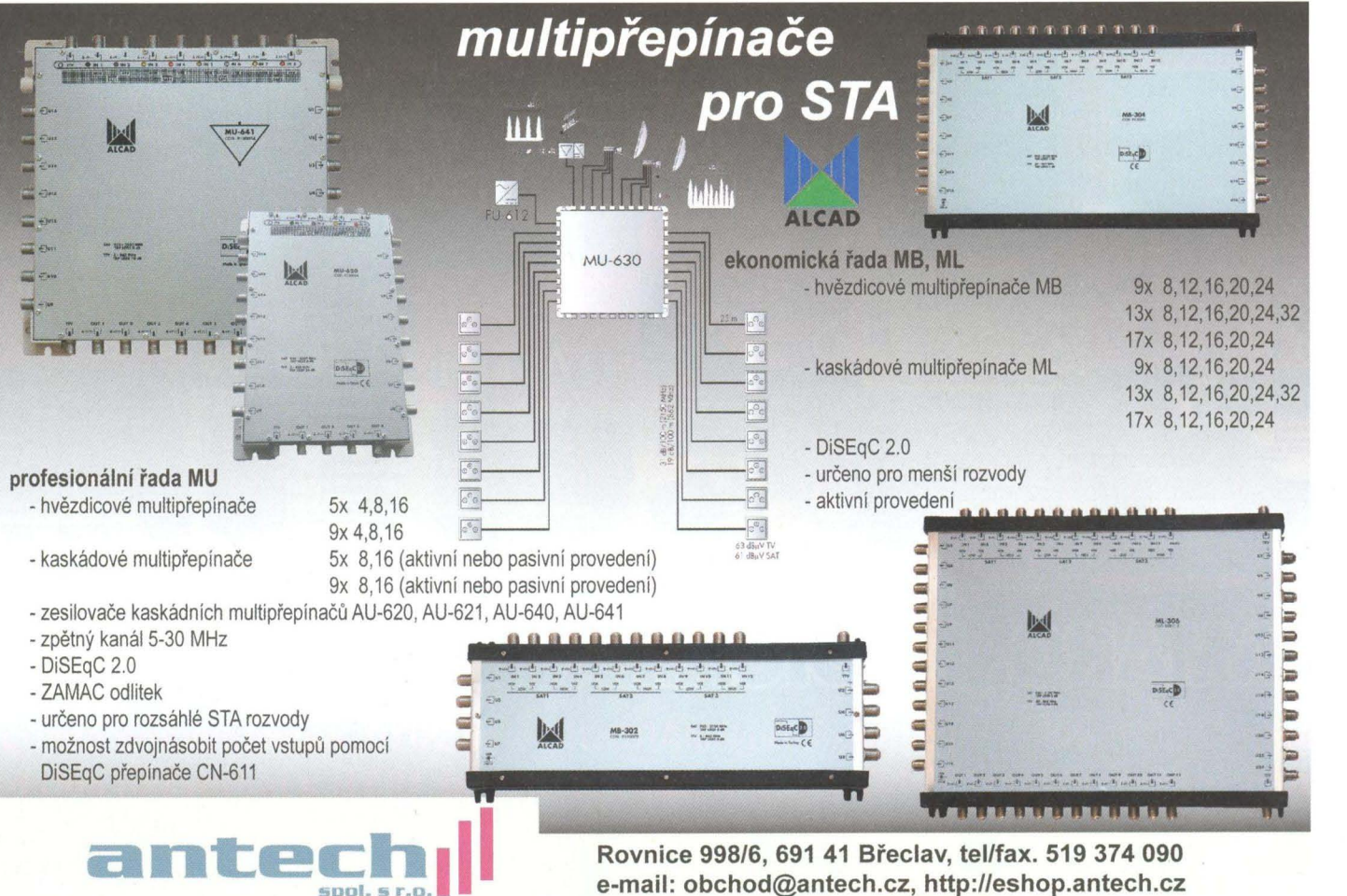

e-mail: obchod@antech.cz, http://eshop.antech.cz

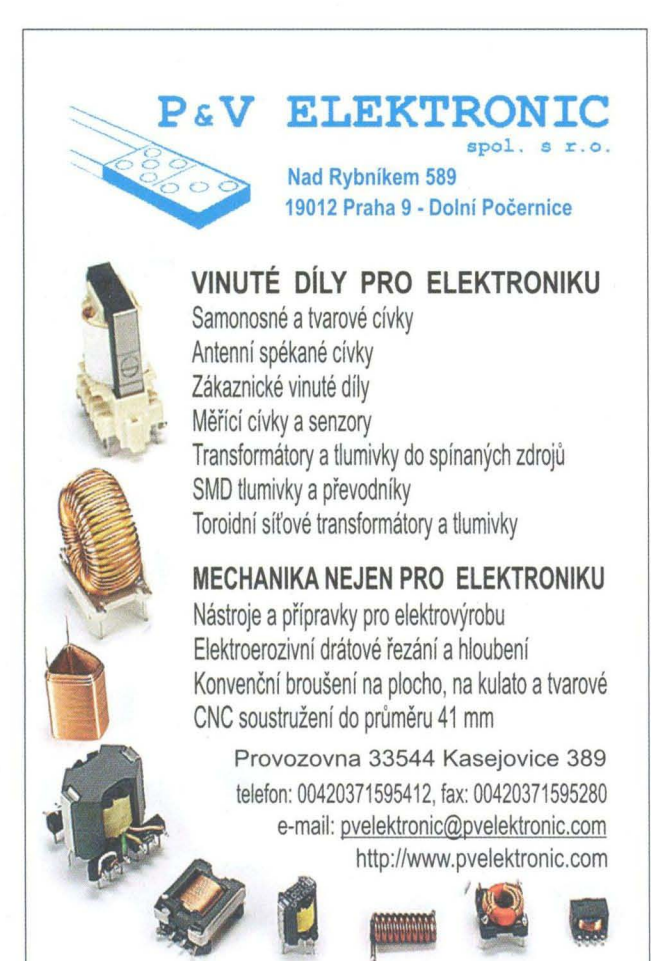

On-line obchod zaměřený na pájení, antistatiku a dávkování

esdshop.cz

internetový obchod

Každý týden nová speciální nabídka s 10% slevou!

Po - Pá: 8:00 - 16:00 **INFOLINKA © 607 100 687** 

www.esdshop.cz obchod@esdshop.cz

### ELrlP s.r.o., elektrosoučástky

Velkoobchod, maloobchod, zásilková služba Bulharská 961, 530 03 Pardubice TEL: 466 611112, 466 657 688, FAX: 466 657 323 eltip@eltip.cz, www.eltip.cz

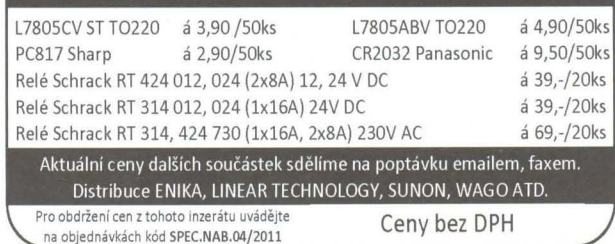

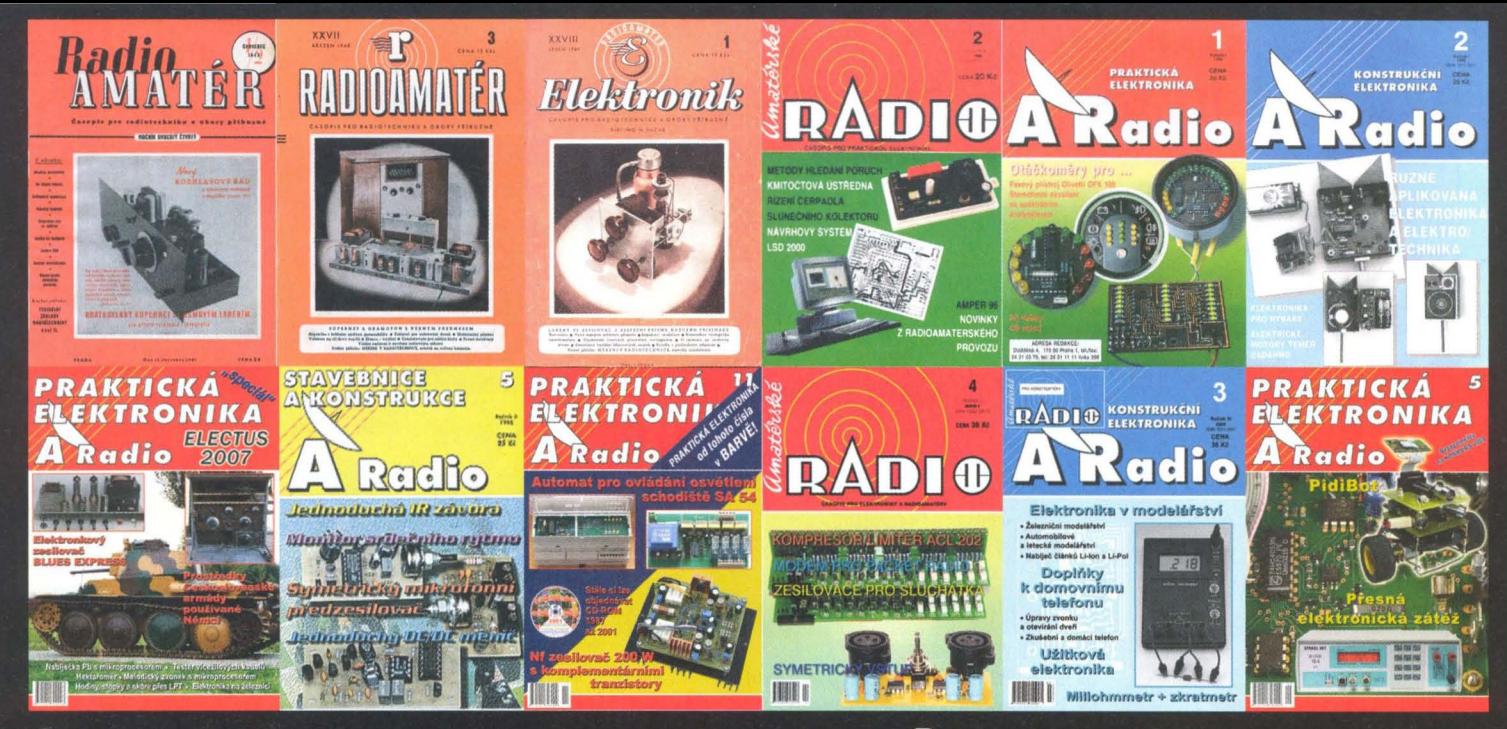

# AMARO, RADIOAMATER, Elektronik

Kompletní produkce vydavatelství AMARO 1996 až 2010; naskenované časopisy Radioamatér (1945 až 1948) a ELEKTRONIK (1949 až 1951) a inovovaná databáze článků 1980 až 2010 - to vše na jednom 2vrstvém DVD

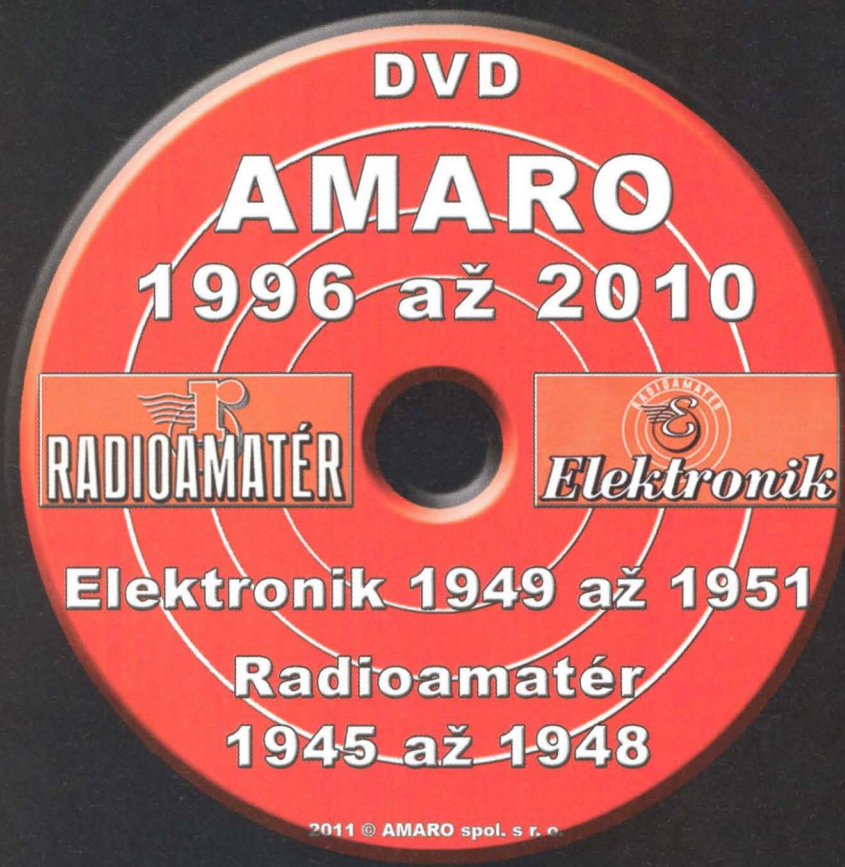

Vážení čtenáři, již několik let mnozí z vás požadovali kompletní vydání našich časopisů na jednom DVD-DL. Umístili jsme proto na jedno 2vrstvé DVD všechnu produkci vydavatelství AMARO za 15 let Dále jsme na DVD přidali naskenované ročníky předchůdců Amatérského Radia - časopisy ELEKTRONIK a RADIOAMATÉR. Jistě oceníte obrovskou informační hodnotu tohoto DVD. Vždyť se jedná téměř o 25 000 stran.

Také jsme na DVD nahráli novou verzi vyhledávacího databázového programu článků. Databázi tvoří časopisy od roku 1980 (celkem 17 464 záznamů do roku  $2010$ ).

Věříme, že vám toto naše druhé DVD pomůže zkompletovat i utřídit váš archiv a zmenšit tak nároky na prostor.

**Objednávejte na tel. 257 317 312 - 3** nebo na naší adrese: AMARO spol. s r. o., Karlovo nám. 30, 120 00 Praha 2.<br>DVD vám bude doručen na dobírku nebo si jej můžete vyzvednout osobně. Cena DVD je 1250 Kč + poštovné + balné. Předplatitelé časopisů u firmy AMARO mají výraznou slevu. Pouze pro ně bude DVD stát 850 Kč + poštovné + balné.

Zájemci na Slovensku si mohou DVD objednat u firmy MAGNET-PRESS Slovakia s. r. o., P. O. box 169, 830 00 Bratislava, tel./fax 672 019 31-33; predplatne@press.sk.

**UDIO** Zásilková služba a velkoobchod: Kosmova 11, 702 00 Ostrava-Přívoz, tel.: 596 136 917,18 (7<sup>00</sup>-16<sup>00</sup>),fax: 596 136 919<br>e-mail: hadex@hadex.cz ,http:\\www.hadex.cz. Při dodávce nad 3000,- bez DPH neplatíte poštovné.

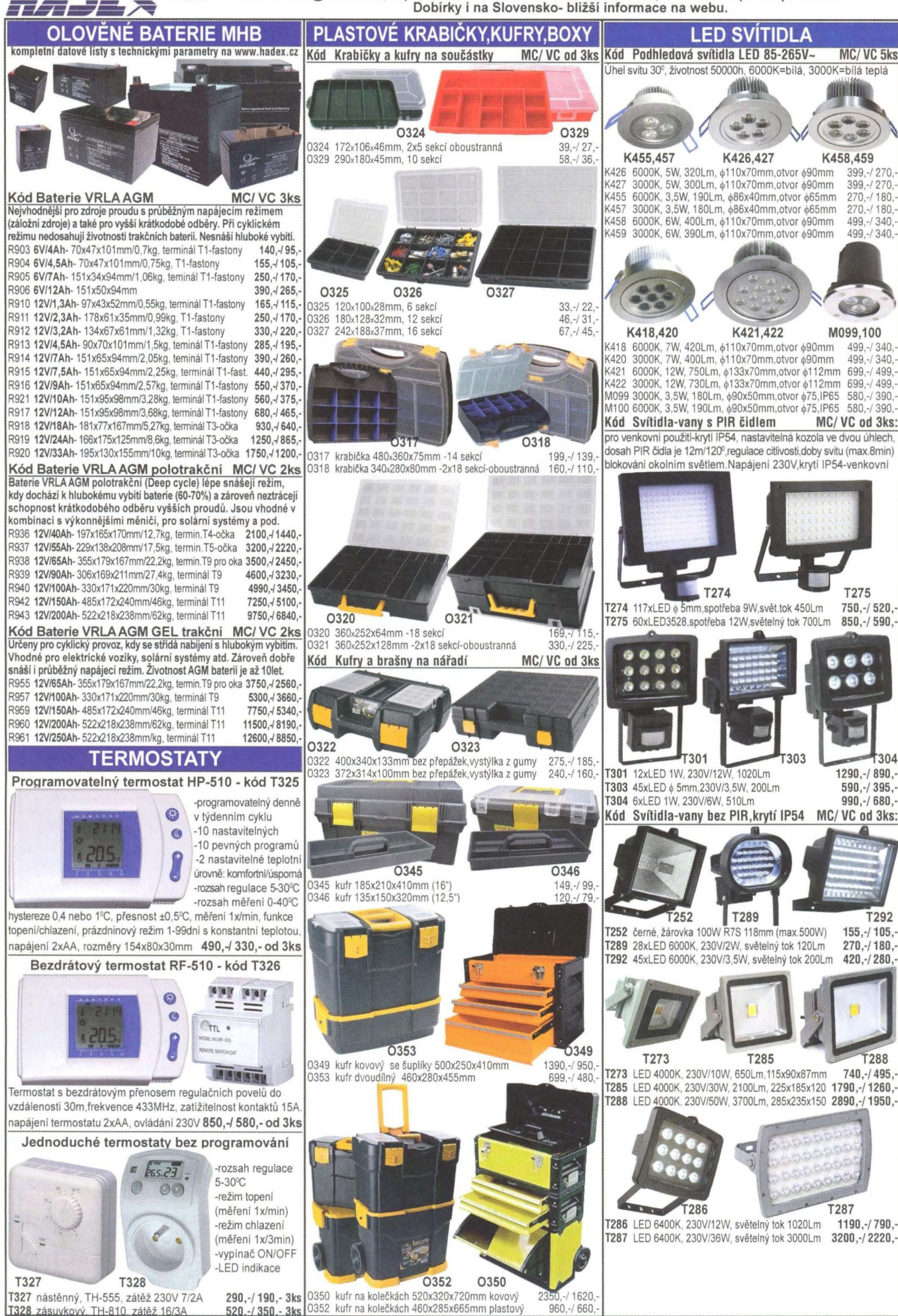

**IX** 

\*\* ZÁSILKOVÁ SLUŽBA \*\* PRODEJ NA FAKTURU **TRADIČNÌ KVALITNÍ SERVIS<br>http://www.awv.cz** 

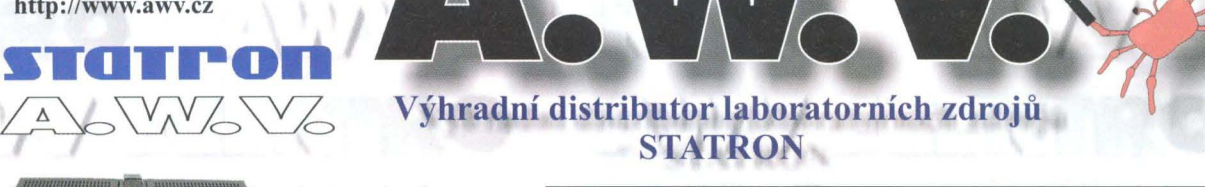

 $\sqrt{1-\sqrt{1-\frac{1}{2-\frac{1}{2-\frac$ 

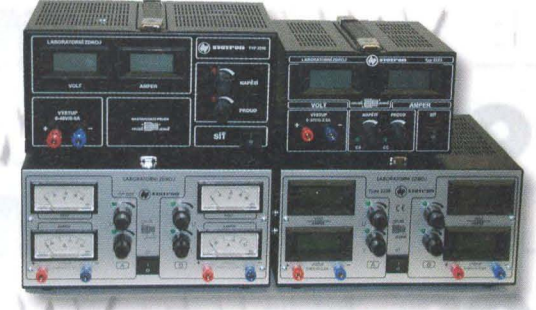

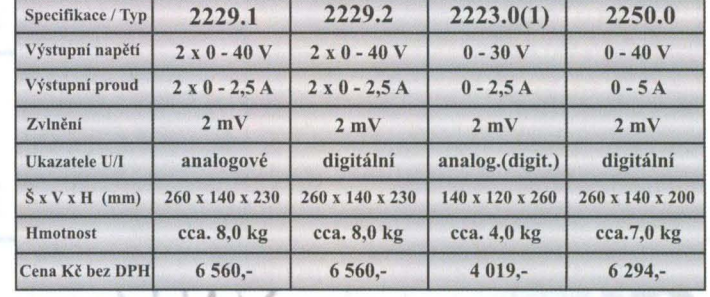

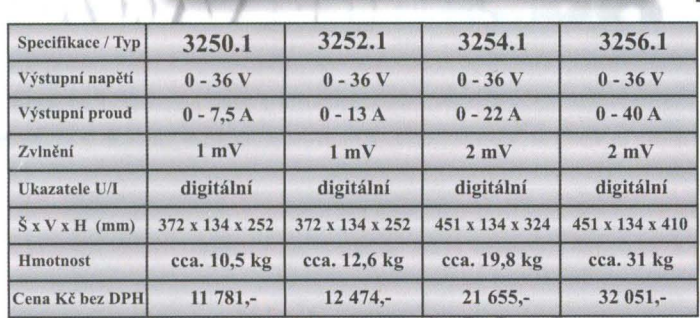

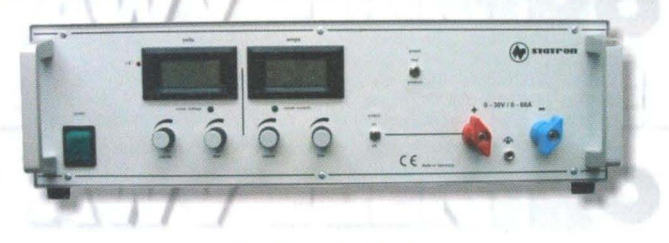

#### Spínané zdroje s velkým výkonem

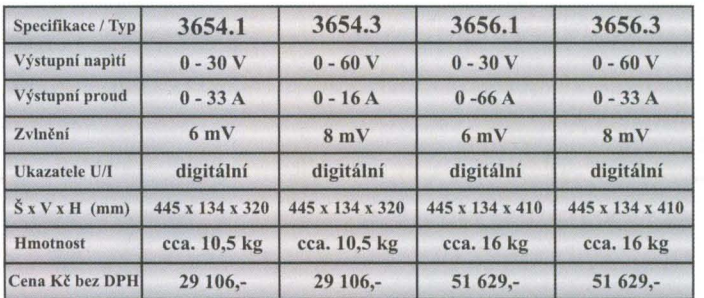

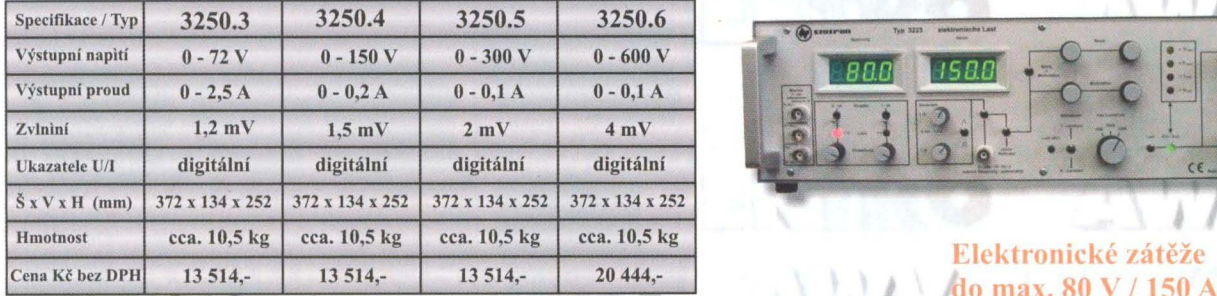

*"J'žádejfe '" podklady k cele* řadě *laboratorních*  zdrojů (napětí 0-18V, 0-36V, 0-72V, 0-150V, 0-300V, 0-600V) nebo zdroje s pevným napětím), popř. navštiyte naše internetové stránky, kde jsou kompletní katalogy (laboratorní zdroje, měřicí příslušenství, reg. autotransformátory, *měřicí a revizní přístroje ve formátu † PDF* 

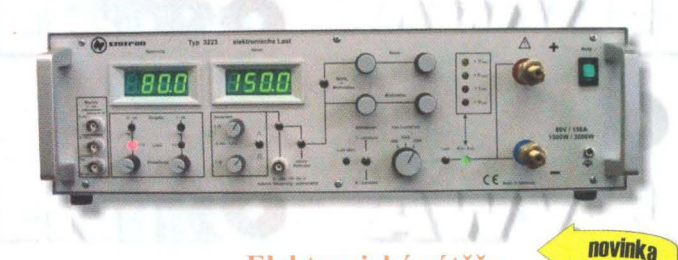

## Elektronické zátěže<br>do max. 80 V / 150 A

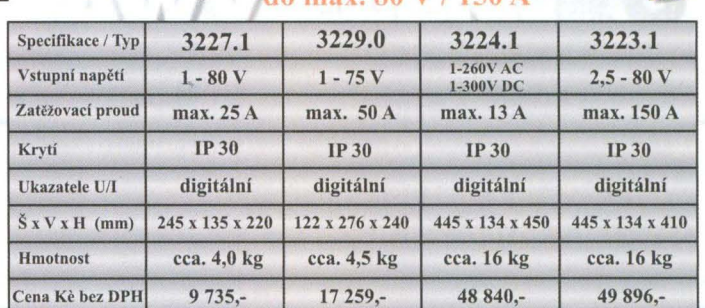

Sídlo firmy: **Obchodní zastoupení v Praze:** A.W.V. ELEKTRO spol. s r.o. tel: 382 213 756, 382 212 595 fax: 382 213 756, e-mail: awv@awv.cz Žižkova 247, 39701 Písek

MICRONIX spol. s r.o. tel: 241 441 383, fax: 241 441 384 e-mail: merici@micronix.cz Antala Staška 32, 140 00 Praha 4 Obchodní zastoupení na Slovensku: BD SENSORS spol. s r.o. tel: 055-7203112, fax: 055-7203118 e-mail: info@bdsensors.sk Osloboditefov *60/A,* 040 01 Košice

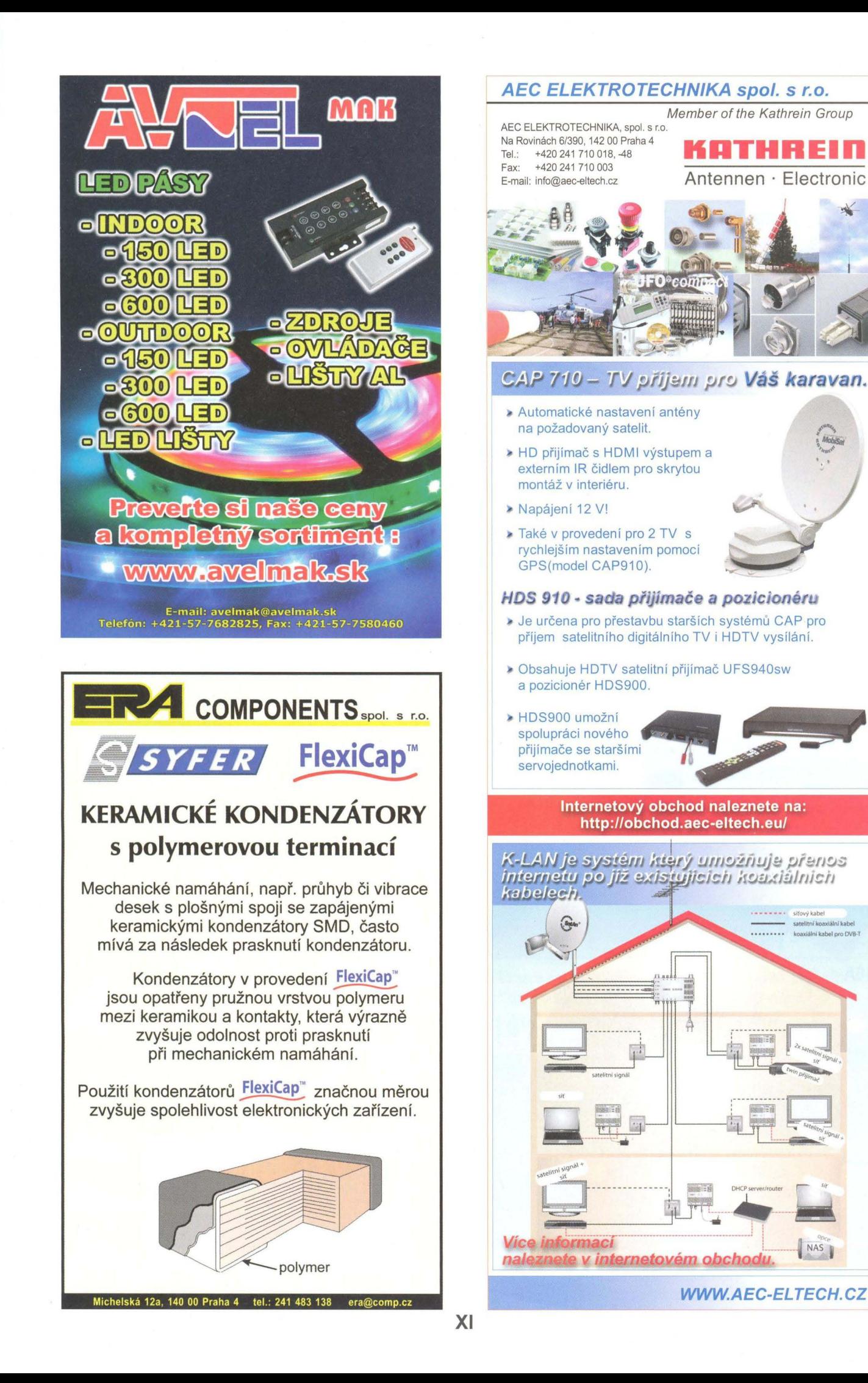

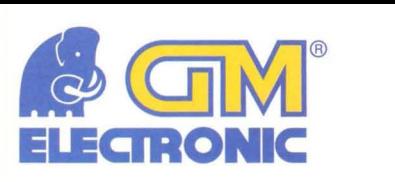

# **Napište si o** pořádný **dárek**

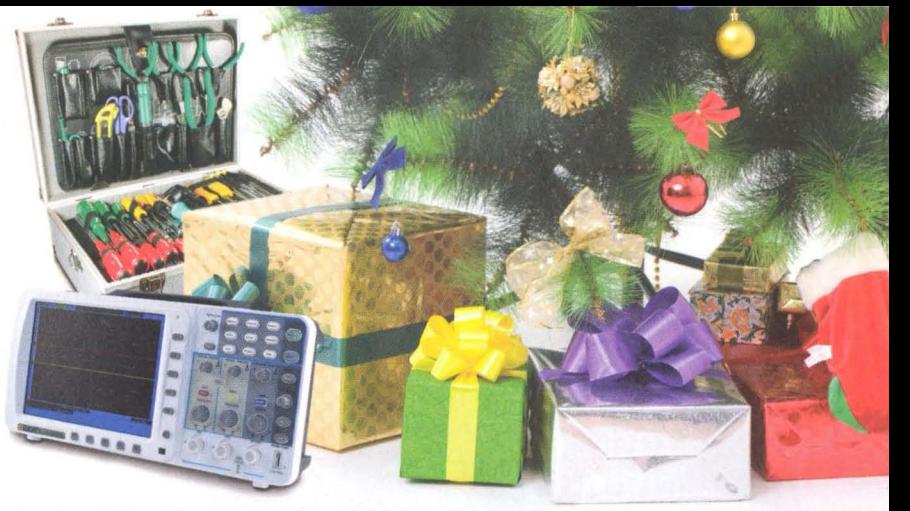

Akce platí od 1. 11. do 30. 11. 2012 nebo do vyprodání zásob.

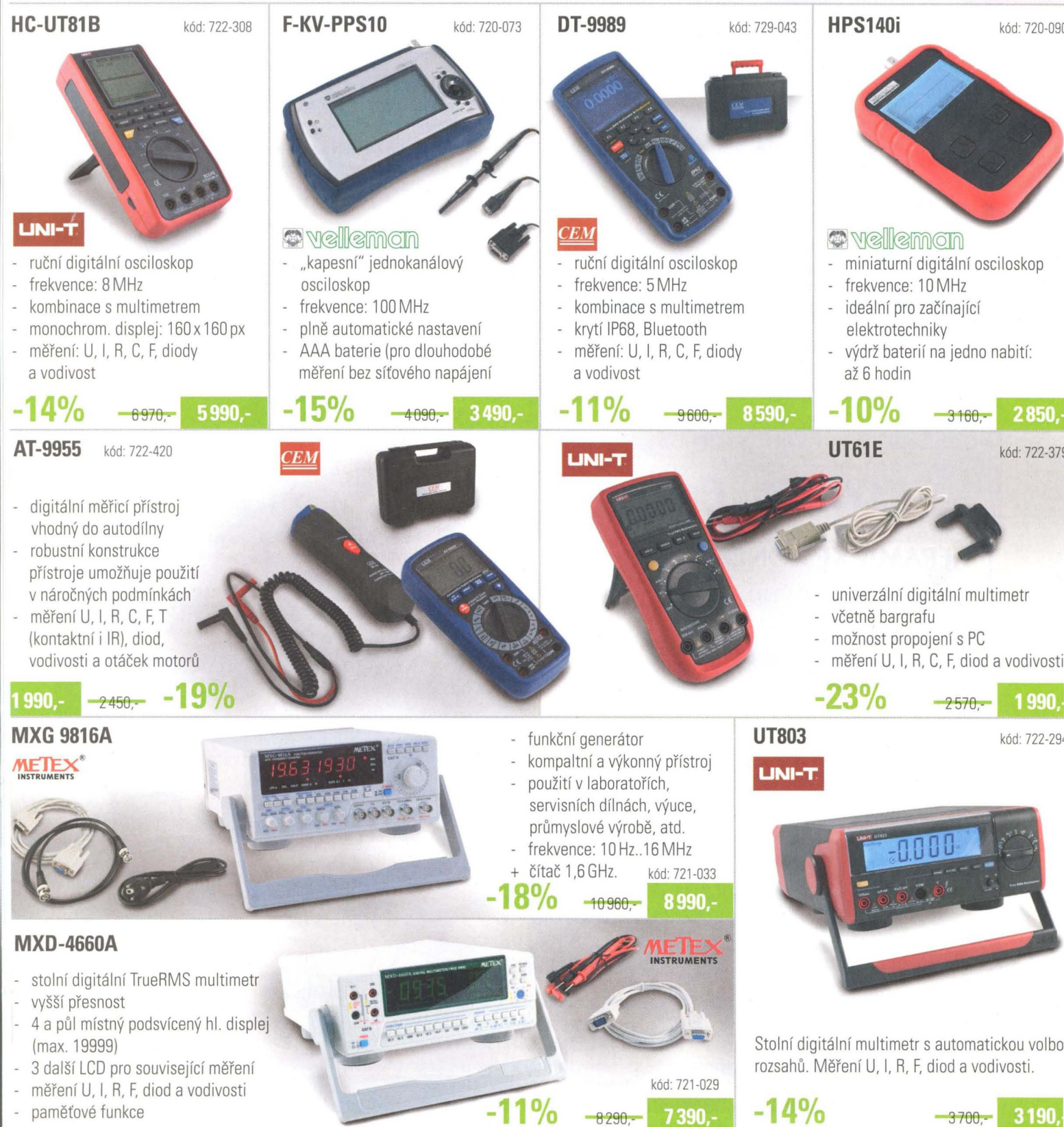

Všechny ceny jsou uvedeny v Kč včetně DPH. Změna cen a jiných údajů vyhrazena.

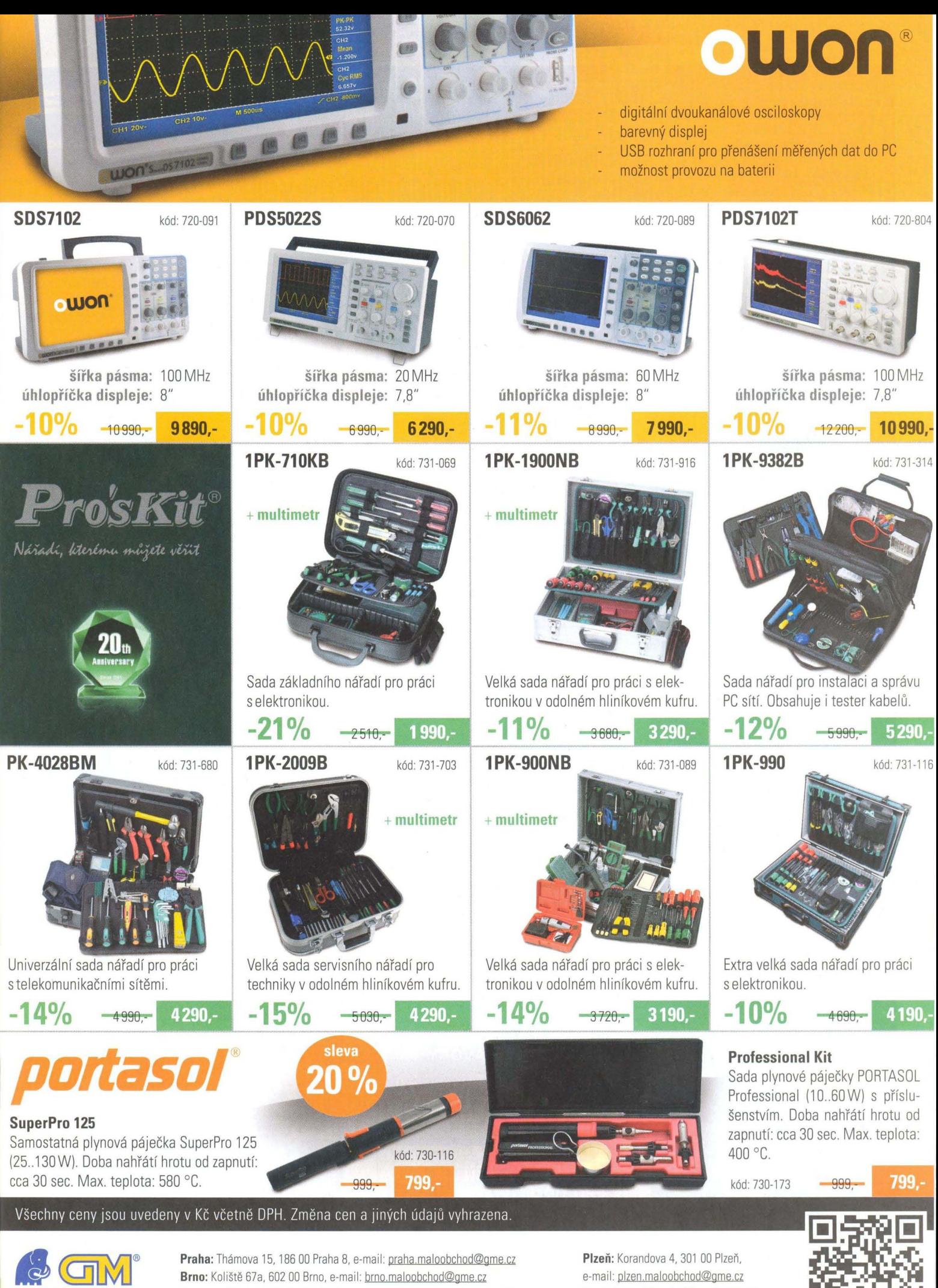

**ELECTRONIC www.gme.cz**  Praha: Thámova 15, 186 00 Praha 8, e-mail: praha.maloobchod@gme.cz **Brno:** Koliště 67a. 602 00 Brno. e-mail: brno.maloobchod@gme cz Ostrava: Dlouhá 1485/8, 702 00 Ostrava, e-mail: ostrava.maloobchod@gme.cz Hradec Králové: OC Atrium, Dukelská třída 1713/7, 500 02 Hradec Králové, e-mail: hradec.maloobchod@gme.cz

Plzeň: Korandova 4, 301 00 Plzeň, e-mail: plzen.maloobchod@gme.cz **Bratislava:** Mlynské Nivy 58. 821 05. e-mail: bratislava@gme.sk

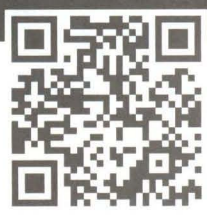

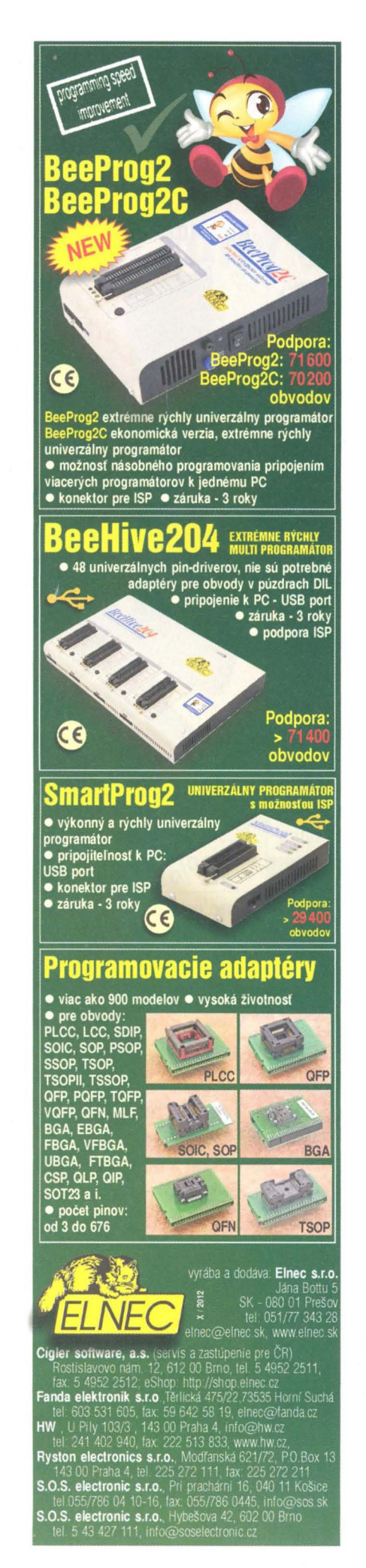

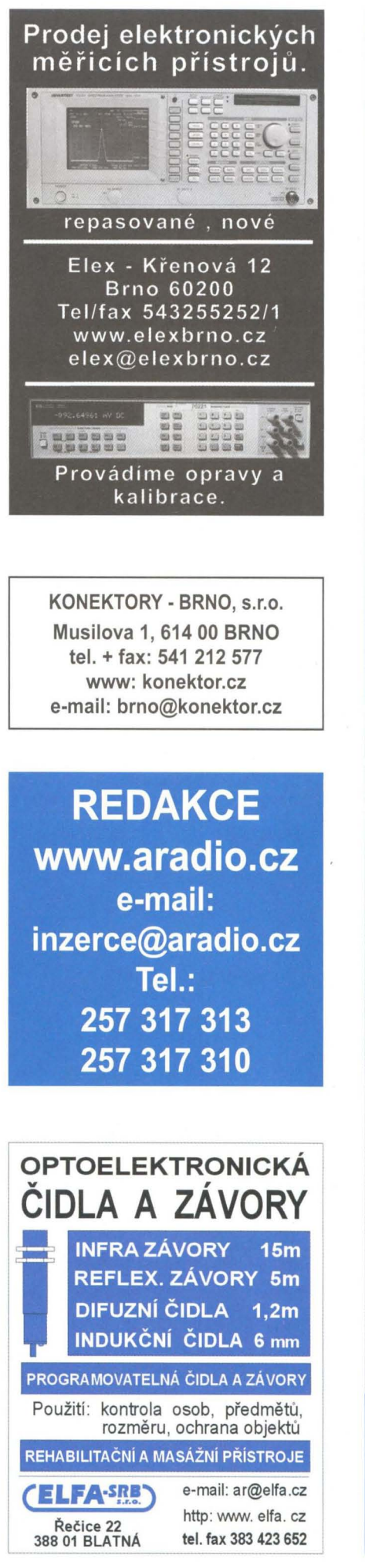

## **Alucher elektronik DE** chladit chránit spojovat 19" komponenty · Různé konstrukční systémy · Moderní stavební systémy · Interní vedení karet a T-drážky · EMC stíněná provedení · Bohaté příslušenství · Zvláštní výšky **CONTINUES DESCRIPTION MARKETTER** clektronik **23** součástkovú ČESKÁ REPUBLIKA SLOVENSKÁ REPUBLIKA 913 11 Trenčín 39002 Tábor Bydlinského 2964 Tel: +420382 521070 Trenčionské Stankavce 367 Tel: +421 326497217 Fax: +421 326497217 Fax: +420 382 521025 Mobil: +420 606 623030 Mobil: +421 905 914617 distribuce@fischerelektronik.cz fischerelektronik@nextra.sk Fakturační adresa: 396 01 Příbram IV · A. Jiráska 260

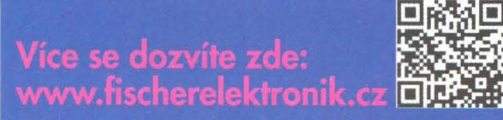

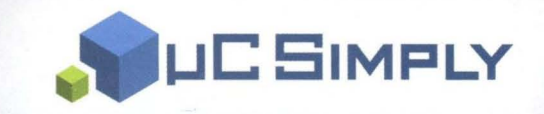

- n Informace pro vývojáře embedded systémů
- Procesory ARM Cortex-M3 a ARM9
- Embedded Linux, GNU vývojové nástroje
- Prototypovací deska a procesorové moduly

# **www.ucsimply.cz**

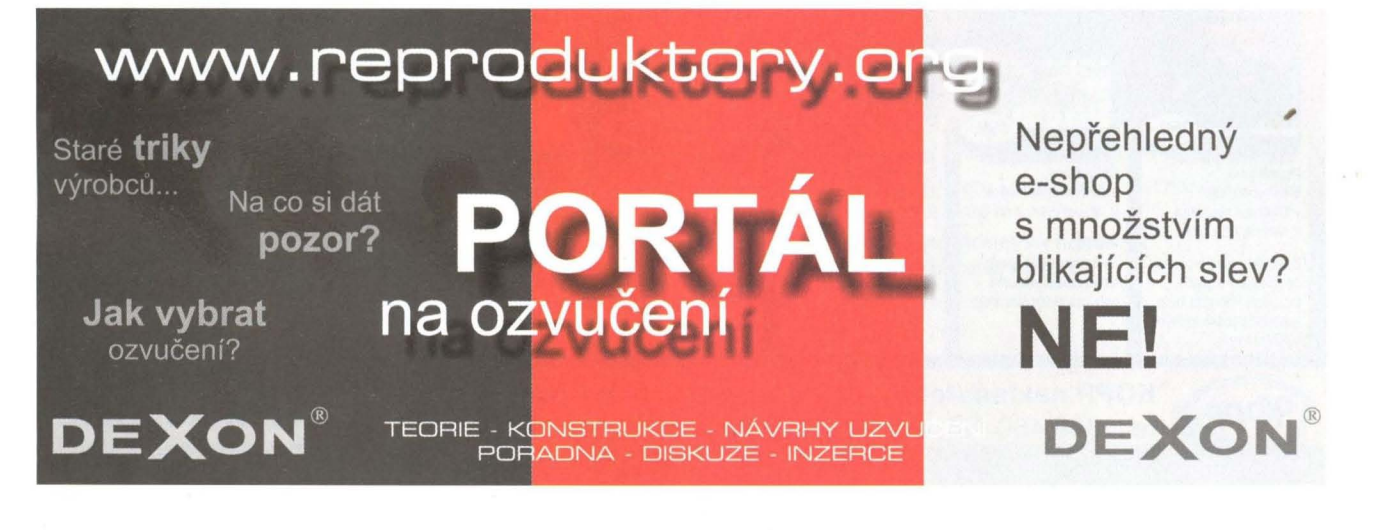

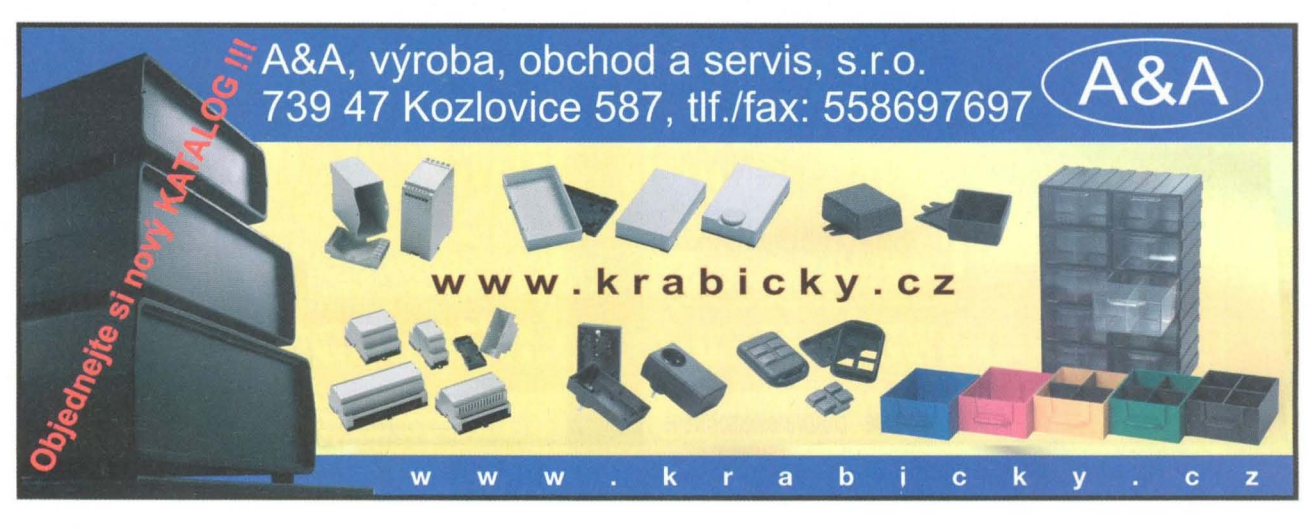

#### Převodníky **ETHERNET - RS232/422/485** Převodníky **USB - RS232/485/422**

Různá provedení, snadné použití, nízká cena (převodník, "Chybí Vám sériový port?"<br>webový server, FTP server, ...), zakázkový software Běžné i průmyslové provedení, galvanické webový server, FTP server, ...), zakázkový software

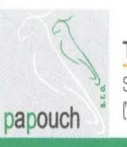

#### **Teploměry**

: 5 výstupy R5232/485, U5B, Ethernet papouch <sup>\*</sup> (IP teploměr). Měření přímo ve 'C.

oddělení, přenos všech signálu, Virtuální driver

Měřicí **moduly DRAK** 

AD převodník 0-10 V, 4-20 mA, výstup Ethernet, U5B, RS232/4B5. Nové rychlé provedení.

#### Převodníky a opakovače **linek**  RS232 i RS485/422

Galvanické oddělení, přepěťová ochrana, ruzná provedení, vysoká spolehlivost

**Optické** oddělení **a prodloužení RS232** 

**I/O moduly pro RS232/485/422 , USB, Ethernet** 

**PAPOUCH Elektronické aplikace dle Vašich** požadavků **- www.papouch.com s.r.o. Strašnická 1a, Praha 10, tel. 267314267-9,602379954** 

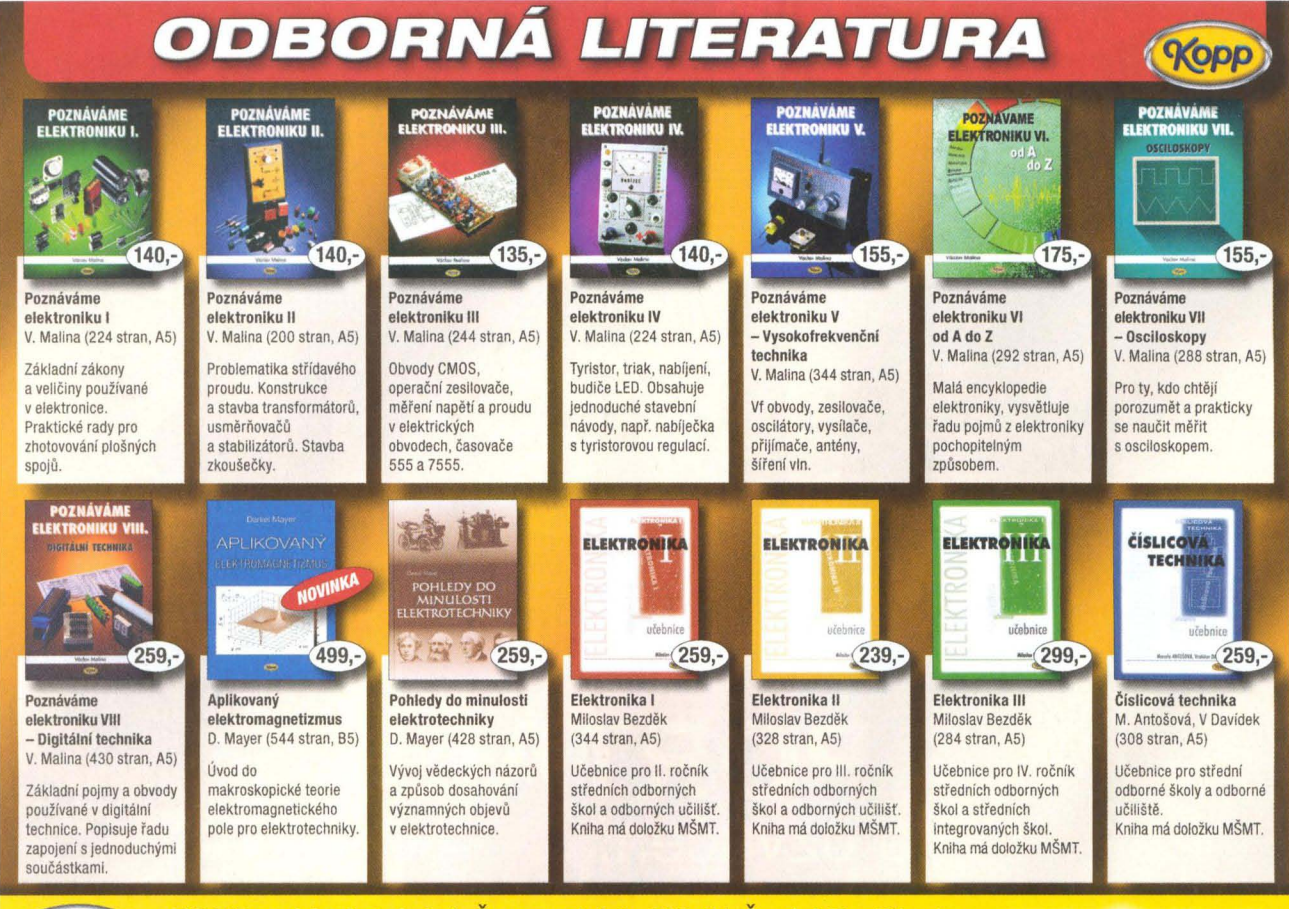

KOPP nakladatelství, Šumavská 3, 370 01 České Budějovice, **KOPP hakiadateistvi,** Sumavska 3, 370 0 FCeske Budejovice, www.kopp.cz<br>tel.: 386 460 474, e-mail: knihy@kopp.cz, www.kopp.cz WWW.kopp.cz

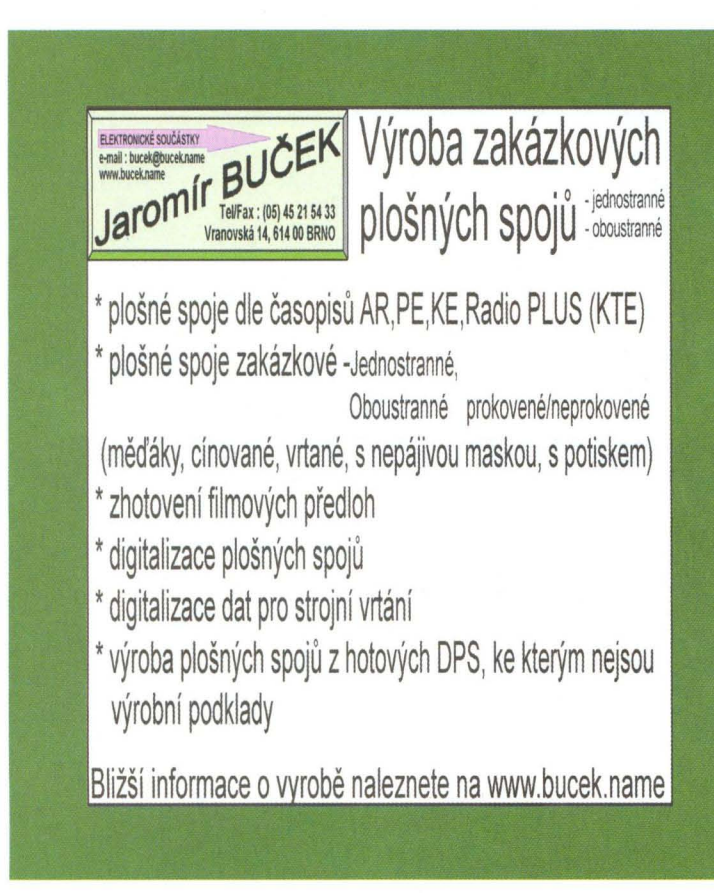

**Kopp** 

### , , , LEVNE OSAZOVANI **A PAJENI SMD a THT**  • Osozovóni již od 1 ks • Zojistlme výrobu šablony pro nanášeni pájed posty • Větlinu SMO R,C,O,T velikosti 0603, 0805, 1206 máme skladem • Bezolovnaté i olovnaté pájení • Žódnó technologickó omezení desky • Stačí výkres osazení s hodnotami součóstek • Cenu si snadno spočitote sami podle jednoduché tabulky v Excelu Maximální osazovací rychlost **až 3000 součástek/hodinu**<br>Maximální **velikost osazované desky 343 x 560 mm**<br>Přesnost osazování 0,025 mm **Rozlišení 0,002 mm a přesnost až 0,025 mm** umožňují osazování všech<br>SMT součástek včetně diskrétních, SOIC, PLCC a QPP<br>Schopnost osazování fine-pitch součástek až **do rozřeče vývodů 0,381 mm**<br>Možnost používání součástek b nebo v platech Nejmenší součástku lze osazovat 0402, největší součástka má rozměry 35 mm x 35 r **APS No ICPZ** electronics .r.s. Pod vioici 2028/20 (C: 25687999, DIC: CZ25<br> $\frac{143.0 \text{ A}}{143.01 \text{ B}} = \frac{1}{1000 \text{ A}} = \frac{1}{1000 \text{ A}} = \frac{1}{1000 \text{ A}} = \frac{1}{1000 \text{ A}} = \frac{1}{1000 \text{ A}} = \frac{1}{1000 \text{ A}} = \frac{1}{1000 \text{ A}} = \frac{1}{1000 \text{ A}} = \frac{1}{1$ www.kpz.cz

www.krouzekelektroniky.cz

# **Kroužek elektroniky a robotiky**

**Máte rádi elektroniku? Baví Vás robotika? Hledáte seznam** kroužků? **Na naších stránkách najdete vše, co souvisí s elektronikou a robotikou,** včetně návodů **k sestrojení**  různých **konstrukcí. Navštivte nás na** 

www.krouzekelektroniky.cz

#### **Honeywell Automation and Control Solutions**

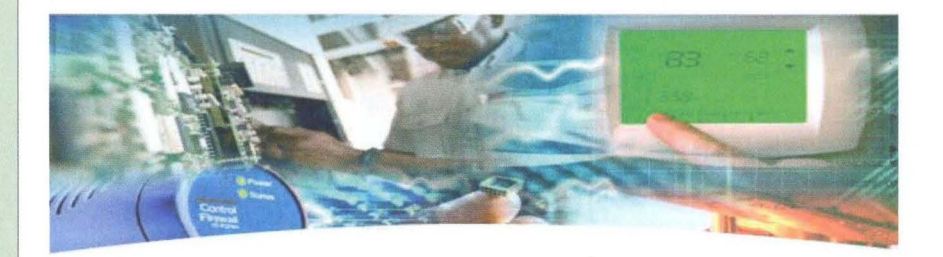

#### Jedinečná **pracovní** příležitost

Rádi objevujete nové způsoby řešení nějakého technického problému a vymýšlíte nová zařízení? Baví vás návrh hardware a software pro mikroprocesorové výrobky? Dosáhli jste titulu Bc. nebo Ing.?

Pokud ano, pak je tu pro vás skvělá nabídka stát se členem vývojového týmu mezinárodní společnosti, která se ve své pobočce v Brně zabývá řízením tepelné pohody domácností i komerčních objektů. Vyvíjíme například termostaty, plynové ventily, aktuátory a elektronické řídící a komunikační systémy.

Hledáme nové kolegy se zkušenostmi v oblasti vývoje elektroniky, a to jak hardware tak software, testování embedded systémů i šikovné konstruktéry mechanických dílů.

Pro více informací navštívte naši stránku: **www.honeywell.jobs.cz**  M~žete nás kontaktovat také přímo: **kariera@honeywell.com** 

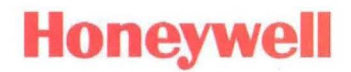

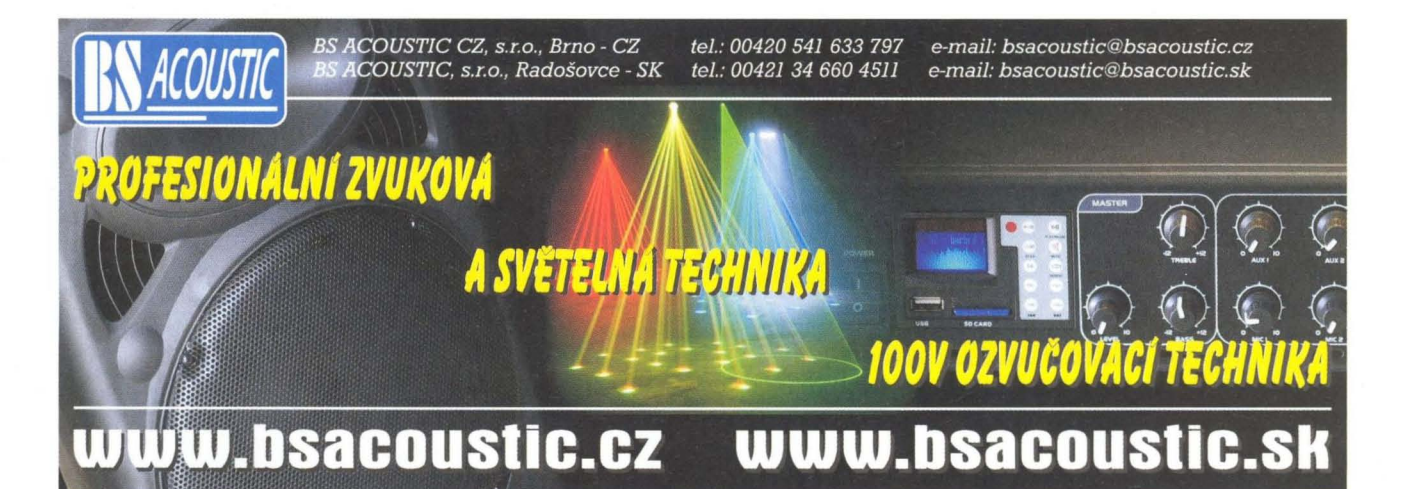

# VŠE PRO MĚŘENÍ<br>SÍLY A HMOTNOSTI

### SNÍMAČE V ŠIROKÉM ROZSAHU KAPACIT A PROVEDENÍ

**Instrumentace MANTRACOURT** 

· Bezdrátová telemetrie

· Analogový výstup (0/4-20 mA, 0-10 V,...)

· Datový výstup (ASCII, Modbus, Mantrabus...)

- Prvky pro ATEX (prostory s nebezpečím výbuchu) G.M. International: · Izolační oddělovače snímačů
- · Izolační převodníky signálu
- 

www.utilcell.com

UTILCELL, s.r.o. | nám. V. Mrštíka 40 | 664 81 Ostrovačice (Brno) tel. 546 427 053,-59 | fax 546 427 212 | e-mail: info@utilcell.com

**XVII** 

# **MEZINÁRODNÍ VELETRH** elektrotechniky, elektroniky,<br>automatizace a komunikace

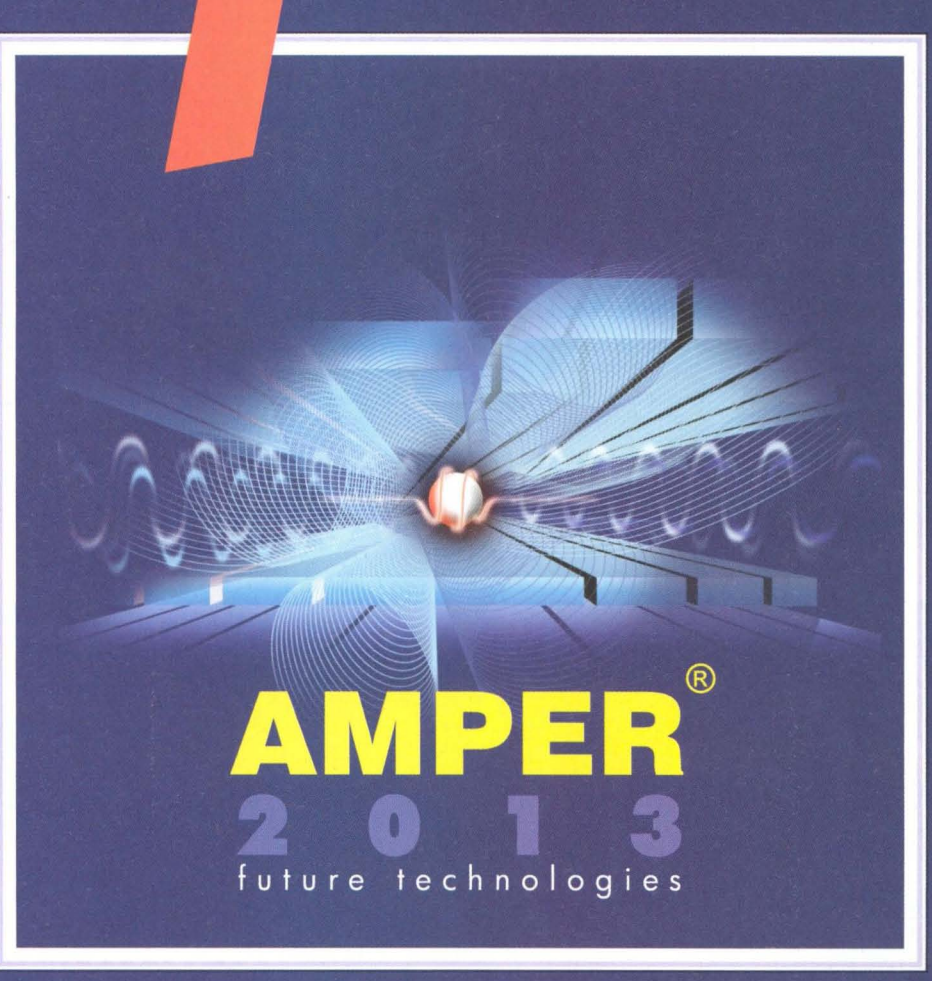

Elektroenergetika - výroba, přenos a distribuce elektrické energie • Vodiče a kabely • Elektroinstalační technika a inteligentní elektroinstalace • Osvětlovací technika • Elektrotepelná technika • Pohony, výkonová elektronika, napájecí soustavy, elektromobilita • Elektronické součástky a moduly • OPTONIKA - optické a fotonické součástky a zařízení • Měřicí a zkušební technika • Automatizace, řízení a regulace • Zabezpečovací technika • Informační, komunikační a navigační technika • Nářadí, pomůcky a vybavení • Výrobní zařízení a komponenty pro elektroprůmysl • Služby, média a instituce

> 19. – 22. 3. 2013 **VÝSTAVIŠTĚ BRNO<br>POŘÁDÁ TERINVEST**

### www.amper.cz

# **Veletrh AMPER -** jednička **v oblasti elektrotechniky!**

Mezinárodní veletrh AMPER je nejvýznamnějším elektrotechnickým veletrhem nejen v České republice a na Slovenku , ale svým rozměrem, tradicí a prestiží se řadí mezi jeden z nejuznávanějších průmyslových veletrhů ve střední a východní Evropě. Pravidelně se jej účastní více než 600 vystavovatelů a 40 000 návštěvníků . Zahraniční účast tvoří přes 20 % prezentujících firem a 9 % návštěvníků. Profesní strukturu návštěvnosti tvoří odborníci z řad techniků a elektrotechniků , projektantů , konstruktérů , obchodníků a více než 25 % návštěvníků s rozhodovací pravomocí z řad managementu firmy.

#### PŘíPRAVY **21 .** ROČNíKU **NABíRAJí TEMPO**

Organizátor veletrhu - společnost Terinvest, již plně odstartoval přípravy 21. ročníku veletrhu. Tento každoroční svátek všech elektrotechniků se bude konat v termínu 19. až 22. 3. 2013 na brněnském Výstaviští, které vystavovatelům již po třetí nabízí kvalitní veletržní servis na evropské úrovni a zázemí nejmodernějších hal P, F a V.

Hlavními oblastmi veletrhu je elektrotechnika, elektronika, automatizace a komunikace a obory úzce související. Kromě těchto tradičních a klíčových průmyslových oblastí veletrhu bylo ve spolupráci s renomovanými odborníky rozšířeno oborové rozložení veletrhu například o sekci přenosu elektrické energie (smart grids), napájecích soustav, elektrických pohonů vozidel, organické a tištěné elektroniky, speciálních elektrotepelných zařízeních, identifíkačních a kamerových systémů v průmyslu nebo okruh služeb v oblasti osvětlování (výpočty, návrhy, revize, sběr a recyklace).

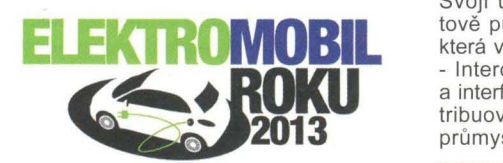

Pilotní projekt soutěže ELEKTROMOBIL ROKU, ve které odborná komise hodnotila a testovala auta čistě s elektrickým pohonem, zaznamenal u laícké i odborné veřejnosti značný úspěch . Proto bude tématu e-mobility na veletrhu AMPER 2013 věnována opět speciální pozornost. Ve spolupráci s Asocíací elektromobilového průmyslu, v čele s předsedou Ing. Jaromírem

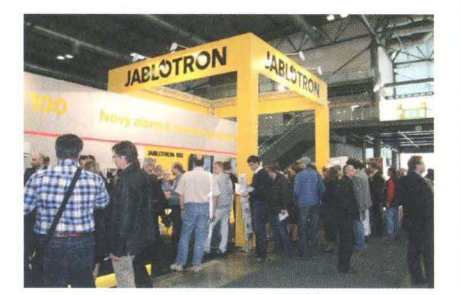

Marušincem, Ph.D., se připravuje soutěž o nejlepší automobíl s elektrickým pohonem - ELEKTROMOBIL ROKU 2013. Pro odborníky tematicky zaměřenou konferenci týkající se aktuálních témat z této rozvíjející se oblasti.

Doprovodný program veletrhu budou znovu tvořit odborné semináře, konference, školení, specializovaná fóra a setkání. Připravují se pokračování tradiční konference "Energie pro budoucnost" a věnovat se znovu bude také průmyslové automatizaci, jejíž každoroční růst (v r. 2012 nárůst čisté výstavní plochy o 15 %) predikuje její další rozvoj. Pro vystavovatele z této oblasti je vyhrazena prestižní hala V. Připravuje se také tematicky orientovaný seminář mapující aktuální trendy a novinky v oboru.

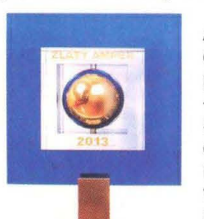

V rámci veletrhu AMPER proběhne tradíční soutěž o nejpřínosnější exponát - ZLATÝ AMPER 2013. Soutěž je určena pro exponáty prezentované na mezinárodním veletrhu AMPER, které jsou svými parametry srovnatelné se

světovou úrovní a reflektují současné trendy vývoje ve svém oboru.

Na základě odborného hodnocení, pod vedením Prof. Ing. Radimíra Vrby, CSc., komise udělí až 5 prestížních ocenění ZLATÝ AMPER 2012 a 5 čestných uznání nejpřínosnějším exponátům veletrhu.

#### ÚČAST **NA VELETRHU JiŽ POTVRDILI** NEJVĚTŠí LíDŘI OBORŮ

Aktuálně je na veletrh AMPER 2013 přihlášeno více než 300 vystavovatelů . Svoji účast potvrdila například celosvětově působící společnost WAGO Elektro, která vyniká především v oblasti Propojení - Interconnection (svorky, konektory, relé a interfacové moduly) a Automatizace (distribuované I/O systémy pro automatízaci průmyslu a budov). Svůj inovativní sortiment elektrotechniky pro průmysl bude prezentovat také společnost PHOENIX CONTACT a letos nebude chybět ani expozice společnosti OBO BETTERMANN, která vloni oslavila 100 let své působnosti na světovém trhu. Tradičně nepřehlédnutelným vystavovatelem veletrhu AMPER bude také výrobce kabelů a vodičů pro řadu oborů a trhů - společnost LAPP KABEL. V sekci vodičů a kabelů najdete také expozicí společnosti KABELOVNA KABEX. Své novinky představí í tradíční český výrobce elektroinstalačního úložného materiálu společnost KOPOS KOLÍN a na veletrhu nebude chybět ani expozice společnosti ABB, která je přední světovou firmou v oblasti automatizace a energetiky a poskytuje služby průmyslovým podnikům, výrobcům a distributorům energií. Širokou paletu výrobků z oblastí senzoríky, automatizace, elektroinstalace, rozváděčové techniky, pohonů a energetických zdrojů bude prezentovat společnost SCHMACHTL CZ.

Průmyslová automatizace bude zastoupena například společností TURCK, BAL-LUFF CZ, DYGER, AUTOCONT CONTROL SYSTEMS, BLUMENBECKER a SICK.

V oblasti Elektroenergetiky se bude prezentovat společnost ELCOM, ENSTO Czech, GHV Trading, KOČÍ - VALÁŠEK, LABARA, Synflex Elektro či Power - Energo.

Novinky představí také společnosti z oboru elektronického zabezpečení budov, např. tradiční český výrobce JABLOTRON ALARMS či přední distributor IP kamerových systémů KOUKAAM a.s.

V oblasti elektroniky se bude presento vat např. také distributor součástek FIS-CHER ELEKTRONIK.

#### **VYUŽIJTE ZVÝHODNĚNÝCH PODMíNEK K** ÚČASTI

Standardní uzávěrka výhodnějších cen je platná až do 31.10. 2012. Navíc vystavovatelé veletrhu AMPER 2011 a 2012 mají možnost čerpat zajímavé bonusy.

Více informací o účastí naleznete na *www.amper.cz.* 

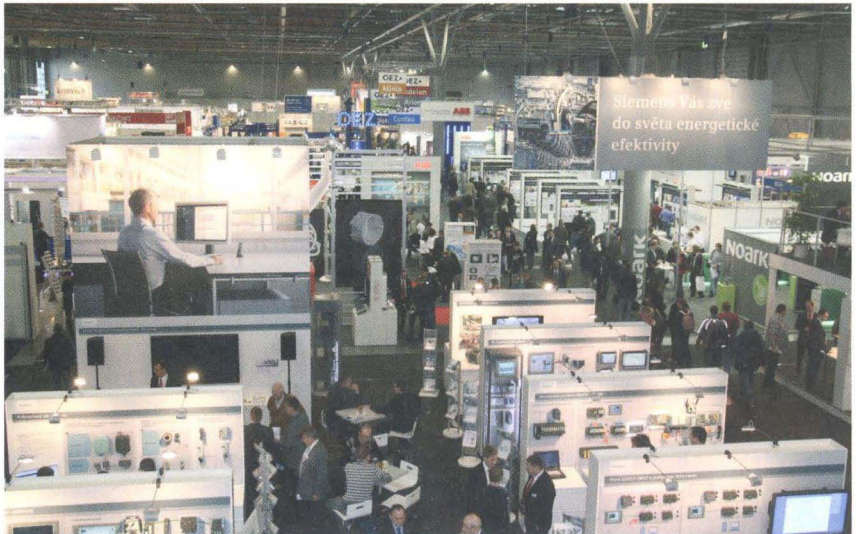

# **TECHNiCKÁ LITERATURA**

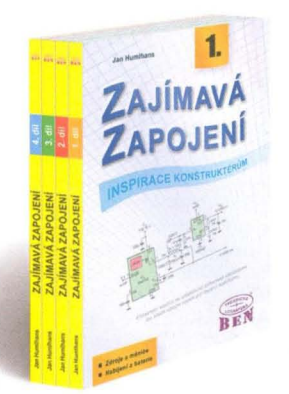

### Zajímavá zapojení – inspirace konstruktérům

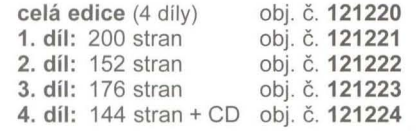

Obsah: 1. díl- 1. Zdroje a měniče, 2. Nabíjení a baterie, 2. díl - 3. Generátory, 4. Přístrojové zesilovače , 5. Měřicí přípravky a testery, 3. díl - 6. Senzory a měření neelektrických veličin, 7. Aktivní usměrňovače , 8. Elektronické potenciometry, 9. Aktivní filtry, 10. Komparátory, 4. díl - 11. Zapojení s diodami LED, 12. Zapojení s optočleny, 13. Různá zapojení, 14. Rejstřík.

Ve čtvrtém dílu čeká pro čtenáře bonus ve formě doprovodného CD, na kterém jsou soustředěny katalogové listy drtivé většiny polovodičových prvků, o nichž se v celé edici pojednává.

Autor Jan Humlhans, vydalo nakladatelství BEN - technická literatura. Při nákupu celé edice NAJEDNOU je jeden díl ZDARMA (formou slevy 25%).

Adresa knihy na Internetu (+ ukázka a podrobný obsah): http://shop.ben.cz/121220

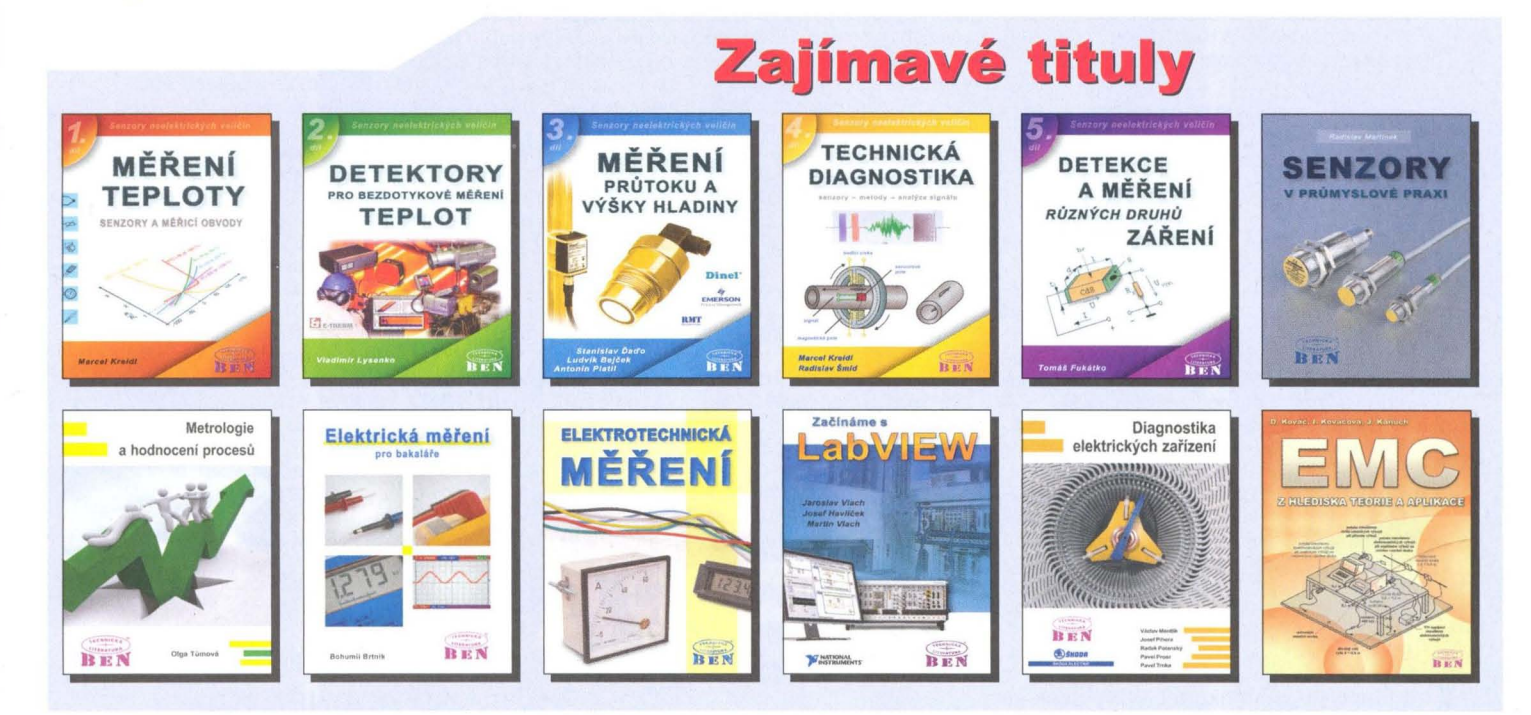

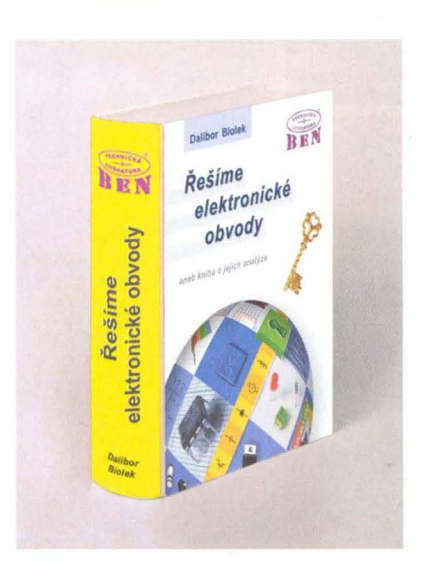

### Řešíme elektronické obvody aneb kniha o jejich analýze

V knize je velké množství informací z oblasti účinných postupů řešení analogových obvodů. Neméně důležitější než tyto informace je však jejich "pojivo", totiž řetěz řešených příkladů. Tyto příklady tenáře provázejí metodami jak "ruční" analýzy obvodů, tak i metodami jejich řešení na počítači prostřednictvím simulačních programů.

V první části věnované "ručním" metodám řešení jsou do podrobností popsány postupy rychlé analýzy obvodů s klasickými i moderními obvodovými prvky. Metody jsou jednoduchou a názornou formou objasňovány na množství příkladů . Některé uvedené postupy rychlé analýzy dosud nebyly jinde publikovány. To platí i o poněkud "exotických" metodách grafů signálových toků. Jejich mistrným zvládnutím lze dosáhnout pozoruhodných efektů , například okamžitého napsání výsledku analýzy přímo ze schématu obvodu, tj. bez jakýchkoliv mezivýpočtů.

Kapitolou 4 vstoupíte do světa počítačové analýzy a simulace obvodů. Zde se seznámíte s abecedou, jejíž zvládnutí vám otevře cestu k efektivní práci s jakýmkoliv současným simulačním programem z rodiny "SPICE".

Při práci se simulačními programy pro elektrotechniku je zvlášť pravdivá ona zásada, že předpokladem úspěchu je porozumění tomu, co děláme. Věrohodnost získaných výsledků silně závisí na tom, jakým způsobem s programem pracujeme. I profesionální a drahý program totiž při jeho nesprávném používání může vygenerovat chybné výsledky.

Adresa knihy na Internetu (+ ukázka a podrobný obsah): http://shop.ben.cz/121177

#### Prodejní místa nakladatelství BEN - technická literatura:

centrála: Věšínova 5, 100 00 PRAHA 10, (pouhých 200 m od stanice metra "Strašnická") prodejna a zásilková služba tel. 274 820 211, 274 818 412 BRNO, PLZEŇ, OSTRAVA - prodejny zrušeny, možnost dodání přes systém Uloženka nebo Zásilkovna Internet: http://www.ben.cz. e-mail: knihy@ben.cz

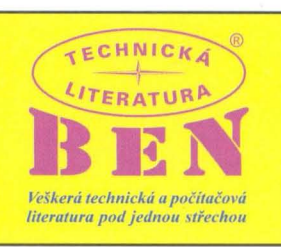

SK: ANIMA, Slovenskej jednoty 10, 040 01 Košice, tel./fax (055) 601 1262, www.anima.sk, anima@anima.sk

xx

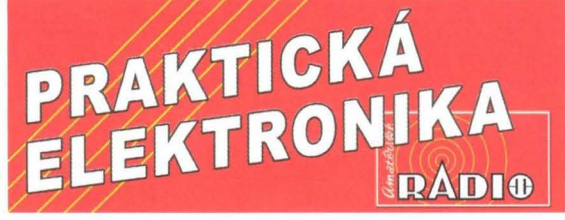

# **OBJEDNÁVKA PRO** ČESKOU **REPUBLIKU**

Zajistěte si předplatné u naší firmy AMARO a získáte až dvě čísla PE-AR zdarma!!! Spolu s předplatným navíc získáváte výraznou slevu na nákup CD ROM a DVD

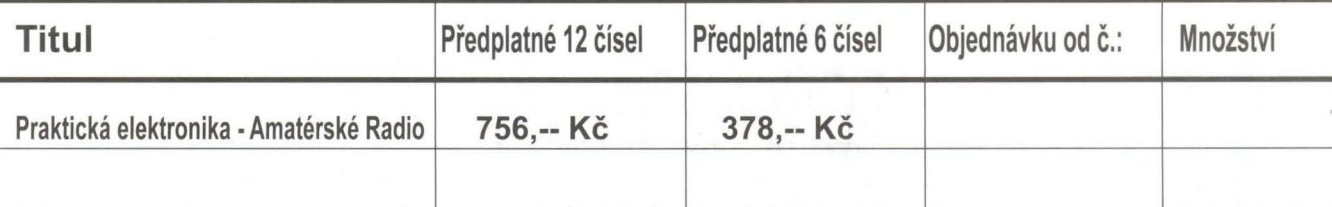

Tituly prosím zasílat na adresu:

Příjmení .............. ................. .. ... ... ................. .. ............................. Jméno ............ ... .. .. ................... . Adresa ..... .. ............. .... .. ............... ................. .. .......... .......... .. .... .. ..... .. .. ........................................... .

Organizace doplní název firmy, IČO, DiČ, Tel./fax/e-mail .. .............. .. .............. ............ .. ............ ..

Objednávku zašlete na adresu: Amaro spol. s r. o., Karlovo nám. 30, 120 00 Praha 2, tel./fax: 257 317 313; e-mail: odbyt@aradio.cz

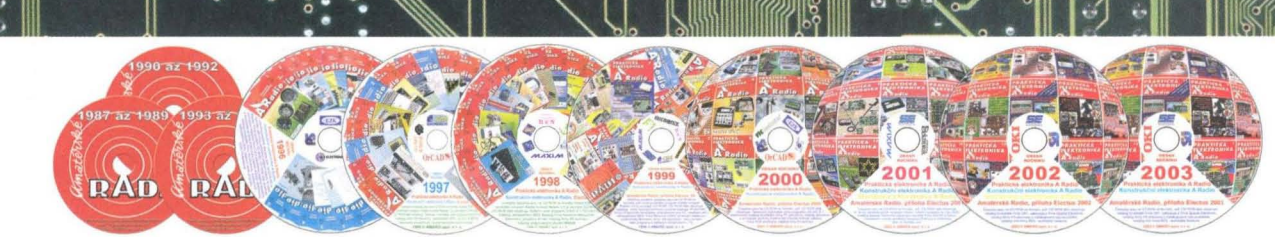

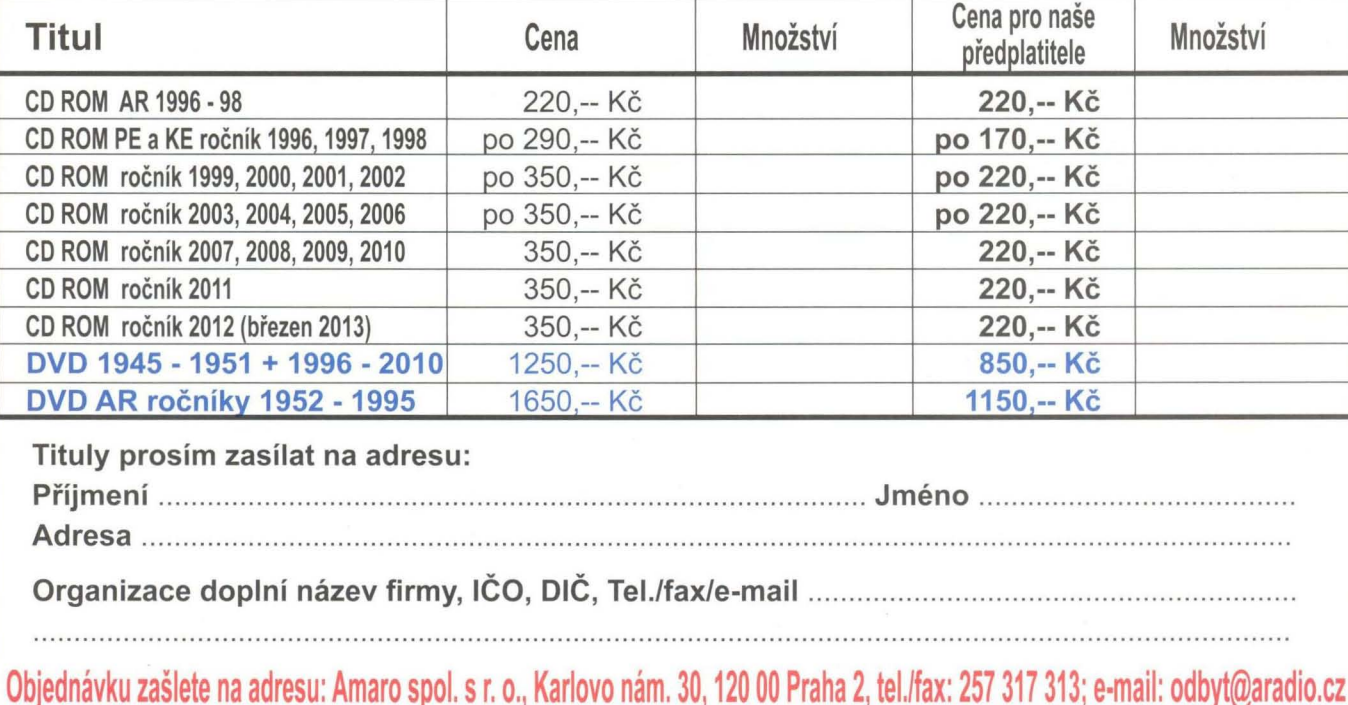

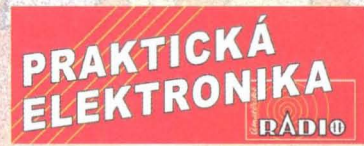

# OBJEDNÁVKA ČASOPISOV, CD A DVD PRE SLOVENSKÚ REPUBLIKU NA ROK 2013

Objednajte si predplatné u MAGNET PRESS SLOVAKIA a získate mimoriadne zľavy!!! Spolu s predplatným získate naviac výraznú zľavu na nákup CD a DVD

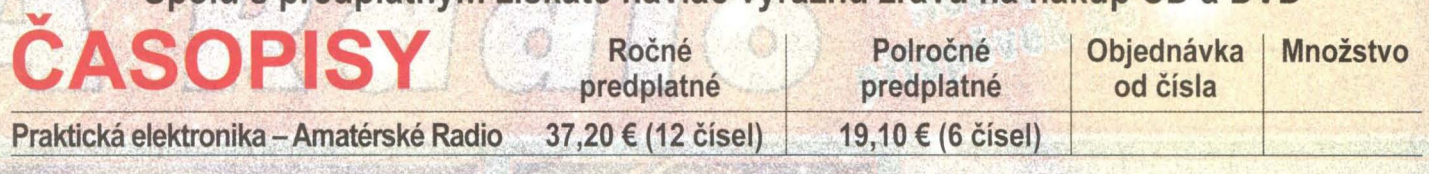

Časopisy zasielajte na adresu: Priezvisko a meno / Firma . . . . . .

*r* 

Adresa ..•.....•.....••.•...............•...•...•...••..•.......••••....•....•..•......• -

Firma (IČO, IČ pre DPH, tel./fax) . . . . . . .

E-mail ...•..•.........••.••....................•..................•.......•..•.••.•.....

Objednávku zašlite na adresu: MAGNET PRESS, SLOVAKIA s.r.o., P.O.BOX 169, 830 00 Bratislava tel./fax: 02 6720 1931 - 33, e-mail: predplatne@press.sk

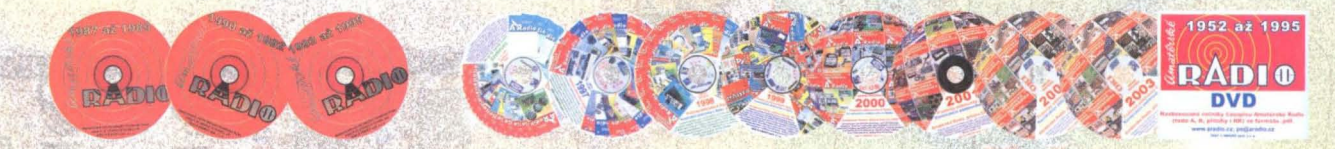

# OBJEDNÁVKA CD A DVD PRE SLOVENSKÚ REPUBLIKU NA ROK 2013

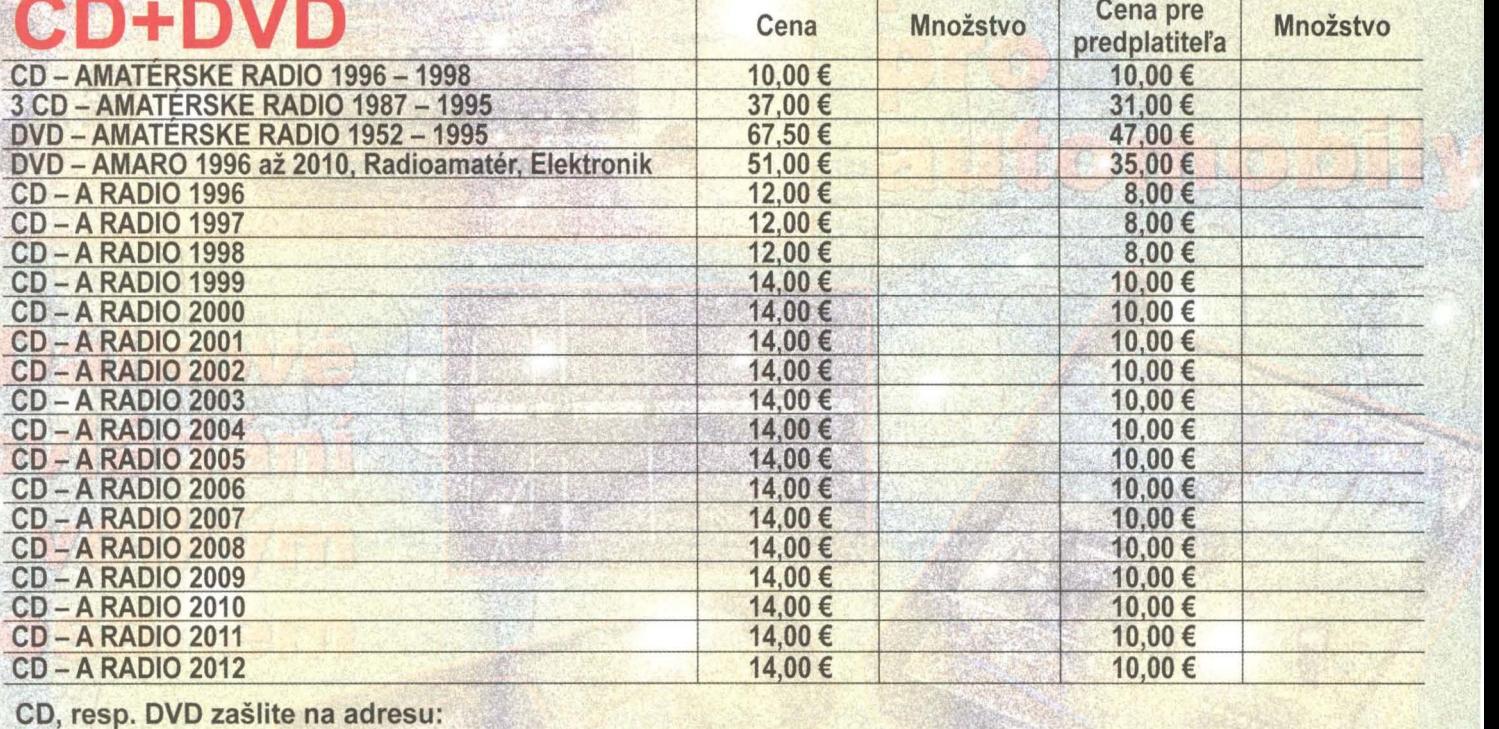

*t* ,

Priezvisko a meno / Firma . . . . .

Adresa .............•••....•••••.•••.•••••.•.•.....•.•..••.•...••.•..•.•.•.....••.•.••••

Firma (IČO, IČ pre DPH, tel./fax, e-mail) •...........•........•......•..••.•...•.•..•.••..•.....

Objednávku zašlite na adresu: MAGNET PRESS, SLOVAKIA s.r.o., P.O.BOX 169, 830 00 Bratislava tel.lfax: 02 6720 1951 - 53, e-mail: knihy@press.sk

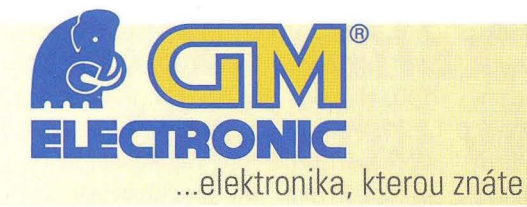

## www.gme.cz

### **Sady** nářadí *ProsKit®* **pro hobby i profesionální použití**

Nejen pro servisní účely, ale také pro domácí dílny a hobby použití, je nutné vlastnit kvalitní nářadí. Výrobce Pro's Kit nabízí prostřednictvím prodejen GM electronic rozsáhlou nabídku sad nářadí rozdělených podle velikostí a množství obsaženého nářadí, případně podle oblasti, pro kterou bude technik nářadí využívat. Sady jsou nabízeny v plátěných a plastových pouzdrech nebo v plastových a hliníkových kufrech. V případě poškození některého nástroje ze sady nebo kufru je samozřejmě možné tento nástroj zakoupit také samostatně a tím sadu udržovat v neustále připraveném a kompletním stavu. Výhodou kompletních sad nářadí je možnost mít veškeré potřebné nástroje stále při sobě v jednom kompaktním a lehce přenosném obalu. V tomto článku bychom Vám rádi představili několik vzorků ze sad Pro'sKit nabízených na pultech GM elecronic.

**Malé sady** nářadí **Pro'sKit najdou**  uplatnění především **v domácím použití, nebo malých dílnách a servisech.** 

Zástupcem nejmenší sady nářadí může být sada pro opravy mobilnich telefonů a podobných zařízení **PRO'SKIT SO-9314** (kód 731-953). Sada obsahuje šroubovák s 12 výměnnými bity (torx, ploché a křížové), sadu 3 plastových pomůcek pro otevírání plastových obalů malých elektronických zařízení a přísavku pro pohodlné odlepování nebo otevírání čelního skla přístrojů . Vše je zabaleno v praktickém uzavíratelném plastovém obalu.

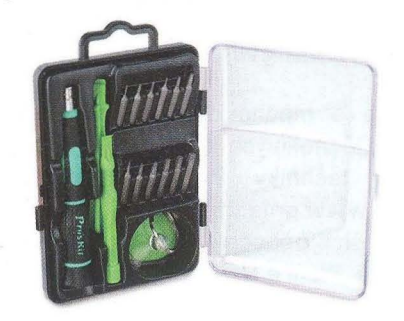

Pro veškeré základní práce v domácnosti, kancelářích , chatách a dílnách nabízíme praktickou výbavu: **Sada**  základního nářadí PRO'SKIT PK-**2015** (kód 731 -908). Sada obsahuje pilku, lámací nožík, svítilnu, sadu imbusových klíčů, izolační pásku, fázovku, metr, kladívko s páčidlem na hřebíky, stavitelný stranový klíč a dvoje kleště . Vše je baleno **v praktickém plastovém** kufříku .

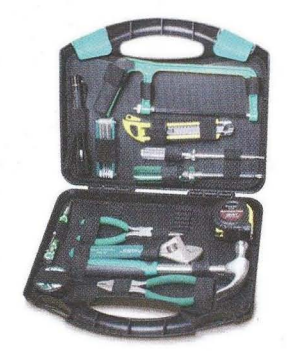

Pro elektrikáře a techniky pracující na síťových rozvodech a silnoproudé technice nabízíme několik různě obsáhlých sad do 1000V izolovaného nářadí. Nejmenší z nich je **Sada pro**  elektrikáře **do 1000V PRO'SKIT PK-2802** (kód 731-522). Sada obsahuje 4 ploché a 3 křižové šroubováky, kombinované kleště , štípací kleště a 2 prodloužené kleště. Vše je baleno v pevném látkovém obalu. Jako ukázku tématicky zaměřených sad nářadí vybíráme sadu nářadí pro stavbu a opravy PC sítí **Sada** nářadí pro PC sítě PRO'SKIT 1PK-940 (kód 731 -310). Sada obsahuje krimpovací kleště pro konektory RJ45, tester síťové kabeláže, nástroj pro narážení kabelů do telekomunikačních svorkovnic azákladní sadu konektorů . Vše je baleno v pevném látkovém obalu.

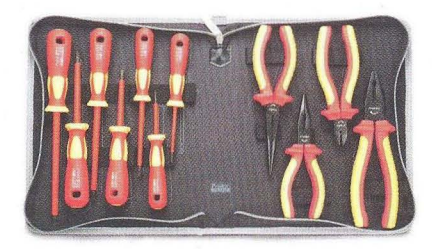

Ukázkou komplexní malé sady nářadí je **Sada** nářadí **pro práci s nízkým**  napětím **PRO'SKIT PK-2803BM** (kód 733-035). Sada je svou výbavou předurčena pro dílny a malé servisy, případně servisní techniky a obsahuje Digitální multimetr MT-1250, odsávačku 8PK-366N-G, izolované kombinované kleště PM-912, izolované štípací kleště , izolované dlouhé kleště, sadu imbusových klíčů, izolační pásku, mikropájku se stojánkem, cínovou pájku (SN99,3CuO,7), šroubovákovou zkoušečku a 7 izolovaných šroubováků a 6 miniaturních šroubováků pro jemnou mechaniku a elektroniku.

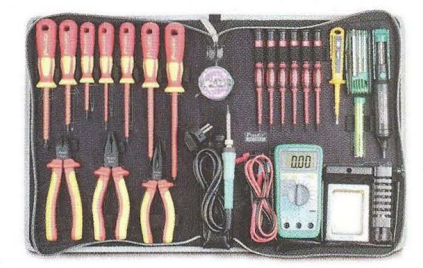

**Velké sady** nářadí **v kufrech jsou vhodné** především **pro servisní techniky,** kteři potřebují **mít stále veškeré** potřebné nářadí **po ruce**  i **na cestách a servisních výjezdech.** 

Praktický menší kufřík s nářadím **Sada** nářadí **pro elektroniky PRO- 'SKll 1PK-710KB** (kód 731-069) obsahuje nářadí pro elektronické i mechanické práce - šroubováky, kleště, pinzetu, pilníky, nůž, páječku se stojánkem, cínovou pájku, odsávačku, odizolovávací kleště, izolační pásku a další komponenty. Díky volnému prostoru ve spodní části kufříku je možné vybavení doplnit vlastními pomůckami, které sada neobsahuje a Vy si bez nich nedovedete svou práci představit. Vše je baleno v menším plastovém kufříku s popruhem umožňujícím nošení přes rameno.

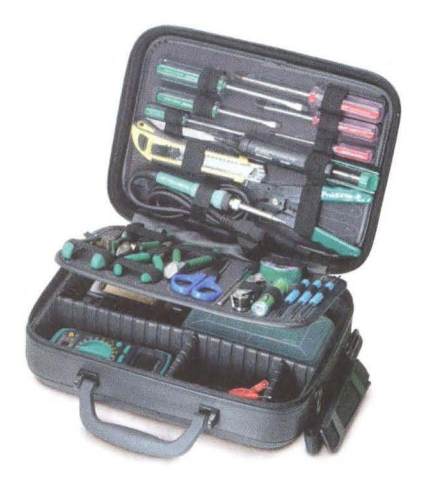

Zástupcem velmi obsáhlého kufru s nářadím je Velká sada nářadí PRO'SKIT 1PK-1990B (kód 731-918).

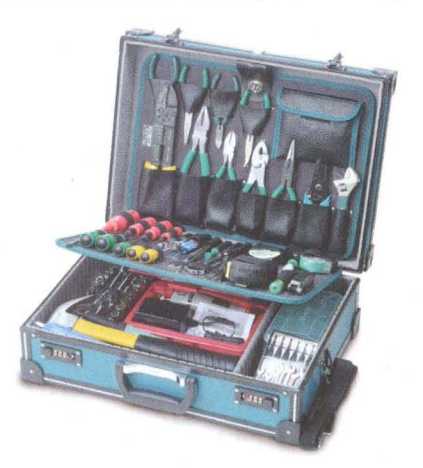

Sada obsahuje sadu kleští (štípací, kombinované a prodloužené), sadu šroubováků (křížové, ploché a nástrčkové pro šrouby s vnějším šestihranem), mikrovrtačku se základní sadou nástavců (5 vrtáků od 0,5 do 3 mm, 5 brusných nástavců a další) v samostatném plastovém pouzdře , velkou sadu bitů s ráčnou a bity, sadu

8 +420 226 535 111

•

nástrojů pro pájení (mikropáječku 230V/20W, odsávací lanko, cínovou pájku a další). Dále obsahuje sadu imbusových klíčů, sadu malých pilníků, univerzální kleště (krimpovací, odizolovávací, štípací) na fastony, dutinky a očka, kladivo, zemnící náramek jako ESO ochranu, sadu nástrojů pro čištění a další nástroje. Nářadí je baleno v uzamykatelném hliníkovém kufříku o rozměrech 461 x331 x150mm. Tuto sadu v kufru doporučujeme jako nejlépe vybavenou pro standardní servisní úkony v elektronice a mechanice. Největší sadou nářadí Pro'sKit v sortimentu GM electronic je Velká sada nářadí v kufru se šuplíky PRO'SKIT SK·612401M (kód 733-084).

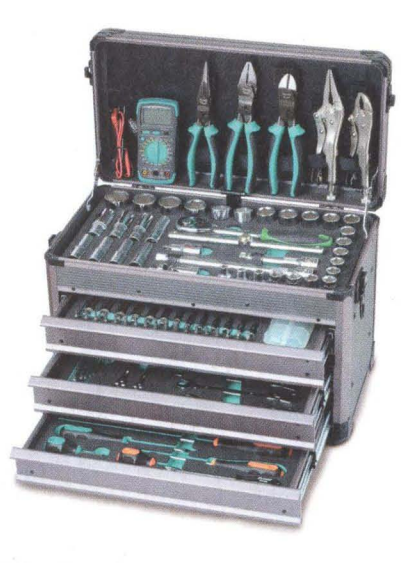

#### Obsah sady:

Horní úložný prostor (pod odklápěcím víkem): Sada 1/2" nástrčných hlavic: 8, 9, 10, 11, 12, 13, 14, 15, 16, 17, 18, 19, 20, 21,22, 23,24, 25,27, 28, 29, 30 a 32 mm. Sada 1/2" dlouhých nástrčných hlavic: 10, 11 , 12, 13, 14, 17, 19 a 22 mm. 1/2" prodlužováky na bity: 125 a 250mm, 1/2" posuvná ráčna (tvar T), 1/2" LED podsvícený nástavec, 1/2" univerzální spojka a 1/2" ráčna s nastavitelným směrem otáčení (72 zubů) .

Horní zásuvka: Sada 1/4" nástrčných hlavic: 4, 4.5, 5.5, 5, 6, 7, 8, 9, 10, 11, 12, 13, 14mm. Sada 1/4" dlouhých nástrčných hlavic: 4, 4.5, 5.5, 5, 6,

7, 8, 9, 10, 11, 12, 13 a 14mm. Sada 1/4" bitů : T10, T15, T20, T25, T30, T40, H3, H6, H4, H5, H8, PH1, PH2 , PZ1, PZ2, SL4, SL5.5 a SL6.5. Nástrčkové hlavice pro zapalovací svíčky: 6 a 21 mm. 1/4" prodlužováky pro bity 52, 100 a 150mm. 1/4" posuvná ráčna (tvar T), 1/4" univerzální spojka, 1/4" otočné držadlo, 1/4" ráčna s nastavitelným směrem otáčení (72 zubů), 1/4" x 145mm držadlo typu F. Univerzální krabička na drobné díly 99x66x36mm.

Střední zásuvka: Sada imbusových klíčů 1.5, 2, 2.5, 3, 4, 5, 6, 8 a 10 mm. Univerzální očkové klíče s ráčnou 8, 10, 11 , 13,14,17 a 19.

Spodní zásuvka: 2 krátké šroubováky SL8x150mm, PH3x150mm. 6 dlouhých šroubováků SL6x100mm, SL6x40mm, SL6x200mm, PH2x100mm, PH2x40mm, PH2x250mm. Teleskopická tyč s magnetickým koncem pro zvedání drobných předmětů.

Odklápěcí víko: 3 a 1/2 místný digitální multimetr, 8,5" kombinované kleště, 8" štípací kleště, 8" dlouhé kleště a 2 x nastavitelné uzamykatelné kleště.

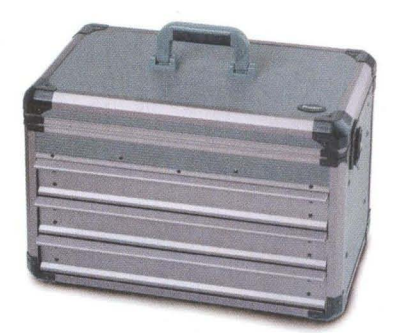

Tyto a mnoho dalších sad nářadí, jednotlivých kusů nářadí a měřící techniky Pro'sKit naleznete na www.gme.cz. nebo v některé z našich poboček v Praze, Ostravě, Brně, Plzni a Hradci Králové.

Praha: Thámova 15, 186 00 Praha 8, e-mail: praha.maloobchod@gme.cz Brno: Koliště 67a, 602 00 Brno, e-mail: brno.maloobchod@gme.cz Ostrava: Dlouhá 1485/8, 702 00 Ostrava, e-mail: ostrava.maloobchod@gme.cz Hradec Králové: OC Atrium, Dukelská třída 1713/7, 500 02 Hradec Králové, e-mail: hradec.maloobchod@gme.cz

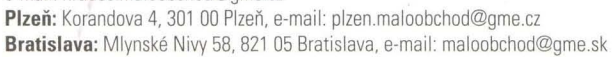

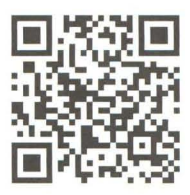

XXIV

### **Koax, twinax, triax... (1) Moderní vf kabely**  D

**Koaxiální kabel vynalezl a roku 1880 patentoval britský inženýr a matematik Oliver Heaviside.** Přesto **trvalo** poměrně **dlouhou dobu, než** zdomácněl **ve vyso**kofrekvenční **a anténní technice.** Důvodem **byla** především **technologická** nároč**nost výroby ohebného kabelu. Hromadného** rozšíření **doznal až po druhé** světové **válce,** především **díky rozvoji televize. V** češtině **se svého** času **razilo** označení **"souosý kabel", které charakterizuje jeho** vnitřní uspořádání česky **(obr. 1).** 

Výhodou koaxiálního kabelu je především jeho stínění a přesně definovaná, relativně nízká impedance, kompaktní provedení , dále snadnější možnost potlačení plášťových soufázových proudů (tzv. common-mode currents) a tím tedy lepší a definovatelné oddělení např . antény od napáječe apod. K nevýhodám patří především značná technologická i materiálová náročnost výroby a tím i vysoká cena, dále větší hmotnost, omezení při ohýbání (minimální poloměr ohybu, omezený počet ohybů) , v některých případech horší mechanická či klimatická odolnost v porovnání např . s dvoudrátovým napáječem (dvoulinkou) a nutnost používání speciálních konektorů a speciálních nástrojů při práci s kabelem.

Pomocí obr. 1. a zjednodušeného náhradního schématu (obr. 2) lze definovat základní parametry napáječe. Paralelní kapacita na jednotku délky (ve faradech na metr) je dána vztahem

$$
\left(\frac{C}{h}\right) = \frac{2\pi\,\varepsilon}{\ln\left(D/d\right)} = \frac{2\pi\,\varepsilon_o\,\varepsilon_r}{\ln\left(D/d\right)} \quad \text{[F/m; m; m]} \quad (1),
$$

kde

D - vnitřní průměr stínicího pláště,

d - průměr středního vodiče,

*E* - dielektrická konstanta, resp.

*Eo* - dielektrická konstanta volného prostoru,

*E,* - relativní dielektrická konstanta.

Pokud je dielektrikum složeno z více složek, např. polyetylénová pěna je složena z polyetylénu a vzduchu, používá se někdy tzv. efektivní dielektrická konstanta  $\varepsilon$ <sub>eff</sub>.

Sériová indukčnost na jednotku délky (v henry na metr) je dána vztahem

$$
\left(\frac{L}{h}\right) = \frac{\mu}{2\pi} \ln(D/d) = \frac{\mu_o \mu_r}{2\pi} \ln(D/d)
$$
\n[H/m; m; m] (2),

kde

D - vnitřní průměr stínicího pláště,

d - průměr středního vodiče,

 $\mu$  – permeabilita izolačního materiálu, resp.

 $\mu$ <sub>o</sub> - permeabilita volného prostoru,  $\mu_{\rm r}$  - relativní permeabilita.

Pro impedanci pak platí

$$
Z_o = \sqrt{L/C} \qquad [\Omega; H, F] \tag{3},
$$

kde

Z<sub>o</sub> – charakteristická impedance,

*L* - indukčnost na jednotku délky,

C - kapacita na jednotku délky,

neboli

$$
Z_o = \frac{1}{2\pi} \sqrt{\frac{\mu}{\varepsilon}} \ln \frac{D}{d} \approx \frac{138 \,\Omega}{\sqrt{\varepsilon}} \log \frac{D}{d} \quad [\Omega; \text{ m}; \text{ m}] \text{ (4)},
$$

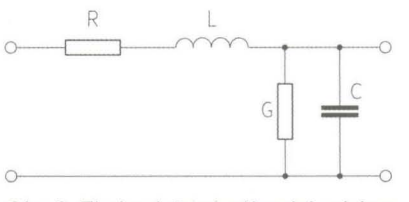

Obr. 2. Zjednodušené náhradní schéma koaxiálního kabelu

kde

D - vnitřní průměr stínicího pláště,

d - průměr středního vodiče,

 $\varepsilon$  – dielektrická konstanta,

 $\mu$  – permeabilita izolačního materiálu.

V kabelech s pevným dielektrikem se šíří signál rychlostí nižší, než je rychlost světla . Proto je nutné zavést ještě tzv. rychlostní neboli zkracovací faktor

$$
\nu = \frac{1}{\sqrt{\varepsilon \mu}} = \frac{c}{\sqrt{\varepsilon_r \mu_r}}\tag{5},
$$

kde

v - zkracovací (rychlostní) faktor,

*E* - dielektrická konstanta,

 $\mu$  – permeabilita izolačního materiálu, resp.

 $\varepsilon$ <sub>r</sub> – relativní dielektrická konstanta,

 $\mu_{\rm r}$  - relativní permeabilita.

V mikrovlnné oblasti ještě bývá nutné definovat nejnižší kmitočet zlomu pro dominantní mód šíření, kterým je pro koaxiální kabel TEM .

#### Proč **50** či **75 O?**

Nejvhodnější impedance koaxiálního kabelu se vzdušným dielektrikem byly stanoveny experimentálně v Bellových laboratořích v roce 1929 na hodnoty 30 Q (s ohledem na maximální přenesený výkon), 60  $\Omega$  (napěťová zatížitelnost) a 77  $\Omega$  (přesněji 76,7  $\Omega$ , minimální útlum). Hodnoty impedance byly odvozovány z poměru vnitřního průměru stínicího pláště a vnějšího průměru středního vodiče . Pro běžná pevná dielektrika impedance pro minimální útlum klesá na hodnoty mezi 52 až 64  $\Omega$ .

Přibližná impedance kabelu, vhodná k přizpůsobenému napájení půlvlnného dipólu ve volném prostoru, je 73  $\Omega$ , proto byly kabely o impedanci 75 Q používány např . k napájení přijímacích antén. Aritmetický průměr hodnot impedancí pro maximální výkonovou zatížitelnost (30 Q) a pro minimální útlum (77  $\Omega$ ) je 53,5  $\Omega$ , geometrický průměr je pak 48 Q. Volba impedance 50  $\Omega$  tedy představuje kompromis mezi optimální impedancí pro maximální výkonovou zatížitelnost a minimální útlum. Hodnota 50  $\Omega$  se také ukázala jako vhodná pro napájení pulvln-

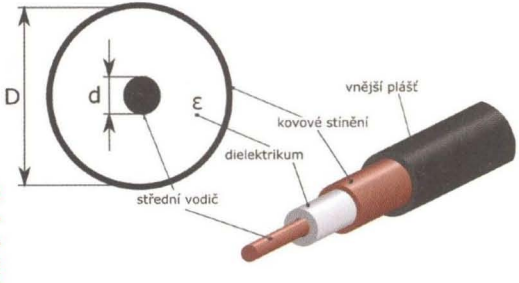

Obr. 1. Koaxiální kabel, jeho vnitřní uspořádání a základní parametry

ného dipólu v reálném prostředí. Proto patří koaxiální kabely o impedanci 50 Q k nejrozšířenějším .

#### Značení **koaxiálních** kabelů

Ačkoli jednotné značení koaxiálních kabelů prakticky neexistuje, velmi se rozšířilo označování kabelů ve formě RG--xxx/U. Kabely s tímto označením však vyrábí celá řada výrobců po celém světě, což vede k nejednoznačnosti, protože kabel s určitým označením od jednoho výrobce se nemusí plně shodovat s kabelem jiného výrobce , i když má stejné označení. Je proto na místě hovořit spíš např. o skupině kabelů RG-58 než o konkrétním typu. Původní kabel RG-58 měl plný střední vodič o průměru 0,6 mm, zatímco RG-58A/U má střední vodič tvořený lankem zpravidla 19x 0,18 mm, existují však i provedení s lankem ze sedmi vodičů. U stejného kabelu se může vyskytovat řidší opletení nebo i jiné dielektrikum, známý je např. kabel typu RG-8/U FOAM, u kterého je místo plného PE dielektrika použita pěna, přičemž někteří výrobci doplněk "FOAM" vypustí, nebo nás prodejce neinformuje. V aplikacích, kde hraje roli zkracovací činitel nebo výkonová zatížitelnost, pak nastanou problémy.

Většina prodejců má k dispozici datové listy kabelů, které prodávají. Problémy mohou nastat u tzv. no-name kabelů nebo odřezků kabelu, které lze koupit za výhodnou cenu . Pokud je nutné takový kabel použít např . ke konstrukci fázovacího vedení , přizpůsobovacího transformačního úseku apod., je vždy nutné ověřit alespoň zkracovací činitel a impedanci. Chceme-li znát útlum kabelu, výkonovou zatížitelnost apod., je vhodné pokusit se určit, o jaký typ kabelu se jedná. K tomu lze použít základní charakteristická data, uvedená v tab. 1 na následující straně .

Kabely v tabulce se vyskytují v provedeních jak s pevným středním vodičem, tak i se středním vodičem ve formě lanka, zkrouceného z několika tenčích vodičů. U v tabulce uvedených typů bývá běžnější pevný střední vodič s výjimkou následujících typů, kde je běžnější střední vodič ve formě lanka:

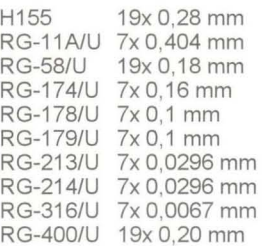

Praktická elektronika - AR 11/2012 **)** 31

 $\left\langle \right\rangle$ 

#### ) Tab. 1. Přehled nejběžnějších typů koaxiálních kabelů

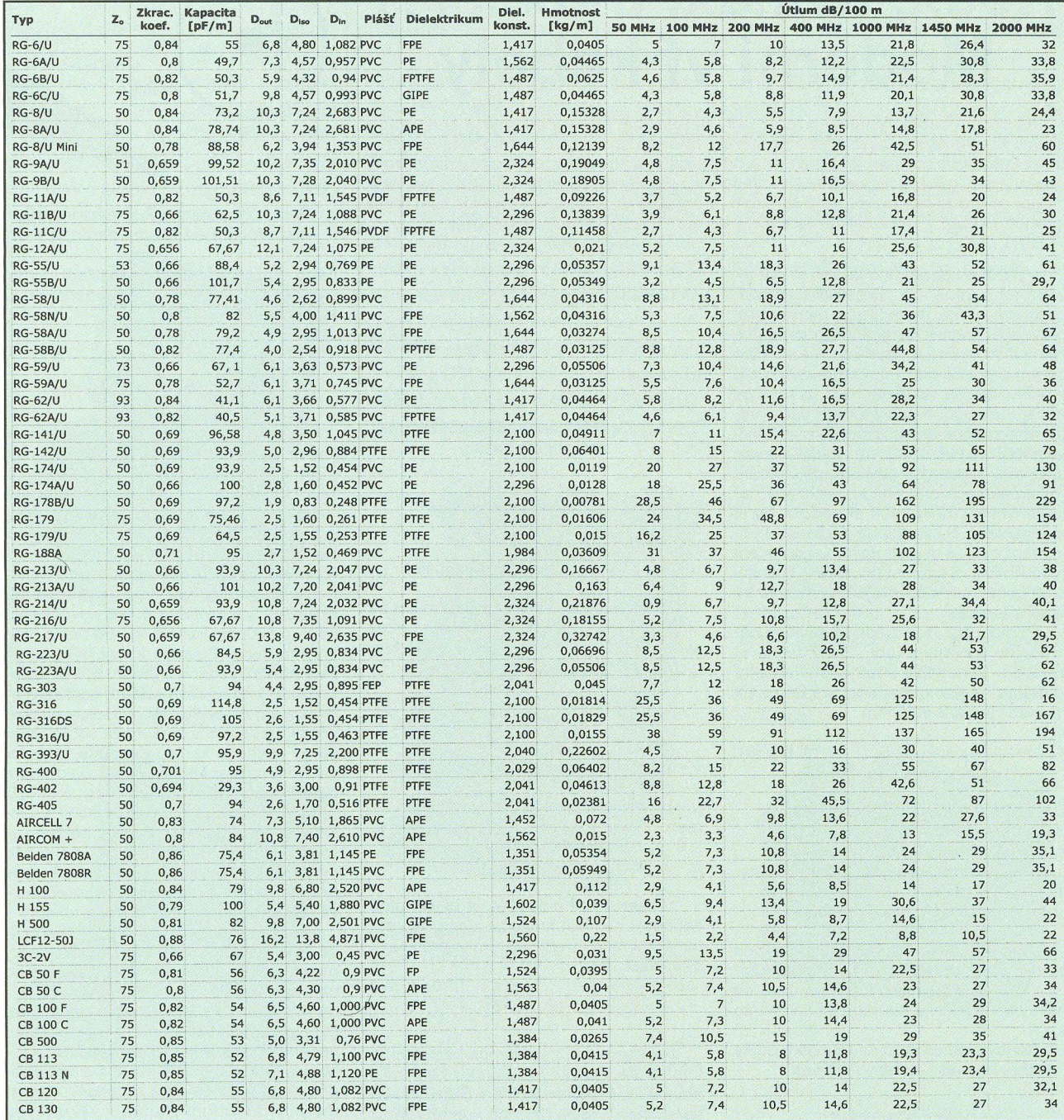

#### Vysvětlivky k tab, 1:

 $D_{\text{out}}$  – vnější průměr,  $D_{\text{iso}}$  – průměr izolace,  $D_{\text{in}}$  - průměr středního vodiče.

Plášť:

FEP - fluoretylén-propylén,

PE - polyetylén,

PVC - polyvynilchlorid,

PVDF - polyvinyliden-difluorid, PTFE - polytetrafluoretylén (teflon).

Dielektrikum:

APE - polyetylén se vzduchovými buňkami,

FPE - polyetylénová pěna,

FPTFE - polytetrafluoretylénová (teflonová) pěna,

GIPE - granulovaný polyetylén,

PE - plný polyetylén,

PTFE - polytetrafluoretylén (teflon).

Pokračo vání) RR

#### Informace o anténách od OK1VR na webových stránkách www.anteny-info.cz

Na webové stránky www.anteny-info.cz přidal jejich autor, ing. M. Procházka, CSc., nyní také některé články Jindry Macouna, OK1VR, publikované původně na stránkách PE-AR. Z hlavní stránky je najdeme pod odkazem "Odborné články z čítárny časopisů STK..." jako VR-ANTÉNY J.M. - DOC ve formátu PDF s tímto úvodním textem:

,VR – ANTÉNY jsou antény, které autor Jindra Macoun – OK1VR, popisuje na stránkách časopisu Praktická elektronika. Jsou určeny amatérským experimentáto rům, ale i čtenářům, kteří nemají v úmyslu s anténami experimentovat, ale jde jim spíše o podrobnější nebo názornější výklad anténní problematiky, aby pak lépe poozuměli praktickým anténním aplikacím a dokázali je odborněji posoudit.

Prvních 10 článků popisuje vlastnosti KV antén, které se používají na radioamatérských pásmech jako antény vícepásmové:

1. O vícepásmových anténách, 2. Antény WINDOM, 3. OCF dipóly (1), 4. OCF dipóly (2), 5. OCF dipóly (3), 6. Anténa G5RV (1), 7. Anténa G5RV (2), 8. Anténa Big Loop (1), 9. Anténa Big Loop (2), 10. Anténa (3D) Quad.

#### 32 **Praktická elektronika - ARU 11/2012**

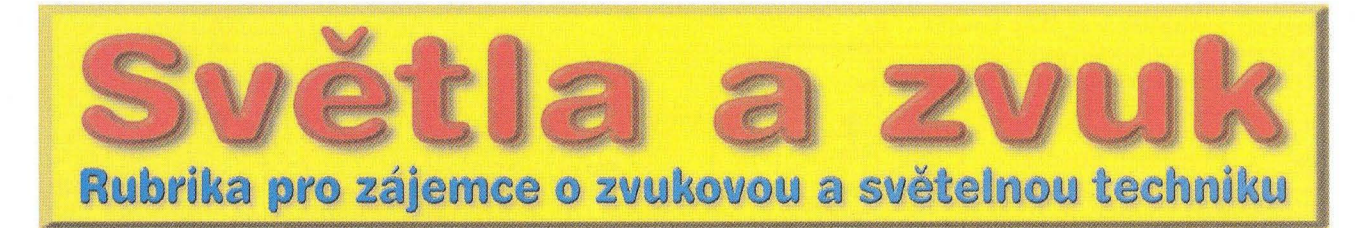

## **Vstupní a/výstupní obvody lhat pro** předzesilovače

**Alan Kraus** 

**Firma That** působí **na trhu s** polovodičovými součástkami **již** řadu **let. Specializuje se** především **na oblast** spotřební **i profesionální zvukové techniky. Z její nabídky jsou u nás známé zejména** špič**kové mikrofonní** předzesilovače **a obvody VCA** (napeťově řízené zesilovače). **Nabízí též** řadu **specializovaných** obvodů **pro symet**rické vstupy a výstupy. V poslední době doplňuje tento sortiment **o digitální regulatory hlasitosti, vhodné zejména v kombinaci s no**vými typy symetrických vstupních zesilovačů. Většina uvedených **obvodu patrí svými parametry na absolutní** světovou špičku . **Dnes si** Eředstavíme **typická** řešení **vstupních** obvodů špičkových **nf zarízení, osazená** těmito **obvody.** 

Na mikrofonní předzesilovače jsou kladeny značné a často dosti protichůdné požadavky. Musí mít velmi nízký vlastní šum při nízké vstupní impedanci, odolnost proti vf rušení, široký rozsah nastavení vstupní citlivosti (zesílení) v rozsahu 1:1000 i více. Často musí suplovat i symetrické linkové vstupy. Důležitým požadavkem je i odolnost proti připojení fantomového napájecího napětí +48 V na vstup. To vyžaduje použití speciálních ochranných obvodů, které jdou proti některým výše uvedeným požadavkům.

Tento článek se zabývá popisem vstupních a výstupních obvodů mikrofonních předzesilovačů firmy That, jejichž obvody splňují většinu popsaných požadavků. Jedná se především o obvody That1510 a That1512 a nejnovější symetrický mikrofonní předzesilovač That1570. Všechna popsaná zapojení jsou ryze analogová, i když některé obvody umožňují i digitální nastavení.

#### **That1510/1512**

Mikrofonní předzesilovače That151 O a 1512 jsou následníky známých obvodů SSM2017 nebo SSM2019 firmy Analog Devices. Vývodově jsou kompatibilní a v podstatě ještě o něco vylepšují vlastnosti svých předchůdců. Firma That se do jejich vývoje pustila v okamžiku, kdy Analog Devices končil s výrobou obvodu SSM2017.

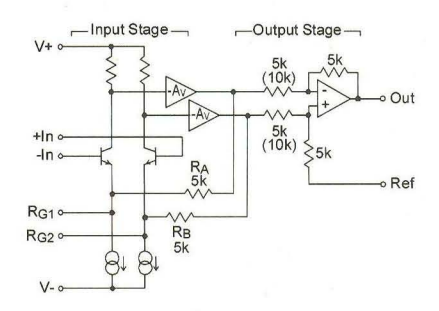

Obr. 2. Vnitřní blokové zapojení obvodů That11510/1512

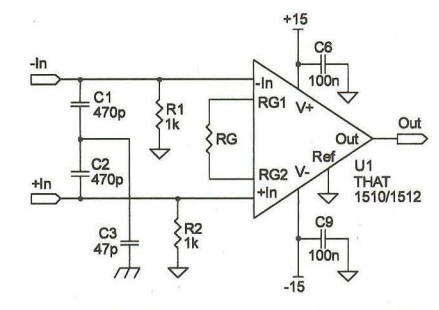

Obr. 3. Základní zapojení obvodů That1510/1512

Bohužel vývoj obvodů That se poněkud protáhl a na světových trzích se projevil dočasný nedostatek těchto specializovaných obvodů. Analog Devices proto výrobu obnovil s typem SSM2019, ale v době, kdy se již firmě That podařilo překonat výrobní problémy. Obvody jsou prakticky shodné, That1512 má některé parametry lepší.

Základní vlastnosti obvodu That1512: vstupní šum: 1 nV/√Hz (zisk 60 dB); vstupní šum: 34 nV/√Hz (zisk 0 dB); harmonické zkreslení THD+N:

0,001% zisk<40 dB, 0,005 % zisk 60 dB; proudový odběr:

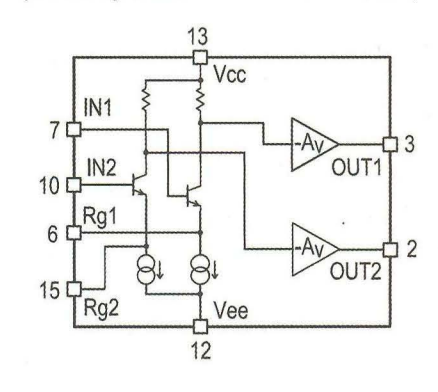

Obr. 4. Blokové zapojení obvodu That1570

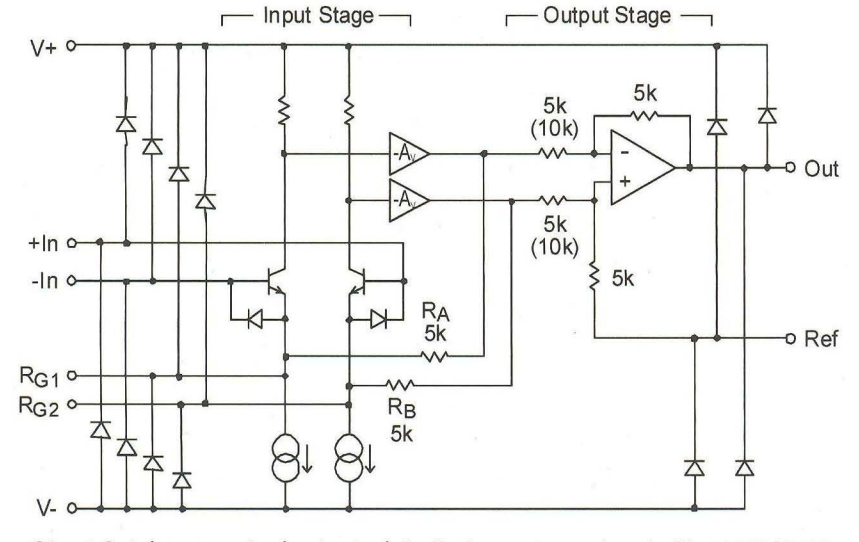

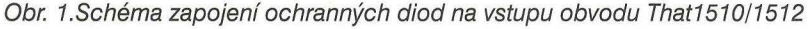

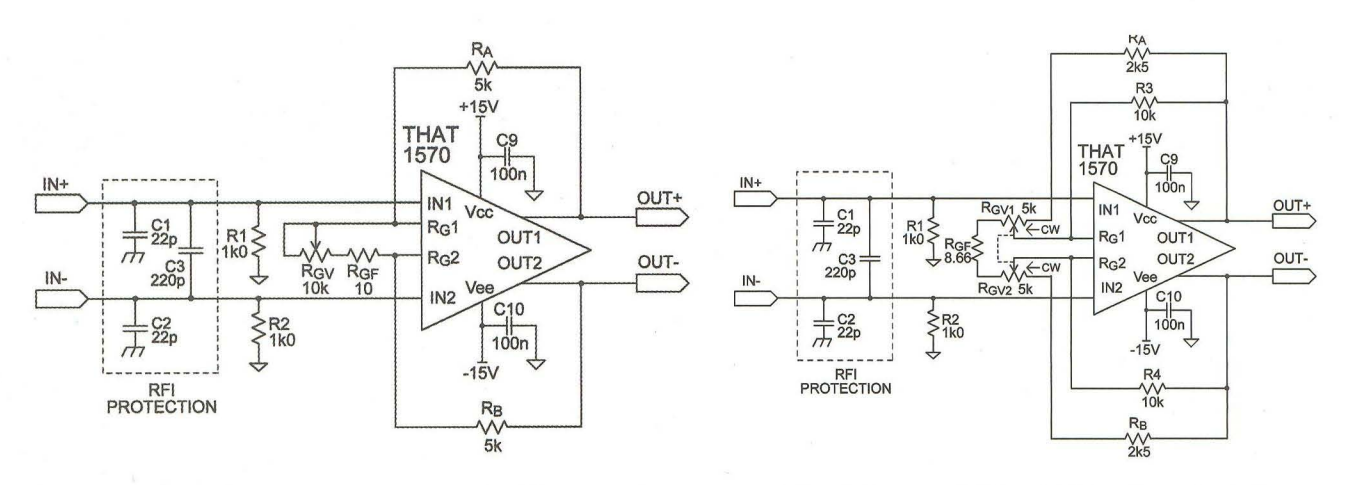

Obr. 5. Nastavení zisku obvodu That1570 jedním potenciometrem Obr. 6. Nastavení zisku dvojitým potenciometrem

šířka přenášeného pásma: 7 MHz;<br>rychlost přeběhu: 19 V/µs; rychlost přeběhu: 19 V/µs;<br>napájecí napětí : tamen + 15 V; napájecí napětí : ±15 V;<br>nastavení zisku: 0 až 60 dB. nastavení zisku:

Obvod se dodává jak v pouzdru DIP8, tak i v pouzdrech pro povrchovou montáž SOP8, SOP14 a SOP16. Blokové zapojení obvodu je na obr. 2. Obvod má symetrické vstupy +In a -In. Výhodou těchto obvodů je interní ří zení zisku pomocí jediného proměn ného rezistoru, připojeného mezi vývody RG1 a RG2. Zisk je nastavitelný v rozsahu 60 dB (1:1000). Vstupy obvodu jsou interně chráněny proti přepětí diodami dle obr. 1. Oba obvody se liší v zásadě pouze základním nastavením zisku. 1510 má pro rozpojené vývody RG zisk O dB, 1512 zisk -6 dB. Šumové vlastnosti obou obvodů jsou excelentní - 1 nV/ $\sqrt{Hz}$  při maximálním zesílení. S přibližně 2 pA/ $\sqrt{Hz}$ vstupního šumu jsou ideální pro nízkoimpedanční zdroje signálu, jako dynamické mikrofony. Se snižováním zisku šum obvodu stoupá. Díky rozdílné vstupní struktuře má That1512 při jednotkovém zesílení ekvivalentní vstupní šum pouze 34 nV/ $\sqrt{Hz}$ . To je srovnatelné s nejlepšími současnými diskrétními vstupními předzesilovači. Základní zapojení obvodů That 1510/1512 je na obr. 3.

#### **That1570**

That1570 je novinkou ve výrobním programu firmy. Jedná se o špičkový mikrofonní předzesilovač s proudovou zpětnou vazbou a symetrickým výstupem

Základní vlastnosti obvodu That1570: vstupní šum: 1 nV/v Hz (zisk 60 dB); vstupní šum: 34 nV/V Hz (zisk O dB); harmonické zkreslení THD+N:

Optiona/ Oiodee

v+ v- $D1 \times 202$ 

0,0003 % zisk 30 dB, 0,0008 % zisk 40 dB; proudový odběr:

šířka přenášeného pásma: 4,2 MHz; rychlost přeběhu: 53 V/µs;<br>napájecí napětí: ±20 V; napájecí napětí: ±20 V;<br>zisk nastavitelný: 0 až 60 dB: zisk nastavitelný: miniaturní pouzdro 4 x 4 mm QFN16; symetrický výstup. Zisk obvodu se nastavuje trojicí

externích rezistorů R<sub>A</sub>, R<sub>B</sub> a R<sub>G</sub>. Na<br>rozdíl od typu 1510/1512 se sice zisk opět nastavuje rezistorem R<sub>G</sub>, ale umístění rezistorů R<sub>A</sub> a R<sub>B</sub> mimo obvod umožňuje použít dvojitý potenciometr nebo přepínač pro změnu zisku. Tím lze docílit lepší šumové vlastnosti v porovnání s 1510/1512.

Blokové zapojení obvodu That1570 včetně označení vývodů pouzdra QFN16 je na obr. 4. Základní řešení vstupního obvodu s řízením zisku a jednoduchým potenciometrem je na obr. 5. Nevýhodou tohoto řešení je změna stejnosměrného výstupního napětí při změně zisku. Pokud je výstupní ofset 5 mV při O dB, při zisku 60 dB je 255 mV. To lze eliminovat vložením kondenzátoru do série s rezistorem  $R_G$ .

Lepší šumové parametry dosáhne-

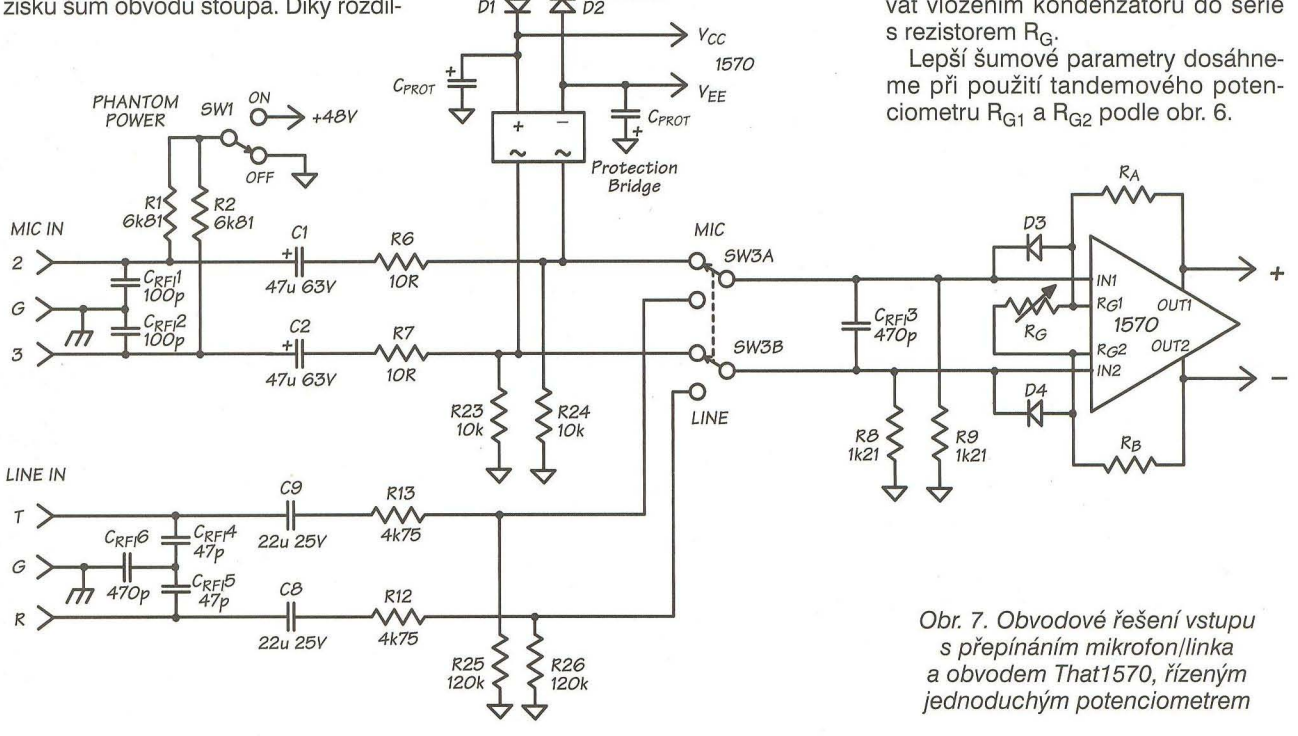

**Praktická elektronika - A R 11/2012** 

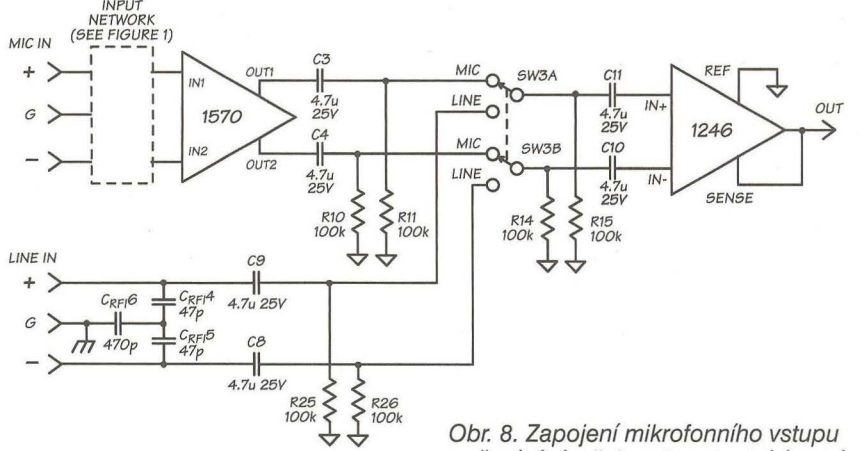

Oba symetrické výstupy obvodu That1570 mají stejnosměrný ofset 610 mV. Pro jeho eliminaci v případě převodu na nesymetrický výstupní signál lze použít obvody That1246, případně obvody řady 1250, 1280 nebo 1290. Zapojení nesymetrického výstupu s obvodem That1246 je na obr. 8.

#### **s obvodem That1570 Zapojení**

Základní obvodové řešení mikrofonního a linkového vstupu s přepínačem a obvodem That1570 je na obr. 7. Na obou vstupech jsou umístěny filtry proti vf rušení. Mikrofonní vstup má možnost připojení fantomového napájení +48 V přepínačem SW1. Kondenzátory C1 a C2 oddělují stejnosměrně mikrofonní vstup od vstupu předzesilovače. Přepínání mis přepínáním linky s konstantní úrovní zisku a nesymetrickým výstupem

Obvod 1570 je v základním zapojení s jedním proměnným rezistorem pro řízení zisku. Identické zapojení lze použít i pro obvody 1510/1512.

#### **Obvod That5171**

That5171 je digitálně řízený regulátor zisku pro symetrické mikrofonní předzesilovače s proudovou zpětnou vazbou jako je That1570. That5171 umí nastavit zesílení obvodu 1570 na +5,6 dB nebo na hodnoty +13,6 do 68,6 dB v kroku po 1 dB. Má široký rozsah napájecích napětí od ±5 V do ± 17 V při harmonickém zkreslení THD+N 0,0003 %. Integrované diferenciální servo minimalizuje výstupní ofset. Změna zisku probíhá při prů-

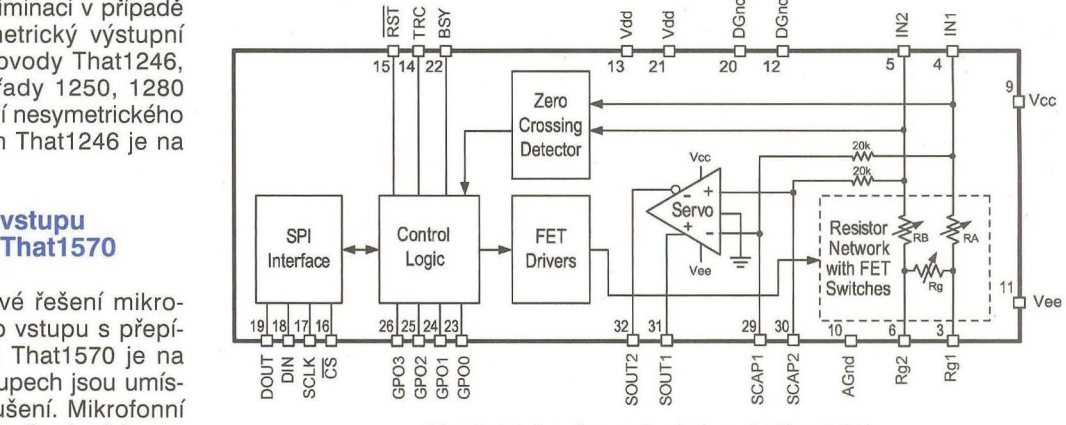

Obr. 9. Blokové zapojení obvodu That5171

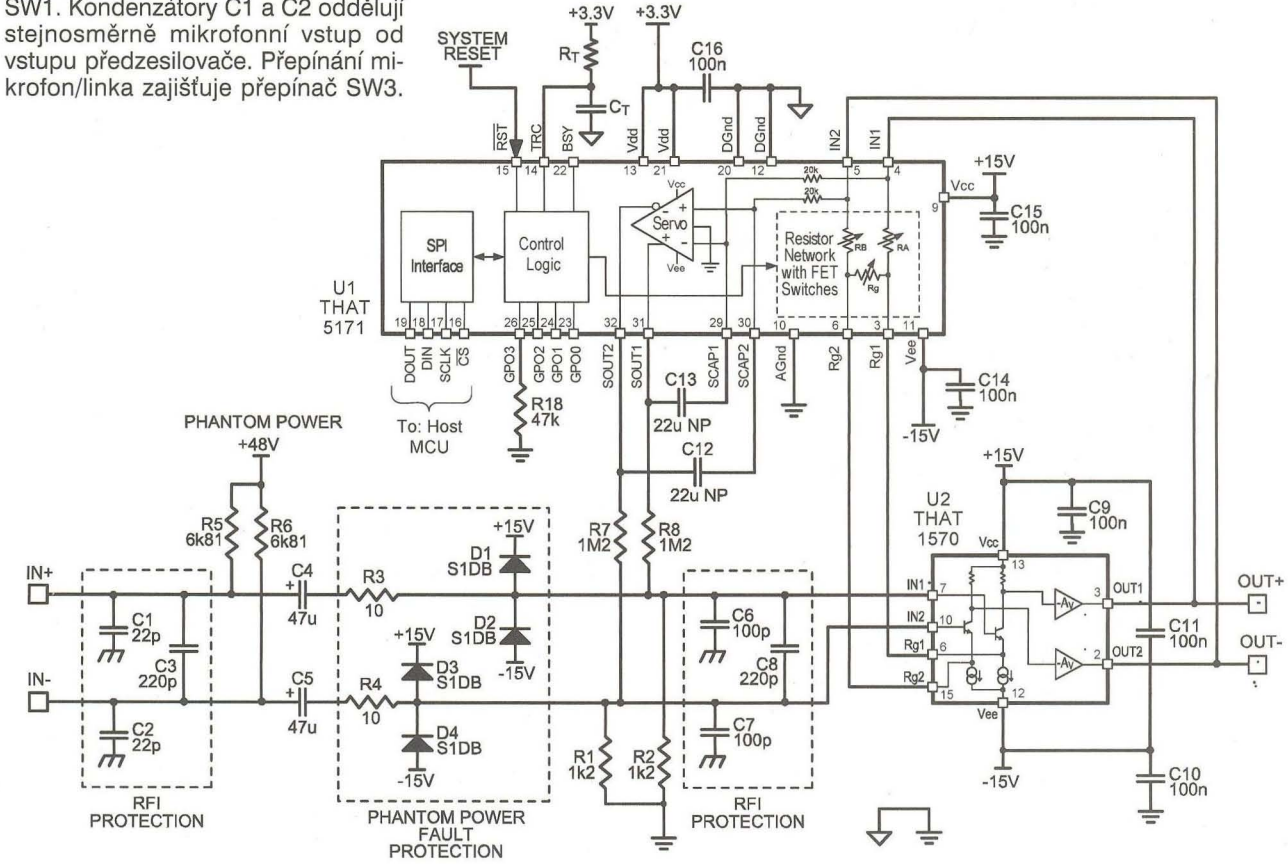

Obr. 10.Schéma mikrofonního vstupu s obvody That1570 a That5171

**Praktická elektronika - AR 11/2012** 

chodu signálu nulou. Obvod je řízen adresovatelnou SPI sběrnicí. 4 samostatné univerzální výstupy mohou sloužit pro připojení LED, vstupního přepínače citlivosti, analogového spínače apod. Dodává se v miniaturním pouzdru o rozměrech 7 x 7 mm QFN32 s 32 vývody. Obvod je ideální pro kombinaci s 1570. Tato dvojice poskytuje ideální řešení pro digitálně řízené předzesilovače. Symetrický výstup je vhodný zejména pro připojení na vstup A/D převodníku. Blokové vnitřní zapojení obvodu That5171 je na obr. 9. Řešení digitálně řízeného vstupu se symetrickým výstupem a obvody That1570/5171 je na obr. 10.

#### Symetrické a nesymetrické výstupní obvody

Jak již bylo řečeno, obvod That1570 má symetrický výstup. Pro zachování

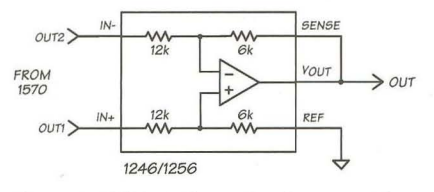

Obr. 11. Základní zapoiení nesymetrického výstupu s obvodem 1246/1256

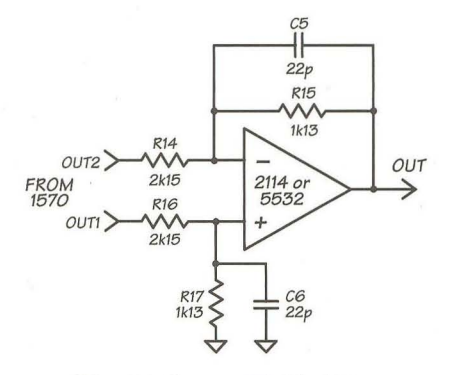

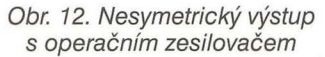

technických parametrů obvodu musíme výstupní signál oddělit od dalších navazujících obvodů . Na obr. 11 je zapojení s obvodem That1246/1256. Symetrický vstup převádí přímo na nesymetrický výstup. Tento obvod byl navržen jako symetrický linkový přijímač se jmenovitou vstupní úrovní -6 dB a vstupní impedancí asi 24 k $\Omega$ . Tato impedance zvyšuje výsledný šum zejména při nízkých úrovních zisku obvodu That1570. Pro zisk nastavený nad +30 dB je zvýšení šumu již zanedbatelné. Pokud vyžadujeme minimální šum i při malém zisku obvodu That1570, musíme použít nízkošumové operační zesilovače, například typ NE5532 nebo 2114 v zapojení na obr. 12. Použití operačních zesilovačů umožňuje zvolit rezistory s nízkým odporem a tím přizpůsobit vstup operačního zesilovače výstupní impedanci obvodu That1570. Z důvodu nízké vstupní impedance tohoto zapojení se nedoporučuje používat linkový vstup přímo na vstupu obvodu 1246 podle zapojení na obr. 8.

V případě symetrického výstupu je ideálním řešením použití dvojitého symetrického linkového přijímače That1286/1296. Schéma zapojení je na obr. 13. VREF je vstup 1/2 referenčního napětí z AD převodníku . Opět v případě požadavku na nízkou vstupní impedanci je lepší použít dvojici nízkošumových operačních zesilovačů 2114 v zapojení na obr. 14.

Komplexní zapojení symetrického mikrofonního vstupu s řízením zisku s obvodem That1570 a fixním linkovým vstupem s nesymetrickým výstupem je na obr. 15.

#### Závěr

V tomto článku jsme si představili moderní řešení mikrofonních předzesilovačů s obvody firmy That. U zapojení nejsou uvedeny návrhy desek plošných spojů, protože uvedená schémata jsou součástí komplexních zařízení - například vstupních jednotek

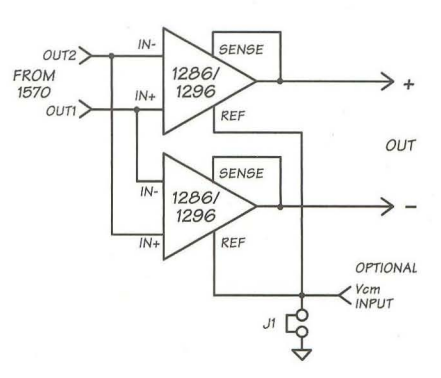

Obr. 13. Symetrický výstup s použitím dvojice obvodů That1286/1296

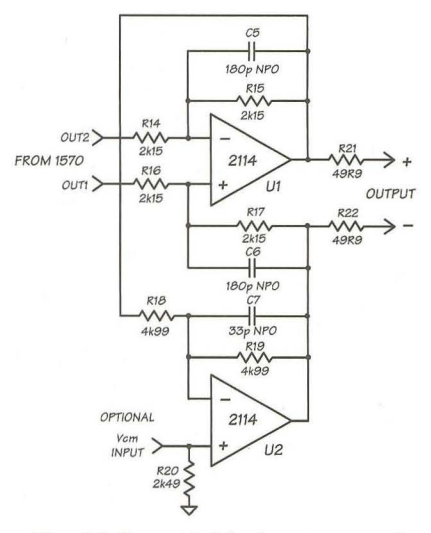

Obr. 14. Symetrický výstup osazený dvojicí operačních zesilovačů 2114

mixážních pultů, vstupních mikrofonních předzesilovačů s A/O převodníky, případně analogových vstupů digitálních mixážních pultů . Signálové procesory mívají sice analogové vstupy osazené A/D převodníky, ale jejich parametry obvykle nedosahují špičkových vlastností popsaných speciálních obvodů .

Článek je výběrem z aplikačních poznámek ON 140 a katalogových listů jednotlivých obvodů firmy That.

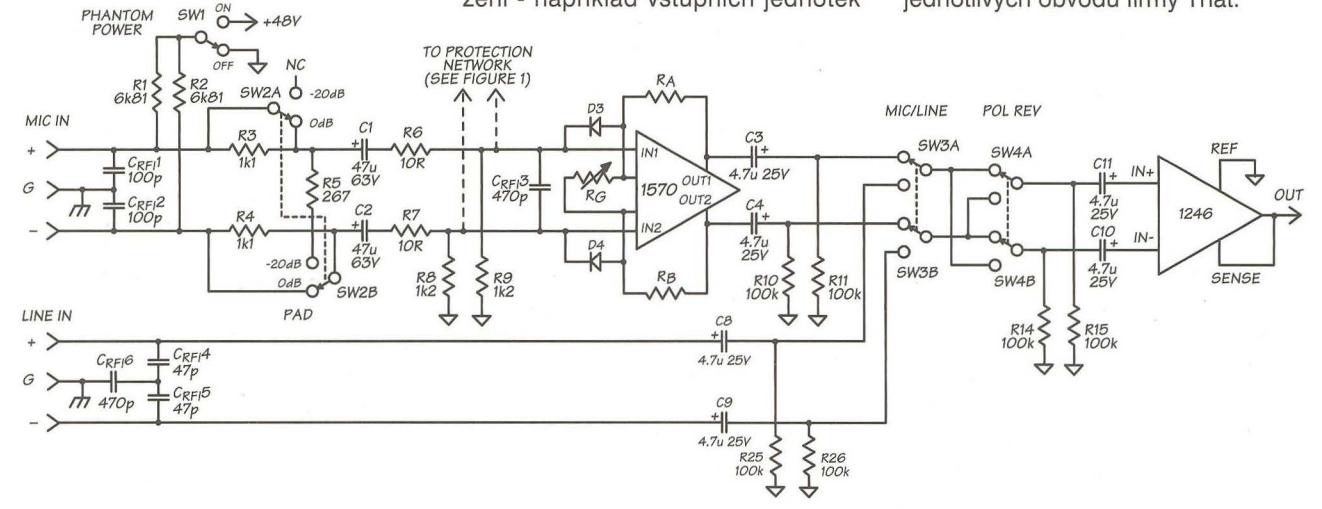

Obr. 15. Ukázka komplexního řešení mikrofonního a linkového vstupu s obvody That1570 a 1246

**36 (Braktická elektronika - AR 11/2012** 

# **Modul digitálních**  efektů **RA-FX1 V**

Digitální efektové procesory se dnes dají i v amatérských podmín**kách realizovat použitím speciálních integrovaných** obvodů. **Rada z nich je již** před programována **a obsahuje** většinou **8 nebo 16 základních** efektů . **I když jsou** řešeny digitálně **signáloyými procesory (DSP), bud'** přímo **jejich** součástí, **nebo jako doplnující obvody jsou i** A/O a O/A převodníky. **Zájemce tedy** vůbec **nemusí být obe**známen s programováním procesorů, což právě u DSP nebývá **jednoduchá zaležitost. Alternativou je použití hotových** modulů, **které již obsahují všechny** potřebne součásti. Stačl připojit **jen napájecí** napětí. Příkladem může **být efektový modul RA-FX1V americké firmy Nemesis.** 

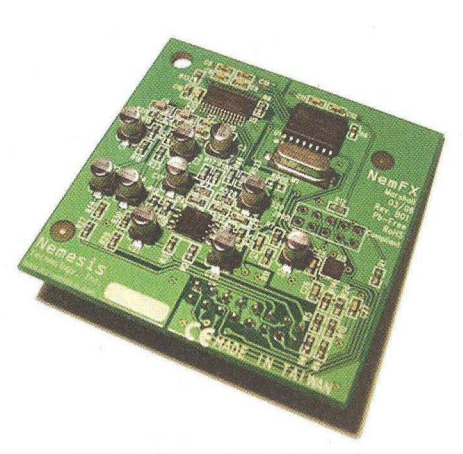

Fotografie modulu digitálního efektu RA-FX1V firmy Nemesis

Americká firma Nemesis nabízí několik typů modulů digitálních efektů s přednastavenými programy. Některé jsou univerzální některé například určené pro kytaru.Popisovaný model RA-FX1V obsahuje celkem 16 digitálních efektů:

3x dozvuk místnosti,

3x dozvuk sálu,

3x deskový dozvuk, flanger,

nelineární dozvuk atd.

- Hlavní přednosti modulu jsou :
- nízká cena (od 23 Euro/1 kus),
- napájení +5 V, 115 mA,
- dynamický rozsah 97 dB,
- harmonické zkreslení THD+N -88 dB,
- vzorkovací kmitočet 48 kHz,
- 
- kmitočtový rozsah 20 Hz až 16 kHz,
- A/D a D/A převodník 24 bitů/48 kHz,
- stereofonní vstup,<br>- stereofonní výstup.
- 

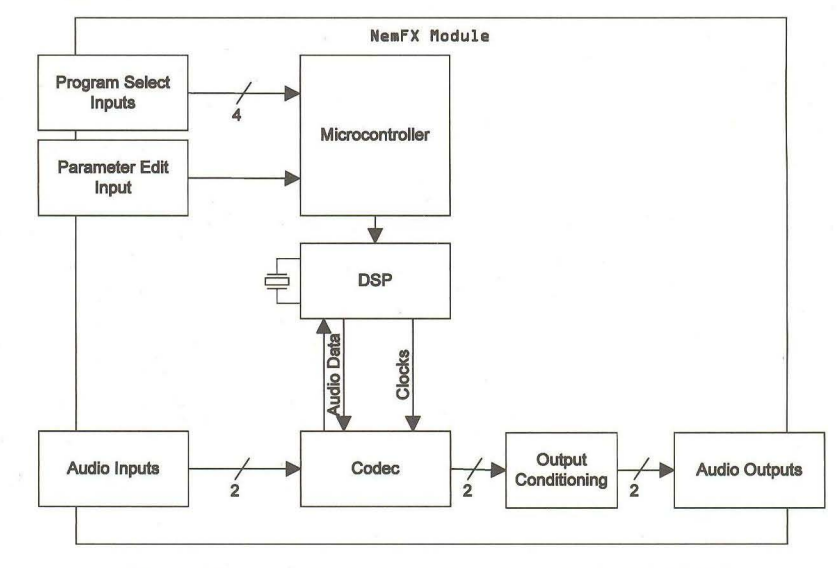

Obr. 1. Blokové zapojení modulu digitálních efektů RA-FXV1

#### **Popis**

Modul je řešen technologií SMD na desce s vnějšími rozměry 58 x 58 mm a připojením 16vývodovým konektorem PFL/PSL. Dva vývody slouží pro stereofonní analogový vstup a další dva pro stereofonní výstup.

16 pevných programů se volí čtveřicí digitálních vstupů, ke kterým se připojuje rotační kodér. Dvojice dalších analogových vstupů umožňuje měnit některé parametry nastavených programů. Blokové schéma zapojení modulu RA-FXV1 je na obr. 1.

Doporučené zapojení modulu je na obr. 2. Pokud jde o vstup modulu, vyžaduje minimální odpor zdroje signálu. Doporučuje se tedy zapojit na vstup opereční zesilovač a jeho výstup připojit přímo na vstup modulu. Zatěžovací impedance na výstupu modulu musí být vyšší než 2 kΩ.

Modul nalezne uplatnění v mixážních pultech, kytarových kombech nebo externích efektových zařízeních. Pro zájemce o modul uvádím adresu prodejce: www.profusionplc.com.

Cena je od 23 Euro za 1 kus až po 12 Euro za kus pro 100 ks.

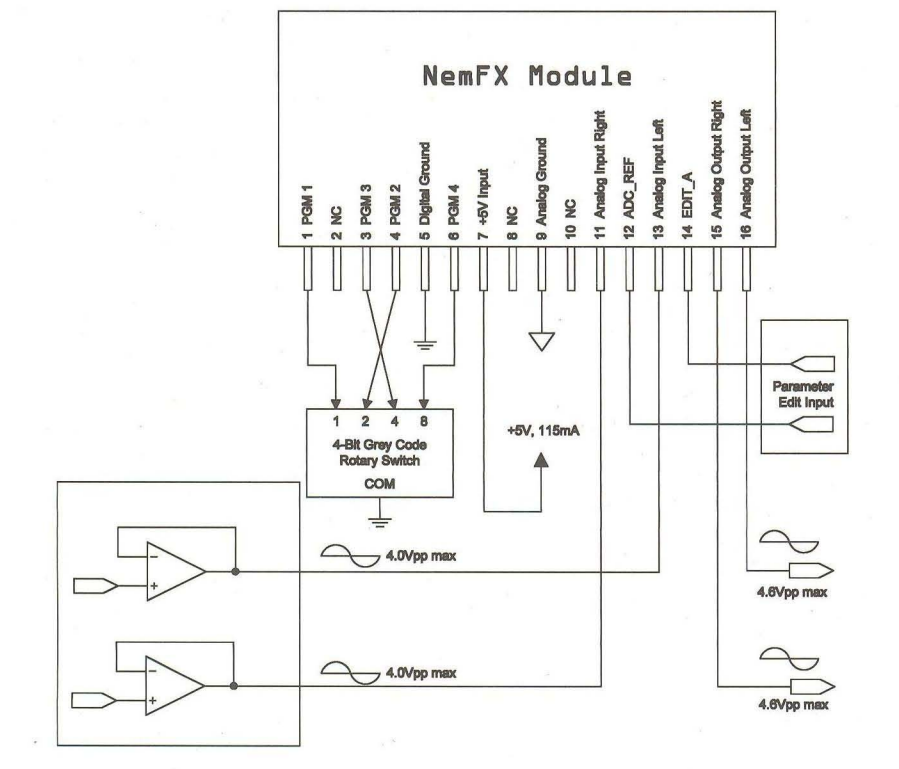

Obr. 2. Základní zapojení vstupů a výstupů modulu RA-FXV1

# **Výkonové** zesilovače **s diskrétním** budičem

(Dokončení)

**V minulém** čísle **Praktické elektroniky jsme si** představili **kvalitní koncový** zesilovač **s výstupním výkonem 200 W a diskrétním** řešením **budicího** stupně. **Dnes tuto konstrukci** dokončíme **popisem výkon**nější **varianty 300 W s** budičem umístěným **na samostatné desce.** 

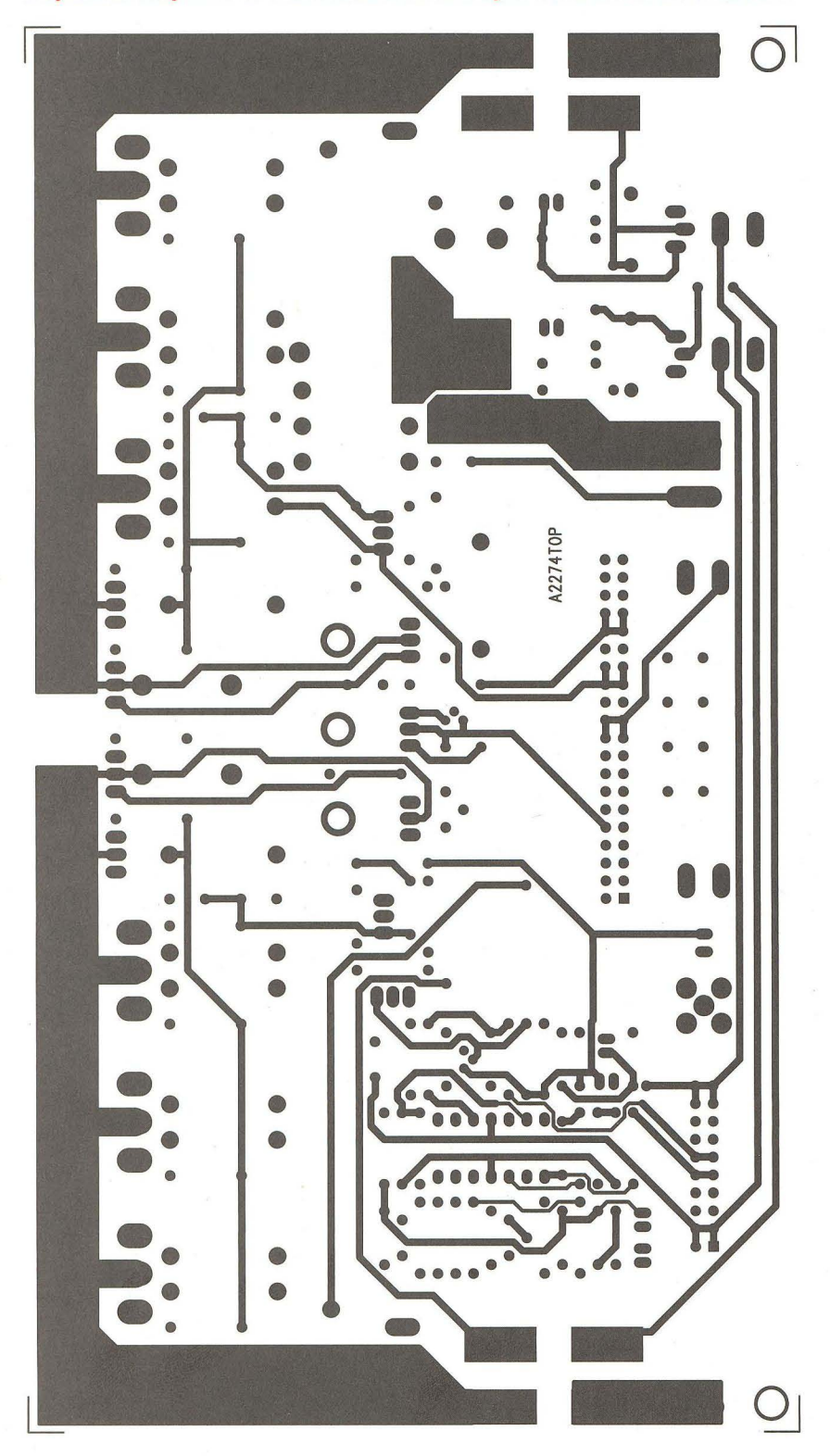

#### **Koncový** zesilovač **300 W**

Následující konstrukce je odvozena od konstrukce popsané v minulém čísle PE-AR. Liší se ale v provedení budiče. V tomto případě totiž není integrován přímo na hlavní desce plošných spojů, ale je umístěn na samostatném modulu a pomocí úhlové konektorové lišty zapájen do hlavní desky zesilovače. To umožňuje zmenšit celkové rozměry desky spojů. Obvodově je zapojení prakticky shodné, pouze maximální výstupní výkon byl zvýšen použitím tří párů výkonových tranzistorů na 300 W. Schéma zapojení koncového stupně je na obr. 8. S výjimkou jiného číslování součástek je zapojení shodné, princip činnosti byl vysvětlen v předcházejícím článku. Také obvod ochran na obr. 9 je identický. Pro napájení ochran je opět použit samostatný napájecí zdroj. Schéma zapojení zdroje je na obr. 10 (obr. 8 až obr. 11 viz PE-AR1 0/2012). Na obr 11 je zapojení konektoru (nebo otvorů v desce spojů) pro zapájení modulu budiče. Budič byl popsán v Praktické elektronice AR 5/2012. Jeho zapojení je v podstatě identické se zapojením budiče na obr. 4 z předchozí konstrukce.

Pokud jde o mechanické provedení, je zesilovač pojat dost odlišně. Předchozí konstrukce měla výkonové tranzistory umístěny podél obou podélných stran desky s plošnými spoji. V tomto případě jsou výkonové tranzistory soustředěny na zadní stranu desky zesilovače. Šířka desky spojů je 200 mm a předpokládá se, že minimální šířka chladiče bude stejná . Při návrhu desky spojů jsem se opět snažil o co nejkratší výkonové spoje. Přívody napájecího napětí jsou po stranách desky a přes tavné pojistky pokračují na výkonové tranzistory. Umístění tranzistorů podél zadní strany desky umožňuje v zásadě dvojí montáž na chladič. Ten může být uložen rovnoběžně pod deskou spojů nebo postaven kolmo na desku spojů. V prvním případě jsou vývody tranzistorů ohnuty o 90° vzhůru a tranzistory jsou do desky spojů zapájeny ze strany spojů. Tranzistory, které mají upevňovací otvory mimo desku, přišroubujeme na chladič bez problémů, pro tranzistory umístěné pod deskou spojů jsou v desce otvory o průměru 7 mm. Pro montáž tranzistorů doporučuji následující postup: Po osazení a kontrole desky se všemi součástkami (mimo tranzistorů montovaných na chladič) ohneme vývody tranzistorů o 90° vzhůru a ze strany spojů je prostrčíme deskou. Oba krajní vývody asi 2 mm od konce rozehneme do stran. Tranzistory jsou sice volně ulo-

Obr. 12. Deska spojů zesilovače 300 W ze strany součástek (TOP) žené v desce, ale nevypadnou. Pak desku přišroubujeme k chladiči a následně též všechny tranzistory. Nyní je můžeme připájet. I při odšroubování si zachovají svoji pozici vůči upevňovacím otvorům. Desku odstraníme z chladiče, místa pod tranzistory namažeme silikonovou vazelínou a tranzistory opět přišroubujeme.

Pokud je chladič kolmo na zadní straně desky spojů, musíme zajistit přenos tepla z pouzder tranzistorů na

chladič. V tomto případě se nejčastěji používá hliníkový profil ve tvaru L nebo T. Ten je položen na desku spojů a tranzistory namontovány shora (ze strany součástek). Průřez profilu musí být dostatečný, to znamená musí mít tloušťku minimálně 4 nebo 5 mm. Styčnou plochu hliníkového profilu s chladičem opět ošetříme vazelínou. V každém případě je tepelný odpor takovéhoto chladiče o něco vyšší než u přímé montáže tranzistorů na chladič.

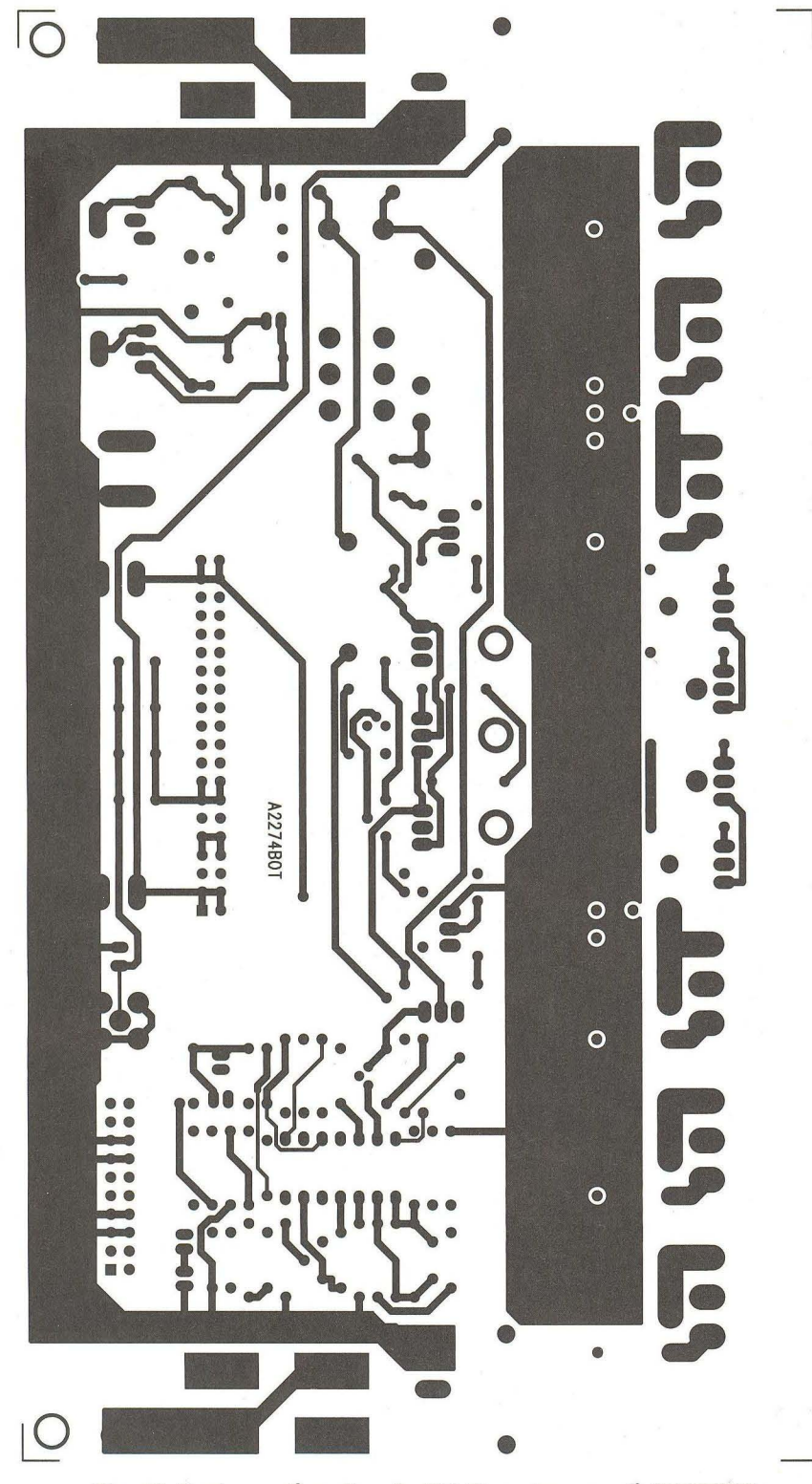

Obr. 13. Deska spojů zesi/oavče 300 W ze strany spojů (BOTTOM)

Na druhé straně má toto řešení prostorovou výhodu. Na základní desce zesilovače je totiž kolmo umístěn modul budiče. Pokud je tedy chladič také kolmo k desce, vejde se výška zesilovače s budičem do celkové výšky skříně zesilovače s chladičem .

Výkonové zesilovače vyžadují dostatečně dimenzovaný napájecí zdroj. Ideální je použít toroidní síťový transformátor. Při jeho návrhu musíme zohlednit předpokládané využití zesilovače . Pro použití v ozvučovací aparatuře předpokládáme častý provoz na hranici maximální výkonové zatížitelnosti. V tom případě by síťový transformátor měl být dimenzován zhruba na 1 ,5násobek maximálního výstupního výkonu. Pro použití v kvalitní domácí hi-fi aparatuře nám jde spíše o čistou reprodukci výkonových špiček . Celkový příkon nebývá tak velký, můžeme tedy použít menší síťový transformátor, ale raději ve zdroji osadit filtrační kondenzátory s větší filtrační kapacitou. Ta pak pokryje i krátkodobé výkonové špičky bez nasazení limitace.

Pokud jde o oživování obou variant zesilovače, již mnohokráte jsem zde psal, že výkonové zesilovače opravdu nejsou vhodnou konstrukcí pro začínající elektroniky bez příslušných zkušeností a přístrojového vybavení. I v případě stavby ověřené konstrukce osazené některým z moderních monolitických budičů (například řady LM4702 nebo LME49810), které jsou opravdu "atom und bombenfest", je jistá praxe nutná. Tím spíše u diskrétního řešení, které sice umožňuje ještě nějakými drobnými úpravami měnit vlastnosti zesilovače, ale tím spíše potřebujeme již kvalitní přístrojové vybavení a zkušenosti. Pokud se někdo rozhodne tento typ zesilovače realizovat, měl by být obeznámen s postupem oživování a nastavování zesilovače. Takže začátečníci mi doufám prominou, že se tomuto tématu nebudu věnovat nějak detailněji.

Zesilovač je zhotoven na dvoustranné desce s plošnými spoji o rozměrech 200 x 110 mm. Deska plošných spojů ze strany součástek (TOP) je na obr. 12, ze strany spojů (BOTTOM) je na obr. 13 a rozložení součástek na desce s plošnými spoji je na obr. 14. Pokud máme možnost, doporučuji použít materiál se silnějším plátováním mědi a lépe o síle 2 mm. Jako chladič se hodí jednostranně žebrovaný profil o šířce 200 mm. Délku profilu volíme podle výšky skříně a chladič umístíme nejlépe na zadní stěnu zesilovače. Mechanická konstrukce skříně závisí především na výrobních možnostech každého amatéra. Bohužel i díky vyšší hmotnosti síťového zdroje jsou na ni kladeny značné požadavky na pevnost. Záleží i na tom, zda se bude zesilovač používat jen doma, nebo bude provozován jako součást mobilní zvukové aparatury.

Výroba dvoustranných desek v amatérských podmínkách není jednoduchá. Lze je sice zhotovit na deskách potažených fotocitlivou vrstvou přes předlohu vytištěnou na speciální čiré fólii, prokovení otvorů ale doma neuděláme. Pro profesionální výrobu naleznete na webových stránkách redakce soubory dat (gerber a Excellon).

#### **Seznam** součástek **pro** zesilovač **300 W**

**Rezistory** 

R1, R12, R22, R35, R37, R39, R43, R44, R52, R58  $4,7 \Omega$ <br>R2, R33, R40, R61  $47 \Omega/2$  W R2, R33, R40, R61 R3, R4, R13, R14, R28, R30, R46, R48, R55, R56, R59, R60 0,5 Ω/2 W R48, R55, R56, R59, R60 0,5 Ω/2 W<br>R5, R6, R7, R8, R11, R27 1 MΩ R5, R6, R7, R8, R11, R27

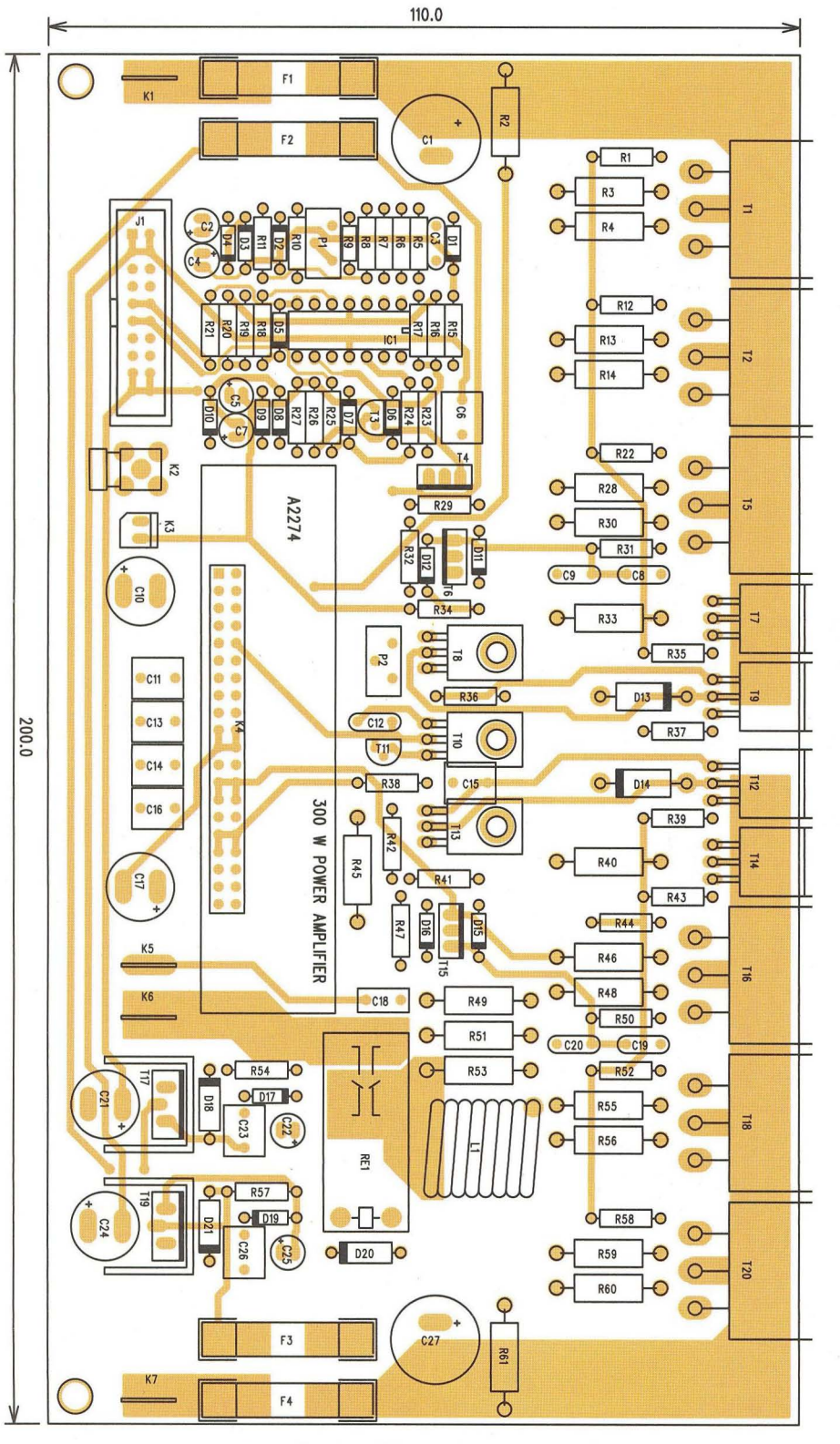

R9 R10, R32 R15 R16 R17 R18 R19, R20, R24 R21, R25 R23 R26 R29, R47 R31, R50 R34, R41 R36 R38 R42 R45 R49, R51 R53 R54, R57 P1 P2 NTC 47  $k\Omega$  $8,2$  k $\Omega$  $470 k\Omega$  $220 k\Omega$ 56 $k\Omega$  $82$  k $\Omega$ 100 k $\Omega$  $10 k\Omega$ 33 $k\Omega$  $22\Omega$  $39\Omega$ 47 $\Omega$ 4,7 k $\Omega$  $220\ \Omega$ 1 $k\Omega$  $1,6$  k $\Omega$ 820 Q/2 W 22 Q/2 W 10 Q/2 W 10 k $\Omega$  $PT 5 k\Omega$ **PT 500 Ω** 

#### Kondenzátory

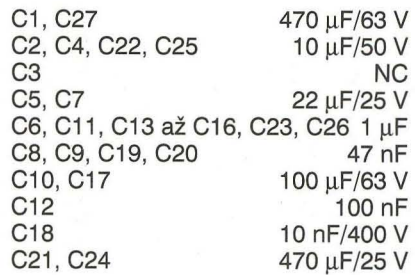

#### Polovodičové součástky

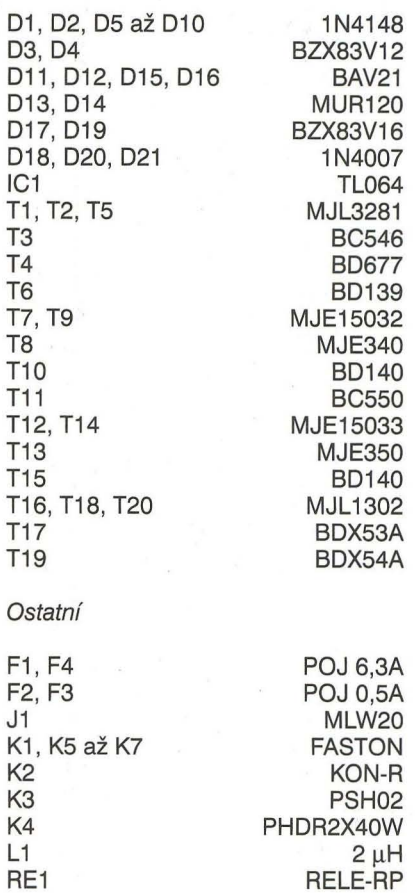

Obr. 14. Rozložení součástek na desce s plošnými spoji

# **ZE SVĚTA POČÍTA**

Rubriku připravuje ing. Alek Myslík, INSPIRACE, alek@inspirace.info

# **SmartSim • SOFTWARE PRO NÁVRH A SIMULACI »**<br> **DIGITÁLNÍCH LOGICKÝCH OBVODŮ**

SmartSim je víceplatformový software pro návrh a simulaci digitálních logických obvodů. Je navržen tak, aby mohl být využit i pro výuku digitální logiky. Má mocnou hierarchickou strukturu, která podporuje návrhy komplexních obvodů a umožňuje uživatelům tvorbu vlastních (i velmi složitých) komponentů ajejich opakované využívání v různých zapojeních. Navržená schémata lze vytisknout nebo exportovat do souborů formátů PDF, PNG nebo SVG.

Po dokončení návrhu nabízí SmartSim funkci interaktivní simulace, při které je možné sledovat chování celku i dílčích obvodů "v chodu" a ovládat vstupy a další parametry zapojení. Program poskytuje v reálném čase i časové grafy průběhu signálů na výstupech a ve zvolených bodech, i ty lze vytisknout nebo exportovat do souborů POF, PNG nebo SVG.

SmartSim existuje zatím pro operační systémy Windows i Linux a je k dispozici i jeho verze pro miniaturní počítač Raspberry Pi (viz článek v minulém čísle).

Program SmartSim není nutné instalovat, stačí rozbalit archiv do zvoleného adresáře (asi 30 MB). Spustí se standardně souborem smartsim.exe. Pracuje se s "projekty", na začátku je tedy zapotřebí vytvořit "nový projekt" nebo nahrát nějaký existující.

Základní fungování programu lze rozdělit na návrh (Designing) a simulaci (Simulating).

#### Návrh (Oesigning)

SmartSim umožňuje navrhovat i velmi složité obvody. Kromě základních jednoduchých logických prvků , které lze do schématu vkládat přímo z nástrojového pruhu, lze tvořit a používat libovolně složité bloky, ukládat je a libovolně opakovaně využívat (i v jiných projektech). Pro kreslení schémat jsou k dispozici obvyklé standardní funkce jako je mřížka, pravítka, zvětšování/zmenšování ap.

Pracovní okno programu v režimu Návrh (Oesigning) je na obr. 1. Základní nástroje jsou reprezentovány ikonami na nástrojovém pruhu:

Scroll - používá se k posunování schématu v okně programu, vlastně spíše k posouvání okna programu po (větším) schématu. Funguje stejně jako v jiných programech.

Zoom - nástroj pro změnu měřítka, zvětšuje/zmenšuje posunem kurzoru myší nahoru/dolů při stisknutém levém tlačítku.

Select - je určen k výběru součástek, vodičů a nápisů ve schématu.

Move - slouží k přemisťování součástek, vodičů a nápisů ve schématu. (Vodiče nejsou "gumové", posunutím se součástky odpojí od všech přívodů )

Orientate - mění orientaci součástek po 90° (doleva, doprava, nahoru, dolů) .

Delete - smaže označený objekt (součástku, vodič nebo nápis).

Adjust - může měnit různé vlastnosti objektů. Např. u nápisů lze měnit text a jeho velikost, u některých součástek počet vývodů ap. U vodičů lze nastavit výchozí signál pro simulaci.

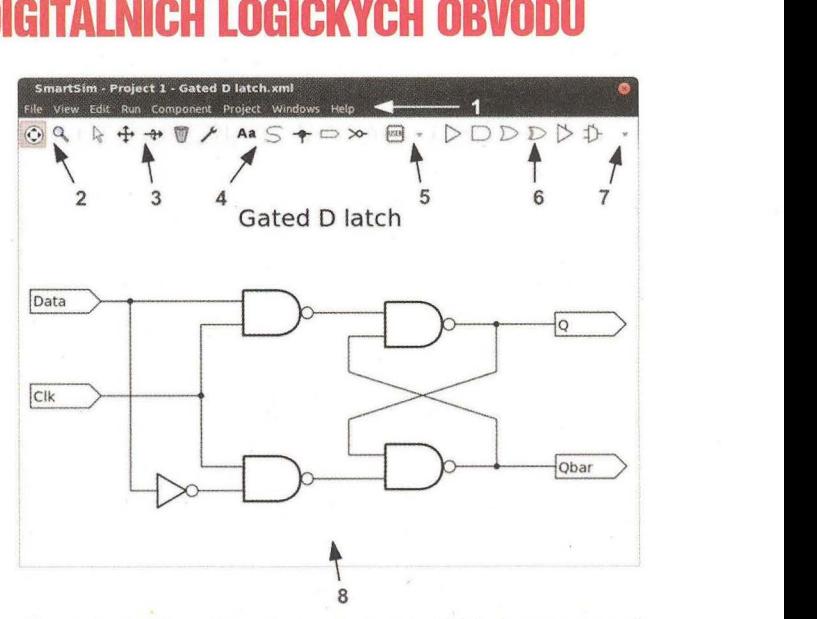

Obr. 1. SmartSim - okno návrhu: 1 - pruh nabídek, 2 - zobrazovací nástroje, 3 - manipulační nástroje, 4 - rúzné další nástroje, 5 - vložení uživatelského objektu, 6 - vložení standardního objektu, 7 - speciální nástroje a výběr komponentú, 8 - pracovní oblast

Annotate - vytvoří nápis se zadaným textem a velikostí písma tam, kam se klikne myší.

Wire - nástroj k umisťování vodičů. Myší se zvolí začátek a konec, popř. další průběh (lomeného) propojení.

Bind - nástroj k propojování vodičů mezi sebou nebo k jejich připojování k vývodům součástek . Stačí kliknout do místa připojení , stejným způsobem se naopak propojení zruší. Většina propojení se vytvoří automaticky.

Tag - vytvoří nebo odstraní připojovací bod (vstup, výstup nebo obousměrný) . Připojovací bod (interface tag) je místo, kde signál vstupuje do uživatelského bloku nebo ho opouští. Každý takový bod musí mít své unikátní identifikační číslo.

/nvert - invertuje stav signálu na vstupním nebo výstupním vývodu součástky.

Insert Custom Component - umožňuje vložit jakoukoliv uživatelsky vytvořenou součástku ve stávajícím projektu. Konkrétní součástku vyberete z rozbalovací nabídky. Pouhé kliknutí na tlačítko (bez výběru) vybere naposledy zvolenou součástku .

Insert Built-in Component - umožňuje vložit některou z v programu zabudovaných součástek (umístěných na nástrojovém pruhu). Jednoduše se přetáhne z nástrojového pruhu na příslušné místo ve schématu. Příslušným nástrojem lze snadno vytvořit invertované varianty součástek.

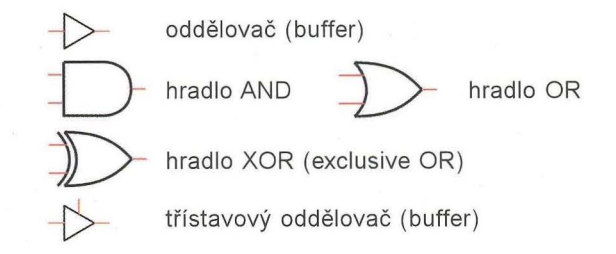

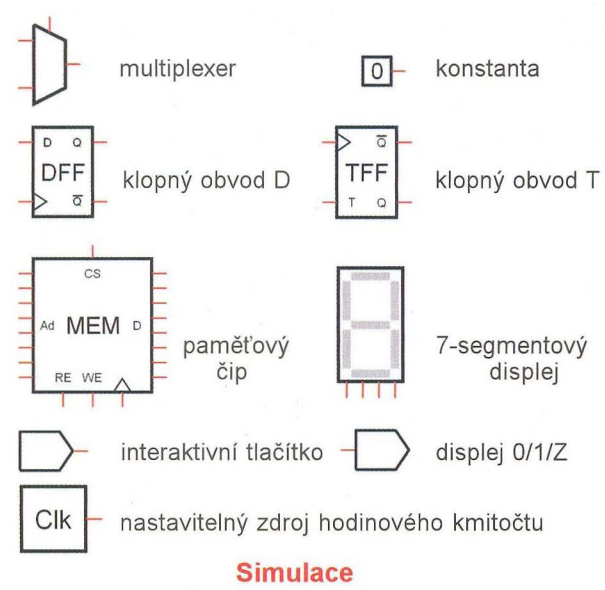

Po dokončení návrhu zapojení lze využít druhou schopnost programu SmartSim, interaktivní simulaci funkce zapojení. Umožňuje řídit práci navrženého zapojení a prověřovat správnou funkci jeho dílčích obvodů "za chodu"

Pro zahájení simulace je zapotřebí specifikovat tzv. základní součástku (root component). Je to ta součástka navrženého zapojení, jejíž činnost simulujete, tj. je na nejvyšší úrovni. Zvolíte asi spíše simulaci celého procesoru než některého z podřízených obvodů. Zvolenou součástku musíte z menu Component označit - Set as Root (nastavit jako základní). Pak spustíte simulaci volbou Run z menu programu. Můžete ji spustit jako "zastavenou". Zobrazí se okno programu pro simulaci (obr. 2).

V tomto okně máte opět k dispozici několik nástrojů

Scroll - stejně jako v návrhovém okně umožňuje posunout a zobrazit požadovanou část zapojení.

Zoom - opět stejně jako v návrhovém okně mění měřítko zobrazení.

Context - interaktivní nástroj při použití s interaktivními objekty, "rozbalovací" nástroj na uživatelských blocích.

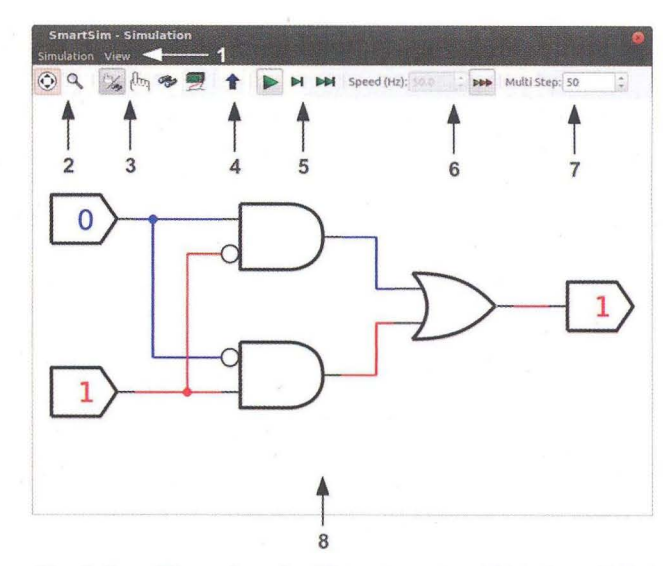

Obr. 2. SmartSim - okno simulátoru: 1 - pruh nabídek, 2 - ovládání zobrazení, 3 - řízení chodu, 4 - přechod o úroveň výše, 5 - spouštění simulace, 6 - ovládání rychlosti simulace, 7 - nastavení počtu kroků, 8 - pracovní plocha

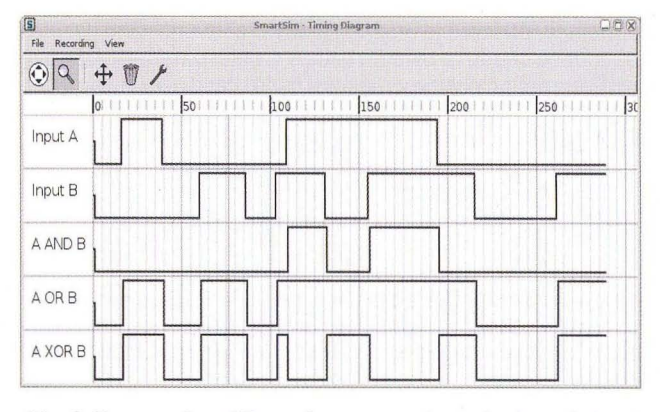

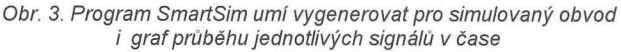

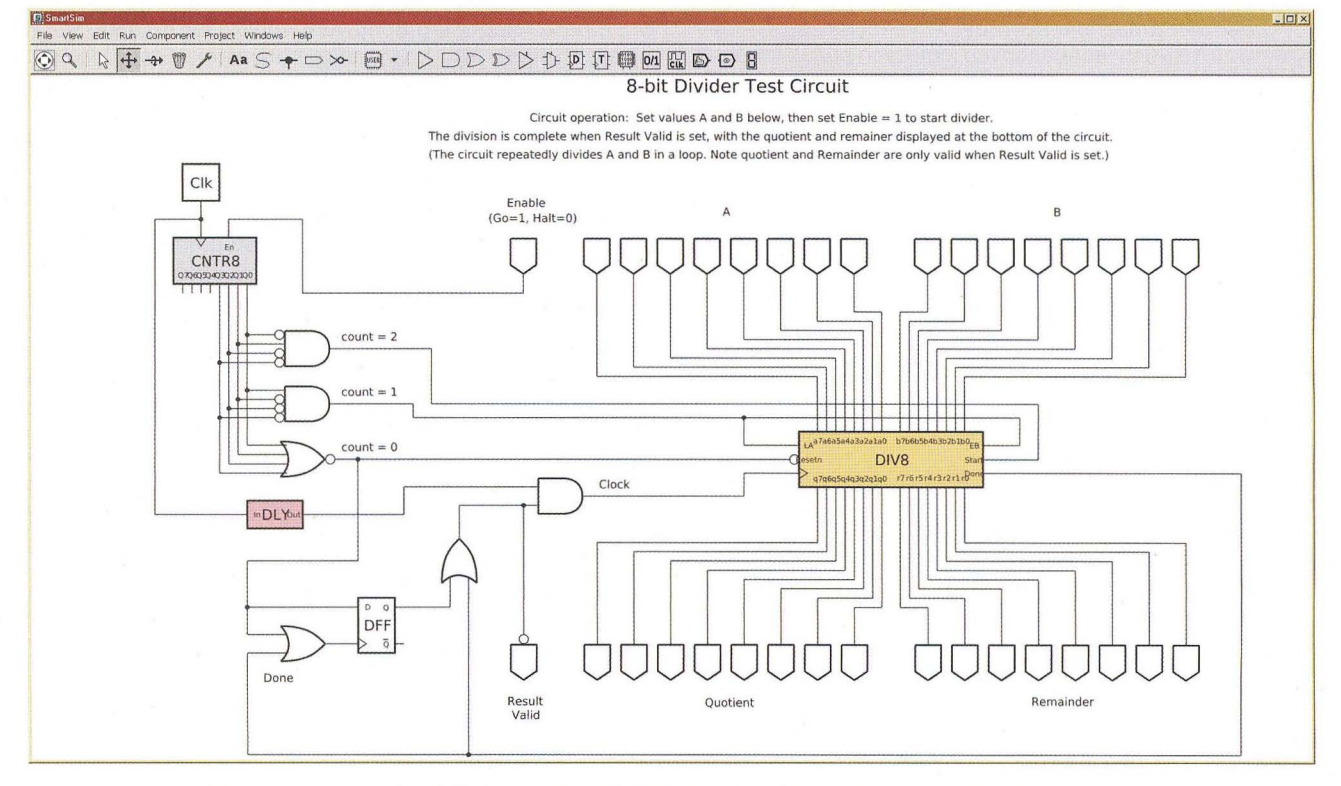

Obr. 4. V programu SmartSim lze navrhovat i složitá mnohoúrovňová zapojení a ověřovat jejích funkci

**Praktická elektronika - AR 11/2012** 

Interact - mění stav interaktivních součástek (např. tlačítek) a umožňuje zasahovat do funkce "spuštěného" zapojení.

Explore - nástroj umožní "nahlédnout" do uživatelsky vytvořených součástek (bloků), zobrazí všechny jejich komponenty a jejich zapojení. Pokud obsahují další uživatelské bloky, lze otevřít i tyto. Kliknutím na pozadí se otevřené bloky opět "zavřou" do svého kontejneru.

Watch - nástroj k označení těch vodičů , jejichž stav (signál) chceme zaznamenávat v grafu časového průběhu. Označí se jménem, které se pak objeví v grafu.

Shrink - přechod v hierarchickém zapojení o úroveň výše.

Run - tlačítko ke spouštění a zastavování simulace.

Single Step-tlačítko pro posun o jeden funkční krok dále, po kterém se opět simulace zastaví.

Multi Step-tlačítko pro spuštění nastaveného počtu kroků , po kterých se simulace zastaví.

Maximum Speed - přepínání mezi nastavenou rychlostí simulace a maximální možnou rychlostí, kterou umožní počítač, na kterém je program spuštěn. Rychlost simulace lze nastavit číselně v příslušném okénku na nástrojovém pruhu.

#### **výstupy simulace**

Po spuštění simulace jsou pomocí barev průběžně zobrazovány signály v jednotlivých vodičích

- modrá vodič ve stavu log. 0, červená - vodič ve stavu log. 1, zelená - vysokoimpedanční stav,
- označovaný jako Z, žlutá – více souběžných
	- problémů .

Některé komponenty mohou svůj momentální stav prezentovat zobrazením znaků 0, 1 nebo Z.

#### **Diagramy** časových průběhů

Ze spuštěné simulace lze vytvořit diagramy časových průběhů. Před spuštěním se v zapojení zvolí místa, která mají být sledována, a označí se nástrojem Watch. Diagram se pak zobrazí v simulačním okně volbou z nabídky View-Show Timing Diagram a spustí se simulace. Lze upravovat rozměr stop grafu a měnit texty.

#### **Projekty**

Projekty usnadňují správu uživatelských součástek, umožňují je nahrát všechny najednou místo postupného vyhledávání a otevírání. Projekt je kompletní a není závislý na jiných projektech ani je neovlivňuje. Lze ho uložit a opakovaně otevřít Při sdílení projektů nebo jejich přenášení na jiné počítače je nutné přidat všechny potřebné uživatelské součástky a bloky.

Program SmartSim lze pro všechny podporované platformy zdarma stáhnout z webu http.//smartsim.org.uk

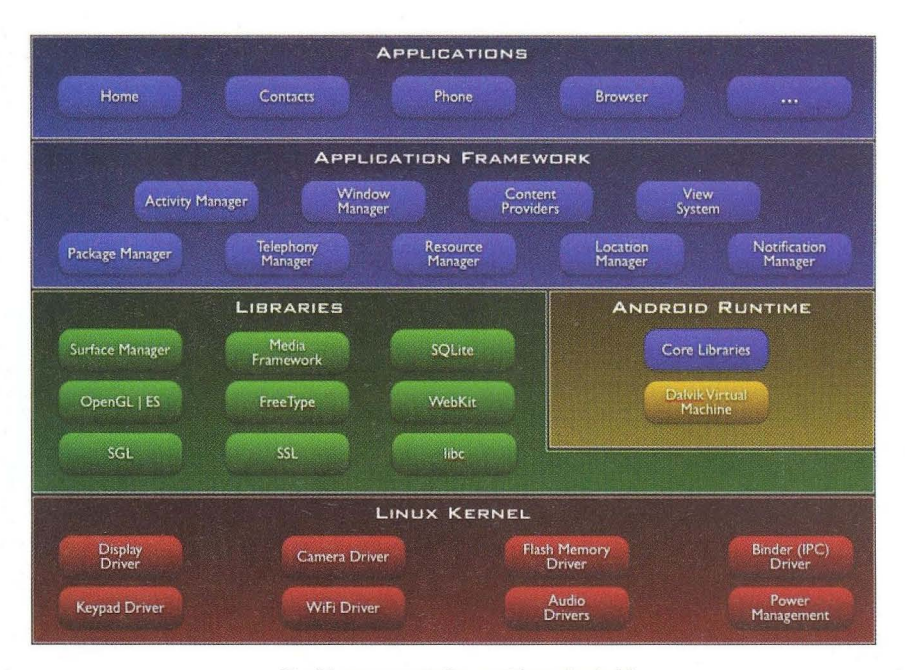

Struktura operačního systému Android

### **ARCHITEKTURA**  OPERAČNíHO **SYSTÉMU ANDROID**

#### **Linux Kernel - jádro**  operačního **systému**

Základem operačního systému Android je upravené jádro operačního systému Linux. Obsahuje všechny ovladače (např. ovladače displeje, kamery, klávesnice, audia, WiFi ad.) a zajišťuje komunikaci mezi operačním systémem a hardwarem, správu procesů, správu paměti, správu napájení, síťové spojení. Android verzí 2.x využívá linuxové jádro verze 2.6.x, Android verzí 4.x pak linuxové jádro verze 3.x.

#### **Libraries - knihovny**

Nativní knihovny operačního systému Android jsou napsány v programovacím jazyku C/C++ a zajišťují základní funkce systému. Surface manager se stará o zobrazování aplikací a jejich vrstvení, Open GL a SGL jsou knihovny pro práci s grafikou (Open GL pro 3D a SGL pro 2D), Media Framework umožňuje práci s mediálními soubory (obsahuje mimo jiné i kodeky pro různé formáty audia a videa), SQLite zajišťuje práci s daty a jejich ukládání, Webkit je vykreslovací jádro pro webový prohlížeč, FreeType se stará o vykreslování písmen a SSL obstarává šifrování a zabezpečení přenosu dat. Jsou zde i základní knihovny použitého programovacího jazyka C.

#### **Android Runtime**  a **Dalvik Virtual Machine**

Tato vrstva slouží primárně pro běh aplikací. Jelikož aplikace nejsou napsány v nativním kódu, ale v jazyku Java, je zde Dalvik Virtual Machine - aplikační virtuální stroj, který se stará o převod z kódu, ve kterém jsou aplikace napsané, do nativního kódu OS. Java VM nebyl použit především z licenčních důvodů - jeho součásti totiž nejsou volně k dispozici (Open Source). Dalvik Virtual Machine zde má k dispozici standardní knihovny Java (Core Libraries).

#### **Application Framework**

V této vrstvě jsou další knihovny, napsané v jazyku Java, které tvoří vlastní systémové rozhraní (API). To je soubor funkcí, umožňujících programátorovi aplikací pracovat s prvky operačního systému. Jde zejména o přístup ke grafickým ovládacím prvkům systému (tlačítka ap.) a k obsahu jiných aplikací, rozhraní pro práci s notifikacemi atd.

#### **Applications - aplikace**

V této vrstvě již pracují jednotlivé konkrétní aplikace, jako např. prohlížeč, telefon, databáze kontaktů atd.

### **FUNcube Pro**

S projektem FUNcube jsme vás seznámili již v letošním lednovém čísle. Byl vyvinut (G6LVB a spol.) na podporu satelitního projektu FUNcube radioamatérské organizace AMSAT v UK, který má umožnit radioamatérům a školám snadno a dostupně přijímat tele-

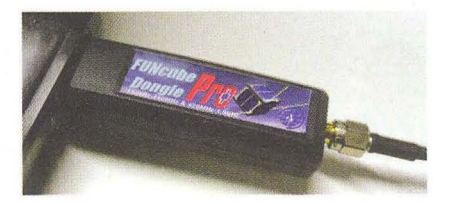

FUNcube Dongle Pro

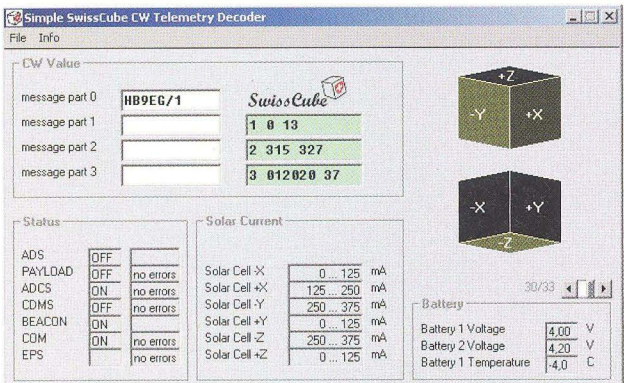

SwissCube CW Telemetry Oecoder

### **DEKODÉRY SATELITNí TELEMETRIE**

Na svém webu (www.dk3wn.info/software.shtml) poskytuje Mike Ruprecht, DK3WN, zdarma k dispozici více než 50 programů pro dekódování telemetrických dat z nejrůznějších radioamatérských, vzdělávacích, vědeckých a meteorologických satelitů. Není profesionální programátor a programy postupně vytvořil pro vlastní potřebu a pro popularizaci radioamatérských a vzdělávacích satelitních projektů. Jsou napsané ve Visual Basic 6 pro operační systémy Windows 2000/XP/7. Nejprve je nutné telemetrické signály zachytit a uložit do datového souboru, jeho programy pak tento datový soubor dešifrují a zobrazí srozumitelné údaje.

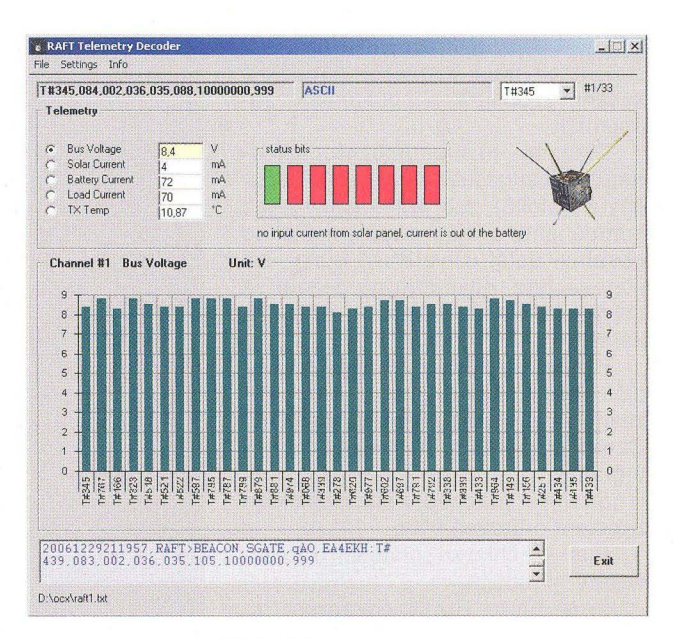

RAFT Telemetry Oecoder

20070105134109, RAFT>BEACON, SGATE, qAO, EE1TTR: T#060, 087, 101, 038, 066, 102, 00000000, 999<br>20070105134209, RAFT>BEACON, SGATE, qAO, XYIKSO: T#061, 087, 093, 053, 052, 102, 00000000, 999<br>20070105145809, RAFT>BEACON, SGA

#### Příklad datového souboru, který je vstupem do programu RAFT Telemetry Oecoder

metrická vysílání vzdělávacích satelitů a zpopularizovat tak jak vesmírný výzkum, tak i radioamatéry. Jako zařízení je FUNcube tzv. SDR (software defined radio), rádiový přijímač zabudovaný do USB klíčenky. Přijímač se připojí k USB portu počítače, je z něj i napájen a přijímač ho vnímá jako zvukovou kartu. Nepotřebuje proto žádný speciální ovladač (driver), ovladače jsou již v operačním systému Windows. FUNcube lze ale použít i v operačních systémech Linux a *OSX,* ke kterým jsou k dispozici ovladače. Anténa se k přijímači připojí přes konektor SMA. Kromě jednoduchého ovládacího softwaru, vyvinutého přímo k tomuto přijímači, lze používat i některý z mnoha existujících zdarma dostupných programů (např. Linrad, Moetronix SpectraVue, Rocky, M0KGK ad.). Ve své první verzi měl přijímač kmitočtový rozsah 64 MHz až 1700 MHz.

V říjnu byla uvedena na trh další verze tohoto přijímače - FUNcube Pro. Zapojení bylo zcela přepracováno a má nyní téměř dvojnásobek součástek (asi 240) na obou stranách šestivrstvé desky s plošnými spoji. Rozsah přijímaných kmitočtů byl rozšířen a přijímač nyní funguje již od 150 kHz až do 1,9 GHz (kromě úseku 240 až 420 MHz). Zahrnuje tedy všechna krátkovlná radioamatérská pásma a má 11 diskrétních vstupních filtrů. Má se prodávat za přibližně' 140 liber, tj. asi 4500 Kč.

Podrobnější informace a objednávky na http://www.funcubedong/e.com popř. http://funcube.org.uk.

### (dokončení z předchozí stránky) **RADIOAMATÉRSKÉ (I JINÉ) SATELITY www.dk3wn.inlo**

Podrobné informace o téměř 70 radioamatérských a více než stovce vzdělávacích, meteorologických a jiných radioamatérům přístupných satelitech přináší na svých radioamatérských webových stránkách Mike Rupprecht, DK3WN. Je zde i popis jeho zařízení a antén pro práci přes satelity, popis používaného softwaru a řada užitečných článků i návodů na toto téma. V blogu jsou pak nejčerstvější informace. Zdarma na svém webu nabízí i množství programů pro dešifrování radiotelemetrických dat z různých satelitů (viz článek výše na této stránce).

Na jeho osobních stránkách najdete pak i zajímavosti zjeho dalších koníčků genealogie, fotografování, cestování, hudby, jednodruhové whisky ...

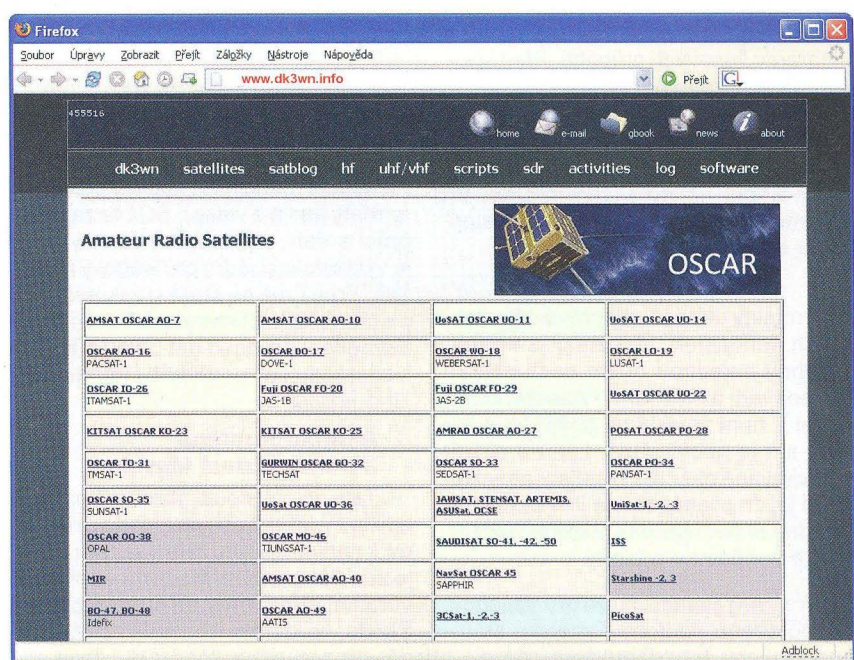

**Praktická elektronika - AR 11/2012** 

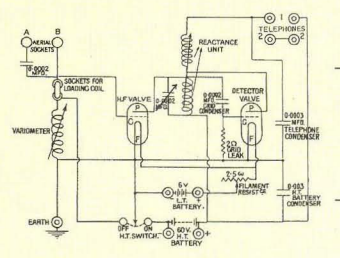

### , **RADIO "HISTORIE"**

## **Historie firmy Hallicrafters a její výrobky**

#### **Jan Sláma, OK2JS**

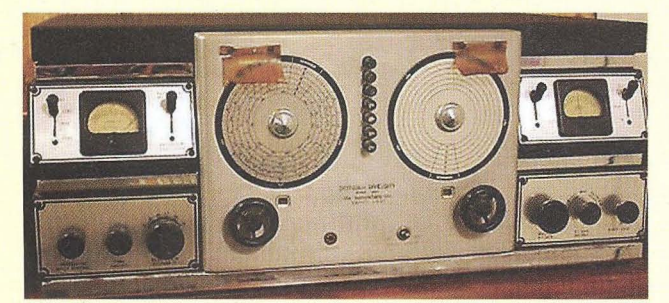

#### **Rok 1938 - 1941**

V roce 1938 navrhl Kari Miles, šéfinženýr Hallicrafters, spolu s Jamesem Mc Laughlinem nový model komunikačního přijímače Skyrider Diversity (obr. 9) pod označením DD-1. Byly to vlastně dva stejné přijímače vedle sebe, ke kterým byly připojeny dvě různé antény. V těchto dvou shodných přijímačích bylo po 13 elektronkách včetně 4 ks vf elektronek typu 1851, které zajišťovaly dobrý příjem nad 40 MHz. Na hlavním velkém panelu je ladicí stupnice; ladilo se sedminásobným ladicím kondenzátorem s příslušnými filtry, vlevo byla stupnice rozprostřeného dolaďování signálu. Čtyři měřidla umožňovala sledovat ůroveň signálů v každém přijímači. Společné vylepšené AVC pak mělo udržovat úroveň signálu, aby vůbec nekolísal (fading). Mezifrekvence byla opět 465 kHz. Pásma byla rozdělena do těchto rozsahů: 0,540 - 1,5,  $1,5 - 4,2$ ,  $4 - 10$ ,  $10 - 20$ ,  $20 - 36$ ,  $34 -$ - 46 MHz. Poslech AM a CW. Každý přijímač měl svůj zdroj. Separátní řízení vf, ale se společnou kontrolou vybalancování obou přicházejících vf signálů. Možnost poslechu na sluchátka nebo připojení přes nf zesilovač k 17palcovému Jensen Ortho-dynamickému hifireproduktoru,

(Pokračování) Obr. 9. Přední panel komunikačního přijímače Skyrider Diversity

> který byl vestavěn do velké dřevěné reprobedny ve stylu nábytku. Vzhledem k tomu, že tento přijímač se všemi doplňky byl na tu dobu velice drahý (500 dolarů),

jich bylo vyrobeno jen asi kolem sta kusů. V té době to však byl jediný přijímač takovéto kvality na trhu v USA.

V roce 1940 se stal novým hlavním inženýrem Hallicrafters Bob Samuelson a pod jeho vedením byla vylepšena stávající řada Super Skyrider SX. Přijímač SX- -28, později ještě SX-28A (obr. 10 až 13) byl vestavěn do zcela nové pokadmiované kovové skříně v gotickém stylu se stříbrnými pruhy po bocích. Byl to KV přehledový přijímač s jednou mezifrekvencí na 455 kHz. Jeho poslechové pásmo bylo od 0,55 do 43 MHz přepínatelné v 6 rozsazích. Provozy AM a CW. Analogová stupnice příjmu rozhlasových stanic měla 100 dílků. Na radioamatérských pásmech měl kalibrovanou rozprostřenou stupnici. Obsahoval 15 elektronek. Udávaná citlivost AM do 14 MHz asi 2  $\mu$ V, nad 14 MHz to byl 1 µV. Selektivita LC filtrů 5 kHz, s krystalovým filtrem 300 - 100 Hz. Rozdělení pásem  $0,55 - 1,6, 1,6 - 3, 3 - 5,8,$ 5,8 - 11, 11 - 21, 21 - 43 MHz. Možnost přepínání AVC, omezovač šumu. Nový a velmi efektivní obvod s krystalem v mezifrekvenci, vestavěný S-metr. Dvojité ladění vstupů preselektoru. Band pass audiofiltr. Nový režim přepínání příjmu a standby.

V předešlých typech se při přepnutí na vysílání vypínal celý přijímač. V no-

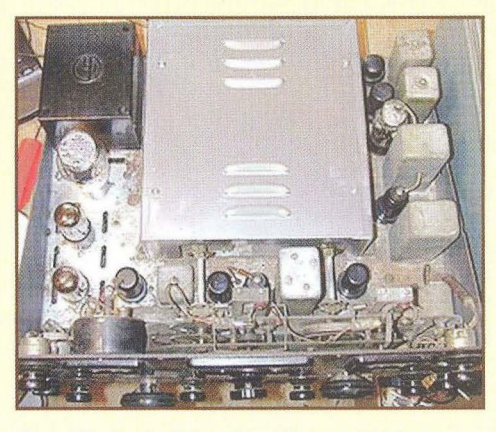

Obr. 12. Pohled dovnitř přijímače SX-28

vém režimu se nechávalo zapnuté žhavení elektronek, aby nevznikaly prodlevy, než se znovu elektronky nažhaví . Bohužel příjem jednoho postranního pásma při pozdějším SSB provozu byl velice obtížný jen s pomocí BFO, ale protože zde nebyl produktdetektor, byl poslech nestabilní. Později však byly některé modely upraveny pomocí dvou průběžných frekvencí a úzkopásmových filtrů pro selektivní příjem SSB.

Tyto přijímače používala jen FCC. Nf push-pull zesilovač zaručoval excelentní poslech rozhlasových stanic zvláště v kombinaci s přídavným reproduktorem PM-23 od firmy Jensen. Rozměry SX-28 byly 521 x 254 x 375 mm a hmotnost byla 34 kg. Pro US Navy byl vyráběn v Rack mount provedení pod označením ANI IGRR-2.

Od začátku války ho začaly používat téměř všechny vládní ůřady. Sám prezident Truman ho měl také ve své pracovně v Bílém domě . Ještě než vstoupily USA do války, byl tento typ přijímače a jeho sesterské VHF modely S-27 a S-36 dodávány do bojující Británie, kde ho používala armáda k odposlechu komunikace Němců a také ke sledování dosahu německých radarů . A také jich bylo dodáno několik set kusů do Ruska v rámci zákona o pomoci a pronájmu. Po vstupu do války ho pak ve velkém měřítku používaly téměř všechny ůřady národní bezpečnosti, jako byla Radio Intelligence Division, vojenská odnož americké FCC, dále Foreign Broadcast Intelligence Service (FBIS), a také byly tyto přijímače používány k monitoringu veškerého KV provozu. Ještě dlouho po skončení války ho používala FCC ke kontrole provozu na radioamatérských pásmech . Přijímačů SX- -28A bylo údajně vyrobeno v průběhu války přes 10 tisíc kusů.

(Pokračování)

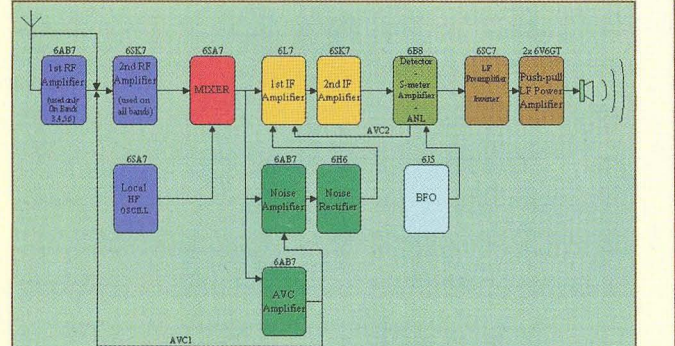

Obr. 10. Blokové schéma přijímače SX-28 Obr. 11. SX-28 v provedení Rack mount

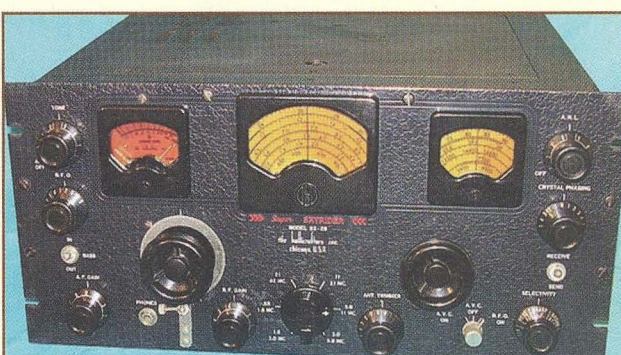

 $\left\langle \right\rangle$ 

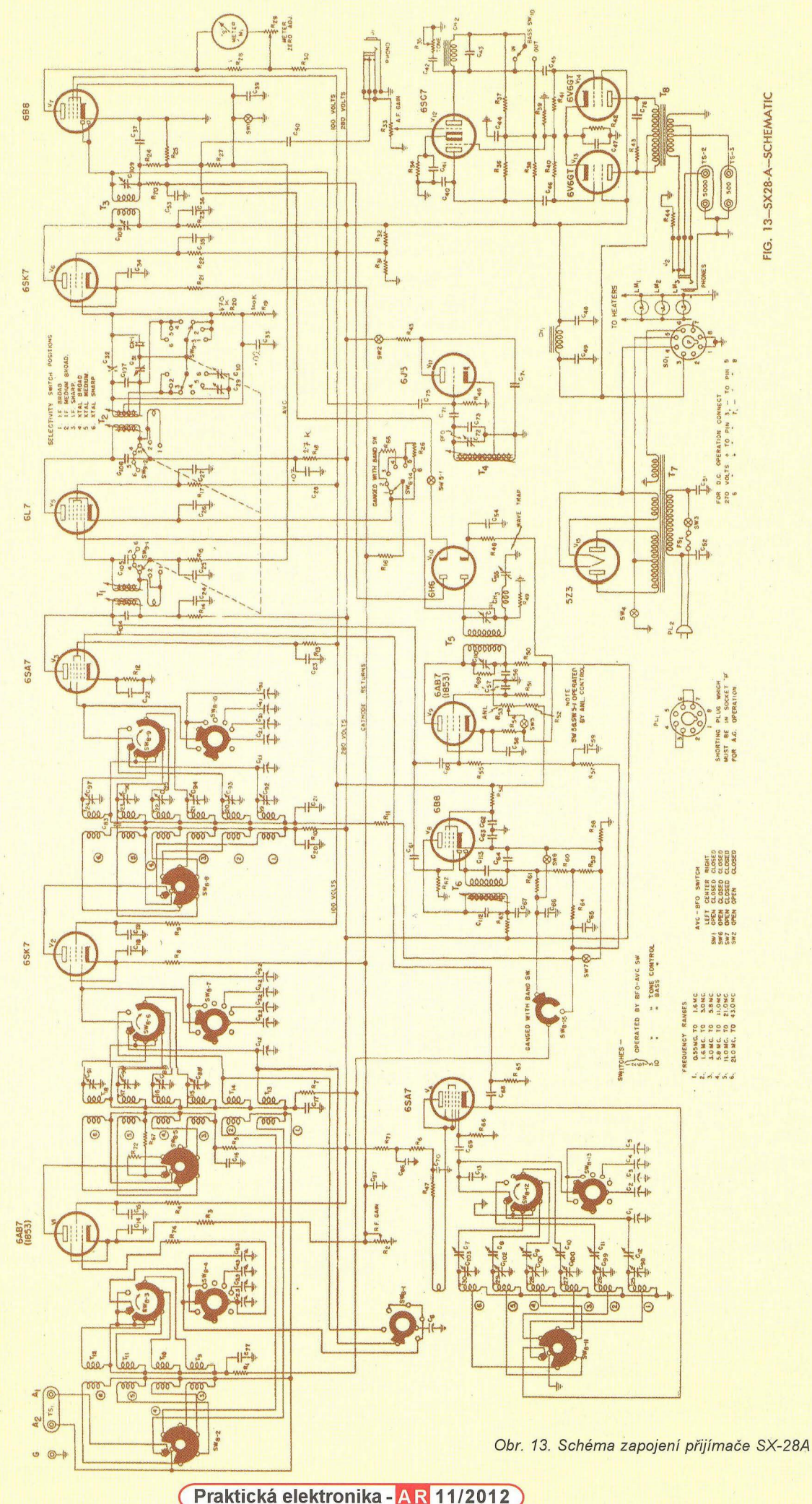

FIG. 13-SX28-A-SCHEMATIC FIG. 13-SX28-A-SCHEMATlC

 $\left\langle \right\rangle$
# Příběh **firmy Telegrafia a. s. v Pardubicích**

#### **Ing. Jan Lexa**

#### (Dokončení)

Celkem tato éra předválečné výroby přijímačů zahrnovala 38 typů od 3- do 8lampových. Přijímače bylo dovoleno osazovat jen lampami Philips nebo Telefunken, přičemž poplatky se pohybovaly od jednolampovky do 91ampovky v rozmezí 18 - 324 Kč. U "lidových" přijímačů byla sleva 20 %. Byla také zahájena výroba zesilovačů TG 7 a TG 25 (7 a 25 W), posléze 75 a 250 W. Velká zakázka zesilovačů a reproduktorů byla určena pro X. všesokolský slet na Strahově (obr. 11), kde byly také poprvé použity "zemní" reproduktory na ploše cvičiště (kolik let tam vydržely, autor netuší). Firma vyrábí také signalizační zařízení do nemocnic a hotelů. Od firmy Elektrozeit AG Frankfurt zakoupili licenci na elektronické hodiny, na požární hlásiče apod. Z továrny v Jablonném nad Orlicí byla v r. 1936 do Pardubic převedena výroba rentgenů a elektroléčebných přístrojů (obr. 12). Pouští se do výroby dálnopisů (obr. 13) a vyrobili i UKV radiostanici (obr

14). Kolem r. 1938 začínají konečně vyvíjet vlastní synchronní automatické ústředny v řadách TA, TJ, TD, AB, ABC. Byly vyvinuty i vojenské polní telefony vzor 35 a skládací polní přepojovače. S krizí se nakonec docela dobře vypořádali, protože r. 1935 už měli 888 zaměstnanců, ale stále více se museli zapojovat do výroby zařízení pro armádu.

Rok 1939 končila Telegrafia a. s. na vrcholu svého vývoje, kdy byla schopna všestranně technicky i kapacitně zajistit jakékoliv požadavky státní správy. Rok 1939 byl však posledním rokem míru a následující období 2. světové války vnutilo Telegrafii částečnou přeorientaci výroby. Byla jí např. vnucena výroba automatických ústředen Mix a Genes Berlin A40 a různých telekomunikačních a radiokomunikačních zařízení pro firmu Lorenz Berlín. Začínají opět vyrábět rentgeny, rozhlasové ústředny a obrazovky. Také malé síťové a bateriové přijímače byly v té

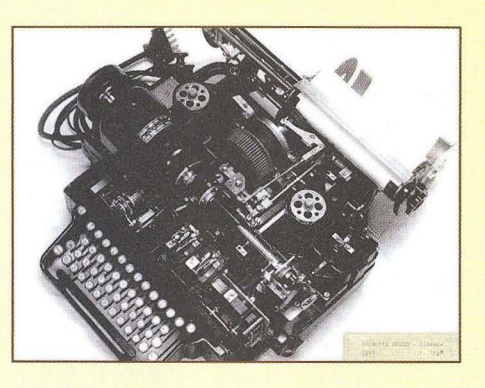

Obr. 13. Dálnopisný přístroj z r. 1933

době vyráběny. Koncem války se tajně připravovala výroba klapkových telefonních přepojovačů , telefonních poloautomatů, elektronických měřicích přístrojů a nového typu přijímače. Ihned po osvobození r. 1945 se rozbíhá výroba přijímačů Klasik, měřicích přístrojů, rozhlasových ústředen apod. Za zmínku ještě stojí, že několik vývojářů Telegrafie pracovalo na vývoji televizního řetězce, který předvedli v r. 1947 (obr. 15), tedy vlastně už jako TESLA, ale to už je jiná historie.

#### **Pramen**

[1] Lonner, V.: Historie pardubické továrny Telegrafia a. s. - TESLA n. p. od r. 1919. Zpráva byla sepsána v červnu 1968.

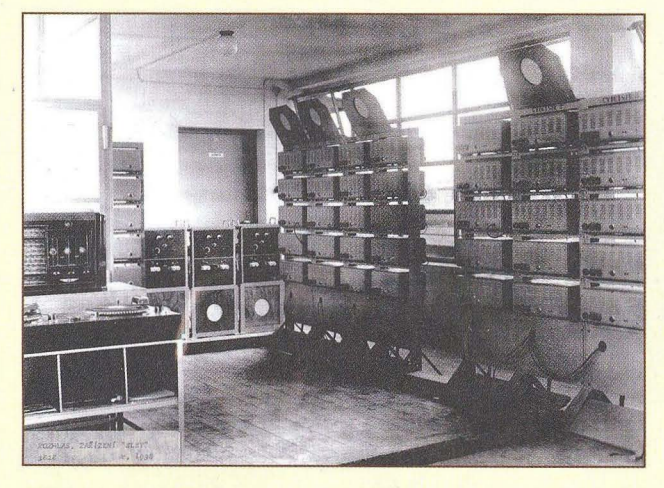

Obr. 11. Zesilovače a reproduktory pro *X.* všesokolský slet na Strahově r. 1938

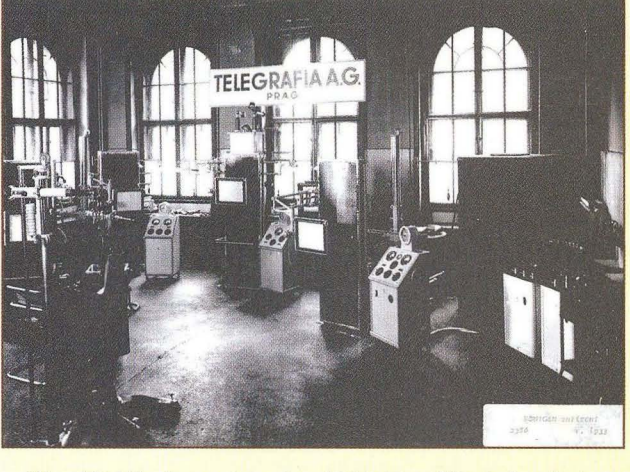

Obr. 12. Výroba rentgenů r. 1933. Za války byla výroba obnovena

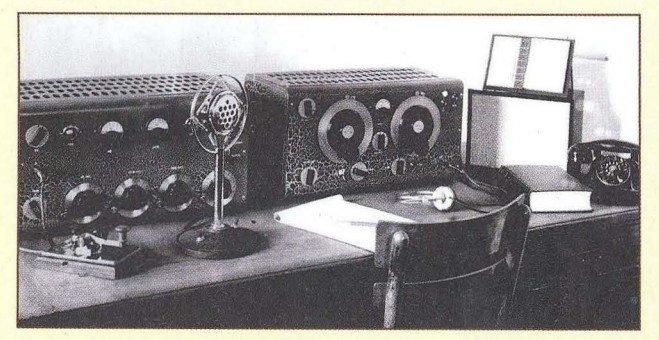

Obr. 14. UKV radiostanice z r. 1939 Obr. 15. Tým pracovníků, kteří vyvinuli televizní systém a předvedli jej r. 1947

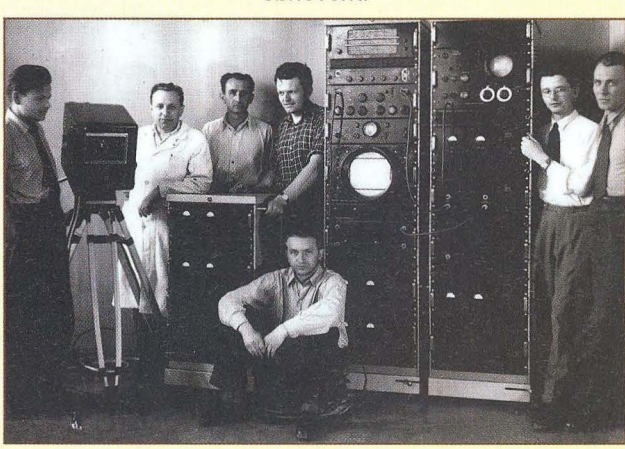

## **Z výstavy "Kouzlo** skleněné baňky" **v Drahanovicích na Hané**

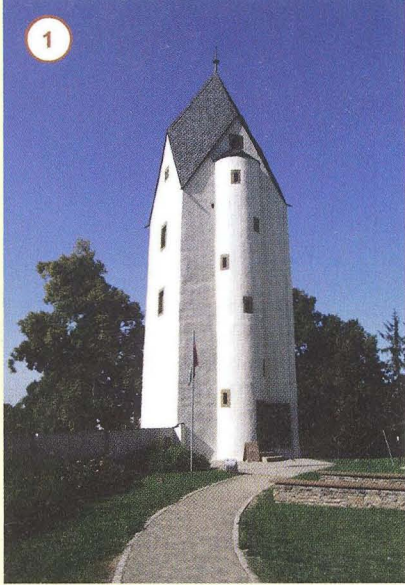

Jak už jsme vás informovali, v měsících srpnu a září se konala pod názvem "Kouzlo skleněné baňky" výstava elektronek v pozoruhodné budově - v Černé věži (obr. 1) v Drahanovicích na Hané. Byla to původně gotická tvrz ze 13. století, dnes je v ní stálá expozice Vlastivědného muzea Olomouc. Nejvyšší patro věže je uzpůsobeno jako malá galerie, kde jsou pořádány výstavy různých žánrů. V letošním létě to tedy

byly elektronky z jedinečné sbírky našeho dlouholetého čtenáře Radomíra Aujezdského z Kostelce na Hané (obr. 2). Rad-

kova sbírka čítá přes 2300 kusů elektronek (také obrazovek atd. i jejich obalů obr. 3 a 4). Nyní po skončení výstavy si Radkovy elektronky můžete prohlížet na webových stránkách www.alfaelektronky. *cz.* Stránky mají vynikající úroveň a jsou archivovány

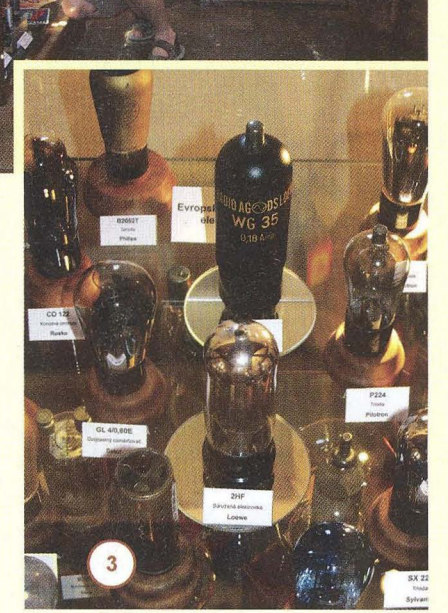

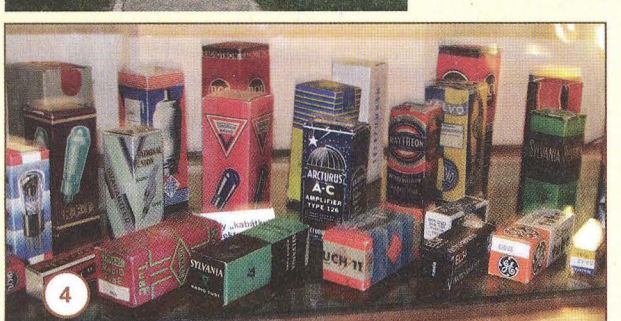

Národní knihovnou.

## **Slovenské piesky - prehliadka historickej vojenskej techniky**

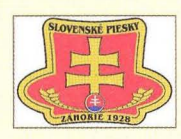

V dňoch 10. a 11. augusta 2012 sa konal vo Vojenskom výcvikovom priestore Záhorie na južnom Slovensku 4. ročník akcie "Slovenské piesky",

čo je podujatie a stretnutie vojenskej historickej techniky z mnohých krajín; okrem Slovenska a ČR tiež z Vel'kej Británie, Ruska, Nemecka, Rakúska, Holandska atď. Tento ročník "Slovenských pieskov" sa konal na počesť 100. výročia narodenia generála Antona Petráka, d6stojníka 1. čs. obrnenej brigády u Dunkerque, a na počest' kpt. Jozefa Gabčíka z paraskupiny Anthropoid.

Súčasťou akcie bola aj výstava replík vojenských rádiostaníc špeciálnych jednotiek, ktorú usporiadal dlhoročný čitatel' a dopisovatel' nášho časopisu PE-AR, Miroslav Horník, OM3CU. Niekol'ko z jeho replik vám tu predstavujeme.

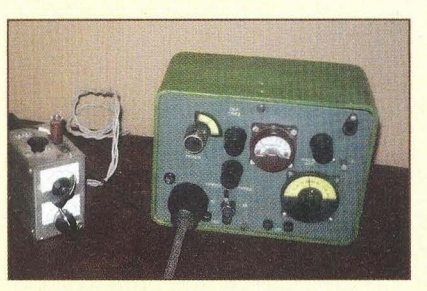

Obr. 1. Vľavo vysielač podľa Ing. Budíka, OK1AU, z marca 1938, vpravo sovietsky transceiver Sever

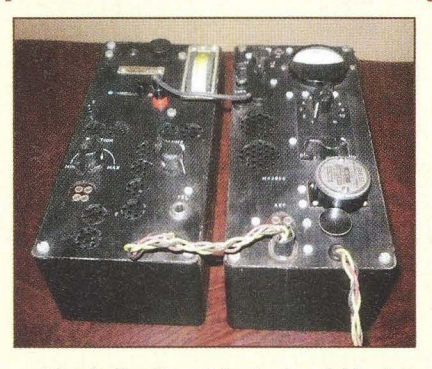

Obr. 2. Replika rádiostanice A Mk. II z druhej svetovej vojny

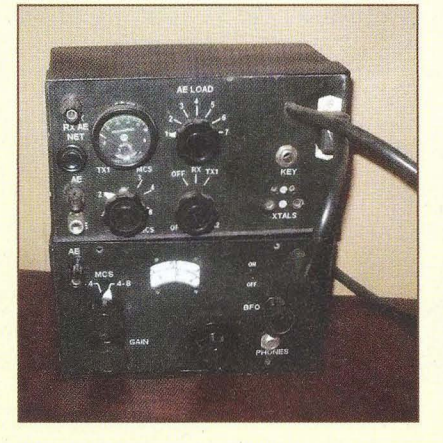

Obr. 3. Rádiostanica Mk. 128, používaná v Malajzii jednotkami SAS okolo r. 1960

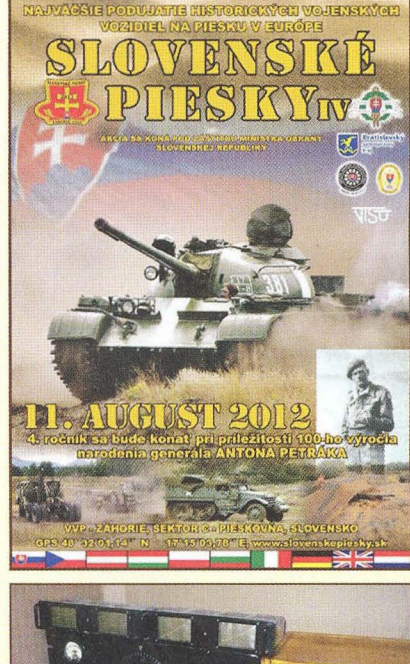

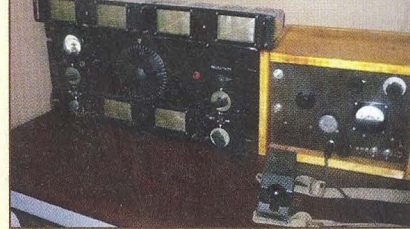

Obr. 4. Pracovisko rádiovej ústredne čs. MNO v Londýne: RX HRO a TX Mk. III

Praktická elektronika - AR 11/2012

# **Z RADIOAMATÉRSKÉHO** SVĚTA

# **Mistrovství** světa **v rádiovém** orientačním běhu **- Srbsko 2012**

#### **Marcela** Šrůtová, **OK1 KYP, www.ardf.cz**

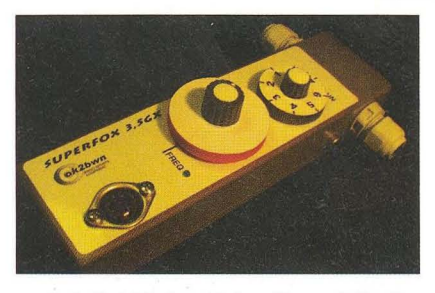

Letošní Mistrovství světa v rádiovém orientačním běhu pořádala srbská radioamatérská organizace SRS *v* národním parku Kopaonik, 300 km jižně od Bělehradu ve dnech 10. - 15. září. Šampionát proběhl za účasti 30 států ze všech 3 regionů IARU. Poprvé byl připraven náročný program na 4 závodní dny, kdy dva klasické závody v pásmu 144 a 3,5 MHz doplnily nové disciplíny - sprint a foxoring (= kombinace orientačního běhu s dohledávkou kontroly přijímačem).

Závodilo se ve vysokohorském terénu v nadmořských výškách 1500 - 1900 m. Na trati byla celá řada údolí, strží a potoků , postup už tak náročným terénem ještě ztěžovaly velké polomy. Zřejmě díky menším zkušenostem organizátorů byla stavba tratí pro některé, zejména juniorky a nejstarší veterány, značně nadhodnocena, řada závodníků z těchto kategorií dobíhala bez plného počtu kontrol nebo po limitu na pokraji fyzického vyčerpání. Přestože soutěžní prostory byly dobře zmapované srbskými kartografy orientačního běhu, nebylo vůbec lehké se na nich udržet, řada i zkušených závodníků pak musela volit postupy intuitivně pouze za rádiovým signálem.

Českou republiku reprezentovalo 31 závodníků v 11 věkových kategoriích od juniorů MD19 po nejstarší veteránskou M70. Kromě Luboše Wintera, OK1DPW, (M60), který stále ještě běhá s vlastnoručně vyrobenými přijímači, závodí Češi téměř výhradně s technikou vyvinutou a vyrobenou Jirkou Marečkem, OK2BWN (obr. 1 a 2; www.ok2bwn.cz). V dalších státech je to podobné - vlastní vyrobené přijímače mají většinou pouze nejstarší

Obr. 1, 2. Přijímač pro ROB pro pásmo 3,5 MHz z dílny Ing. *J.* Marečka, OK2BWN

závodníci kategorií M60/M70, mladší generace ponechává konstrukci na výrobcích; většina výprav je technicky vybavena jednotnými přijímači, ať již českými, ruskými, německými nebo čínskými.

Po loňském prvním místě *v* hodnocení národů na Mistrovství Evropy *v* Rumunsku se stejně dařilo i na Mistrovství světa - celkové vítězství Češi obhájili a rekordním ziskem 49 medailí (obr. 3) se znovu postavili do čela tabul-

ky. A koho jmenovat, aby celý ánek nebyl jen výčtem jmen a titulů? Určitě Michaelu Gomzyk Omovou, neporazitelnou *v* ženské kategorii, která si odvezla 4 zlaté a 2 stříbrné medaile, z toho 3 individuální tituly mistryně světa. Důkazem, že nikdy není pozdě začít s vrcholovým sportem, je Eliška Voráčková z Prahy (obr. 4), která poprvé vyběhla na trať před 10 lety v nově vytvořené kategorii 050 a letos v Kopaoniku zvítězila ve třech disciplínách ze čtyř *v* kategorii 060. Nestárnoucí Karel Fučík (obr. 5) by letos již mohl závodit v nejmladší veteránské kategorii , nemá však stále *v* mužích konkurenci a poráží soupeře o polovinu mladší Karlův letošní medailový zisk = 3-2-1. Pro šéftrenéra Andreje Gomzyka jsou ale jistě nejcennější výsledky *v* juniorských kategoriích, kde si stejně dobře vedli dívky i hoši - mistry světa se stali Pavla Horová, Jakub Šrom a Ondřej Šimáček , s podporou Alžběty Léharové, Petry Lněničkové a Pavla Hladíka 3x vystoupali na nejvyšší stupně i *v* družstvech.

Právě výsledky juniorů jsou zárukou, že tento krásný radioamatérský sport, který spojuje techniku, taktiku a fyzický výkon, bude snad ještě dlouho žít. Příští rok bude Česká republika hostit Mistrovství Evropy žáků a juniorů do 16 let, držme tedy palce nastupující generaci.

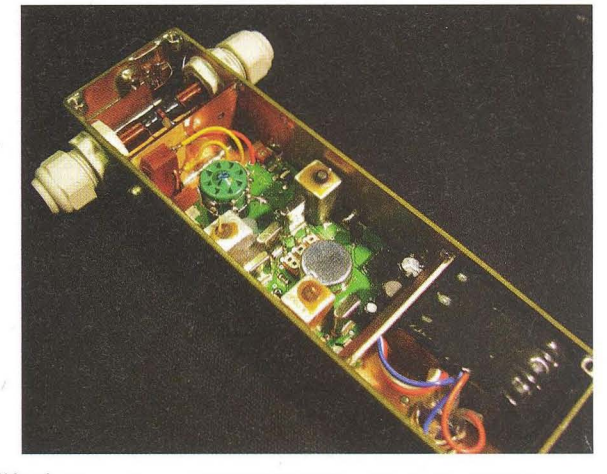

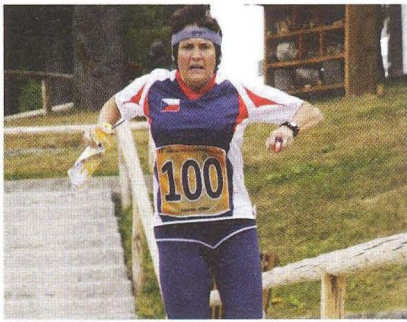

Obr. 4. Eliška Voráčková dobíhá do cíle sprintu (12sekundové relace vysílačů, délka trati kolem 3 km)

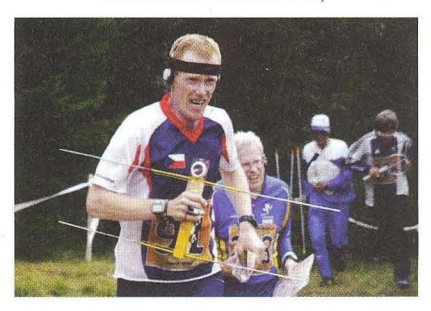

Obr. 5. Několikanásobný mistr světa Karel Fučík

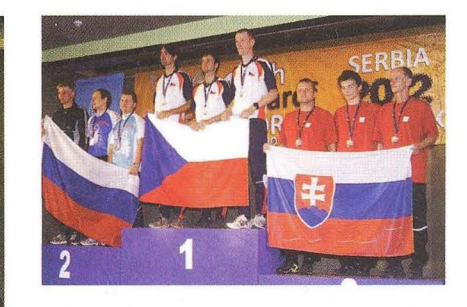

Obr. 6. Češi a Slováci se setkali na stupních vítězů v kategorii mužů v pásmu 144 MHz. Na druhém místě skončili Rusové. Slovenská výprava byla 14členná a získala 4 medaile (2-0-2)

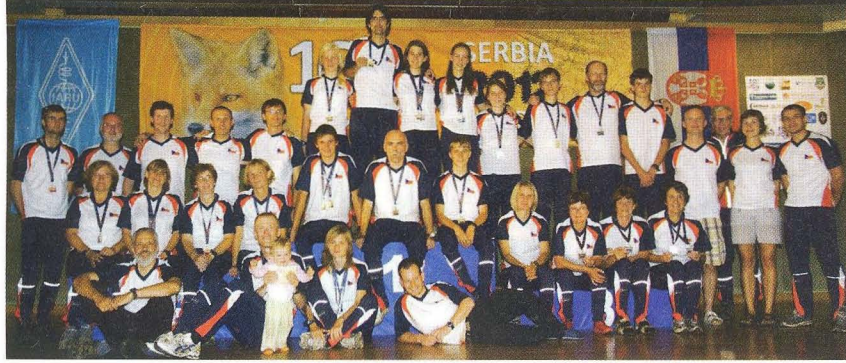

Obr. 3. Česká výprava po skončení šampionátu se 49 medailemi

**Praktická elektronika - A R** 11/2012 **) 1999 1999** 

# **Chystejte si na zimu QRP a** peřinu!

#### **Luboš Matyásek, OK1ACP**

**Chystejte si na zimu QRP a** peřinu **- tím mám na mysli ponoukat k upatlání** ně**které z nabízených variant QRP** vysílačů. Neboť **všechny drahé** přístroje, **co máte doma, vám** neudělají **tolik radosti, jako za jedno** či dvě **odpoledne sestavený QRP TX, kterým si prvním spojením** náležitě **pohladíte svoji hamovskou** dušičku.

#### **QRP** vysílač **3T3W**

Prvním předpokladem začátku vašeho snažení je důležíté mít k díspozíci nějaký krystal z inkurantů , v mém případě to byl pro 14 MHz LOOOO a pro 21 MHz A4005 a A4000 z RM31. Ta první varianta s LOOOO bude pracovat při rozladění sériovým ladicím kondenzátorem v oblasti 14 005 až 14 008 kHz. To zrovna není správné místo pro QRP, ale uvidíte, že když se tam se 3 W objevíte s výzvou, o protistanice nouze nebude. Schéma je na obr. 1 a platí pro obě verze s tím, že pro 14 MHz nebude osazen přepínač krystalů a laděný obvod L1, C2 bude rezonovat na frekvenci krystalu. V oscilátoru jsem odzkoušel kolem desítky různých tranzistorů, ale nejlepší výsledky lze očekávat s typy 2N2219, 2SC799 a hlavně 2SC2236, kterých jsem z vraků vydoloval několik kusů . Vesměs jsou obdařeny U*c-e*  30 V, I<sub>c</sub> 1,5 A a P<sub>tot</sub> 0,9 W při 120 MHz.

V emitoru T1 jsem ponechal neblokovaný rezistor 100  $\Omega$ , na kterém je naměřeno vf napětí 4 V, které může být použito

#### Tab. 1.

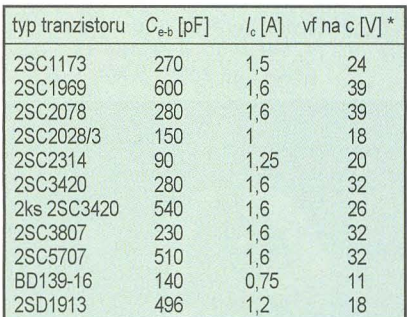

\* měřeno elektronkovým voltmetrem BM388E

pro případný detektor v přijímači s přímým směšováním. Laděný obvod L1, C2 je na kostřičce o  $\varnothing$  5 mm dolaďované feritovým jádrem a má 14 závitů drátu průměru 0,5 mm CuL a na povrchu ještě vazební vinutí s 5 závity  $\emptyset$  0,2 mm CuL. Při naladěném obvodu do rezonance Je na vazebním vinutí více jak 1 V *U* vf.

Koncový stupeň tohoto malého zázraku je osazen tranzistorem dobře známým ze stanic CB, a sice 2SC2078. Než jsem určil tento typ jako konečný, prováděl jsem experimenty na zkušební variantě , kde byl osazený konektor, abych mohl tranzistory rychle měnit. Při tom jsem u všech nejprve změřil kapacity e-b a c-e a po zaklíčování měřil stejnosměrný proud do PA a vf napětí na paralelně spojených žárovkách 12 V/0,1 A, což při plném svitu prezentuje zátěž asi 60 Q. výsledky byly překvapující, jak ostatně dokládá tab. 1.

Protože mé tabulkové pokusy představují výkony nad možnosti trvalého použití, byly všechny tranzistory nejprve nainstalovány na chladič a doba trvání pokusu se pohybovala kolem půl minuty za současného měření teploty chladiče , kterou jsem naměřil do 60 °C.

Ony pokusy byly navíc prováděny v jiném zapojení oscilátoru, který měl v kolektoru civku o indukčnosti 1,3 mH a vazba do PA byla přes sériový LCR obvod  $(R = 15 \Omega)$ , LC v rezonanci na 14 MHz.

Toto zapojení se ukázalo dost problematické a občas nestabilní. Budicí napětí na PA bylo 3 V U vf.

#### **Koncový** stupeň

se nevyznačuje žádným raritním zapojením, jen jsem posunul pracovní bod z čisté třídy C předpětím na bázi pomocí

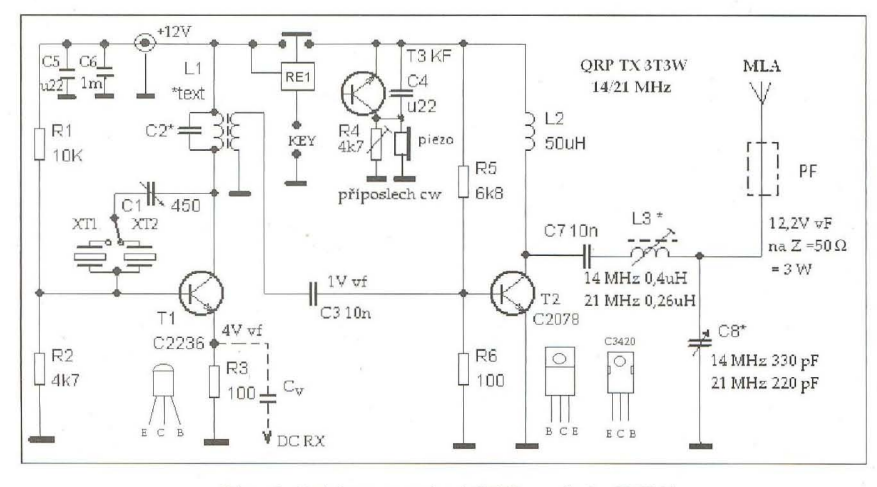

Obr. 1. Schéma zapojení QRP vysílače 3T3W

**50 ( Praktická elektronika - AR 11/2012 )** 

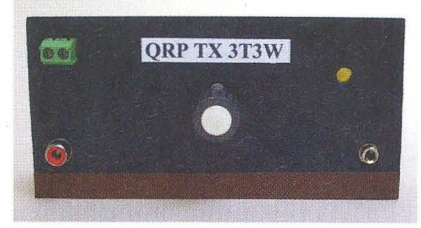

Obr. 2. Čelní stěna první varianty TX

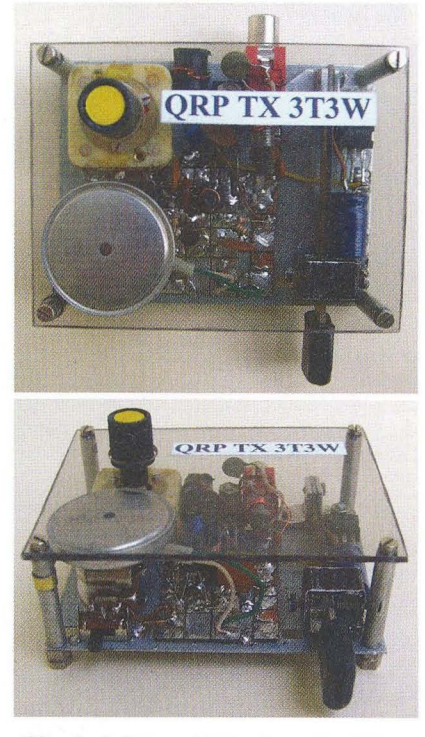

Obr. 3, 4. Dva pohledy shora na druhou variantu - v tzv. vitrínkovém provedení

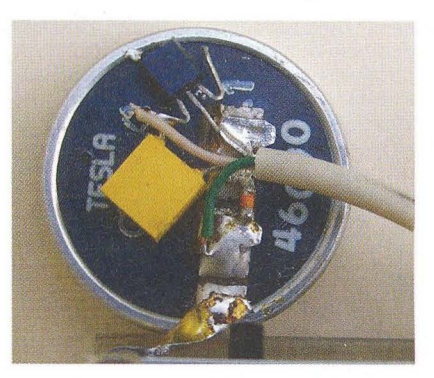

#### Obr. 5. Sluchátko příposlechu

R5 blíže ke třídě B. Výstupní impedance 50 Q je zaručena LC článkem L3, C8, přičemž tento kondenzátor nemusí být ladicí; jak je vidno z obr. 3 a 4, je na výstupních svorkách malý keramický kondenzátor 330 pF. K doladění na největší výkon stačí jádro v L3. Pokud by někdo měl pocit, že chybí na výstupu pásmový filtr, nechť si ho tam umístí, ale mnou používaná anténa MLA (viz PE-AR 8 až 10/ /2011) zaručuje svým vysokým Q tak úzké pásmo, že vysílání mimo použité rozsahy je vyloučeno.

Klíčování je realizováno miniaturním relátkem přímo v plusovém přívodu PA, takže oscilátor běží bez přerušení , což je pro DC RX nezbytné. Jinak lze ale při samostatném přijímači nechat klíčovat i oscilátor s předstihem před napětím pro PA.

Příposlech vysílaných značek je osazen jak jinak než LG, který obsahuje pou-

## Využití principu "honu na lišku" - ROB **k** záchraně **lidských** životů

Před časem proběhla v našem tisku zajímavá informace o záchraně čtyř lidských životů na širém moři poté, co daleko od pobřeží - pro technickou závadu začal do lodi vytékat benzin, ta začala hořet a nakonec se potopila. Dva muži a dvě děti skočili do vody a naštěstí měli plovací vesty a - bóji EPIRB, která včas přivolala záchranáře.

Bóje EPIRB (zkratka z Emergency Position Indicating Radio Beacon, což volně přeloženo znamená rádiový maják ke zjištění místa neštěstí) je jeden z prostředků patřících do systému COSPAS-SARSAT, který pomocí družic obíhajících kolem Země a také geostacionárních je určen právě pro identifikaci nouzových signálů a přesného určení polohy, kde se osoby v nouzi nacházejí. Byl v první řadě vyvinut pro záchranu lidí na moři, ale záhy byly vyvinuty vyhledávací prostředky i pro použití na pevné zemi.

První systémy pracovaly na kmitočtech 121 ,5 a 243 MHz, od roku 2009 se však pou-

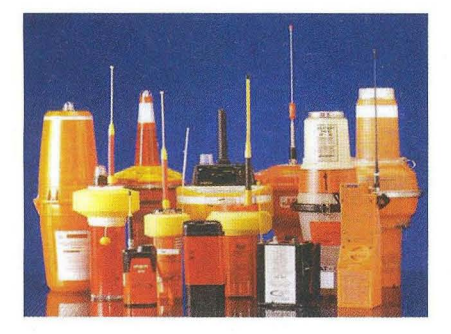

Obr. 1. Různé provedení záchranných bójí

 $\left\langle \right\rangle$ 

žívají výhradně kmitočty 121,5 a 406 MHz. Na kmitočtu 406 MHz se vysílá digitální signál, který identifikuje, o koho se jedná (každé zařízení tohoto systému musí být ohlášeno u národního úřadu, který provádí registraci a přiděluje identífikační kód, který se v případě použití přenáší přes družice) – záchranáři tedy přesně vědí , kdo a kde je v nebezpečí. Součástí je i přijímač GPS signálu, pomocí kterého se získává přesná poloha bóje a ta je pak vysílána digitálně spolu s tísňovým signálem. Pro identifikaci umístění bóje v noci některé vysílají i světelné záblesky.

Dnes již exístuje celá řada těchto majáků - některé jsou automaticky spouštěny při kontaktu s vodní hladinou, jiné vyžadují ruční spuštění nouzového signálu, příp. kombinace obou způsobů. Aby se zabránilo vysílání nouzového signálu omylem, jsou vesměs zařízeny tak, že po aktivaci napřed vydávají akustický signál a teprve po určité době je zapojeno vysílání identifikačního nouzového signálu. V případě nežádoucí - náhodné aktivace tak má majitel určitý čas k dezaktivaci, aby nebyla spuštěna záchranná akce. Vyobrazení některých vidíte na obr. 1. Do roku 2006 se využívaly k podobnému účelu i družice systému INMARSAT, majáky pracovaly na kmitočtu 1,6 GHz.

Pro úplnost je třeba zmínit se i o systému ELT (Emergency Locator Transmitters) pracujícim jen s kmitočtem 121 ,5 MHz, který využívají převážně civilní letadla. I v tomto případě se uvažovalo o přechodu na systém EPIRB, jenže je třeba brát v úvahu i otázku ceny - zařízení pro systém EPIRB stojí kolem 1500 USD i více, majáky pro ELT lze pořídit za 1/3 této ceny. Na rozlehlých pláních

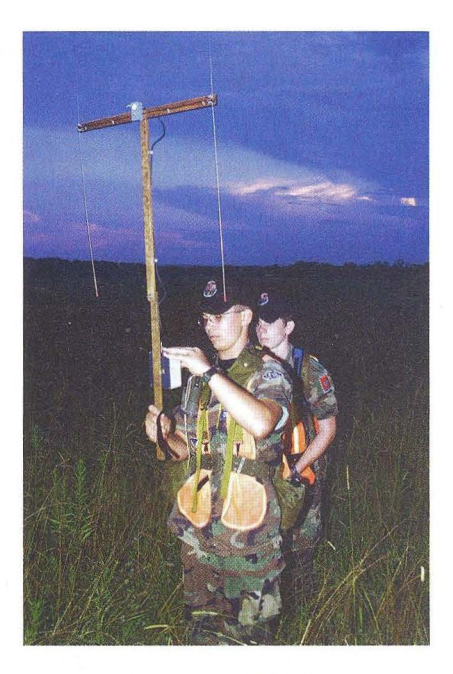

Obr. 2. Nácvik vyhledávání bójí

Aljašky pro zaměření osamělých cestovatelů se užívají dokonce osobní majáky PLB, s jejichž pomocí již bylo zachráněno přes 400 životů , a kupodivu bylo zaregistrováno pouze několik falešných alarmů. Záchranáři cvičí vyhledávání pozemních majáků podobně, jako to dělají závodníci v ROB (viz obr. 2). Systémem EPIRB bylo jen v roce 2009 zachráněno 1500 osob, které se ocitly v nouzi, a od spuštění těchto systémů do provozu v roce 1982 se počítá již přes 30 000 zachráněných.

**QX** 

ze čtyři součástky. Použít trimr v kolektoru je žádoucí , protože každý piezoměnič spolu s osazeným tranzistorem mají jiný kmitočet pro největší hlasitost příposlechu .

#### **Pásmo 21 MHz**

Tady jsem pro oscilátor použil přepínané krystaly A4005 a A4000 s kmitočty 10 505 a 10 510kHz, keré se v laděném obvodu L1, C2 vynásobí dvěma, takže jsou na L1, C2 kmitočty 21 010 a 21 020 kHz s příslušným rozladěním . Na emitoru je k dispozici potřebný poloviční kmitočet pro speciální směšovač typu RA3AAE (RADIO SSSR č. 12/1976, str. 18 a 19). Obvod L1, C2 má následující parametry: L1 9 z drátu CuL Ø 0,5 mm na  $\varnothing$  4,5 mm a C2 82 pF, vazební vinutí na povrchu má 4 z drátu  $\varnothing$ 0,2 mm CuL. Ladit jádrem na maximální napětí vf na 21 MHz.

V této konstrukci vitrínkového typu, jak je z obr. 3 a 4 zřejmé , jsem umístil i pádlo pastičky , čili dvojčinného klíče. Pastička je vyrobena z pásku kuprextitu a asi 2 cm za hmatníkem jsou dorazové šroubky. Z obavy před ujížděním tónu při klíčování jsem oscilátoru dopřál stabilizátor napětí 9 V. Na PA jsem si dovolil

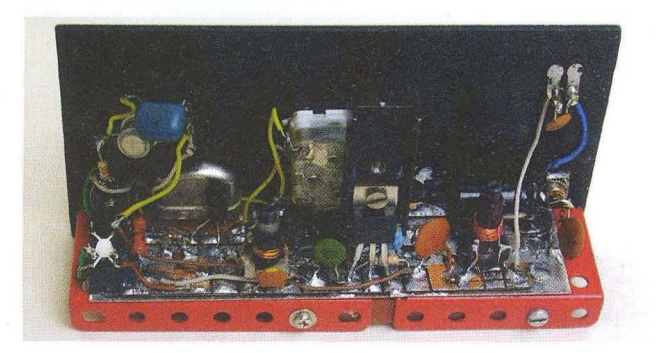

Obr. 6. Vnitřní uspořádání vysílače, varianta první

použít dva paralelně spojené tranzistory 2SC3420, a to hlavně kvůli místu na destičce . Rozdílné hodnoty L3 a C8 pro jednotlivá pásma jsou uvedeny ve schématu.

Mechanická konstrukce je v obou provedeních naprosto variabilní a vstřícná veškerým úpravám v průběhu sestavování. Čelní stěna je v prvním případě (obr. 2) z černého novoduru o tloušťce 2 mm a rozměrech 65 x 130 mm, na ní se nachází nalevo dole cinch pro přívod 12 V, nad ním šroubovací svorka pro přívod k anténě , uprostřed knoflík ladicího kondenzátoru a vpravo 3,5mm jack pro klíč. Nad ním ještě otvor pro sluchátka příposlechu. Základní vodorovná destička je z pocínovaného plechu a na ní dle potřeby připájeny pásky oboustranně plátovaného kuprextitu (obr. 6). Tranzistor PA je na hliníkovém žebrovém chladiči a nalevo za jackem je "hlavou dolů" přilepené klíčovací relé . Rezistory a některé kondenzátory jsou i v provedení SMD. U vitrínkového typu je na vrchní desce z plexiskla (obr. 3 a 4) pouze knoflík ladicího kondenzátoru, vepředu pouze přepínač krystalů a pádlo klíče, vzadu jen přívod 12 V DC a cinch jako anténní konektor. Sluchátko příposlechu se vešlo nad oba krystaly a dá se vyklopit mimo sestavu, jak je zřejmé z obr. 5.

#### **Seznam** součástek

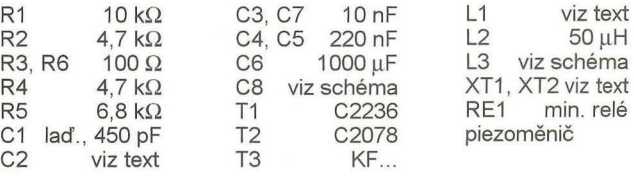

Tolik k těmto dvěma QRP vysílačům. Příště podrobně popíšu zapojení směšovacího oscilátoru s dvěma tranzistory , jedním oscilátorem s křemenným krystalem a druhým s keramickým rezonátorem, které lze rozlaďovat v celé šířce telegrafního pásma, tedy s použitím kapacity 20 až 60 pF o 60 kHz.

Náchod 9. 9. 2012

# Počítač **v ham-shacku C HamQTH.com slaví první** výročí

Pár dní po začátku nového roku dostalo HamOTH jako dárek k vyhledávání v deníku i grafické statistiky (obr. 8). Pomocí grafu je znázorněna statistika OSO podle módů, kontinentů, pásem a let. Statistiky však není nutné vždy zobrazovat, lze je vypnout v nastavení.

V březnu proběhla další série změn. Byla vylepšena editace profilu (obr. 9) a přidány další údaje (zóny, rozdíl času proti UTC, zeměpisná poloha atd.). Lze také zvolit, má-Ii mapa pro zobrazování polohy použít adresu nebo zadané souřadnice. Další novou funkcí je výpočet předpovědi podmínek šíření mezi uživatelem a hledanou stanicí. Použije se poloha uživatele, poloha hledané stanice a na základě těchto údajů je vypočítán průběh podmínek šíření do daného místa během celého dne. Předpověď je zobrazena v grafické formě, ze které je mj. patrné, kdy je největší šance uskutečnit spojení . To všechno je možné díky spolupráci s VOACAP online. V březnu přibyla i možnost vytvořit si nezávislý profil pro vysílání IP, 1M nebo třeba KH6/značka .

#### (Dokončení)

Na konci dubna bylo přidáno určování DXCC země a dalších doplňujících údajů přes XML rozhraní. Lze zadat např. http:// hamqth. com/dx cc. php ?callsign =U3AP a zobrazí se množství informací . Algoritmus používá jedny z nejpřesnějších existujících tabulek zemí DXCC a prefixů. Díky nim se u hledané stanice neobjeví jen informace o tom, že se jedná o stanici z evropské části Ruska, ale také , že jde o Gorod Moskva (MA), World War II. Veteran. Stejné tabulky požívá i CORLOG a řada dalších programů . Další přidanou vlastností je zobrazení více podrobností o značce, i když její profil na HamOTH není. Zobrazí se informace o zemi, zóny CO a ITU, poloha a také její nedávná aktivita

Další velkou novinkou je webový cluster (obr. 10), který byl přidán na konci května. Přístupný je nejen přes webové rozhraní, samozřejmostí je i přístup pomocí Telnetu, stačí ve staničním deníku nebo programu pro závody zadat značku nódu OK2CQR-1, adresu *www.hamqth.* com a port 7300. Pravděpodobně unikát-

> Obr. 11. Fórum je rozděleno do řady sekcí (vpravo dole)

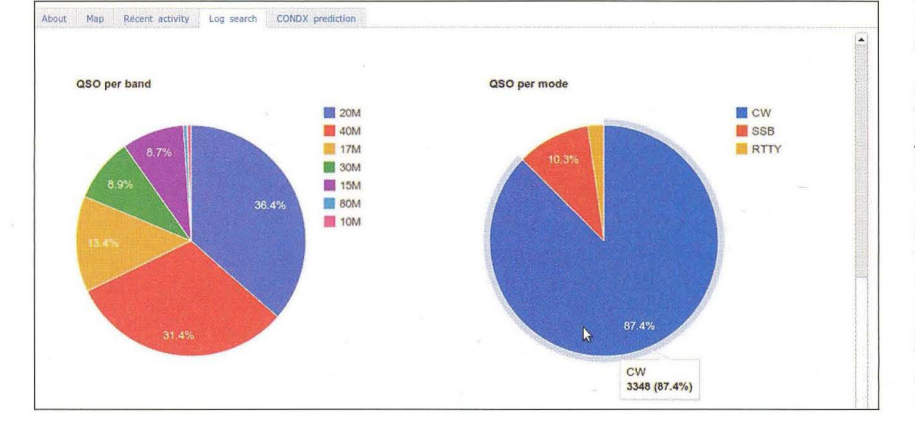

Obr. 8. Grafické statistiky uloženého staničního deníku

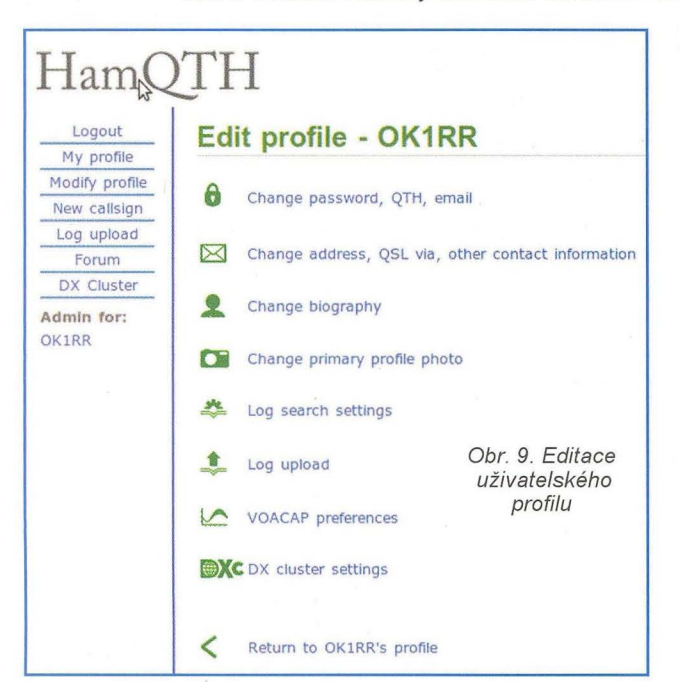

ní funkcí clusteru je obarvování spotů podle spojení, která jsou obsažena v deníku, uloženém na HamOTH. Pokud se jedná o novou zemi, spot se zobrazí červeně, nová země na pásmu modře atd. Barvy lze nastavit. Mimo barev lze také nastavit filtr na spoty, které se budou zobrazovat na hlavní stránce DX clusteru. Můžete si vybrat kontinenty, které vás zajímají, pásma, módy apod. Mimo to si lze také klepnutím vybrat pásma, která budete sledovat, mód nebo budete-Ii chtít, můžete nechat zobrazovat pouze stanice, používající LoTW nebo eQSL

Červen přinesl další novou funkci - fórum (obr. 11), které je dostupné na adrese forum.hamqfh.com. Je rozděleno na řadu sekcí, vyhrazených nejen obecné diskusi, ale např. představení uživatele, debatám o transceiverech či anténách. software, DX, závodech, podmínkách šíření, plánování skedů a nechybí ani inzerce. Je zlepšen i email systém. Jsou zobrazována data o sluneční a geomagnetické aktivitě . Popularita HamOTH narůstá , první výročí provozu serveru je zmiňováno i v rubrice "Whaťs New" populárního amerického časopisu CO Magazine.

Nakonec malá statistika. Stránky měly za první rok existence přes 171 tisíc návštěv a milion zobrazení. Nejvíce návštěv je z USA, Španělska, Německa a Ruska. Server má přes 10 000 registrovaných uživatelů . Přístup pro staniční deníky přes XML a ADIF byl použit více, než 2 700 OOOkrát. Nyní dosahuje zátěž serveru ve špičce 2500 aktivních sezení za hodinu a přes 90 000 požadavků na data přes XML interface. Callbook obsahuje přes 1 300 000 značek a v databázi pro vyhledávání v deníku je uloženo přes 4 miliony spojení. Za rok existence žádalo o smazání pouze 10 držitelů značek.

První rok provozu serveru HamQTH .com potvrdil úspěšnost tohoto projektu a prokázal i jeho potřebnost. Je proto s podivem, že reakce českých radioamatérů je poněkud rezervovaná a zájem uživatelů i potenciálních sponzorů je zatím minimální .

RR

)

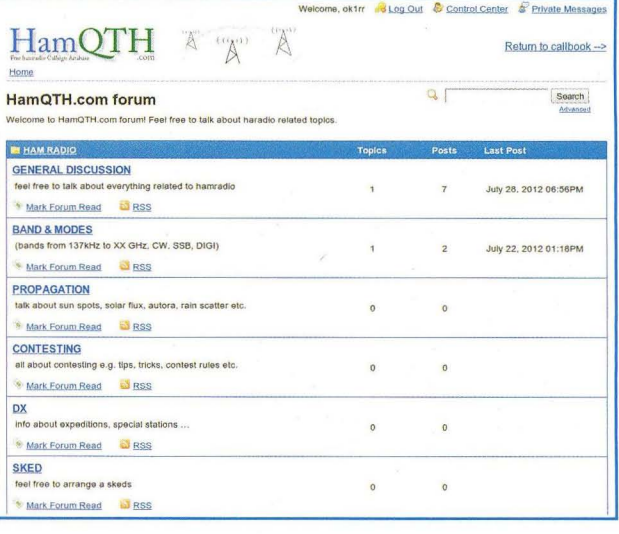

# **VKV setkání v Zielenci 2012**

VKV setkání v polském Zielenci mají již delší tradici. Letošní bylo již sedmé a v celkové řadě od toho prvního, které se konalo ve Walbrzychu, již čtrnácté. Pochvalu si zasloužilo počasí. Dalo by se to charakterizovat naší hantýrkou jako až zbytečně hezké, jinak řečeno, že z každého takového dne by byly dva až tři dny "normální". Někteří toho využili k rekreaci, hotel Agal byl obsazen již od středy 15. listopadu a součástí akce byl i výstup na Masarykovu chatu na Šerlichu.

I když se o přípravu setkání starají prakticky jen dva lidé (oba Stanislawové-SP6MLK a SP6GWB), vše proběhlo dokonale, každý dostal i úhledně svázaný program. Tak jako každoročně po zahájení proběhlo předání diplomů a plaket za umístění v regionálních soutěžích (obr. 1). Pak následovaly odborné přednášky.

Jako první přednášel Krystian, SQ2KL, o radioamatérském poslechu kosmických projektů - je to součást jeho diplomové práce.

Následovala přednáška Jana, OM3ID, o majácích pro 50 MHz až 10 GHz podle nových slovenských předpisů. Celý komplex představuje velké množství práce a byl po jednotlivých dílech k prohlédnutí.

Několik postřehů o majácích v Chorvatsku přednesl Zlatko, 9A3AQ.

O novém levném transvertoru pro pásmo 9 cm, které je letos v SP již bez omezení uvolněno, referoval Roman, DJ6EP. Předvedl hotový výrobek na pečlivě provedených deskách; asi bude dodávat i stavebnice, které je možné doma sestavit a zapájet. Roman to podrobně popsal ve velmi kvalitní prezentaci.

Milan, OK1UFL, prakticky předvedl funkci otočného zesilovače (RX-TX) pro pásmo 47GHz naší české produkce od OK1 FPC. Zesilovače bylo možné i zakoupit. S parabolou na stativu za oknem v místnosti prakticky ukázal, jak brání moderní skla v šíření vyšších kmitočtů a zcela pohltí i signál přicházející z nedalekého majáku SR6GHC na polské Červené Guře. (To potvrzuje i zkušenosti z pokusů při setkání na Kozákově.)

Pavel, OK1AIY, referoval o rubidiovým normálem řízeném majáku OKOEA pro 24 GHz a o preblematice kolem majáků obecně. Příští rok tomu bude už 50 let, kdy éra těchto "živých" pomůcek začala, a všichni se shodli na jejich podílu na dobrých výsledcích na mikrovlnách v posledních letech.

Další přednáška od Michala, SQ6JNX, byla o automatických stanicích SROWX na kmitočtu 144,950 MHz. Jejich provoz je časově řízen počítačem, takže nedochází k rušení. Slouží např. ke sledování meteorologické situace a koordinovanému předávání dat.

Ani letos nechyběli prodejci mikrovlnné techniky, kteří rozložili svoje stánky v přízemí hotelu. Zakoupit bylo možné jak jednotlivé součástky, tak i celé díly jednak inkurantní, ale i zcela nové, ještě nepoužité. Tak, jak jde pokrok kupředu a vyrábějí se stále dokonalejší komponenty i celé soustavy s lepšími technickými parametry, nahrazují věci starší (třeba jen několik málo let), které se pak stávají "šrotem". Je štěstí , když se ten dostane do těch správných šikovných rukou, které ho dále zhodnotí a po menších či větších rekonstrukcích se použije v práci na různých mikrovlnných pásmech. Jde většinou o zařízení pro přenos dat, velmi zajímavé jsou v tomto směru "linky" pro 23,5 nebo 26 GHz (tzv. DMC moduly), které jsou použitelné pro pásmo 26 GHz. Pohled do jednoho takového modulu nás ujistí, že takto bychom to doma "na kuchyňském stole" dělali asi těžko a představa, že jsme to před několika desítkami let nějak úspěšně "ulepili", je současným pohledem děsivá.

Součástí těchto setkání bylo před několika léty i měřicí pracoviště se základním vybavením pro testování přinesených dílů nebo celých zařízení. Nechyběl mikrowattmetr a spektrální analyzátor a bylo po několik hodin hodně práce. To postupně ustalo a není zřejmé, jestli tím jsou již všichni doma vybaveni nebo se jenom méně tvoří ..

Ceny prodávaných dílů byly upřímně řečeno "dost mastné". To potvrzuje skutečnost, že hobby v dnešní moderní době nejsou levná a ani naše není výjimkou.

Na setkání bylo asi 120 účastníků, zaregistrovaných bylo 70. Od nás přijeli OK2BFF, OK1FPC, OK1NWA, OK1UFL a OK1AIY. Ze Slovenska OM31D (obr. 2) a OM3TUC. Z Německa DB9SB, DF6NA, DJ6EP a DF1SR. Z Chorvatska 9A3AQ.

Jednotlivé prezentace jsou u Stana, SP6MLK, další podrobnosti na stránkách radioklubu SP6KBL. Poděkování patří SP6MLK a SP6GWB s přáním, aby bylo zase nějaké "příště".

OK1AIY

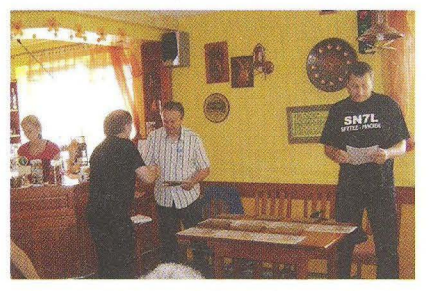

Obr. 1. Vyhlašování vítězů a předávání diplomů ze soutěží na VKV

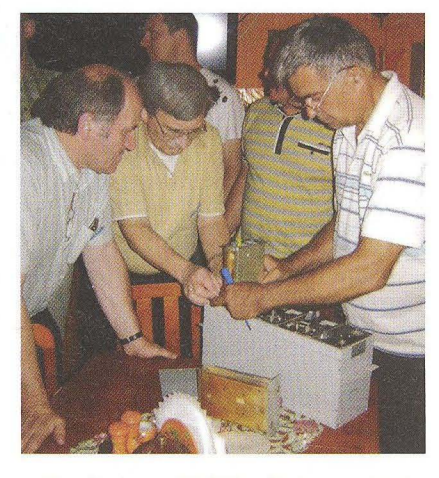

Obr. 2. Jano, OM3ID, při demonstraci majáku pro VKV pásma v OM

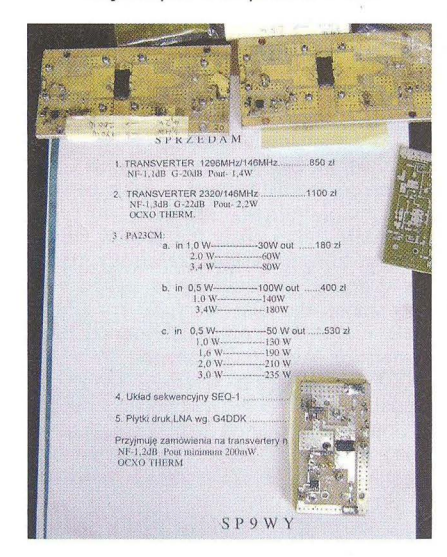

Obr. 3. Zesilovače výkonu pro 23 cm s LDMOS od SP9WY

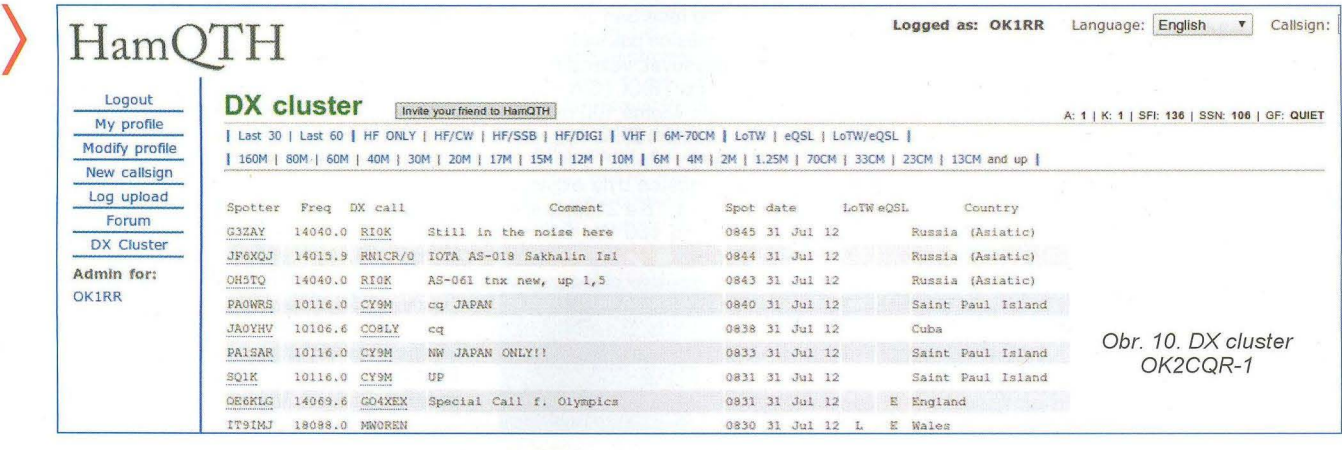

Praktická elektronika - AR 11/2012

# Předpověď podmínek šíření KV na listopad

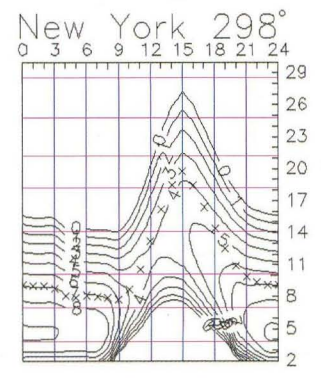

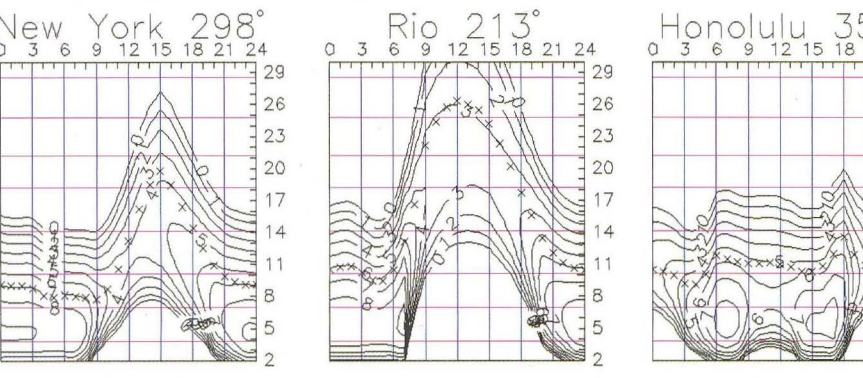

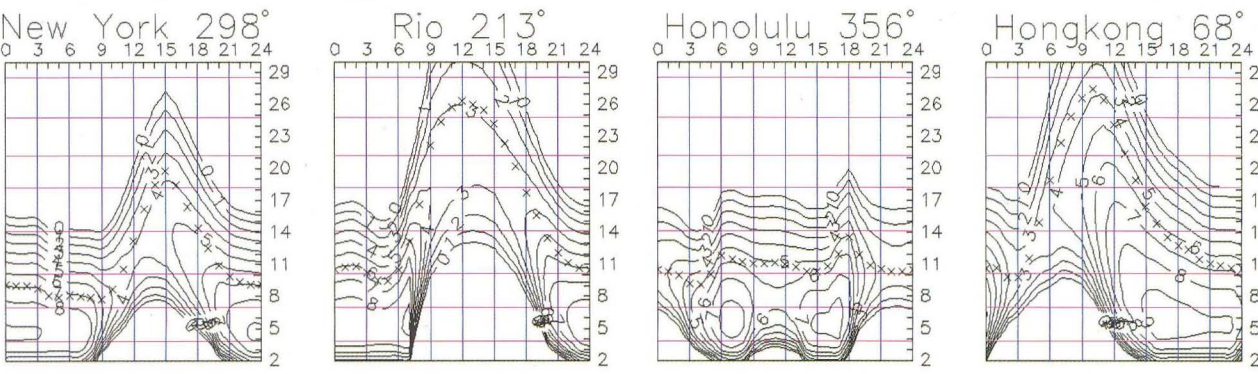

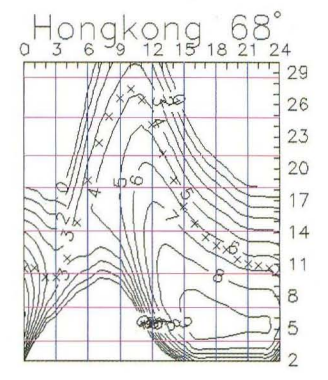

Očekávaný vzestup sluneční aktivíty až ke 150 s.f.u. se koncem září skutečně dostavíl. Jak růst, tak í dynamika vývoje se ale *v* posledních měsících zpomalují , což lze považovat za další potvrzování předpovědi maxima slunečního cyklu na jaro 2013. Nadále bude často mít klíčový vliv na šíření *v* horních pásmech KV aktivita sporadické vrstvy E, která nás sice letos příliš často nepotěšila, ale jedno hezké otevření si překvapivě nechala na září. Výrazného vzestupu aktivity Es jsme si všimli již 13. 9. 2012. Pokračoval i 14. 9., kdy se především v obvyklé oblasti nad Alpami vytvořila oblaka Es s MOF nad 60 MHz. Naštěstí byli OK1HH s OK2BOB právě v Albánii, otevření "magic bandu" nepropásli a následoval řetěz spojení se stanicemi *v* Německu, Belgii, Holandsku, Norsku, Švédsku, Dánsku a Polsku ve vzdálenostech 1100 - 2300 km.

Hlavní předpovědní centra uvádějí pro listopad tato čísla: SWPC *R* = 79,8 ±7, IPS *<sup>R</sup>*= 79,4, SIDC *<sup>R</sup>*= 72 s použitím klasické metody a *R* = 85 podle metody kombinované. Dr. Hathaway udává R = 69,7. Pro naši předpověď použijeme číslo skvrn *R* = 78, resp. sluneční tok *SF* = 128 s.f.u.

Během září sluneční aktivita nejprve klesala až pod ůroveň 100 s.f.u., přičemž nejkratším pásmem, spolehlivě se otevírajícím v globálním měřítku, bylo 17 m. Následující vzestup zvedl denní hodnoty MUF, takže se pravidelně otevíralo i pásmo 10 m. Za pozornost stály zejména klidné dny do 31. 8. a 23. - 29. 9., dále kladné fáze poruch 4.9. a 30.9. a k tomu i 1. 9. a 6. 9. , kdy Země

procházela hranicí sektorů meziplanetárního magnetického pole.

Intervaly otevření horních pásem pro stanice na severní polokouli Země (kde je nás více než na jižní) jsou sice o něco kratší než v říjnu, klesají ale útlumy na dolních pásmech i hladina atmosfériků. V závislosti na kolísání sluneční aktivity zažijeme jak dny s otevřenou desítkou, tak i období , kdy se většina provozu přesune pod 20 MHz.

Úroveň aktivity Slunce a magnetického pole Země dobře ukazují indexy aktivity za září 2012 - sluneční tok 123,2 s.f.u., číslo skvrn *<sup>R</sup>*= <sup>61</sup> ,5 a geomagnetický index z observatoře Wingst A = 9,1. Poslední R dosadíme do vzorce pro vyhlazený průměr a za březen 2012 dostáváme  $R_{12}$  = 66,8.

**OK1HH** 

### **Zajímavosti z radioamatérských pásem ve 3.** čtvrtletí **2012**

Již *v* hodnocení minulého čtvrtletí jsem použil úsloví, že "na čísla se nevysílá", kterým se dá charakterizovat i nástup červencových podmínek, které - jak říká OK1AMM, ještě nikdy tak špatné nebyly (ovšem to říká poslední dva roky stále) Ale skutečně, přes neustále vzrůstající hodnoty slunečního toku ( od 1. 7.  $\Phi$  = 124 až po 9. 7. *cp* = 183) a vysoké hodnoty čísla slunečních skvrn (3. 7. dokonce SN = 165) se DXy objevovaly na pásmech jen zřídka a pásma 24/28 MHz byla prakticky nepoužitelná, na své si letos nepřišli ani příznivci "magic bandu" 50 MHz - tam se jen výjimečně objevila nějaká stanice z Asie nebo severní Afriky.

Vlad , UA4WHX, pokračoval *v* balkánské anabázi hned od začátku července jako 407VB, z Kypru vysílala stanice P3EU (ta dokonce i na 50 MHz) k nástupu Kypru do vedení EU a Italové se objevili z římské ho území Maltézských rytířů pod značkou 1 AOC, což asi vyprovokovalo i operátora *v* poslední době nejaktivnější stanice *v* římském pidistátě – HV5PUL k několika desítkám spojení. Ze zajímavých stanic jmenujme ještě několik marockých, používajících prefix 5C13 k vý ročí korunovace jejich krále, a 7T50, 7V50, 7U50 a 7Y50 stanice vysílající u příležitosti 50 let od získání nezávislosti Alžíru. Ty mohou vysílat až do konce letošního roku.

První dekáda srpna se vyznačovala relativně dobrými podmínkami *v* pásmech 18 až 24 MHz. Stanice FG4NO, TG9AHM, HL4RBR a ZL2AO byly častými hosty i na RTTY 14 a 21 MHz, XV9NPS boural odpoledne CW na 21 a OA1F ráno na 14 MHz. Je s podivem, že RI1ANF z Jižních Shetland hlavně na CW spolehlivě procházela od 7 do 21 MHz prakticky denně. Vlad na přelomu první a druhé dekády se neočekávaně ozval z Tádžikistánu jako EY8/ /UA4WHX a nesmíme opomnět ostrovy Spratly, odkud se ozvala expedice 9M4SLL operátoři 9M6XRO a DXX - OSL nejlíp přes OORS), hlavně *v* posledních dnech (skončili 13. 8.) byla snadno k dosažení. Snad ještě UF6VG patřila mezi zajímavější , z okupované části Abcházie (via R3DO).

Hned na začátku září telegraficky se objevily KHO/KW2X ze Saipanu (jen via JG7PSJ) a HT9H (Nikaragua - je to známý TI4SU u příležitosti oslav 250 let od památné obrany pevnosti na řece San Juan – jen direct). Od poloviny měsíce pak se podmínky začaly rapidně zlepšovat, velmi intenzivně pracovala expedice T8XX (CW, SSB) a T88UE (RTTY), a to včetně 160 m (OSL DL5AXX a OORS) a také V63MJ , která se věnovala hodně telegrafnímu provozu. Hlavním "tahákem" měsíce byla expedice NH8S - na pásmech 14, 18 a 21 MHz spolehlivě k dosažení i se 100 W. OK1HH

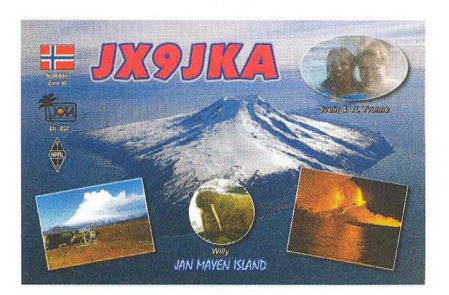

Obr. 1. Stanice JX9JKA vysílá z ostrova Jan Mayen od srpna 2012 až do března 2013

a OK2BOB navštívili Albánii a dalo se s nimi pracovat od 3,5 do 24 MHz. Expedice Z60K do Kosova neskončila uznáním nové země , jak účastníci předpokládali. V konci měsíce byla možnost pracovat s VK9CS, 3D2C z Conway Reefu a se zajímavou stanicí BY1WXD/0 z Tibetu.

Poslední dva dny měsíce probíhal CO-WW-DX contest - jeho RTTY část. V prvním dnu byly podmínky až neskutečné pásma 15, 12 i 10m byla široce otevřená do všech směrů , a 15 m i *v* noci, jindy stěží slyšitelné stanice KH2, KHO, W6, XE, KL7 přicházely i stanicím vybaveným jen základním transceiverem na první zavolání. ..

**QX** 

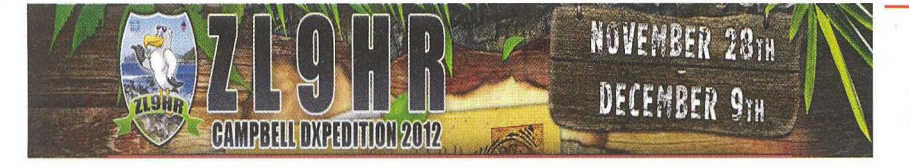

#### **Ostrov Campbell 2012**

Mezinárodní expedice aktivuje **od 28. 11. do 9. 12. 2012** ostrov Campbell pod značkou **ZL9HR.** Viz: http://www.campbell2012.com/

**( Praktická elektronika -MU 11/2012 )** 

## **Vysíláme na radioamatérských pásmech - Clil Základní pojmy z** šíření **elektromagnetických vln v otázkách a** odpovědích <sup>600</sup>

(Pokračování z PE-AR 9/2012)

#### **Z jakých vrstev se skládá ionosféra?**

#### **Jaké jsou vlivy vrstvy E?**

Obecně nazýváme ionosférou vrstvy plynů ve vzdálenosti asi 70 - 650 km nad zemí. Každá vrstva má na šíření vln jiné vlastnosti a ty si v dalším popíšeme.

#### **Jaké jsou vlastnosti vrstvy D?**

Jak bylo řečeno v předchozím, vrstva D je nejnižší ionosférickou vrstvou, ve výšce asi 60 - 100 km nad zemským povrchem. Její zvláštnost spočívá v tom, že ovlivňuje především šíření vln nízkých kmitočtů - dokonce i těch "rozhlasových" středních a dlouhých vln, z radioamatérských pásem ovlivňuje nejvíce pásmo 160 m, a to negativně. Přes den, když svítí slunce, se silně zionizuje a vlastně brání průchodu elektromagnetických vln nižších kmitočtů k vyšším ionosférickým vrstvám, od kterých by se odrazily zpět k zemi. V noci nastává rychlá rekombinace, vrstva D postupně téměř vymizí , na rozhlasovém přijímači uslyšíte na středních vlnách vzdálenější stanice a také na radioamatérských pásmech 160 a 80 m se postupně objevují stanice i z okrajových částí Evropy nebo dokonce z jiných kontinentů. **\_\_\_\_ KV \_\_\_ \_** 

#### Kalendář závodů **na listopad a prosinec** (UTC)

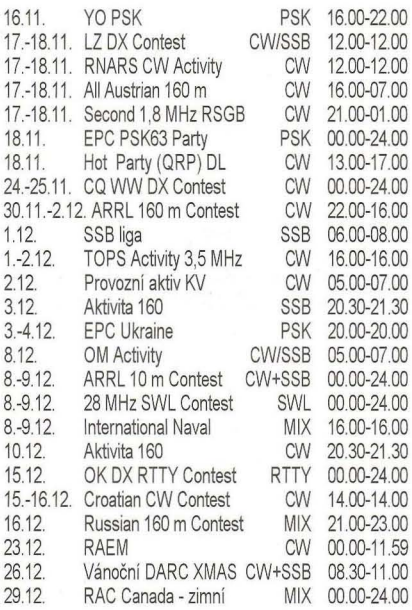

Termíny uvádíme bez záruky, tentokrát podle údajů na internetových stránkách www.qrz.ru/contest/. kde lze využít automatický překlad do angličtiny, stránky www.sk3bg.sejsou nyní aktualizovány až v měsíci , pro který jsou aktuální. Podmínky mnoha závodů naleznete přeloženy do češtiny na internetových stránkách **www. aradio\_cz,** ale nejlíp ověříte platnost pří-

Vrstvu E popsali prakticky nezávisle dva fyzici brzy potom, co začaly pokusy s rádiovými vlnami. Byli to Arthur Kennely a Oliver Heaviside někdy v roce 1902,<br>kteří zveřejnili myšlenku, že musí existo-<br>vat něco, co elektromagnetické vlny někteří zveřejnili myšlenku, že musí existovat něco, co elektromagnetické vlny někdy odráží, jindy ne. V roce 1924 to potvr-<br>dil Edward Appleton a toto, něco" nazval dil Edward Appleton a toto "něco" nazval<br>vrstvou E a zároveň vyslovil domněnku, vrstvou E a zároveň vyslovil domněnku,<br>že je nad ní ještě další vrstva, kterou na-– 130 km, kde je stále relativně velká zval F. Jako poslední byla spolu s vlastnostmi popsána R. W. Wyattem vrstva hustota vzduchu, jejíž molekuly se vlivem D. Vrstva E leží ve výšce kolem 100 Slunce ionizují.

#### **Co jsou to vrstvy F?**

Nad vrstvou E existuje další vrstva, která se vyznačuje zvláštním efektem ve dne se vyskytuje ve výšce asi 250 -- 350 km a v noci se rozdělí do dvou vrstev, které byly nazvány F1 a F2. Nižší vrstva se nazývá F1 a klesá přibližně do výšky 150 - 250 km, zatímco F2 naopak vystupuje výše do 300 - 500 km. Jejich výška však závisí jednak na roční době ,

mo na webových stránkách pořadatele. Vždy vítáme upozornění na příp. uvedení chybných údajů, které se mohou vyskytnout hlavně v adresách k odesílání deníků přes internet - tam nastávají změny často těsně před závodem.

#### **Adresy k odesílání** deníků přes **internet**

1,8 MHz RSGB: prostřednictvím robota na www.rsgbcc.org/cgi-bin/hfenter.pl 28 MHz SWL: NL290@veron.n/ ARRL 160 m: 160meter@arr/.org ARRL 10m: 10meter@arrl.org CQ WW DX CW: cw@cqww.com Croatian: 9acw@9acw.org EPC PSK: jen prostřednictvím webu http://ua9qcq.com/contests/ submit log eng.php Hot Party: hot@qrpcc.de Int.Naval: sandro\_i7ale@alice.it LZ DX: /zdxc@yahoo.com nebo Izdxc@bfra.org OE 160 m: hf-contest@oevsv.at nebo přes robota: http://contestrobot.aoec160m.oevsv.al OK DX RTTY: okrtty@crk.cz RAC: canadawinter@rac.ca RAEM: raem@srr.ru RNARS: mick\_g3/ik@nt/wor/d.com Russian 160 m: contest@radio.ru TOPS: yo2rr@clicknet.ro Vánoční: xmas@dxhf.darc.de

#### Důležité upozornění!

Pozor na novější adresy u závodů TOPS a Croatian!

ARRL přijímá elektronické deníky jen v CABRILLO formátu, nebo "papírové" deníky zaslané normální poštou. Jiný způsob odeslání znamená, že je deník

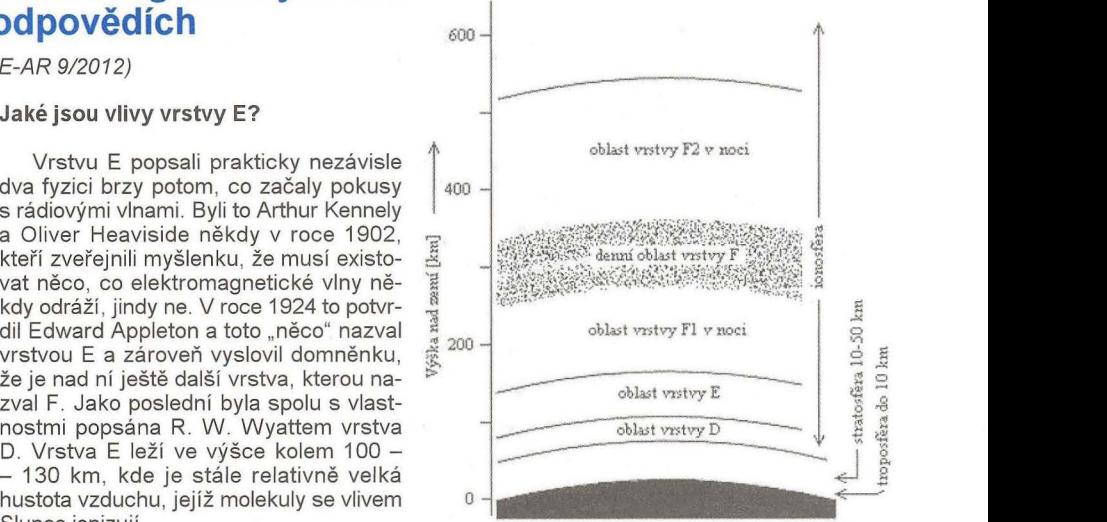

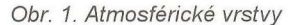

na zeměpisné šířce a také na období slunečního cyklu. Poněvadž se však v nějaké formě vyskytuje tato vrstva po celých 24 hodin, jedná se o nejdůležitější část ionosféry, která ovlivňuje šíření elektromagnetických vln na velké vzdálenosti.

(Pokračování) **QX** 

zařazen mezi deníky "pro kontrolu". U Cabrillo formátu generovaného programem N6TR , TR4W apod. doplňte pro ARRL závody na 4. řádek: ARRL-SECTI-ON: DX, jinak vám automat deník nepřijme!

Nezapomeňte, že deníky z CQ WW DX závodů je nyní třeba odesílat do pěti dnů po závodě!

**QX \_\_\_\_\_\_ VKV \_\_\_\_ \_** 

#### Kalendář závodů **na prosinec** (UTC)

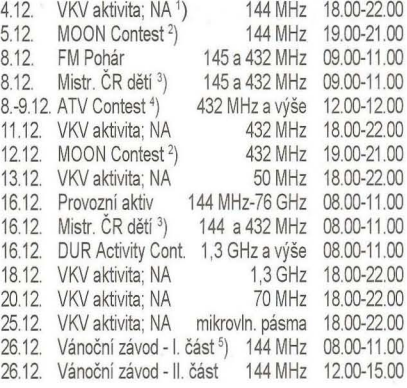

- <sup>1</sup>) NA Nordic Activity Contest.
- $^{2}$ ) Hlášení na: ok2vbz@centrum.cz
- <sup>3</sup>) Hlášení na OK1OHK.
- 4) Deníky na adresu OK1 MO: Jiří Vorel,
- P. O. Box 32, 350 99 Cheb 2.
- 5) Deníky na: ok1ia@seznam.cz

**DVA** 

## • **CENIK INZERCE** (černobílá/barevná **·** Kč **bez DPH)**

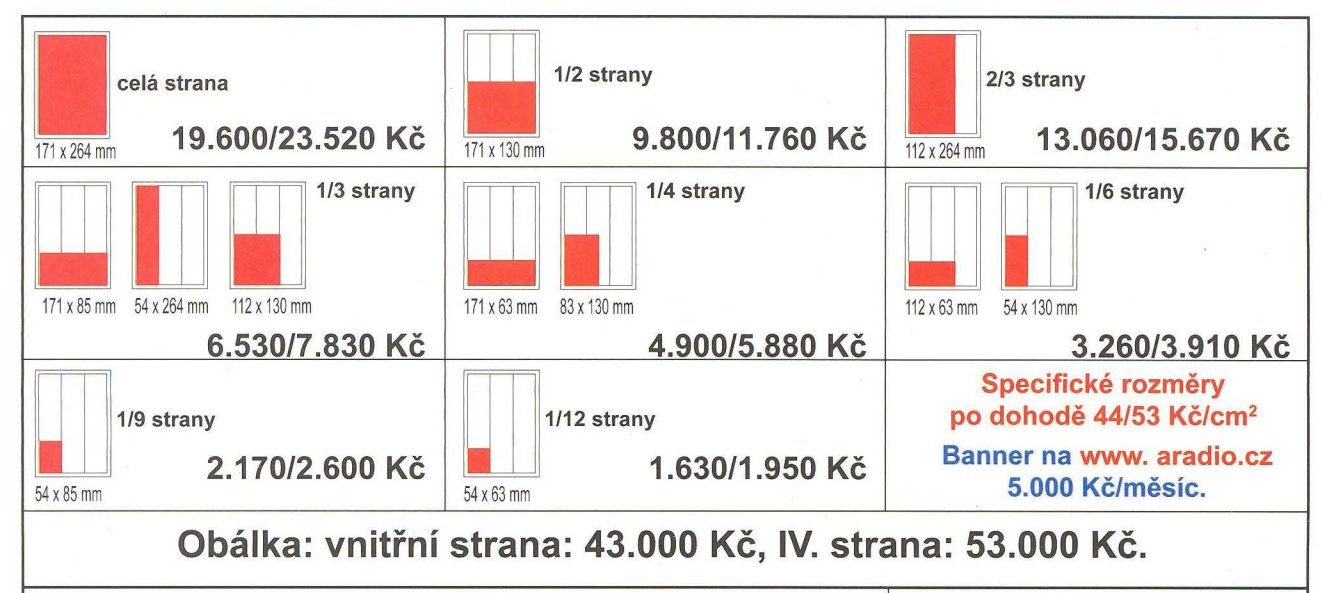

## **Slevy při opakované inzerci Podklady pro inzerci přijí-**

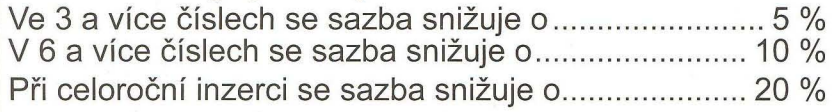

máme ve výstupních formátech PDF, JPG v rozlišení 150 LPI (300 OPI) na adrese inzerce@aradio.cz

Kontakt: AMARO, spol. s r. o., Karlovo nám. 30, 12000 Praha 2; tel. 257 317 313; e·mail: pe@aradio.cz

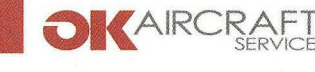

OK Aircraft Service, s.r.o. přijme pracovníka na pozici:

# **ELEKTRONIK**

#### POŽADUJEME: • NABÍZÍME:

Zájem o eleklroniku a radiotechniku I nad rámec pracovních povinností Schopnost samostatné práce, schopnost analyzovat zapojení a vyhledat závadu Maximální odpovědnost za vykonanou práci, pečlivost a zručnost Znalost technické angličtiny výhodou

Ochotu neustále se vzdělávat, hledat a navrhovat nové řešení Časovou flexibilitu

Zajímavou práci s digitální avionikou moderních letadel Tvořivou práci při realizaci staveb a přestaveb elektrovybavení letadel Možnost tvořivého přístupu Skolení a průběžné vzdělávání v oboru Moderní pracoviště na letišti Příbram

kontakt: LADISLAV KUDEJ, e-mail: ladislav.kudej@ok-oviotion.cz, TEL: 742 203 408

FBO: LETIŠTĚ PŘÍBRAM LKPM, ČESKÁ REPUBLIKA ELEVATION 1529, RWY 06-24, INFO 118,75 MHz

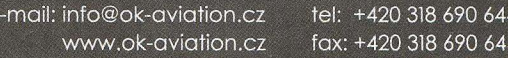

#### Seznam inzerentů v PE 11/2012

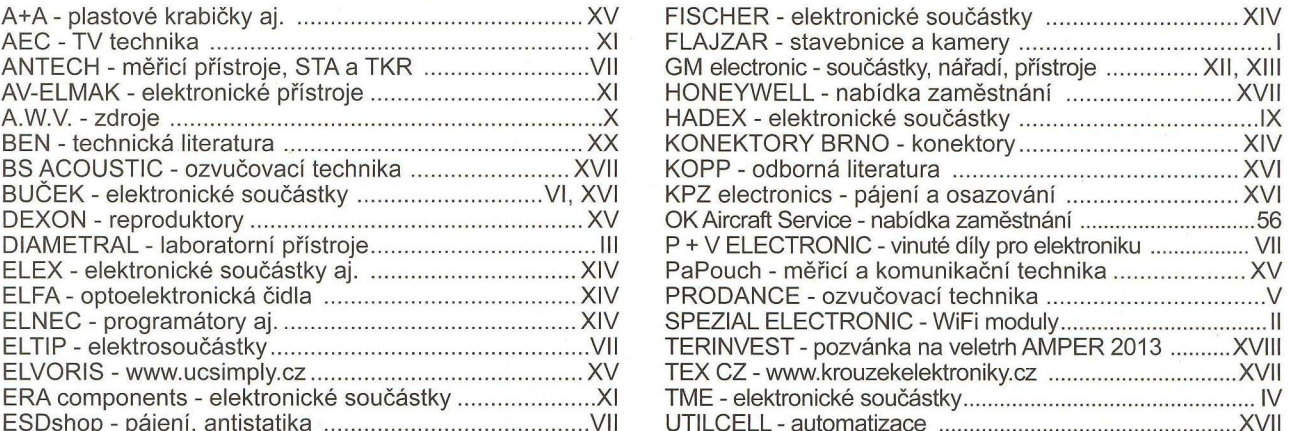

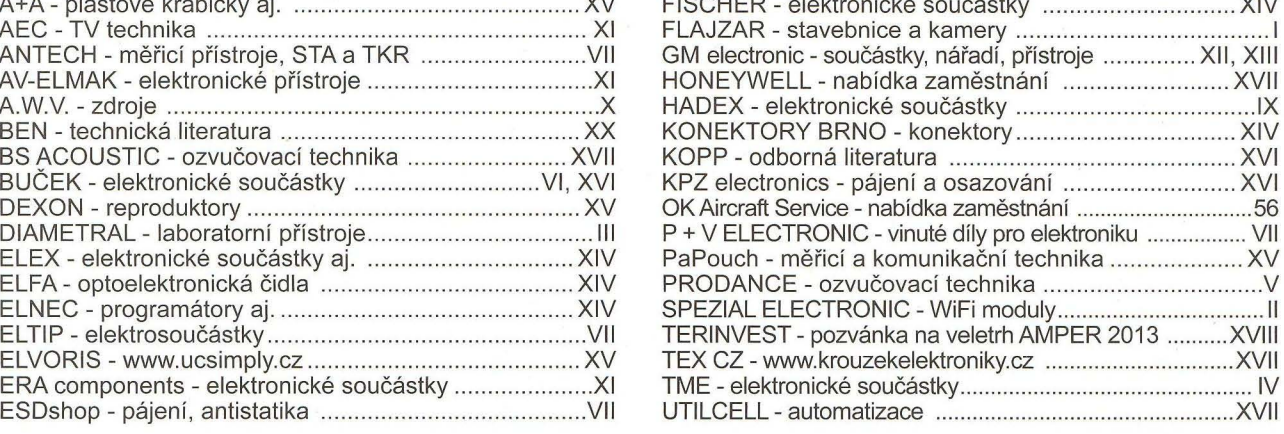

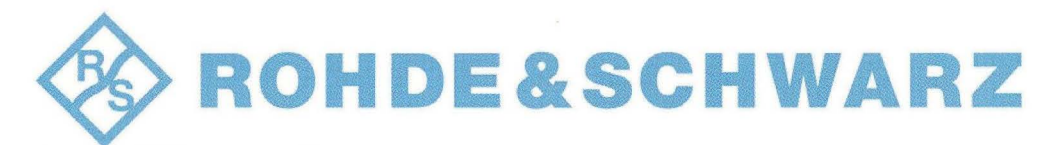

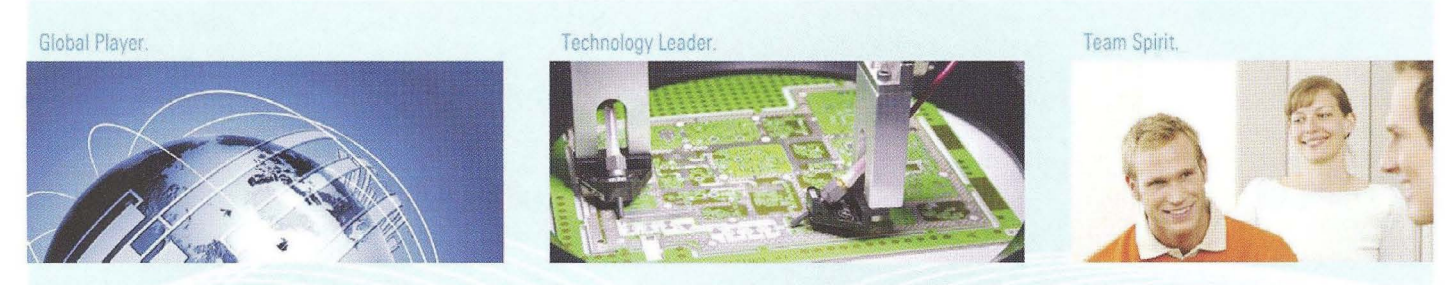

#### I I I I I I I I I I I I I I I I I I I I I I I I I I I I I I I I I I I I I I I I I I I I I I I I I I I I I I I I I I I I I I I I I I

#### Kdo jsme...?

- přední výrobce vysílací a měřící techniky ve světě ,
- v roce 2013 oslavíme 80 let existence, již více jak 10 let působíme ve Vimperku v Jižních Čechách ,
- obrat koncernu v obch. roce 2010/2011 je 1.6 miliardy Euro, celosvětově přes 8 000 zaměstnanců ,
- našimi předními zákazníky jsou přední světové i české firmy z oblasti radiokomunikací a telekomunikací.

#### **Koho hledáme ... ?**

# **ELEKTROINŽENÝRY (VHODNÉ I PRO ABSOLVENTY)**

#### **Co budete dělat...?**

• Po nástupu budete zaškolení dle adaptačního plánu napříč firmou (na každém oddělení se seznámíte s technologiemi).

#### **A pak ... ?**

- budete zajišťovat hladký průběh výroby jednotlivých produktů ve svěřené oblasti,
- řešit technické problémy na vyráběných přístrojích ,
- stanovovat postupy pro testování funkčních vzorků, prototypů a finálních měřicích přístrojů ,
- navrhovat testovací adaptéry,
- programovat měřící systémy,
- pracovat na projektech a prezentovat výsledky své práce,
- transferovat výrobu nových produktů ze sesterských společností v Německu ,
- pečovat o stávající produkty.

#### **Požadujeme:**

- ukončené vysokoškolské vzdělání elektrotechnického směru ,
- dobrá znalost NJ popř. AJ (schopnost domluvit se v cizím jazyce),
- zodpovědnost, rozhodnost, samostatnost,
- dobré organizační, komunikační a prezentační dovednosti,
- řidi ský průkaz a ochotu jezdit do zahraničí na služební cesty.

#### **Nabízíme:**

- perspektivní a zajímavou práci u silné zahraniční společnosti ,
- mladý kolektiv,
- nástupní mzda: 23.000,- Kč až 28.000,- Kč (dle praxe a znalostí) + variabilní složky,
- možnost zaškolení až 12 měsíců v Německu u sesterských společností ,
- příležitost osobního a profesního růstu , pravidelné odborné vzdělávání ,
- jazykové kurzy,
- 5 dnů dovolené navíc, příspěvek na dopravu, stravné, penzijní připojištění ,
- podpora při zajištění ubytování.

Zaujali jsme Vás? Zašlete nám Váš životopis spolu s motivačním dopisem v NJ nebo AJ, proč byste byli přínosem pro naši firmu.

## <8> **ROHDE&SCHWARZ**

Rohde & Schwarz závod Vimperk, *S.r.o.* - Personální oddělení Špidrova 49 - Vimperk - **38501 -** email: personal.vimperk@rohde-schwarz.com - tel.: 388 452 313

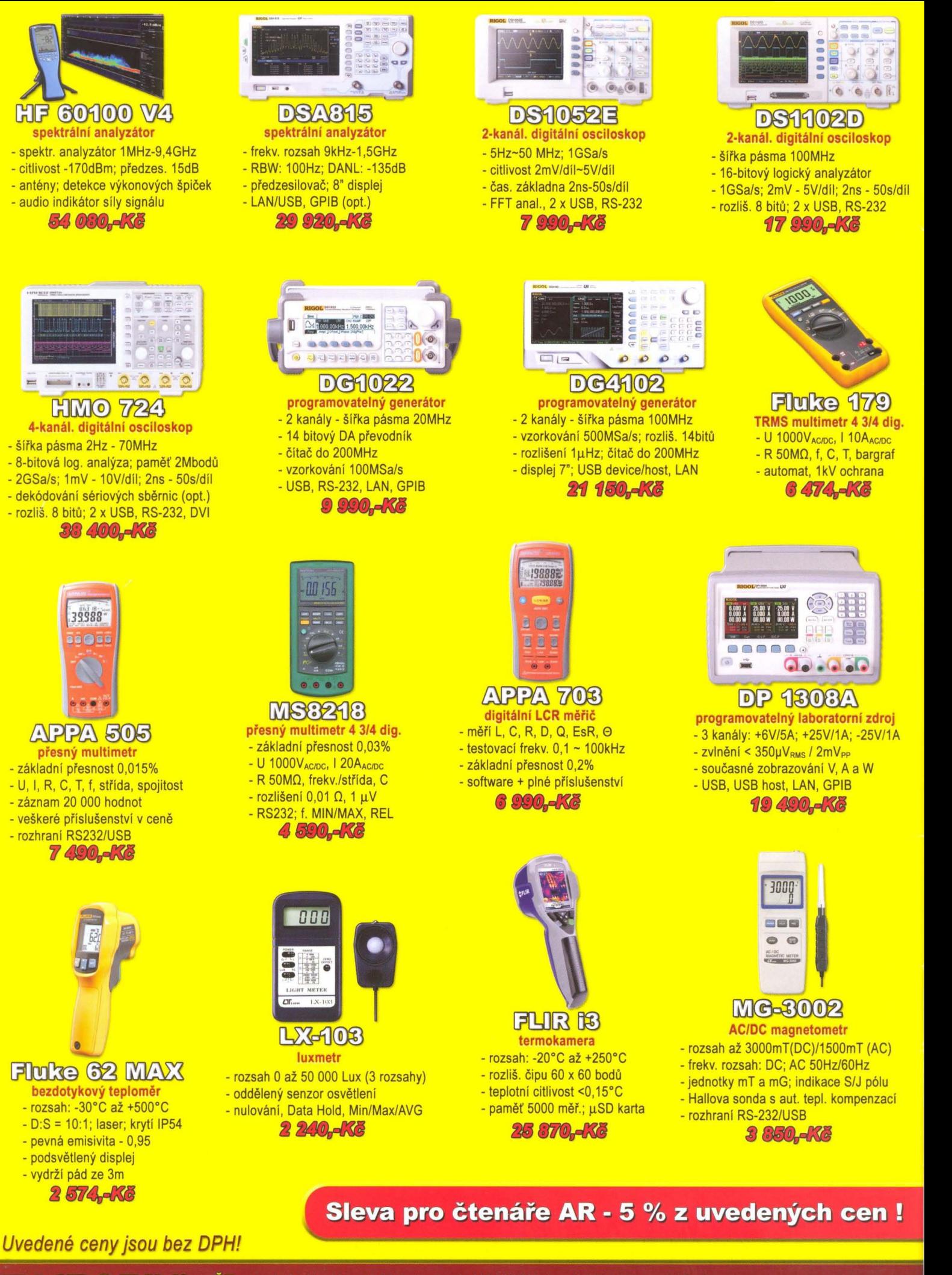

Profesionální měřici technika

ČR: Antala Staška 33a, 140 00 Praha 4, tel.: 225 282 703, fax: 225 282 724, merici@micronix.cz, www.micronix.cz Jegorovova 37, 974 01 Banská Bystrica, tel.: 00421 48 47257 30, fax: 00421 48 47257 39, e-mail: meracia@micronix.sk SR: Púchovská 8 - budova ASV, 831 06 Bratislava, tel.: 0905 917 301, e-mail: bratislava@micronix.sk, www.micronix.sk